The Home User's Guide to Commodore Computing U.S.A. \$2.95 CANADA \$3.95

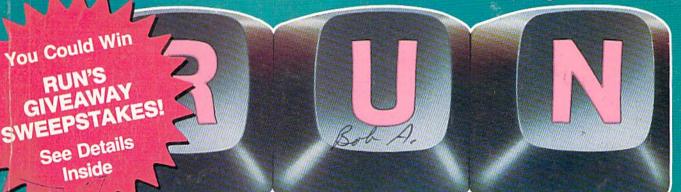

July 1985 A CWC/I Publication

# ADD DAZZLING GRAPHICS TO YOUR C-64!

Tips to Keep Your Disk Drive Running Smoothly

Speed Up Your Database Printouts

Can You Survive CHOPPER RUN?

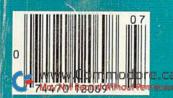

Plus: Turtle Graphics C-64 Database Roundup

INCLUDED

### "The Energized Software Company!"

We started with Commodore, designing programs that quickly became industry success stories. Now we're moving on, applying our expertise to other systems.

BATTERIES

capable of very large

BATTERIES

and complicated searches

. a very good system." TPUG MAGAZINE

Look for Apple, Atari, IBM, and Commodore software with the The Consultant

Batteries Included label!

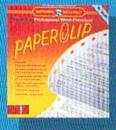

"The best Atari wordprocessor ever. ANTIC MAGAZINE

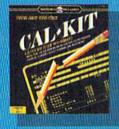

Gallitte problem-solving spreadsheet program with built-in templates for the most-needed home and business applications including income tax, budgets and many more.

E/Graph: professional-quality graphics/charting and statistical analysis package turns your data into superb visuals.

Sales Forest professional sales management and reporting program saves you valuable hours.

"Keys To Typing": easy to follow tutorial program typing teacher

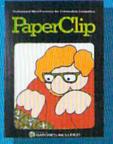

"Performance: excellent. Error-Handling: excellent. Value: excellent" FAMILY COMPUTING (a "Billboard" magazine #1 best seller)

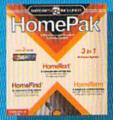

"quite simply the best the highest rating possible." ANALOG COMPUTING

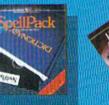

"Literature Challenge — Introduction To Sheltespeare": learn about the bard's three most-taught plays -- and have fun! (Other authors on the way.)

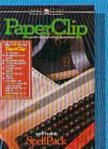

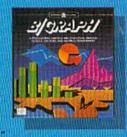

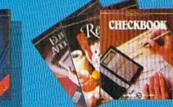

NANDED

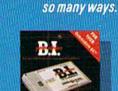

Look forward to excellence, in every respect.

Power and performance, ease of use, incredi-

bly low prices, for programs that help you in

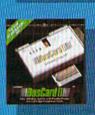

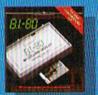

8.1.-80 Column Display: add-on module doubles your screen capacity and improves visibility.

#### HOME ORGANIZER

SERIES home database managers. (8 programs including Home Inventory, Recipes, CheckBook, Address Book, Audio/ Video Catalogue and more)

**30 Mural Street Richmond Hill, Ontario** L4B 1B5 CANADA (416) 881-9941 Telex: 06-21-8290

#### "The Energized Software Company!"

WRITE TO US FOR FULL COLOUR CATALOGUE of our products for COMMODORE, ATARI, APPLE and IBM SYSTEMS. FOR TECHNICAL SUPPORT OR PRODUCT INFORMATION PLEASE PHONE (416) 861-9816.

7875 Sky Park North, Suite P Irving, California USA 92714 (416) 881-9816 Telex: 509-139

Commodore, Apple, Atari and IBM PC are registered trademarks of Apple Computers, Inc., Atari, Inc., Commodore Business Machines, Inc., and International Business Machines, respectively WWW W. COMPTINDDOME.Ca May Not Reprint Wilkssit Remaindon

# <u>Master Of The Lamps</u> AUnique Adventure In Home Computer Software.

# The King Is Dead. You're Next In Line.

But wait. Before you put on the jeweled turban and lift the royal sabre, there are a few "formalities" you must go through. Sometimes..."deadly" formalities.

When the king dies, three lamps are shattered, the pieces scattered to the wind and three evil genies escape. Now your journey to the throne begins, the perils await. As prince you must retrieve each piece of each lamp and capture each genie.

Fly with the wind on your carpet of magic. Enter, if you dare and if you can, the incredible world of each genie. Hold on to your carpet as you swoop, dive, bank and careen through always-moving diamond-shaped gates. Gates that guard each genie's domain. Calculate. Plan. Consider. Quickly. Quickly. Your heart is racing. Your mind must race ahead.

Each genie will challenge you with his ancient, mystical trials.

Concentrate. Listen to the tones. Watch the colors. Remember. Hone to their sharpest, your mental and physical reflexes. Each trial is harder.

And the time to respond gets shorter. The throne awaits, but not forever. The gong is struck, it tolls... Available for Commodore 64\*

HOME COMPUTER SOFTWARE

Circle 5 on Reader Service card.

# Introducing the Most Powerful **Business Software Ever!**

FOR YOUR IBM • APPLE • MAC • TRS-80 • KAYPRO • COMMODORE • MSDOS OR CP/M COMPUTER\*

ren mmen

PROLL SIMPLIFIED

# **50% OFF!**

#### **VERSABUSINESS**\*\* Series

Unitati

Each VERSABUSINESS module can be purchased and used independently, or can be linked in any combination to form a complete, coordinated business system.

#### VERSARECEIVABLES"

VERSARECEIVABLES" is a complete menu-driven accounts receivable, invoicing, and monthly statement-generating system. It keeps track of all information related to who owes you or your company money, and can provide automatic billing for past due ac-counts. VERSARECEIVABLES" prints all necessary statements, invoices, and summary reports and can be linked with VERSALEDGER II" and VERSANVENTORY".

#### VERSAPAYABLES"

VERSAFATATABLES 579.95 VERSAFAYABLES" is designed to keep track of current and aged payables, keeping you in touch with all information regarding how much money your company owes, and to whom. VERSAFAYABLES" maintains a complete record on each vendor, prints checks, check registers, vouchers, transaction reports, aged payables reports, vendor reports, and more. With VERSAFAYABLES" you can even let your computer automatically select which youchers are to be paid which vouchers are to be paid.

\$99.95

\$99.95

VERSAPAYROLL<sup>™</sup> \$99.95 VERSAPAYROLL<sup>™</sup> is a powerful and sophisticated, but easy to use payroll system that keeps track of all government-required payroll information. Complete employee records are maintained, and all necessary payroll calculations are performed automatically, with totals displayed on screen for operator approval. A payroll can be run totally, automati-cally, or the operator can intervene to prevent a check from being printed, or to alter information on it. If desired, totals may be posted to the VERSALEDGER II<sup>™</sup> system.

#### VERSAINVENTORY"

#### \$99.95

VERSAINVENTORY " 599.95 VERSAINVENTORY" is a complete inventory control system that gives you instant access to data on any item. VERSAINVENTORY" keeps track of all information related to what items are in stock, out of stock, on backorder, etc., stores sales and pricing data, alerts you when an item falls below a preset reorder point, and allows you to enter and print moleces directly or to link with the VERSARECEVABLES" system, VERSAINVENTORY" prints all needed inventory listings, reports of items below reorder point, inventory value re-ports, period and year-to date sales reports, price lists, inventory checklists, etc.

#### 50 N. PASCACK ROAD, SPRING VALLEY, N.Y. 10977

CIMMY WAGAM MADDER.CZ May Not Reprint Without Permission

#### VERSALEDGER II\*\*

VERSALEDGER II" is a complete accounting system that grows as your business VERSALEDGER II" is a complete accounting system that grows as your business grows. VERSALEDGER II" can be used as a simple personal checkbook register, expanded to a small business bookkeeping system or developed into a large corporate general ledger system without any additional software.
VERSALEDGER II" gives you almost unlimited storage capacity (300 to 10,000 entries per month, depending on the system),
stores all check and general ledger information forever,
prints tractor-feed checks,
handles multiple checkbooks and general ledgers,
prints 17 customized accounting reports including check registers, balance sheets, income statements, transaction reports, account

\$149.95

GENERAL LEDGER?

VERSALEDGER HAS BEEN CREATED WITH THE FIRST TIME COMPUTER USER IN MIND

VERSA LEDGER

WII WEERS .

CURPHICKO'S

¢

h

- balance sheets, income statements, transaction reports, account listings, etc.

VERSALEDGER II<sup>™</sup> comes with a professionally-written 160 page manual de-signed for first-time users. The VERSALEDGER II<sup>™</sup> manual will help you become quickly familiar with VERSALEDGER II<sup>™</sup>, using complete sample data files supplied on diskette and more than 50 pages of sample printouts.

#### FOR COMMODORE OWNERS ONLY!

Commodore owners only may now take 50% off our listed price of any module(s) from our VersaBusiness Series. All sales are final (our normal 30-day money back guarantee does not apply to sale items).

| To Order:<br>Write or call Toll-free (800) 43         | 31-2818                                         |
|-------------------------------------------------------|-------------------------------------------------|
| (N.Y.S. residents call 914-425                        | -1000)                                          |
| <ul> <li>add \$3 for shipping in UPS areas</li> </ul> | <ul> <li>add \$5 to CANADA or MEXICO</li> </ul> |
| * add \$4 for C.O.D. or non-UPS areas                 | * add proper postage elsewhere                  |
|                                                       |                                                 |
| DEALER INQUIRIES WELCOME                              |                                                 |

# rogram the Year L.E.T. C.T.A Awards Feb 1985

# Lightning

The Games Designer used by the Professionals Commodore 64

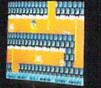

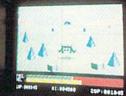

ご 事業が上 正言語語()

Now, without any knowledge of machine code, you can write fast, smooth, profession-al, totally original games and market them without paying royallies. Even if you have already mastered machine code, we believe that the time and problems saved by writing in White Lighting's **FORTH**-based high level language could revolution-ise commercial games writing for years to come.

IDEAL IDEAL is an Interrupt Driven Extendible Animation sub-Language. Once you have mastered IDEAL's easy to learn set of over 100 commands and just a little FORTH, you will be ready to produce arcade-quality games even if you don't know machine code. Up to 255 software sprites, each with its own user-defined dimensions, can be moved around the screen (or memory), scrolled, spun, reflected, enlarged or inverted with amazing speed and smoothness. Operations are possible between screen windows, sprites and

sprite windows. Software sprites can even stretch across several screens, so those diffi-cult scrolling landscapes that form the basis of so many games are easy to achieve. White Lightning also adds PLOT, DRAW, POLY and CIRCLE as well as fully supporting the Commodore's own excellent hardware sprites and sound facilities. The IDEAL routines operate in hi-res or 4-color modes. MULT-TASKING Because White Lightning uses interrupts, you can effectively run two pro-grams at once. This means, of course, that games like Space Invaders and Defender can be written without complex timing calcu-lations. So while one program smoothly

Ictions. So while one program smoothly scrolls the landscape, the second amimates the other characters. This is undoubledly one of While Lightning's most powerful features. MARKETING AND PORTABILITY Although White Underland program interest FORTUL

Lightning uses an integer FORTH as its host language, programs can be written in a combination of Commodore BASIC, FORTH,

Check or Money Order

Please do not send Cash

IDEAL and machine language. The final program will run independently of White Lightning and absolutely no marketing restric-tions are imposed. BASIC LIGHTNING In addition to the White Lightning program itself, the package also includes an extended BASIC. This BASIC adds page than 200 present work independence.

includes an extended BASIC. This BASIC adds more than 200 reserved words including all the IDEAL commands, procedures and a full set of structured programming commands. Up to five tasks can be run simultaneously. BASIC Lightning is also available separately. SPRITE DESIGN White Lightning comes com-plete with a separate sprite designing pro-gram. Two libraries of sprites are included and up to 255 sprites can be designed with loading and saving facilities between sessions. sessions

The package comes complete with two 100-page manuals and a free demonstration program is included to show off the potential of the system.

Mastercard

Visa

If your local dealer doesn't stock White Lightning, just send off this order form for our rapid despatch service. All checks in \$US please.

| Please send me  |        | White Lightning System Packs at \$49.95 each. |
|-----------------|--------|-----------------------------------------------|
|                 |        | Basic Lightning System Packs at \$39.95 each. |
| NAME (PLEASE PR | INT) _ |                                               |

| STREET     |                                        |  |
|------------|----------------------------------------|--|
| CITY/STATE | ZIP                                    |  |
| -          | Tape and Disk supplied in this package |  |

Valid from: . To: Signature Mail Order Form to: Oasis Software. 377 Oyster Pt. Blvd. Unit 15. South San Francisco. CA 94080. Telephone: 415 - 588 - 1587/415 - 588 - 1595 Commodore 64 <sup>™</sup> is a registered trade mark of Commodore Electronics Ltd. C.A. Residents add 6.5% Sales Tax, Telex 499 4600

CARD #\_

www.CommodCircle 6 on Reader Service card. May Not Reprint Without I

| đ  | - | 11  |
|----|---|-----|
| 1  |   |     |
| λ. |   | 1.1 |

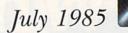

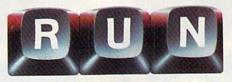

## Vol. 2, No. 7

# FEATURES

#### 20 PROGRAM PAINTER

Now you can easily load those colorful Koala (or other graphics) creations into your own programs. By Art Paradis

#### 26 A HIGH-PERFORMANCE TURTLE

Nine new commands for using highresolution turtle graphics on your C-64 or C-128. *By Richard Holleran* 

#### 30 DATAFILE FAST PRINT

No more endless waiting for your database records to print out—with this speedy enhancement to the popular Datafile database program. By Mike Konshak

#### 40 CHOPPER RUN

This game requires fast reflexes and good piloting skills. By Howard Campbell

#### 46 WATCH YOUR SPEED!

Here are two programs that act as an efficient traffic cop in helping you to check and adjust your drive's motor speed. *By Joseph J. Shaughnessy* 

#### 50 KEEP IT CLEAN

Learn this simple procedure for cleaning your disk drive head, and you may prevent serious equipment damage. By Margaret Morabito

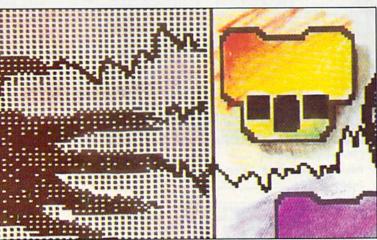

#### 53 KEEP YOUR DISK DRIVE IN LINE

You need only a Phillips-head screwdriver for this do-it-yourself project that will save you costly repairs due to disk drive misalignment. By Joseph J. Shaughnessy

### 60 MEMORY JOGGER

Here's the world's simplest database, making information retrieval quick and easy. *By Blaine Johnson, Jr.* 

#### 68 DATABASE MANAGEMENT ON THE C-64

A comparative look at the major databases available for your Commodore. *By Bob Guerra* 

#### 76 TEDMON: THE PLUS/4'S MACHINE LANGUAGE MONITOR This article shows you how to access TEDMON and introduces you to its commands. By Jim Grubbs

#### 80 TELECOMMUNICATIONS... THE SOURCE AND DELPHI A look at two popular general-interest on-line utilities. By Margaret Morabito

# 84 BASIC 4.5

A BIGGER AND BETTER BASIC Part 2 of a three-part article presenting the author's Basic 4.5. This month focuses on the added disk commands. By Robert Rockefeller

RUN (ISSN 0741-4285) is an independent journal not connected with Commodore Business Machines, Inc. RUN is published monthly by CW Communications/Peterborough, Inc., 80 Pine St., Peterborough, NH 03458. U.S. subscription rates \$19.97, one year; \$29.97, two years; \$41.97, three years. Canada and Mexico \$22.97, one year, U.S. funds drawn on U.S. bank. Foreign \$39.97, one year, U.S. funds drawn on U.S. bank. Foreign air mail subscriptions—please inquire. Second class mail registration number 9565.) Phone: 603-924-9471. Entire contents copyright 1985 by CW Communications/Peterborough, Inc. No part of this publication may be printed or otherwise reproduced without written permission from the publisher. Postmaster: send address changes to RUN, Subscription Services, PO Box 954, Farmingdale, NY 11787. (Send Canadian changes of address to RUN, PO Box 1051, Fort Erie, Ontario, Canada L2A 5N8.) Nationally distributed by International Circulation Distributors. RUN makes every effort to assure the accuracy of articles, listings and circuits published in the magazine. RUN assumes no responsibility for damages due to errors or omissions.

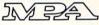

# **DEPARTMENTS**

- 6 RUNNING RUMINATIONS
- 8 MAGIC Hints and tips that let you perform computing wizardry.

#### 12 SOFTWARE GALLERY Power 64 Mindshadow Gemstone Warrior Financial Advisor Adventure Construction Set Team-Mate The World's Greatest Baseball Game

#### 62 RUN'S GREAT GIVEAWAY Over \$30,000 in prizes—

the biggest Commodore giveaway ever! Find out how you can be a winner in the Great RUNaway.

#### 106 COMMODORE CLINIC A questions-and-answers column to help your

column to help your ailing computer.

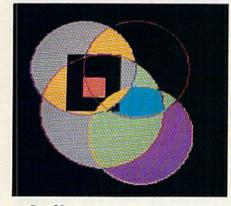

Page 20 www.Commodore.ca May Not Reprint Without Permission

## 110 Commodore Service Network

Beginning a list of dealers in Commodore's newly-established network that brings service close to home.

- 114 MAIL RUN
- 116 New Products RUNdown
- 119 How to Type In Listings
- 119 RUN Amok
- 120 Coming Attractions

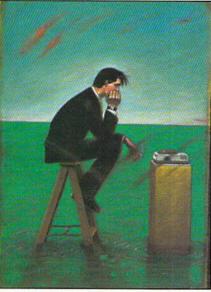

Page 46

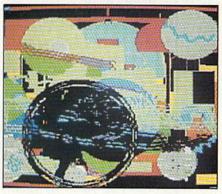

Page 20

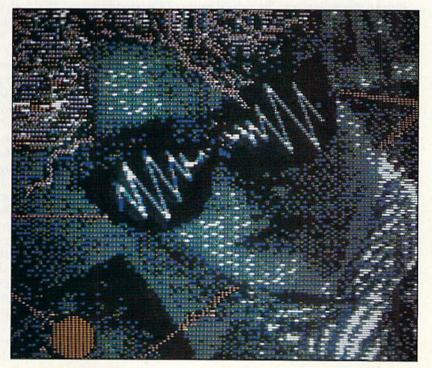

Cover art by WILLIAM BRAMBLE, III

RUN JULY 1985 / 5

# RUNNING RUMINATIONS

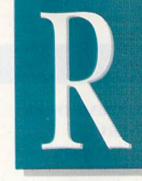

#### **Rally Round CES!**

The personal computer market desperately needs a shot in the arm. Will June's Consumer Electronics Show in Chicago provide the prescription for an ailing industry?

CES has traditionally been *the* occasion for manufacturers to showcase their latest computer products. It comes at a particularly critical time this year for the industry in general and for Commodore in particular.

Commodore has recently taken a sound thrashing in the press. It appears that industry analysts are anxious to erect a premature gravestone for the company that revolutionized home computing.

At a time characterized by a declining interest in computers, sagging sales and a general malaise in the industry, CES is an opportunity for Commodore to spark new interest in its products and generate some excitement with innovative applications. Commodore must disprove the pundits' assessment that the company came out of the blocks too fast, spent its vitality and now lacks the stamina to go the distance.

Before gleefully predicting the demise of Commodore, the analysts and doomsayers should take a closer look at Commodore's latest offerings, the C-128 and the Amiga. After all, to the majority of people, that's how the company is known and judged—by its products that are available.

While the Amiga is still under wraps (the public unveiling is slated for mid-July), the *RUN* staff has been putting the C-128 through its paces since early April. The general consensus is, "The C-128 has the potential to be a big seller." According to our tests, the new machine can lay claim to 100 percent C-64 software compatibility. The special help keys, the help commands and the enhanced Basic 7.0 are a programmer's delight. The C-128 features the capability to run CP/M software; a versatile, faster disk drive; and an improved monitor. These features, together with a low Commodore price, make the C-128 a winner.

Only someone with antifreeze in his veins would fail to be moved by the prospects of this machine. It is definitely an improvement over Commodore's C-64, the bestselling microcomputer to date. Apple has nothing like it. Neither has IBM nor Atari.

As the release date for the machine—together with its new monitor and disk drive—approaches, and as developers begin to introduce C-128 software, I expect to see a great deal of excitement generated about the new machine at CES.

Commodore predicts sales of a million units by the end of fiscal 1986. This may be a little optimistic, but Commodore definitely has the product; now it's up to marketing.

Surely, Commodore cannot be charged with lacking innovation in its product-marketing scheme. Just five short years ago, the VIC-20 (with only 5K, remember?) was introduced for \$300. Today, for the same price, you can get a machine (the C-128) with 75 times the capability and 100 times the potential. Not bad.

Next month I'll report on my impressions of the CES show, together with reactions and comments from developers and show-goers. db

#### **Reader Cooperation**

*RUN* is the only Commodore-specific publication that includes the names and complete addresses of its authors with each article published. We provide this information as a service for readers who want to contact the authors to request further information or comment upon the articles. (Fan letters are welcomed.)

We feel that both readers and authors benefit as a result of this exchange. Reader feedback can be very gratifying, but it has come to our attention that many readers are taking advantage of this service offered by *RUN* and its authors.

If you expect a response to a query, please include a self-addressed, stamped envelope. If you're responding to an author's offer to provide a copy of his published program, be sure to include a cassette or disk and a mailer with the proper postage, as well as the requested fee to cover the copying costs.

*RUN* magazine boasts a very active readership, so a published article will generate hundreds of responses. Most authors are not equipped to handle such a volume. To make their lives a little easier, please follow the directions contained in the article.

Also, since some of our authors have several articles in print, specify what article you're talking about. If you're having problems with a particular program, include enough details to help the author isolate the problem.

*RUN*'s authors are more than willing to help their fellow computerists get the most out of their Commodores, but your cooperation would greatly help them to help you. I know that you'll appreciate the same courtesy when you've published your first article in *RUN*. PUBLISHER Stephen Twombly

EDITOR-IN-CHIEF Dennis Brisson MANAGING EDITOR/PRODUCTION Swain Pratt MANAGING EDITOR/EDITORIAL Shawn Laflamme COPY EDITOR Marilyn Annucci REVIEW EDITOR Susan Tanona EDITORIAL ASSISTANT Harold Bjornsen

> TECHNICAL MANAGER Guy Wright TECHNICAL EDITOR Margaret Morabito TECHNICAL ASSISTANT Timothy Walsh

Associate Editors Christine Adamec, Robert Baker, Louis F. Sander, Jim Strasma

ADVERTISING SALES MANAGER Stephen Robbins SALES REPRESENTATIVE Ken Blakeman AD COORDINATOR Heather Paquette 1-800-441-4403 MARKETING COORDINATOR Wendie Haines WEST COAST SALES Giorgio Saluti, manager 1-415-328-3470 1060 Marsh Road Menlo Park, CA 94025

ART DIRECTOR Glenn Suokko PRODUCTION/ADVERTISING SUPERVISOR Rosalyn Scribner DESIGN CONSULTANT Margaret Baker

GRAPHIC SERVICES MANAGER Dennis Christensen FILM PREPARATION SUPERVISOR Robert M. Villeneuve TYPESETTING SUPERVISOR Linda P. Canale

MANUFACTURING MANAGER Susan Gross

PRESIDENT Debra Wetherbee VICE-PRESIDENT/FINANCE Roger Murphy ASSISTANT GENERAL MANAGER Matt Smith ASSISTANT TO VP/FINANCE **Dominique Smith** EXECUTIVE CREATIVE DIRECTOR Christine Destrempes DIRECTOR OF CIRCULATION William P. Howard CIRCULATION MANAGER Frank S. Smith DIRECT & NEWSSTAND SALES MANAGER **Raino Wirein** 800-343-0728 DIRECTOR OF CREDIT SALES & COLLECTIONS William M. Boyer FOUNDER Wayne Green

#### **BELIEVE IT OR NOT!**

- · A neutrino has neither mass nor a charge, but travels at the speed of light!
- A 1950 study predicted all computing in the U.S. through 1999 could be done by 5000 computers!
- An integrated program with the power of Lotus 1-2-3 is available on the C64!

Until now, while useful programs existed for the C64, you had to use different commands for each. Even worse, they couldn't share data. Now there is one integrated program with the power of Lotus 1-2-3: VIZASTAR. It has a spreadsheet, a database and graphics. It took Kelvin Lacy, who wrote the acclaimed "Omniwriter" for Hesware, 15 months to develop Vizastar. It is totally menu-driven and written 100% in 6502 machine code. You can go instantly from spreadsheet to database or graphics and data is shared by all. It is compatible with virtually all word processors and printers. All Vizastar commands can be automated, so you can create your own applications and run them with one keystroke. Bet you think, with integration must come compromises. Nope. Read on and decide for yourself.

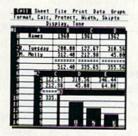

Actual Screen Dump Printed by VIZASTAR

#### The VIZASTAR Spreadsheet

It is a full-featured spreadsheet, as powerful as Multiplan. But much faster — faster than many on the IBM-PC! Remarkably, 10K of memory is available for spreadsheet use. Below VIZASTAR is compared against the other leading spreadsheets.

|                      | RESULT | MULTI-<br>PLAN | VIZA<br>Star |
|----------------------|--------|----------------|--------------|
| No. of Rows          | 254    | 255            | 1000         |
| No. of Columns       | 63     | 63             | 64           |
| Vary Indiv. Columns  | NO     | YES            | YES          |
| Date Calculations    | NO     | NO             | YES          |
| No. of Windows       | 2      | 8              | 9            |
| Built-in Functions   | 21     | 39             | 33           |
| Link Spreadsheets    | NO     | YES            | NO           |
| Sort                 | NO     | YES            | YES          |
| Program Mode         | NO     | NO             | YES          |
| Money-back Guarantee | NO     | NO             | YES          |
| Retail Price         | 99.95  | 99.95          | 119.97       |

#### The VIZASTAR Database

It is a fast, random-access database, with file size limited only by available disk space. Create file layouts by simply painting a picture of the layout on up to 9 screens, showing where each field starts and ends. Vizastar does the rest. You can modify the layout at any time. To process the data, you use the familiar environment of the spreadsheet.

#### The VIZASTAR Graphics

Open a window anywhere and display a high-resolution bar or line graph of spreadsheet or database data. Or display the data as a pie chart or spectacular, 3-D multibar graph.

"I have been using Vizastar daily. I find it is the most powerful spreadsheet on the market for the C64 and the only spreadsheet that I will personally recommend for serious use."

> Richard Tsukiji, President, U.S. Commodore Users Group

"The power and design of Vizastar is spectacular. One of the "Best 5" software for the C64 of the 1000s I've seen."

Mike Hayes, Commodore Dealer

[Vizastar is] a phenomenal piece of programming which could turn the home computer market on its head."

California Magazine 2/85

#### **RISK-FREE OFFER**

VIZASTAR comes with a cartridge, a 1541 diskette with a backup, reference and tutorial manuals. The 50 page tutorial manual is full of examples and pictures, to guide you step-by-step. Vizastar is priced at *ONLY* \$119.97. The power of Vizastar may be hard to believe, but its value is hard to beat. We are so positive you will be delighted with it that we offer a hardto-believe 15 day Money-Back Guarantee. Try it Risk-Free. Call us today or send a check or Money Order. VISA/MC accepted.

Calif. Residents add 6.5% Sales Tax. Add P&H: UPS-\$4: COD/Canada-\$7.

#### SOLID STATE SOFTWARE 1125 E. Hillsdale Blvd., Suite 104 Foster City, CA 94404-1609

(415) 341-5606

Dealer Inquiries Welcome

Trademarks: Lotus 1-2-3/Lotus Development. Commodore 64/Commodore Electronics Ltd. Multiplan/Microsoft

# MAGIC

Compiled by LOUIS F. SANDER

#### MAGIC is tricks, MAGIC is fun. MAGIC is doing what cannot be done.

In addition to two dynamite screen programs, this month's assortilege emphasizes disk drives and hints for using commercial software. Next month—printers and programming tips.

**\$211** Plus/4 and C-16 Super Palette— This program elegantly displays all the Basic 3.5 colors, at all luminance levels. Instructions appear in lines 3 and 4. When entering C\$ in line 100, hold down the control, or CTRL, key, then press each number key from 1–8. Release the control key and hold down the Commodore key, then press 1–8 again. You should end up with 16 reverse-field characters between the quotes.

1 REM SUPER PALETTE-LOUIS F. SANDER

- 2 REM **3 REM COLOR KEYS CHANGE BKGD COLOR** 4 REM NUMBERS 0-7 CHANGE BKGD LUM 5 : 100 C\$=" - SEE TEXT - ":N\$="01234567" 110 C = 2:GRAPHIC3,1:TRAP250 120 COLOR0,C:COLOR2,1:COLOR3,C:COLOR4,C 130 BOX3,0,0,10,23,0,1 140 CIRCLE2,4,10,3,8:PAINT2, +0, +1 150 SSHAPEA\$,0,0,10,23 160 FORX = 0TO15:FORY = 0TO7:COLOR2,X + 1,7 - Y 170 GSHAPEA\$,(X\*10),(Y\*24),0 180 NEXT:NEXT:PAINT3,159,199 190 GETKEYA\$ 200 FORJ = 1TO16 210 IFASC(A\$) = ASC(MID\$(C\$,J))THENC = J 220 NEXT:FORJ = 1TO8 230 IFA\$ = MID\$(N\$, J, 1)THENL = VAL(A\$) 240 NEXT:COLOR3,C,L:COLOR4,C,L:GOTO190
- 250 COLOR0,2:COLOR1,1:GRAPHIC0

Louis F. Sander Pittsburgh, PA

**\$212** Split screen—The following short routine\_using what's called a raster interrupt, splits the www.Commodore.ca

C-64 screen into two different-colored sections. Lines 1– 3 will detect typing errors in your Data statements; you should delete them when the program asks you to, then save the remaining lines as your master routine. It will be compatible with most Basic programs, especially the ones not involving machine language.

Delete lines 1–3 and run your program. Anytime after doing this, you can split the screen by executing SYS 40800. The split will remain until stop/restore cancels it; it can be recalled by repeating the SYS 40800.

You can change the top color by changing the sixth item (002) in line 21, or, after running the program, by entering POKE 40877,c (where c is the number for the color you want). You can change the bottom color by changing the eighth item (007) in line 18 or by POKE 40855,c. The screen split can be after any line, and its location is controlled by the fifth item in line 13 (010 = split occurs after tenth line). To change the split location on an already-split screen, enter POKE 40812,n:SYS40800 (where n is the number of lines to appear above the split).

```
Ø REM SPLIT SCREEN - RICHARD RAPPACH
 FORJ=1TO89:READA:B=B+A:NEXT
  IFB<>9955THENPRINT"DATA ERROR":STOP
2
3 PRINT"DATA OK. DELETE LINES 1-3.":END
1Ø POKE56,159:POKE52,159
   FORJ=40800TO40888:READA:POKEJ,A:NEXT
11
12 DATA 120,169,127,141,013,220,169,001
13 DATA 141,026,208,169,010,042,042,042
14 DATA 105,050,141,095,159,141,018,208
15 DATA 169,027,141,017,208,169,137,141
  DATA Ø2Ø,ØØ3,169,159,141,Ø21,ØØ3,Ø88
16
   DATA Ø96,173,018,208,205,095,159,208
17
18 DATA Ø21,169,ØØØ,141,Ø18,2Ø8,169,ØØ7
19 DATA 141,033,208,169,001,141,025,208
  DATA 104,168,104,170,104,064,173,095
20
   DATA 159,141,018,208,169,002,141,033
21
   DATA 208,169,001,141,025,208,076,049
22
23 DATA 234
```

Richard Rappach Youngstown, OH

**\$213 ESP program**—This little program gives the impression that your computer has ESP, or extrasen-

# Fly the unfriendly skies.

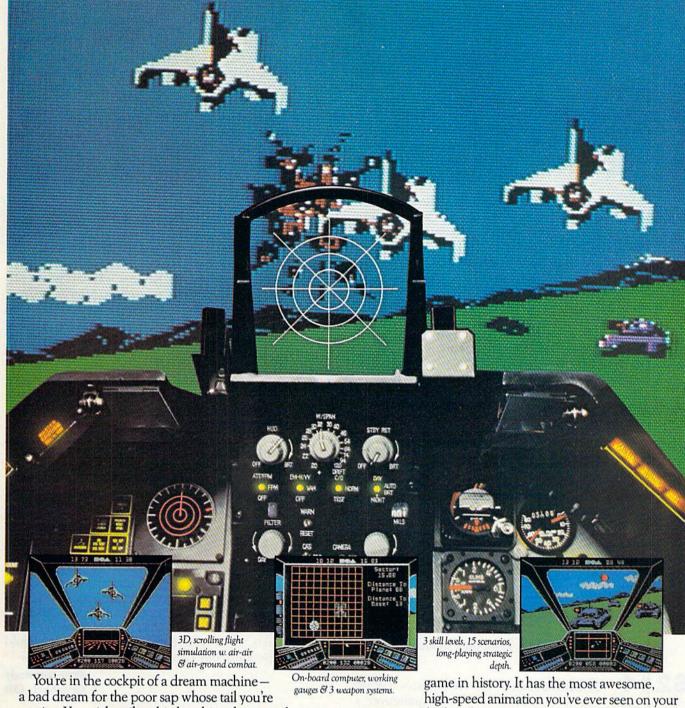

a bad dream for the poor sap whose tail you re waxing. You stick a silver bird up his exhaust and wince as he blossoms into fire. And then you rain down like pestilence upon the grunts in the tanks. Skyfox. It's the fastest-selling EA high-speed animation you've ever seen on your computer. It's played to rave reviews in every magazine. And it's yours – at your retailer – or direct from EA at (800)

227-6703 with a 14-day satisfaction or money-back guarantee.

from ELECTRONIC ARTS™

ORDERING INFORMATION & MACHINE AVAILABILITY: Visit your retailer or call (800) 227-6703 (in CA call (800) 632-7979) for VISA or MasterCard orders. To purchase by mail, send check or money order to Electronic Arts, P.O. Box 306, Half Moon Bay, CA 94019. Add \$3 for insured shipping & handling. Indicate machine verson desired. Allow 1-4 weeks for delivery. Apple II family available now at \$39.95. C-64 available now at \$34.95. For a copy of our complete catalogue and direct order form, send 50c and a stamped, self addressed envelope to Electronic Arts, 2755 Campus Drive, San Mateo, CA 94403. WWW Not Reprint Wilhout Permission

# A Magic

sory perception. You tell your friends that your computer "knows" you and will not cooperate with anyone else. Then you load ESP, type RUN and press the return key. The program runs fine. (It also disables List, to protect our little joke.)

The fun starts when you ask someone to run the program. Your friend types RUN and presses the return key, but the computer refuses to obey and instead disables the keyboard! You miraculously enable it again and run the program effortlessly; anyone else who tries it will fail. The computer appears to respond only to your mystical presence.

Here's how it works. After typing RUN, you hold your finger on the return key a little longer than normal (line 30 checks for this). When your friends fail to do this, lines 80–110 cause an apparent crash. To enable the keyboard, you discreetly press the back-arrow key, which gets you out of the loop.

If your friends suspect your slow action with the return key, mislead them by pressing it normally and immediately holding down the N key. This is easy, because you just had your finger on it from typing the word RUN. When they have been mystified long enough, you press the back-arrow key while the program is running, and List is re-enabled.

This ESP trick is easy to perform, and, with a little practice and showmanship, you can baffle even the most knowledgeable computerists.

10 REM ESP - DON THORPE 20 POKE808,234:FORJ=1T0250:NEXT 30 IFPEEK(197) <> 1ANDPEEK(197) <> 39THEN80 40 POKE808,237:POKE775,200 50 PRINT"HELLO, FRIEND.{2 SPACEs}SEE ME RUN 1" 60 IFPEEK(197)=57THENPOKE775,167 70 GOT050 80 PRINT:PRINT 90 PRINT"BEGONE! I DO NOT KNOW YOU." 100 PRINT"BEGONE! I DO NOT KNOW YOU." 100 PRINT:PRINT"READY.":POKE204,0 110 IFPEEK(197)<>57THEN110 120 WAIT207,1,1:PRINT"{3 CRSR UPs}" 130 POKE808,237:POKE198,0

Don Thorpe Glenunga, South Australia

**\$214 Ghostfreezers**—In Activision's Ghostbusters game, one screen requires you to maneuver a ghost into a trap using laser beams. A simpler way is to align your men so they totally overlap one another, appearing to be only one man. When the ghost flies over you, press the fire-button, and the ghost will stop. Press it again and he's history.

> Maurice Arkinstall Houston, British Columbia

**\$215** Doodle and Print Shop combined— If you own these excellent programs, you might like to put some Print Shop lettering on the screen, then decorate the display with Doodle's superior drawing options. If you have a machine language monitor, you can do it with www.Commodore.ca

ease. Let's say you wrote something with Print Shop and saved it as TEXT. Just enter your monitor and do this:

.L "TEXT",08 (load from monitor)

.T 4000 5F3F 6000 (transfer Print Shop screen to Doodle area)

.F 5C00 5FE7 01 (add color: black)

.S "DDTEXT",08,5C00,7F3F (save, adding "DD")

Then, from Doodle, load TEXT and doodle to your heart's content. Of course, you can substitute any name for TEXT, as long as you add the DD when saving it as a Doodle file.

Erik Francois Vienne, France

**\$216** Wolfenzauberei—When your Beyond Castle Wolfenstein man is killed, the computer asks you to press the space bar to restart the game. If you remove the disk before pressing the space bar, what follows is sheer magic (in German, *Zauber*); the game will restart in the position right before you died or got caught. After restarting, reinsert the disk and resume where you left off.

> Darius Hatami Mystic Islands, NJ

**\$217** Star Wars trickery—If you own Star Wars the Arcade Game for the C-64, and would like a fast way to the death star, try this: Start the game and press the restore key and the space bar simultaneously. This should stop most of the fighters in their tracks and cause the rest to move in a straight line. Repeat the procedure, and all fighters should stop. Now, with the enemy disabled, kill his forces off and you should appear at the trench.

> Jared Groth Detroit, MI

**\$218** Datassette audio—If your video monitor has sound capability, you can use it to listen to your Datassette tapes. Such listening is most informative and often helps diagnose difficulties with the tape system. To do the magic, enter POKE 54296,15 then turn your volume up to max. When you load, save or verify, you should hear the tape loud and clear.

> Dan Kennedy Gearhart, OR

**\$219** Dead Datassette—If your Datassette suddenly stops operating, but everything else works fine, the chances are good that part of your power supply has blown. The power supply provides both 5 volts dc and 9 volts ac, with the latter used for the tape deck. You can use a Radio Shack #273-1515 transformer, 18 volts centertapped, to bypass a defective 9-volt supply. Unless you're qualified in electronics, you should get a knowledgeable friend to help you.

Strip the round power supply cord and identify the red and blue wires, plus two black ones. Cut the black wires and connect them to the 9-volt ac from your new transformer, and you should be back in business. If you

# Fleet System 2<sup>™</sup>. Word processing that *spells* V-A-L-U-E.

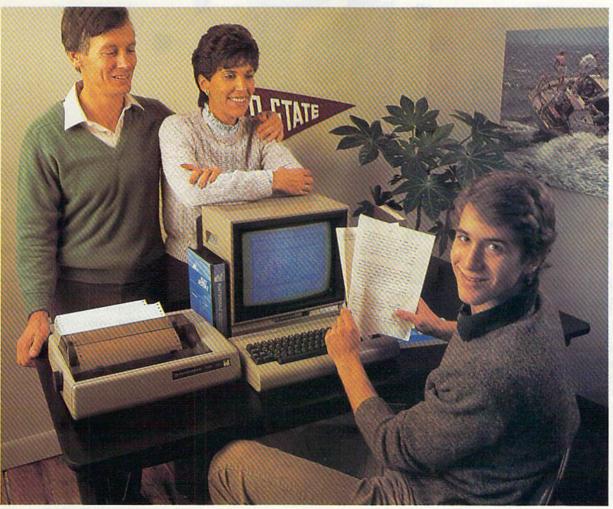

# Complete word processing with built-in 70,000 word spell checking-Only \$79.95

Up till now, you'd have to spend a minimum of about \$70 to get a good word processor for your Commodore 64<sup>™</sup>. And if you added a small, *separate* spell checking program, you'd be out well over \$100!

Now there's Fleet System 2! It's two powerful programs in one, and it's perfect for book reports, term papers or full office use.

Fleet System 2 combines the EASIEST and most POWERFUL word processor available with a lightning-fast 70,000 word spelling dictionary — all in one refreshingly EASY TO USE integrated system. Finally, spell checking is now available at your fingertips. You can even add over 15,000 "custom" words to the built-in 70,000 word dictionary. And at a suggested retail price of \$79.95, Fleet System 2 really spells V-A-L-U-E, and 70,000 other words too!

Fleet System 2 helps people of all ages to learn to *spell correctly* and *write better* too. It's the ONLY full featured word processor that provides you with helpful writing and vocabulary feedback such as: the total number of words in your document, the number of times each word appears, and total number of "unique" words, just to name a few.

Fleet System 2 has every important feature that will help you make child's play out of the most heavy duty typing tasks. There's Built-in 80 Column Display — so what you see is what you get, Horizontal Scrolling During Typing, Easy Correction and Movement of Text, Page Numbering, Centering, Indenting, Headers and Footers, Math Functions, Search and Replace, Mail Merge, BUILT IN 70,000 word SPELL CHECKING and much, much more!

SYSTEM 2

Ask for Fleet System 2. Exceptionally Easy. Packed with Power. Perfectly Priced.

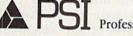

Professional Software, Inc., 51 Fremont Street, Needham, MA 02194 (617) 444-5224 Telex: 951579

Elect System 2<sup>TM</sup> is a trademark of Brofessional Software, Inc. — Fleet System 2<sup>TM</sup> was designed and written by Visiontronics, Ltd. — Commodore 64<sup>TM</sup> is a trademark of Commodore Electrademark of System 2 functions and/or require an interface. Please check with your dealer. — Dealer and Distributor inquiries are invited. Moy Not Reprint Without Remission Circle 93 on Reader Service card.

# SOFTWARE GALLERY

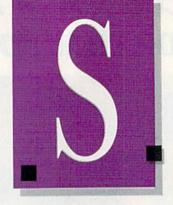

### Compiled by SUSAN TANONA

# Power 64

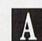

A Utility to Help Strengthen and Increase Your Programming Power

ommodore Basic as implemented on the C-64 is an adequate programming language. Even the improvements made for the Plus/4's Basic 3.5 leave a lot to be desired for the serious Basic programmer.

Commodore 64 owners can remedy many of these limitations with a package called Power 64, a programming utility from Pro-Line Software. It is written by superstar programmer Brad Templeton, and the documentation was composed by Jim Butterfield, whose light and matter-of-fact style makes it fun to learn almost anything.

Power 64 does use up some of the C.64's available memory, and although this has never caused me any problems, you should keep it in mind when developing lengthy programs.

The features of Power 64 have been broken into two sections. The More Power program contains additional functions not available in the main program; it can be loaded whenever you wish.

What can you do with this program? Here are some of Power 64's features: automatic line-numbering, an option to delete a specific range of lines, a command to dump active Basic variables, a Renumber command, a trace feature for program debugging, and a Why command that helps you locate the specific cause of a program error.

# WWW ROM Modere.ca May Not Reprint Without Permission

These options are just the beginning. You can search for certain patterns (lines containing NQ\$, for example), and perform a search-and-replace, which is very helpful when you discover that you've used the same variable for two different quantities.

One of the features I often use is the Test option. This allows you to try out a subroutine before you actually put it into a program. Power 64 also allows you to scroll forward and backward through a program listing-no more having to jump from one segment of a program to another.

You can program instant keywords, which saves the time it takes to type in commands and strings each time

# Report Card

# Superb!

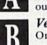

An exceptional program that outshines all others.

#### Very Good.

One of the better programs available in its category. A worthy addition to your software library.

#### Good.

Lives up to its billing. No hassles, headaches or disappointments here.

#### Mediocre.

There are some problems with this program. There are better on the market.

Poor. Substandard, with many problems. Should be deepsixed!

you use them. Many of the more common commands are programmed for you, but you can redefine them as you wish.

True program merging is not only possible with Power 64, but it becomes so simple that you will wonder how you ever lived without it.

Several additional features of Power 64 go beyond the scope of this quick overview. The program's author has even left hooks in the program so that additional commands can be added at a later date.

What is missing from Power 64 are graphics and sound commands. Other Basic extenders, such as Simons' Basic, do offer these commands. For pure programming ability, however, they do not necessarily provide the ease and versatility of Power 64.

If you do a lot of programming, you will find that Power 64 restores the enjoyment of programming that might have been lost as your home projects became more complicated. I wouldn't be without it! (Pro-Line Software, 755 The Queensway East, Unit 8, Mississauga, Ontario, Canada L4Y 4C5. C-64/\$49.95 disk.)

> **Jim Grubbs** Springfield, IL

# Mindshadow

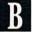

A Buzzard is Your Guide as You Enter the Unknown

decadent bird, named Condor, is your guide through your first moves of Mindshadow, a

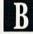

# Flight Simulator II

Put yourself in the pilot's seat of a Piper 181 Cherokee Archer for an awe-inspiring flight over realistic scenery from New York to Los Angeles. High speed color-filled 3D graphics will give you a beautiful panoramic view as you practice takeoffs, landings, and aerobatics. Complete documentation will get you airborne quickly even if you've never flown before. When you think you're ready, you can play the World War I Ace aerial battle game. Flight Simulator II features include animated color 3D graphics aday, dusk, and night flying modes over 80 airports in four scenery areas: New York, Chicago, Los Angeles, Seattle, with additional scenery areas available = user-variable weather, from clear blue skies to grey cloudy conditions = complete flight instrumentation = VOR, ILS, ADF, and DME radio equipped = navigation facilities and course plotting = World War I Ace aerial battle game a complete information manual and flight handbook.

See your dealer... or write or call for more information. For direct orders enclose \$49.95 plus \$2.00 for shipping and specify UPS or first class mail delivery. American Express, Diner's Club, MasterCard, and Visa accepted.

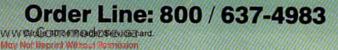

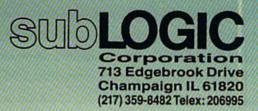

For Commodore Eq.

# ■ Software Gallery

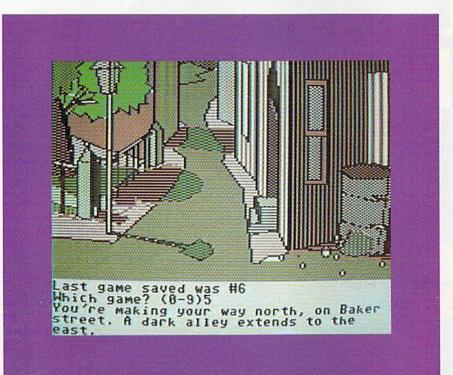

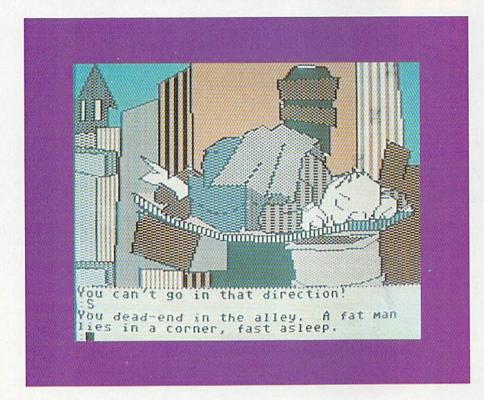

text and graphics adventure game from Activision.

You begin on a desert island, a victim of amnesia and abandonment. Unlike the Zork class of game, your purpose is not to explore, but rather www.commondere.ca to escape. Since you accumulate no points, the only way for you to tell a bad move from a worthwhile move is to notice whether or not it results in your death.

There are virtually no clues to the

game, other than those you might decipher from the game description and screen shots on the back of the box. That's as it should be, for too many clues would spoil the fun.

To escape from the island, you must solve logical puzzles. And you must find your way out of other areas of the game until you reach your final destination and discover your true identity. There is a certain amount of realism here, as you can solve the puzzles by doing what a desperate person would do under the same circumstances.

The quality of the graphics is excellent, aside from the one or two times that the color of an important object blended so much into the background that, were it not for the accompanying text, I might never have seen it.

More than 80 screens make up the game, each displayed through the eyes of your character. Some of the screens are animated, and I found that I awaited each with great anticipation.

You may call on the buzzard for help a maximum of three times during the game. After that, instead of the usual cryptic clue, you'll be told to think for yourself.

On the flip side of the disk is an introduction to text adventures, and instructions on how to word your commands and use logic. There is also an introduction to Condor, the buzzard.

Should you find yourself in a real bind, Activision will (for \$1 to cover postage and handling) send you a book of clues. Or, if you keep walking into that hotel room only to be shot by the man in the bed, and if the mail is too slow, and if you can't stand the mystery for another minute, you may call the Mindshadow hotline.

Mindshadow represents a giant step for Activision. The former video-game people are continuing to offer innovative software for the home computer market. I recommend Mindshadow. It's definitely worth your time and your money. (Activision, Inc., 2350 Bayshore Frontage Road, Mountain View, CA 94043. C-64/\$29.95 disk.)

> Ervin Bobo St. Peters, MO Continued on p. 102.

# **AMAZING DAISY**

#### NOW! FULL SIZE, FULL FEATURE, LETTER QUALITY AT ONLY \$353

If you have been searching for a letter quality printer you probably found that the flood of claims and counterclaims were a real roadblock in your search. Not long ago we were in the same position. We tried to determine which daisy wheel printer had all the features anyone could want, but would also appeal to the cost conscious buyer. Recently several manufacturers introduced printers that had features we were seeking. After a thorough assessment we eliminated all but one which precisely met our qualifications.

#### THE RESULTS ARE IN

We found the printer which has all the features anyone could want. We've named it the Aprotek Daisy 1120, a real heavy-duty workhorse printing at 20 characters per second. The manufacturer is Olympic Co. Ltd., a highly respected Japanese firm.

#### FEATURES GALORE

This printer has it all. To start with, it has a front control panel with indicators for Pitch Selection which allows for 10. 12, or 15 characters per inch (CPI) or Proportional Spacing. There is a Select (Online) button (with indicator) and a Line Feed button. You can also set Topof-Form or Form Feed with the touch of the TOF button. Other front panel indicators include Power and Alarm.

To load a sheet of paper, simply place it in the feed slot and pull the paper bail lever. The paper feeds automatically to a 1 inch top margin and the carriage aligns to the selected left margin. In this manner, each page can have identical margins.

APROTEK

You can continue to use your Commodore while the Daisy 1120 is printing.

The built in 2K buffer allows a page or two of concurrent printing and use of your computer for the next job. To really take advantage of your printer's optional features, the automatic Cut Sheet Feeder eliminates tiresome paper handling. Also available is the adjustable Tractor Feed option. Compare our option prices!

Best of all the Daisy 1120 is quiet: only 57 dB-A (compare with an average of 62-65 dB-A for others).

#### **COMPLETE COMPATIBILITY**

The Daisy 1120 uses industry standard Diablo® compatible printwheels. Scores of typeface styles are available at most computer or stationary stores. You can pop in a 10, 12, 15 pitch or proportional printwheel and use paper as wide as 14". At 15 CPI you can print 165 columns-a must for spreadsheet programs.

The Daisy 1120 uses the Diablo Hytype II® standard ribbon cartridges. Again universally available.

Not only is the hardware completely compatible, the control codes recognized by the Daisy 1120 are Diablo 630 compatible (industry standard). You can take advantage of all the great features of word processing packages and automatically use superscripts, subscripts, automatic underlining, bold-face (shadow printing) and doublestrike.

The printer has a set of rear switches which allow the use of standard ASCII as well as foreign character printwheels. Page length can be set to 8, 11, 12, or 15". The Daisy 1120 can also be switched to add automatic line feed if required.

MIIIII

#### THE BEST PART

When pricing a daisy wheel printer with all these features (if you could find one), you would expect to pay \$600 or \$700 dollars. The options would add much more, but our exhaustive research has paid off for you the Commodore user. We can now offer this printer for only \$353. Order yours today!

#### NO RISK OFFER

Try the Daisy 1120 for 2 weeks. If you are not satisfied for ANY reason we will refund the full price-promptly. A full 1-year parts and labor warranty is included. Another indication of quality and reliability.

#### THE BOTTOM LINE

Aprotek Daisy 1120 (Order#1120) \$353 w/standard Centronics parallel interface and 2K buffer.

#### Options

Auto Cut Sheet Feeder (#1110) \$188 Tractor Feed (#1112) \$77

Interface with cable for all Commodore (except PET) (#1105) \$44

Ask about cables and interfaces for other computers.

Shipping is \$11–UPS continental USA. If you are in a hurry, UPS Blue or Air Parcel Post (second day air) is \$25. Canada, Alaska, Mexico and Hawaii are \$30 tair). Other foreign is \$60 tair). California residents add 6% tax. Prices are cash prices—VISA and M/C add 3% to total. We ship promptly on money orders, cashier's checks, and charge cards. Allow 14-day clearing for checks. No C.O.D.'s Pay-ment in US dollars only.

#### TO ORDER ONLY CALL TOLL FREE

(800) 962-5800 USA (8-8 PST) (800) 962-3800 CALIF.

Or send payment to address below:

Be sure to include order numbers with all items.

Technical Information & Customer Service: (805) 987-2454 (8-5 PST)

Dealer Inquiries Invited

© 1985 APROTEK. All rights reserved. Trademarks: Diablo, Hytype II, 630-Xerox Corp, PET, CBM.

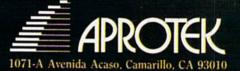

101 111 11

# Slik Load

Slik Load is a Kartridge for the C-64.

Slik Load is the most reliable, effective and thought out Kartridge of it's kind.

The options include:

- . 5 times faster load
- Eliminates drive rattle when errors are encountered.
- Old and un-new
- Will restore a basic program

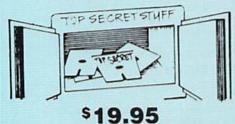

#### Status key will give you information on device number, bytes free and status of the drive.

- Silk Load is also fully compatible with the 1541 Super Rom
- DMS-Errors 20, 21, 22, 23, 27 & 29 Format Single Tracks

Read Disk Errors % Track Reader-read and select is track is Track Formatter-Formatia disk with is tracks. This is where the next protection schemes are coming from.

Drive Mon-Disk Drive assembler/disassembler For your 1541

The Doc-Disk Doctor that reads code under errors

Sync Maker-Place a sync mark on any track out to 41 Also used for protection

Sync Reader-Check for Sync bits on any track out to 41 Change Drive No.-Changes drive

\$29.95

number (7-30). Disk Logger-Finds starting track sector: start and end addresses.

Disk Match-Compare any two diskettes Byte for byte

New Wedge-Easier to use DOS wedge. ID Check-Check ID's on any track Unscratch-Restore a scratched file.

View-BAM-Visual display of the free and used sectors on a diskette. Read/Write Test-1541 performance test. Repair a Track-Repair a track with checksum errors. Reads code under errors and restores track. Fast Format-Format a disk in just 10 seconds (with verify!)

This is the only utility of its kind. It even has

a 3 min. copy on it.

### WAR GAMES AUTODIALER

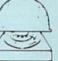

KARTRIDGE KRACKER

NOW you can own this unique and powerful tool which will allow you to dump the contents of 8K and 16K cartridges onto disk! But what's really great is that you can also RUN the cartridges programs without plugging in the cartridge! the KRACKER gets YOU INSIDE the cartridge! Put all your favorites on disk and get rid of the clutter. This package provides your with the software and hardware needed to get started. Program on disk included. (Some cartridges require use of external RAM not included)

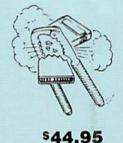

TOP SECRET STUFF II

Split Screens (Horizontally) Smooth Scrolling Save Ram From Under Roms No Drive Rattle On Errors Triple Drive Head Speed Autoboot Maker Koala Screen DUmp Display GCR Fast Disk Eraser Protect Scheme For Your Disks Write Protect Disk Unwrite Protect Disk Mini D.O.S. Wedge Fast Diskmatcher Data Statement Maker Unnew 3 Minute Copy D.M.S.

If you have TSS#1, You'll Like This One! All on one disk **\$19**95

## **Bulletin Board**

Set up and operate your own bulletin board with one or two disk drives. This one has all the leatures and you can customize it easily yourself. 1-RUN MEGASOFT-BBS 8-READ SYSOP MESSAGES 2-CREATE MEGA FILES 3-ADD TO SYSOP'S CORNER 9-WRITE OPENING MESSAGE 10-READ LOG 4-NEW SYSOP'S CORNER 5-READ MESSAGES 11-CYCLE LOG 12-READ DOWNLOAD FILE 6-SCRATCH MESSAGE 13-SCRATCH DOWNLOAD FILE 7-CYCLE MESSAGES 14-ADD TO OTHER SYSTEMS 15-CREATE OTHER SYSTEMS ( \$59.95 BBS Leveled Access Expert Mode · Private Message Base · Open Chalk Board for · Up to 300 Passwords Highest Level Access

MegaSoft Limited

Phone (206) 687-5116 • BBS 687-5205 After Hours Computer to Computer

1-Auto Dial will automatically dial a set of numbers you choose.
 2-Review Numbers will review numbers that were answered by a computer.
 3-Save Numbers will save numbers where a computer answered.
 4-Hardcopy of Numbers will print out list of numbers where a computer answered.
 5-LOAD Numbers will load in numbers to continue where it left off.
 6-Continue will pick up dialing where it was interrupted.

\$29.95

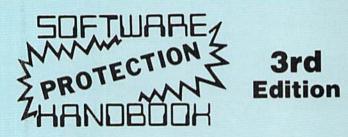

#### THIRD EDITION! NOW AVAILABLE!

If you're tired of being harassed by protected software and too many copy programs, then this is the book for you! This 224 page manual covers the gambit from legalities to protection methods to step-by-step back up procedures. Now you can learn both how to protect and unprotect software! The techniques covered include copying cartridges to tape or disk, tape protection, and disk protection. Disk protection covers error no.'s 20, 21, 22, 23, 27 and 29 plus single track formatting, header modification, header swapping, half track reading and writing, reading and writing modified bit densities, formatting illegal tracks/sectors, sync writing and more! The Third edition explains, tells how to detect and how to write them with included software. Eleven useful utilities and many protection listings! Our disk analysis programs reveal the protection methods used on your originals. A diskette with all software is available for a minimum extra charge. This may not be the only book your should have for the C-64, but it is certainly the one book you should not be without!

| C64 Book only                  | \$19.95 US |
|--------------------------------|------------|
| Book & Disk of all programs    | \$29.95 US |
| Vic 20 book Cart. & Tapes only | \$9.95 US  |

THIS MANUAL DOES NOT CONDONE PIRACY SHIPPING: \$2.00

Enclose Cashiers Check, Money Order, or Personal Check, Allow 14 days for delivery, 2 to 7 days for phone orders: Canada orders must be in U S Dollars, VISA — MASTER CARD — C O D Programs for C-64 \$2.00 S & H on all orders

Software Submissions Invited

The first D-Compiler to give you back your source code after your program has been compiled with \*Blitz. Blitz is a trademark of Skyles Electric Works

# 1541 Super ROM

- Fast Save Load Verify
- Fast Scratch and Validate
- 10 Second Format with Verify
- No more Drive Head rattling during Format or Error Reading

also Save with Replace is Improved

 Two times faster, Eight times faster when used with Turbo 64 which is included

\$39.95

1541 Super ROM is 100% Compatible

# **APOLLO** COPIES IT ALL

N-CODER

language manipulator ...

The perfect companion

language programs!

numerical equivelents!

Allows you to easily make changes in ma-

· Rewrite ability allows code to be altered

and then rewritten directly to the disk!

assembly language display of machine

Notation of ASCII text equibalents for easy

Features sector-by-sector scrolling

spotting of embedded text strings! · Handy reference display of all assembly

language commands and their ML

Byte splitter for easy splitting of decimal

addresses into low byte-high byte format!

chine language programs ... right on the disk!

program to D-CODER!

the machine

APOLLO Does it All. This program is the latest generation of copy programs. It will do everything the \$39.00 and \$49.00 programs will do and more. It Copies ALL drive errors, bad tracks and sectors, non-standard format, bad syncs, and half tracks. We feel this is the best program of its kind available...

# **MSD Sure Copy**

At last a complete utility package for the MSD Dual Drive. This is the first MSD utility program that does it all. The main menu options include:

00

to

- Copy Files Format a Disk
- Change Disk Name
- Quit

Copy Protected Disk

Sure Copy will put all errors automatically on disk: 20, 21, 22, 23, 27 and 29's.

# D-CODER

- · Translates any machine language program into easyto-read English descriptions with complete explanations of each command!
- · Makes complete notations of all important memory locations accessed by the program! (SID, VIC, MOS, KERNAL, etc.)
- · Gives you three ways of accessing programs: 1) Will read and list programs from DISK 2) Will read and list programs from MEMORY! 3) Direct user input (from magazines, etc.)
- · Can be used to locate and examine any machine language program's protection routines!
- · Can be used to easily break apart machine language programs for study and examination!
- Printer option for complete hard copy listings!

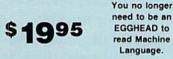

OOL BO

This Disk has over 100 routines, some of them are routines for protection, smooth scrooling, modem routines, and sound and color

routines. They can easily be incorporated into all of your programs. It is also fully documented.

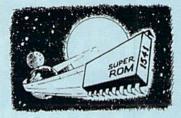

\$59.95

Easily installed in Minutes

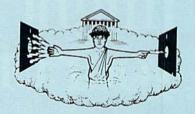

### \$29.95

- Copy Unprotected Disk
  - Scratch a File
  - · Rename a File
  - Q95 View Directory

# \$19.95

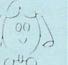

# Super Loader

Super Loader is a Kartridge that plugs into your expansion port, that allows the computor, on power up start the disk drive and load the first preselected program on the disk

- Change colors
- · Load wedge
- · Works with more drive
- Takes up no memory
- Reset switch included

Only \$2995

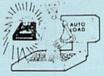

www.Commodore.ca May Not Reprint Without Permission

# If the space program had advanced as fast as the computer industry, this might be the view from your office.

And space stations, Martian colonies, and interstellar probes might already be commonplace. Does that sound outlandish? Then bear these facts in mind:

In 1946 ENIAC was the scientific marvel of the day. This computer weighed 30 tons, stood two stories high, covered 15,000 square feet, and cost \$486,840.22 in 1946 dollars. Today a \$2,000 kneetop portable can add and subtract more than 20 times faster. And, by 1990, the average digital watch will have as much computing power as ENIAC.

The collective brainpower of the computers sold in the next two years will equal that of all the computers sold from the beginning to now. Four years from now it will have doubled again.

It's hard to remember that this is science fact, not fiction. How do people keep pace

with change like this? That's where we come in. We're CW Communications, Inc.—the world's largest publisher of computerrelated newspapers and magazines.

# Every month, over 9,000,000 people read one or more of our publications

Nobody reaches more computer-involved people around the world than we do. And nobody covers as many markets. In the United States we publish three computer/ business journals. *Micro Marketworld*, for businesses selling small computers and software. *On Communications*, the monthly publication covering the evolving communications scene. And *Computerworld*, the newsweekly for the computer community, is the largest specialized business publication of any kind in this country.

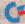

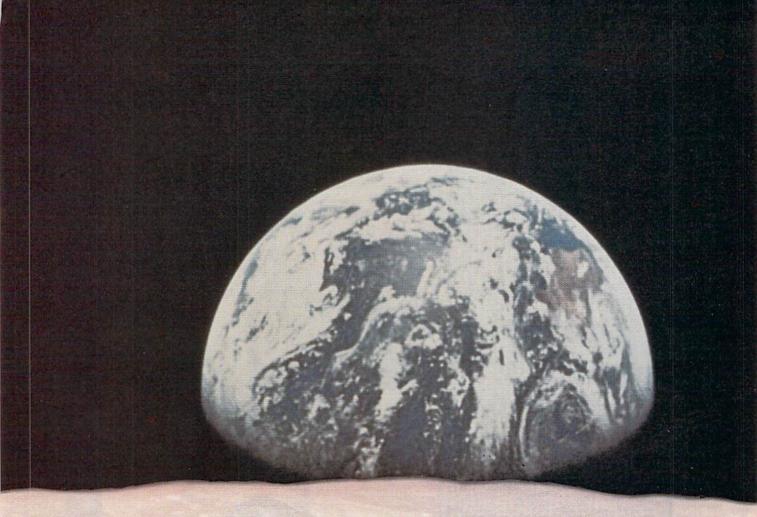

We also offer seven personal computer publications. *InfoWorld*, the personal computer weekly, is a general interest magazine for all personal computer users.

The other six are monthly magazines that concentrate on specific microcomputer systems. *PC World*, the comprehensive guide to IBM personal computers and compatibles. *inCider*, the Apple II journal. *Macworld*, the Macintosh magazine. *80 Micro*, the magazine for TRS-80 users. *HOT CoCo*, the magazine for TRS-80 Color Computer and MC-10 users. And *RUN*, the Commodore 64 & VIC-20 magazine.

And we have similar publications in every major computer market in the world. Our network of more than 55 periodicals serves 25 countries. Argentina, Australia, Brazil, Canada, Chile, Denmark, Finland, France, Greece, India, Italy, Japan, Korea, Mexico, The Netherlands, Norway, People's Republic of China, Saudi Arabia, Southeast Asia, South Africa, Spain, Sweden, United Kingdom, United States, and West Germany.

# The sooner we hear from you, the sooner you'll hear from our readers

Simply put, we'll make it easy for you to reach your target audience—and for them to reach you. Call today for more information. You'll find the number below.

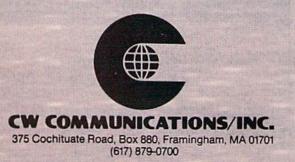

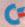

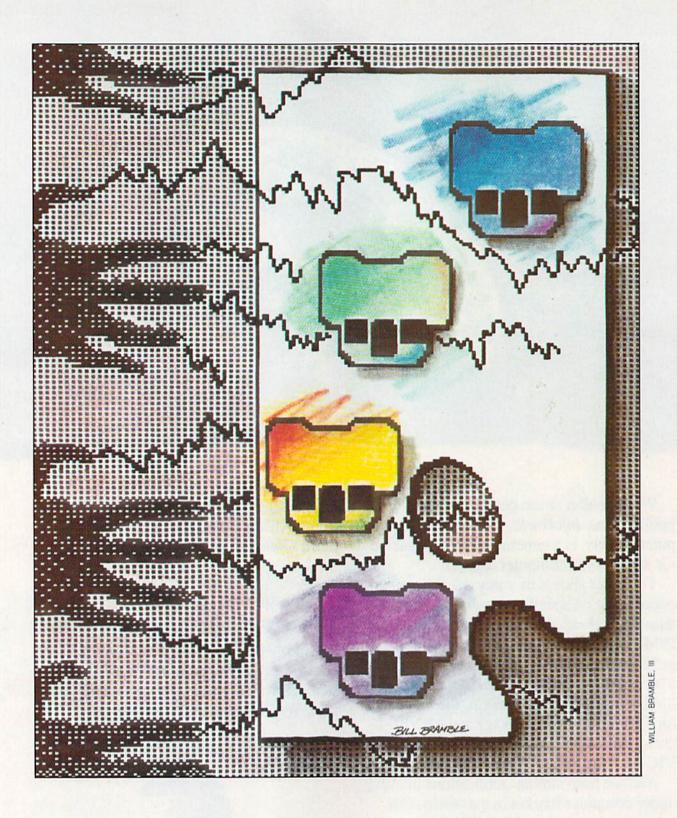

Design your own spiffy programs with colorful Koala (or other graphics programs) pictures. This short utility lets you easily load those works of art into your own programs.

# Program Painter

#### By ART PARADIS

While the KoalaPainter program lets you create colorful pictures that you can save on disk, it doesn't enable you to use those pictures with ease in your own programs. But now there's a program that does. The K-PIC-Converter program loads a Koala picture file, then outputs the file to disk in a usable format.

Also, you can easily modify K-PIC-Converter to perform the same task on picture files of other graphics programs. You need only change the addressing information in lines 1220– 1240 to accommodate the format of the other picture files and replace lines 400–490 with a command to load them. This assumes that they load into an accessible place in memory, not under the Kernal or Basic ROM.

#### Using the Program

The format of the Koala filename presented a bit of a problem in that the filename is always 15 characters in length, and the first character is always a nonprinting reverse character (called up by the command CHR\$(129)). This made entering the Koala filename into K-PIC-Converter a bit tedious, what with having to pad the filename with spaces and count the characters. Therefore, I developed a short machine language routine that takes care of the nonprinting character and the padding of the filename.

When the program requests the

Koala filename, you enter the alphabetic characters only—no reverse symbol and no extra spaces.

When you run the program, you'll be asked to enter a Koala picture filename and reminded not to enter the reverse symbol or trailing spaces. At this time you should have in your drive the disk containing the Koala picture file you wish to convert.

The Koala file will then be loaded into memory, and you'll be asked to insert the disk on which you wish to save the new picture file. Next, you'll be asked to enter a filename for the new picture file and a background color number (0-15).

The new picture file will then be recorded on your disk in a usable format and loaded back into memory in a usable location. A message will be displayed, asking you to press a key to view the picture. This is done to verify a successful operation.

#### **New Files**

Your new picture file will actually be three separate sequential files. I decided to break the Koala file into three segments for easier handling. Since they're sequential files, you may load them into any proper location for multicolor hi-res graphics. I chose to load them into high memory (bank 3) in order to keep them out of your Basic program area.

When you list the disk directory, you'll see that the filenames consist of

identifiers in addition to the filename you specified. They will be: CM, for color memory; TBS, for video matrix; and BIT, for bit-map information. This avoids trying to save three files with three different names.

#### **Pictures in Your Program**

Listing 2 is an example program that allows you to view your new picture files by using subroutines. You may include the subroutines in your programs to call your pictures from disk as they are needed. This lets you use as many pictures in your program as you have room for on your disk(s), without using up any Basic program space (great for an adventure game).

To call a Koala file from within your program, you have to assign a filename to F\$, set the background color and then use the Gosub statement to load the Koala file. For instance:

- 10 F\$ = "FILENAME"
- 20 A\$ = "0:CM" + F\$:B\$ = "0:TBS" + F\$:C\$ =
- "0:BIT" + F\$ 30 BG = NUMBER
- 40 GOSUB 9000: GOSUB 9110

Lines 10–40 are similar to lines 140–200 in Listing 2. Be sure to include lines 9000–9240 in your program. Incidentally, assigning the background color in this way allows you to use the same picture with different backgrounds (a day and night scene, for example).

**RUN** It Right C-64; C-128 (in C-64 mode)

#### **Program Operation**

The operation of the main program is fairly straightforward. It accepts a Koala filename input and Pokes it into memory at a location that is then accessed by the machine language routine to load the Koala file.

Next, it asks you to enter certain information and then outputs the new files to disk. This is done by putting addressing information, in low-byte/high-byte format, in the A, X and Y registers of the microprocessor, via memory locations 780, 781 and 782. It then calls the Kernal Save routine with a SYS 65496 command. A similar process is used to reload the files into memory.

The program then switches to high memory (bank 3) and relocates the screen to allow viewing of the picture after a key is pressed. When you press a key again, the program switches back to normal low memory (bank 0).

This process is a little slow because

100 REM K-PIC-CONVERTER

150 REM 2147 W. ROMNEYA DR. 160 REM ANAHEIM, CA 92801

210 POKE 53281, 1: POKE 53280, 1

260 PRINT SPC(14)"ART PARADIS"

39Ø INPUT Z\$:IF Z\$=""THEN 39Ø

450 POKE 820+1, ASC(MID\$(2\$,1,1))

22Ø PRINT SPC(200); SPC(94)"K-PIC-MAKER"

310 PRINT"INSERT KOALA PICTURE DISK INTO DR

330 PRINT"ENTER KOALA FILENAME, THEN PRESS

370 PRINT"2. DO NOT ENTER TRAILING SPACES"

48Ø S=ST:IF(S=66)THENPRINT"FILE NOT FOUND":

S=ST:IF (S<>64) THEN CLOSE 8:PRINT"FILE

PRINT"1. DO NOT ENTER THE REVERSE SYMBO

**REM VERSION 5** 

140 REM ART PARADIS

19Ø POKE 56,64:CLR 20Ø PRINT"{SHFT CLR}"

24Ø PRINT SPC(18)"BY"

29Ø PRINT" {SHFT CLR}"

110

230 PRINT

25Ø PRINT

300 PRINT

28Ø

320

340

35Ø

27Ø GOSUB127Ø

IVE,"

PRINT

PRINT

L" 36Ø PRINT

38Ø PRINT

42Ø NEXT

46Ø NEXT 47Ø SYS 85Ø

500 CLR

490

RETURN"

400 FOR I=0 TO 14 410 POKE 820+I,32

43Ø POKE 82Ø,129 44Ø FOR I=1 TO LEN(Z\$)

CLOSE8:END

ERROR": END

#### Listing 1. K-PIC-Converter program.

the top line of color memory is saved in an array when switching from the picture screen in high memory to the text screen in low memory, and it's restored when switching back again. If this weren't done, the text screen might mess up color memory for the picture.

You needn't save color memory if you switch to the picture screen before loading a picture. Also, if you switch to the picture screen first (bank 3, in this case), you'll be able to see the picture take form as it loads. I find this much more interesting than watching a blank screen while the picture loads. This is the procedure I used in Listing 2.

The bit-map information loads at 57344, under the Kernal. This is the only space available in high memory for an 8000-byte segment. Color memory loads at 55296 because it cannot be used anyplace else.

Video matrix loads at 49152. I

chose this location so I could include sprite information for a specific picture and save it with the video-matrix file. If you choose to do this, you may include many sprite configurations in your programs in the same manner that you include pictures, without using Basic program space to Poke them into memory. Multicolor sprites seem to work best with multicolor pictures.

To quit the program, press Q. The files generated by K-PIC-Converter can be used by any language that can read C-64 Basic sequential files.

If you don't want to type in the listings, just send me your name and address and \$7, and I'll send you a disk, postage paid, containing K-PIC-Converter and the example program.

Address all author correspondence to Art Paradis, 2147 W. Romneya Drive, Anaheim, CA 92801.

| 520 PRINT" {SHFT CLR}" |
|------------------------|
|------------------------|

- 53Ø PRINT
- 54Ø PRINT"{SHFT CLR}{CRSR DN}INSERT THE DIS K ON WHICH YOU WISH TO{4 SPACES}SAVE TH E NEW FILES, ";
- 550 PRINT"THEN PRESS ANY KEY."
- 56Ø GETA\$:IFA\$=""THEN56Ø
- 57Ø PRINT
- 58Ø PRINT" {SHFT CLR}"
- 59Ø PRINT"ENTER NEW FILENAME FOR THE NEW FI LES"
- 600 INPUT F\$:IF F\$=""THEN590
- 61Ø A\$="Ø:CM"+F\$:B\$="Ø:TBS"+F\$:C\$="Ø:BIT"+F \$
- 62Ø PRINT
- 63Ø PRINT" (SHFT CLR)"
- 64Ø PRINT"ENTER A BACKGROUND COLOR NUMBER (  $\emptyset$ -15)
- 65Ø PRINT
- 66Ø PRINT"(THE SCREEN WILL BLANK WHILE RECO RDING{2 SPACEs}THE NEW FILES.)"
- 67Ø INPUT BG

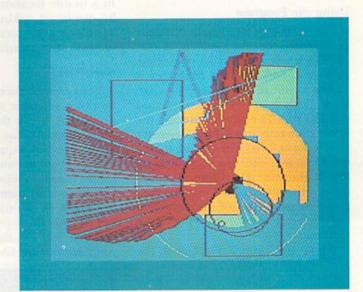

W22W KOM MODE.ca May Not Reprint Without Permission

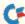

68Ø IF(BG<Ø)OR(BG>15)THENBG=Ø:PRINT"YOU ARE N'T LISTENING. TRY AGAIN !":GOTO 67Ø 690 PRINT" (SHFT CLR)" 700 GOSUB 1210 710 : 72Ø DIM X1%(39) 73Ø GOSUB 84Ø:GOSUB 83Ø 740 PRINT"PRESS 'Q' TO QUIT OR ANY KEY TO V IEW PIC" 75Ø GET A\$:IF A\$=""THEN 75Ø 76Ø IF A\$="Q"THEN END 77Ø GOSUB 85Ø:GOSUB 86Ø 78Ø GET A\$:IF A\$=""THEN 78Ø 79Ø IF A\$="Q" THEN GOSUB 92Ø:END 800 GOSUB 920 81Ø GOTO 73Ø 82Ø • 83Ø PRINT" (HOME)";:FOR I =1 TO 4Ø:PRINT" "; :NEXT:PRINT" {HOME} ";:RETURN 84Ø CM=55296:FORX=CM TO CM+39:X1%(X-CM)=PEE K(X):NEXT:RETURN 85Ø CM=55296:FORX=CM TO CM+39:POKE X,X1%(X-CM):NEXT:RETURN 86Ø POKE 53272,8:POKE 53265,PEEK(53265)OR 3 2 87Ø POKE 5327Ø, PEEK(5327Ø)OR 16 88Ø POKE 53281, BG: POKE 5328Ø, BG 89Ø POKE 56578, PEEK(56578) OR3: POKE 56576, (P EEK(56576)AND252)OR Ø 900 RETURN 910 : 92Ø POKE 53272,21:POKE 53265,PEEK(53265)AND 223 93Ø POKE 5327Ø, PEEK(5327Ø)AND 239 94Ø POKE 53281,1:POKE 5328Ø,1 95Ø POKE 56578, PEEK(56578) OR3: POKE 56576, (P EEK(56576)AND252)OR 3 96Ø RETURN 97Ø : 98Ø OPEN 15,8,15 990 OPEN 1,8,1,N\$+",S,W":GOSUB 1180 1000 POKE 251, SL%: POKE 252, SH% 1010 POKE 780,251: POKE 781, EL%: POKE 782, EH% :SYS 65496 1Ø2Ø CLOSE 1:CLOSE 15 1030 RETURN 1040 1Ø5Ø SL=Ø:SH=216:GOSUB 112Ø 1060 RETURN 1Ø7Ø SL=Ø:SH=192:GOSUB 112Ø 1Ø8Ø RETURN 1Ø9Ø SL=Ø:SH=224:GOSUB 112Ø

1100 RETURN 1110 : 1120 OPEN 15,8,15 1130 OPEN 1,8,0,N\$+",S,R":GOSUB 1180 1140 POKE 185,0:POKE 780,0:POKE 781,SL:POKE 782,SH:SYS 65493 1150 CLOSE 1:CLOSE 15 1160 RETURN 1170 : 1180 INPUT#15,EN,EM\$,ET,ES:IF(EN<20)THEN RE TURN 1190 PRINT EN;EM\$;ET;ES 1200 CLOSE 1:CLOSE 15:END 1205 :

- 121Ø OPEN 15,8,15,"IØ":CLOSE15
- 122Ø SL%=4Ø:SH%=131:EL%=15:EH%=135:N\$=A\$:GO SUB98Ø:GOSUB1Ø5Ø
- 123Ø SL%=64:SH%=127:EL%=39:EH%=131:N\$=B\$:GO SUB98Ø:GOSUB1Ø7Ø
- 124Ø SL%=Ø:SH%=96:EL%=63:EH%=127:N\$=C\$:GOSU B98Ø:GOSUB1Ø9Ø
- 125Ø RETURN 126Ø :
- 1270 FOR X=0 TO 31:READ A:POKE 850+X,A:NEXT 1280 DATA 169,8,170,160,255,32,186,255 1290 DATA 169,15,162,52,160,3,32,189
- 1300 DATA 255,169,0,162,255,160,255,32
- 1310 DATA 213,255,169,8,32,195,255,96
- 132Ø RETURN

#### Listing 2. K-PIC-Converter example program.

100 REM EXAMPLE OF HOW TO USE K-PIC-CONVERT ER PICTURE FILES 101 : 102 REM ART PARADIS 103 REM 2147 W. ROMNEYA DR. 1Ø4 REM ANAHEIM, CA 928Ø1 105 : 106 POKE 53281,1:POKE 53280,1 110 PRINT" {SHFT CLR}" 115 PRINT PRINT"ENTER THE UNIQUE LETTERS OF THE F 120 ILENAME" 130 PRINT 14Ø INPUT F\$:IF F\$=""THEN 14Ø 145 A\$="Ø:CM"+F\$:B\$="Ø:TBS"+F\$:C\$="Ø:BIT"+F 146 : 147 PRINT 15Ø PRINT"ENTER BACKGROUND COLOR (Ø-15) 16Ø INPUT BG

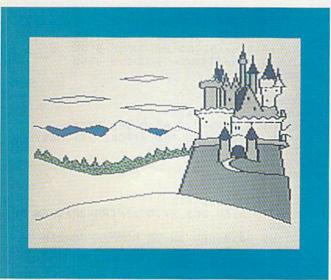

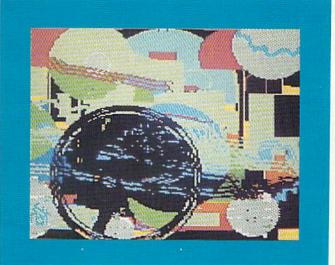

www.Commodore.ca May Not Reprint Without Permission Circle 193 on Reader Service card.

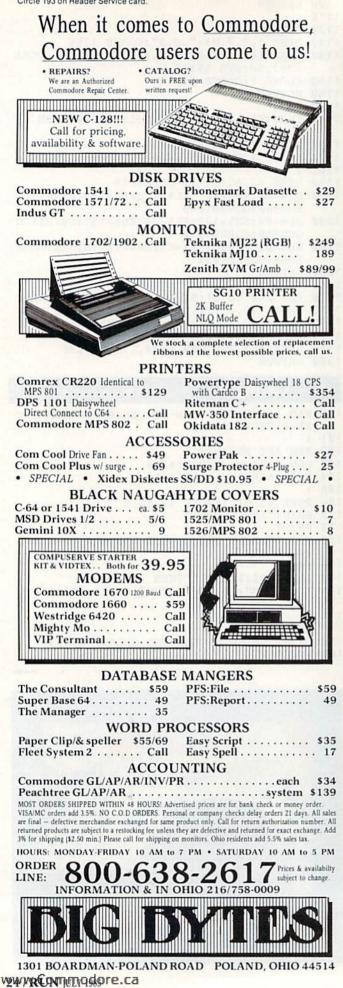

May Not Reprint Without Permission

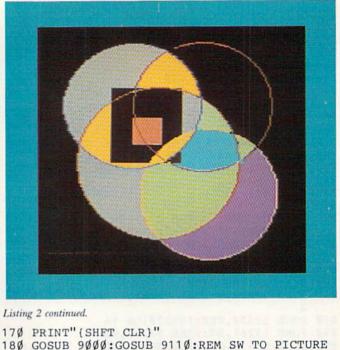

SCREEN & LOAD FILES GETA\$:IFA\$=""THEN 190:REM VIEW PICTURE 190 200 GOSUB 9050: REM GO BACK TO NORMAL SCREEN 210 END 219 : 22Ø REM PICTURE SCREEN 9000 POKE 53272,8:POKE 53265, PEEK(53265)OR3 2:REM SET SCREEN-TURN ON BIT MAP 9010 POKE 53270, PEEK(53270) OR16: REM TURN ON MULTI-COLOR MODE 9020 POKE 53281, BG: POKE 53280, BG: REM SET SC REEN & BORDER TO BACKGROUND COLOR 9Ø3Ø POKE56578, PEEK(56578) OR3: POKE56576, (PE EK(56576)AND252)ORØ:REM SW TO BANK 3 9040 RETURN 9041 : 9045 REM NORMAL SCREEN 9050 POKE53272,21:POKE53265,PEEK(53265)AND2 23:REM NORM. SCREEN-TURN OFF BIT MAP 9060 POKE 53270, PEEK(53270) AND239: REM TURN OFF MULTI-COLOR 9070 POKE 53281,1:POKE 53280,1:REM SET SCRE EN & BORDER TO WHATEVER POKE56578, PEEK(56578) OR3: POKE56576, (PE 9080 EK(56576)AND252)OR3:REM SW TO BANK Ø 9090 RETURN 9095 : 9100 REM ADDRESS INFORMATION 911Ø SL%=Ø:SH%=216:N\$=A\$:GOSUB 916Ø 9120 SL%=0:SH%=192:N\$=B\$:GOSUB 9160 9130 SL%=0:SH%=224:N\$=C\$:GOSUB 9160 914Ø RETURN 9145 : 9150 REM LOAD 916Ø OPEN15,8,15,"IØ" 9170 OPEN1,8,0,N\$+",S,R":GOSUB 9220 9180 POKE 185, 0: POKE 780, 0: POKE 781, SL%: POK E 782, SH%: SYS 65493 919Ø CLOSE1:CLOSE15 92ØØ RETURN 9205 : 921Ø REM ERROR CHECKING

- 922Ø INPUT#15, EN, EM\$, ET, ES: IF(EN<2Ø) THEN RE TURN
- 9225 GOSUB 9050 REM SW TO NORMAL SCREEN TO
- 923Ø PRINT EN, EM\$, ET, ES: REM READ ERRORS
- 924Ø CLOSE1:CLOSE15:END

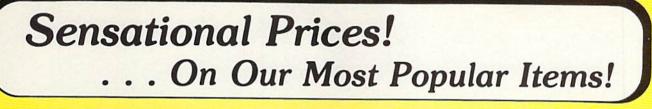

#### Introducing . . . THE QQ DISKE

Are you paying too much for diskettes? Try our first quality, prime, 51/4" diskettes (no rejects, no seconds) at these fantasic sale prices and save, save, SAVE! Disks are packaged in boxes of 50; each box contains 5 shrink-wrapped 10-packs that include diskettes in sleeves, labels, and writeprotect tabs.

Each diskette is certified to be 100% error free and comes with a lifetime warranty (if you have a problem, we'll replace the diskette). All diskettes include hub reinforcement rings and writeprotect notch.

All diskettes are double density and work in either single or double density drives.

SS, DD Diskettes, Box of 50 32391

\$49.50\_\$99¢ ea.!

DS, DD Diskettes, Box of 50 32403

\$64.50\_\$1.29 ea.!

#### The Most Complete Disk Drive You Can Buy

Includes Word Processor, Spread Sheet, and Data Base Manager

ONLY \$259 INDUS GT State-of-the-art disk drive for C-64 and VIC-20 features LED sector indicator, electronic write-protect, built-in wedge, and operating speeds up to 400% faster. Package includes cables and power supply, carrying case that doubles as a disk storage lie AND software starter package featuring word processor, spreadsheet, and database manager program! FULL YEAR PARTS AND LABOR WARRANTY!!

33443 Indus GT Disk Drive

ONLY 1259

We gladly accept

South Bend, IN 46660

**Questions?** Call

mail orders!

P.O. Box 6578

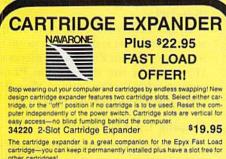

other cartridges 34216 Fast Load Cartridge (Sug. Retail 134.95) \$29.95 Fast Load ONLY \$22.95

with purchase of cartridge expander!

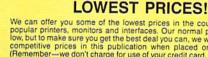

We can offer you some of the lowest prices in the country on the most popular printers, monitors and interfaces. Our normal prices are already low, but to make sure you get the best deal you can, we will also meet most competitive prices in this publication when placed on an equal basis (Remember—we don't charge for use of your credit card, impose excessive shipping fees, or use any other hidden extras to boost the price you pay. Due to the rapid change in prices in the computer industry, we can only meet prices at the time you place your order; we cannot adjust prices on items ordered or shipped on an earlier date.) Another plus for charge card customers—your charge card is billed at time of shipment only for the items shipped—no early billing, no long wait for the merchandise you already paid for. paid for

\* THE BEST PRICES \* THE BEST SERVICE \* WHY SHOP ANYWHERE ELSE?

stigir **EPSON** BMC AXIOM CARDCO

### COMPUTERFACTS TO SAMS **Technical Service Data for**

#### Your Computer and Peripherals

Sams introduces COMPUTERFACTSTM Sams introduces COMPUTERFACTS<sup>TM</sup>, packets of information that reveal the inner workings of major brand micros, monitors, printers and disk drives. Includes schematic wir-ing diagrams, parts lists, disassembly instructions, troubleshooting techniques, and other repair data.

33477 Commodore 64 Computer 33513 VIC-20 Computer 33551 Commodore Plus/4 Computer 33481 Commodore 1541 Disk Drive

with

33496 Commodore 1525 Printer 33508 Commodore C16 Computer 33546 Commodore 1701 Monitor

All packets \$17.95 each

# **GRAPHICS PRINTER INTERFACE**

The PPI (Parallel Printer Interface) from DSI is a highperformance graphics printer interface for your Commographics dore 64 or VIC-20, offered at an unbelievable price! The PPI fully emulates a Commodore printer so that all software written for Commodore computers and printers can be run with the PPI and most any parallel printer. Print true Commodore graphics and alpha-numerics as well as any special character sets offered by your specific printer. Works with Star, Epson, BMC, and many more. Comes complete with all necessary cables for quick installation and includes easy-to-follow user's manual.

33565 Parallel Printer Interface

#### **DUST COVER** and "EVERYTHING BOOK" INTRODUCTORY SPECIAL

Get to know us by ordering this great dust cover for your VIC-20 or Commodore 64 and our catalog, "The Everything Book for the Commodore C-64 and VIC-20 Home Computers," for \$2.95 (no extra shipping or handling charges). Cover is antistatic, transluscent, 8 gauge vinyl sewn to our exacting standards with reinforced seams Discover the savings and easy shopping avail able from Tenex Computer Express

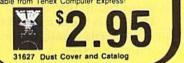

SHIPPING CHARGES

less than \$20.00

\$20.00-\$39.99

\$40.00-\$74.99

\$300 & up

\$75.00-\$149.99

\$150.00-\$299.99

Ad

R1F

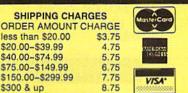

paper

22084

**NO EXTRA FEE FOR CHARGES NO HIDDEN EXTRAS ORDER TOLL FREE** 

1-800-348-2778

**USE SINGLE SHEETS** 

IN YOUR TRACTOR FEED

PRINTER WITH

PAPER TRACTOR

Paper Tractor carries ordinary sheet paper

Simply place your letterhead, checks,

invoices, forms, even legal-size sheets

into the durable flexible plastic carrier and

feed into your adjustable tractor-drive

printer. Works with any printer, carries any

through your tractor-feed printer!

219/259-7051 www.Commodore.ca Moy Not Reprint Withow! Permission

From Your Friends At

omputer

press

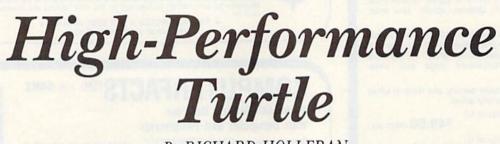

By RICHARD HOLLERAN

Slow and steady will win the race every time. Just type in this Basic program to add nine new commands for using highresolution turtle graphics on your C-64 or C-128.

The accompanying turtle graphics routines (see Listing 1) add nine new commands to Basic. You can use these commands in a program as easily as any other Basic command. Listing 1 will activate the commands for you, and Listing 2 will give you an idea of how to use them in your own programs. The routines are written in machine language and do, indeed, execute quickly.

#### The Commands

A short explanation of each new keyword follows. For a fuller illustration of their use, type in Listing 2.

**RESET** is the initialization command; it centers the imaginary turtle on the hi-res screen and clears and turns on the hi-res screen.

**HIRES** allows you to switch directly to the hi-res screen without clearing it or repositioning the turtle.

TEXT switches you from the hi-res to the text (normal) screen.

**COLR** allows you to select the hires colors. For example, COLR 0,6 sets the screen to black (0) and the turtle lines to blue (6). The numbers of the colors are the same as those found in the C-64's owner's manual. (It's unfortunate that this command cannot be spelled COLOR, but the embedded OR keyword prevents it.)

LEFT X alters the turtle's heading in the counterclockwise direction. X is any number or numeric expression and is measured in degrees.

**RIGHT X** alters the turtle's heading in the clockwise direction. X is any number or numeric expression and is measured in degrees.

**MOVE** X is the command that propels the turtle, causing it to draw a line on the screen. X is any number or numeric expression. However, if X is negative, no move will take place.

**TAILUP** causes the turtle to lift its tail, allowing it to move without drawing. **TAILDOWN** sets the turtle's tail down so that it will leave a line when it's moved. The tail is always set down by RESET.

**PLOT** plots any specified X,Y point on the hi-res screen. X values are limited to the range 0–319, Y values to 0–199.

If the turtle's travel takes it off the screen, no harm is done. The point or line is simply not Poked into memory. However, in the case of the PLOT command, a Y value greater than 255 will cause an Out Of Range error.

#### Shaping Up Your Pixels

On many computers, the shape of an individual pixel (picture element) is rectangular rather than square. On the 64, in particular, the pixels are taller than they are wide. As a result, a line that is 100 pixels long horizontally appears shorter than a 100pixel line plotted vertically.

To compensate for this difference,

C-64; C-128 (in C-64 mode)

BEFORE LOADING YOUR SOFTWARE MAKE A BACKUP COPY WITH

Uses NEW Vari-sector track scanning process

99% EFFECTIVE

- Actually copies a FULL disk in only 3 MINUTES!
- Easiest to use TOTALLY automatic copy utility
- NEW Auto-Sensor detects and copies half-tracks
- Breaks through LATEST protection schemes
- 3 copiers in 11 Includes FAST Copier, VARI-SECTOR Copier, and HALF-TRACK Nibbler
- Copies normal & HALF-TRACKS up to track 40
- NEW sync-seeking logic reduces copy time
- 100% machine code for fast, RELIABLE operation

#### THE AUTOMATIC DISK BACKUP SYSTEM FOR YOUR 64 & 1541 DRIVE!

- NO analysis required, just swap disks...& NO damaging drive knock during errors, format, or copying
- Detects & DUPLICATES extra sectors, hidden ID's, altered headers, frequency & track density
- All copiers AUTOMATICALLY put "errors" on backup
- · UNLOCKS protected disks for backup copying
- FASTEST & most advanced backup copier you can buy
- Writes errors 20, 21, 22, 23, 27, 29 WHILE COPYINGI
- Transforms your 1541 into a SUPER-FAST copy drive!
- PRODUCT SUPPORT tel. #, revisions, and upgrades

#### UP TO 4 TIMES FASTER THAN OTHER COPIERS!

To order CALL 805-687-1541 ext. 84 Technical line 805-682-4000 ext. 66

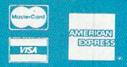

with

MasterKey

Jesson N.L

Onder by phone 24 hts /7 dats or send casher's check/money order payable to BASX. Visa, Masted, and & Amencan Express include card # and exp. date. CA residents add 66 tax. Allow 2 weeks for cleasing or dipersonal and co. checks. Add 53:50 shipping/hendering for commental (US, 35:50 for UPS an. CODS shipped Add states only, add 54:00. AC, Hi, APO, EPO, add 37:50, CANADA, add 510.00. Other Foreign orders add 51:50, and remit certified US. fands only, No cricit card orders from outpide Notifi America. Destens, & Distributions shipped & Support

### DISKMAKER PAYS FOR ITSELF THE FIRST TIME YOU USE IT!

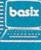

° 1985 www.Commodore.ca

ONLY \$49.95

for entire system

when the program computes the increment in the Y direction (the sine of the current angle), the increment is multiplied by a fraction, the default value of which is 0.75. I have found this value to be correct when using the 64 with a Commodore 1701 monitor. While using a Gorilla monitor, I have found that 0.8 is a good value. To determine whether or not you may want to change the value of this fraction, type:

#### RESET:FOR T = 1 TO 4:MOVE 90:LEFT 90:NEXT

If the resulting picture looks very nearly square, fine. If your picture appears taller than it is wide, then you'll want a smaller fraction, say 0.65. If your picture is wider than it is tall, then use a larger fraction, such as 0.8. (These values are suggestions only.) With a little bit of experimentation, you should be able to find the fraction that best suits your monitor. In order to test a value, substitute it

for Z in A = USR(Z) and enter it on your 64. For example, A = USR(0.8).

#### **Behind the Scenes**

You may be interested in learning the method I've used to add these new commands to Basic. Rather than use a wedge (as far as I know, this program is compatible with the DOS wedge), I delved deep into the Basic interpreter to see how it tokenized keywords. I discovered that when Basic is unable to tokenize a word, it assumes that it is looking at a variable name and jumps to the LET keyword routine (it is because of this that it is unnecessary for you to type LET every time you assign a value to a variable).

It is possible, as this program illustrates, to move Basic into RAM and redirect this particular jump to a routine that checks for additional keywords. If the program is still unable to tokenize the word, then the jump to LET is belatedly made. (Note that this

program does not convert a token to a corresponding number as Basic does. As a result, a token must be converted every time it is encountered.)

The main advantage that this implementation has over the wedge is speed. While a wedge intercepts every single character Basic encounters, the method used here looks only at characters Basic can't resolve into tokens. The only thing that is slowed as a result is the assumed LET. The slowdown is imperceptible, and, if you were really interested in getting as much speed as possible, an explicit LET is faster, anyway.

I hope you have fun with this program. If at any point you find the computer rejecting the turtle commands, POKE 1,54 should correct the problem.

Address all author correspondence to Richard Holleran, 252 Laurel St., Apt. 303, Hartford, CT 06105.

#### Listing 1. Turtle Graphics program.

- 10 REM(3 SPACES)TURTLE GRAPHIC ROUTINES 20 REM{5 SPACEs}BY RICHARD HOLLERAN
- 3Ø B=Ø:S=32793:E=S+191:T=24272:GOSUB8Ø
- 4Ø S=E+1:E=S+191:T=22492:GOSUB8Ø
- 5Ø S=E+1:E=S+179:T=22229:GOSUB8Ø
- 6Ø POKE1,55:SYS33299:POKE1,54:COLR6,14
- 70 END
- 8Ø B=B+1:CK=Ø:FORA=STOE:READD:POKEA,D
- 9Ø CK=CK+D:NEXT:IFT=CKTHENRETURN
- 95 PRINT" {SHFT CLR}"SPC(210)"ERROR IN BLOCK #";B:END
- 99 REM{3 SPACEs}BLOCK #1
- 100 DATA 136,31,0,0,0,135,70,0,0,0,131,22,2 \$3,227,248,123
- 11Ø DATA 14,250,53,18,128,64,0,0,0,160,15,1 32,151,185,24,128
- 120 DATA 153,9,128,136,208,247,132,251,169, 96,133,252,152,145,251,200
- 130 DATA 208,251,230,252,16,247,32,145,179, 32,155,128,169,59,160,198
- 14Ø DATA 162,125,141,17,208,140,0,221,142,2 4,208,96,169,27,160,199
- 15Ø DATA 162,21,208,238,32,235,183,138,10,1 0,10,10,5,20,162,92
- 16Ø DATA 134,252,162,95,16Ø,Ø,132,251,145,2 51,200,208,251,230,252,228
- 17Ø DATA 252,176,245,96,32,158,173,165,102, 73,255,133,102,80,3,32
- 18Ø DATA 158,173,169,4Ø,16Ø,128,32,4Ø,186,1 69,20,160,128,32,103,184
- 19Ø DATA 162,2Ø,16Ø,128,32,215,187,32,1ØØ,2 26,162,0,160,128,32,215
- 200 DATA 187,169,20,160,128,32,162,187,32,1 Ø7,226,169,45,16Ø,128,32
- 21Ø DATA 4Ø,186,162,5,16Ø,128,76,215,187,32 ,235,183,134,2,169,199
- 219 REM{3 SPACEs}BLOCK #2
- 220 DATA 229,2,201,200,176,66,170,41,7,168, 165,21,240,9,74,208
- 230 DATA 55,165,20,201,64,176,49,169,12,133 ,252,138,41,248,170,42 www.Commodore.ca Mor Not Reprint Without Permission

24Ø DATA 38,252,42,38,252,42,38,252,101,20, 41,248,133,251,165,21

- 250 DATA 101,252,133,252,138,74,74,74,101,2 52,133,252,165,20,41,7 260 DATA 170,177,251,29,209,129,145,251,96,
- 133,251,160,128,32,162,187
- 27Ø DATA 165,251,73,10,160,128,32,103,184,1 66,251,160,128,32,215,187
- 28Ø DATA 32,155,188,165,1Ø1,166,1ØØ,96,32,1 58,173,165,102,48,46,32
- 29Ø DATA 57,129,134,26,56,176,26,169,10,32, 34,129,133,20,134,21
- 300 DATA 169,15,32,34,129,208,7,166,151,240 ,3,32,219,128,165,25
- 31Ø DATA 56,233,1,133,25,165,26,233,Ø,133,2 6,16,218,96,233,85
- 32Ø DATA 133,151,32,115,0,208,251,96,162,45 ,76,181,128,138,48,8
- 33Ø DATA 72,32,1Ø1,128,1Ø4,76,59,164,76,116 ,164,162,0,160,0,189
- 339 REM{3 SPACEs}BLOCK #3
- 34Ø DATA 217,129,2Ø9,122,2Ø8,4,232,2ØØ,16,2 45,41,127,209,122,208,24
- 35Ø DATA 189,218,129,72,189,219,129,72,152, 24,101,122,133,122,165,123
- 36Ø DATA 1Ø5,Ø,133,123,76,115,Ø,232,189,217 ,129,16,250,232,232,232 DATA 189,217,129,16,200,76,165,169,128,
- 370 64,32,16,8,4,2,1
- 380 DATA 82,69,83,69,212,128,49,72,73,82,69 ,211,128,84,84,69
- 39Ø DATA 88,212,128,100,67,79,76,210,128,10 8,76,69,70,212,128,140
- 400 DATA 82,73,71,72,212,128,151,80,76,79,2 12,128,209,77,79,86
- 41Ø DATA 197,129,64,84,65,73,204,129,118,25 5,169,160,133,252,160,0
- 420 DATA 132,251,177,251,145,251,200,208,24 9,230,252,36,252,80,243,169
- 430 DATA 129,141,1,3,141,18,3,141,6,168,169 ,134,141,0,3,169
- 44Ø DATA 129,141,17,3,169,148,141,5,168,162 ,0,160,92,24,32,153
- 450 DATA 255,76,2,228

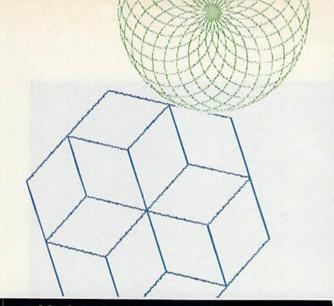

Listing 2. Turtle Graphics Demonstration program.

- 1 REM{3 SPACEs}TURTLE DEMO
- 10 RESET:COLR14,6:TAILUP:RIGHT150:MOVE127:L EFT150:TAILDOWN
- 2Ø FORG=1TO36:FORT=1TO2:FORR=1TO8:MOVE9:LEF T1Ø:NEXT
- 3Ø FORR=1TO6:MOVE9:RIGHT1Ø:NEXTR,T:RIGHT17Ø :NEXT:GOSUB3ØØ
- 4Ø COLR6,14:FORT=4T08STEP2:A=36Ø/T
- 50 FORR=1TOT:FORG=1TOT:MOVEA:LEFTA:NEXT:RIG HTA:NEXT
- 6Ø GOSUB3ØØ:NEXT
- 7Ø POKE5328Ø,Ø:COLRØ,2:A=16Ø:FORT=1TO2ØØ:MO VET:LEFTA:NEXT:GOSUB3ØØ
- 8Ø COLR6,14:POKE5328Ø,14:FORT=13T015STEP2:A =72Ø/T
- 90 FORR=1TOT:FORG=1TOT:TAILDOWN:IFG/2=INT(G /2)THENTAILUP
- 100 MOVEA:LEFTA:NEXT:RIGHTA:NEXT
- 11Ø GOSUB3ØØ:NEXT
- 12Ø POKE5328Ø,Ø:COLRØ,6:FORT=1TO24:FORR=1TO 36
- 130 MOVE10:LEFT10:NEXT:RIGHT15:NEXT:GOSUB30
- 14Ø COLR6,8:POKE5328Ø,14:A=89.5:FORT=1TO23Ø STEP1.5:MOVET:LEFTA:NEXT:GOSUB3ØØ
- 299 TEXT:END
- 300 FORY=1T01200:NEXT:RESET:RETURN

**STARPOINT SOFTWARE** proudly presents

Circle 63 on Reader Service card

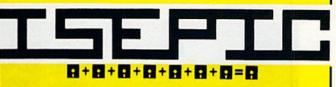

[say Icepick], a revolutionary new concept in software de-protection for the Commodore 64. ISEPIC is not a disk duplication system, but an extraordinary hardware/software combination that actually bypasses any disk protection scheme. ISEPIC captures and saves the protected program as it runs in the 64's memory, this "snapshot" becomes accessible to the user for complete inspection and alteration. From this image, ISEPIC can automatically create a compact, auto-booting, fast-loading file which is completely unprotected and self contained.

- ☆ Copies ALL memory-resident software
- ISEPIC'd programs load many times faster than originals
- ☆ ISEPIC is invisible to software—cannot be defeated
- Eliminates drive ''knock'' due to antique protection schemes—adds years of life to your drive
- Automatically "cracks" protected programs into single, auto-booting, superfast loading files
- Place multiple programs on a single diskette
- Create auto-booting, fast-loading versions of your own programs
- Cracked programs are completely selfcontained and run independently of the ISEPIC adapter
- ☆ Copies software with a flick of a switch
- ISEPIC comes complete and ready-torun, just plug into expansion port
- Programs cracked by ISEPIC may be used on MSD or 4040 drives as well as hard disks regardless of original protection schemes

When ordering by mail:

- \* \$64.95 + 3.00 shipping
- \* \$64.95 + 4.00 COD orders
- \* Calif. residents add 6% sales tax
- \* VISA or Mastercard accepted
- \* Shipping out of USA \$6.00
- Please allow 4-6 weeks for delivery.

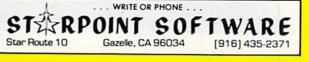

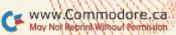

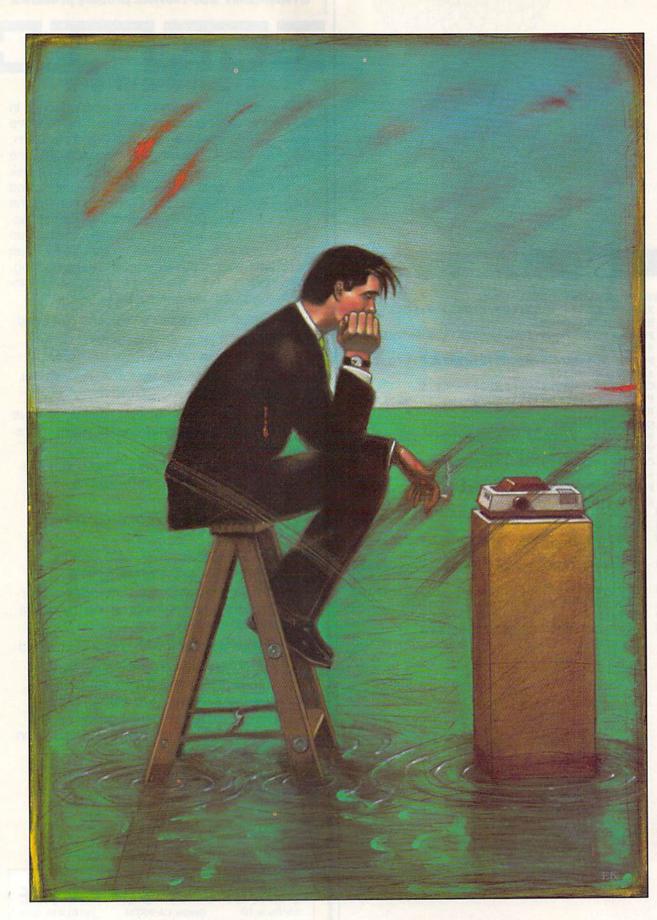

W 804. Ronn nondese.ca May Not Reprint Without Permission No more endless waiting for your database records to print out. Let DFPrint, another module to add to the previously published Datafile, speed things up for you.

# Datafile Fast Print

By now, probably several thousand readers of *RUN* are using my database management system, Datafile (November and December 1984), which was published with two companion programs called DFReport and DFMail. This article is an addendum to Datafile; it introduces a program that significantly improves Datafile's performance.

Before I describe this new addition, however, let me first review Datafile, then address an important issue.

#### A Brief Look at Datafile

Datafile provides a quick and easy way for you to create a custom database that you can store in sequential files. You may add, delete, modify, sort and view records, as well as format a disk, scratch and rename files.

Once you've created a datafile and accumulated records, you may transfer program control to either DFReport or DFMail. These programs allow you to print custom-formatted reports and labels. After you define the printouts, the formats are written to the disk into special format files alongside the datafiles.

During printing, you may choose from options that allow you to print all the records in a file, individual records (by record number) or only those records with common fields. After you print something, you may continue printing, transfer to another program or quit.

#### By MIKE KONSHAK

I've just given a very brief description of Datafile (you will have to read the back issues for more information). My goal was to introduce Datafile to those folks out there who are new to *RUN*. That way, the rest of this article will make some sense.

#### A Problem and its Solution

One factor that makes Datafile nice to use is its speed in bringing up records in your datafile. This is possible because the entire datafile is held in memory in string arrays.

One drawback of a memory-based database is the limited number of records possible. Databases are flexible in that you may define the number of fields per record, as well as their length. Obviously, many long fields per record will result in fewer records. On the other hand, the fewer and shorter your fields, the more records you can store.

Another drawback, which I find particularly annoying, is garbage collecting, which my wife, Becky, describes as "the lights are on, but nobody's home."

In order for the computer to ensure that you have room to run your program, Basic will allocate, on a continual basis, any memory space that may be available. Assume, for example, that the variable A\$ is set to equal

COMMODORE USERS LIKE RUN MAGAZINE

#### **RUN** It Right

which takes up 33 bytes of memory (each character and space uses one byte). Now, also assume that right behind A\$ is B\$, which is equal to

#### **RE-RUN IS A NEAT DISK**

Counting the number of characters and spaces in B\$, you see that B\$ takes up 21 bytes.

Now do as follows: C = A:A = B:B = "". It appears that A is now 21 bytes instead of 33; B is now a null string, or 0 bytes, instead of 21; and C, which wasn't even in existence before, is now 33 bytes. (B is still addressable in a memory location, even though it does not carry any significant value.)

But, believe it or not, B\$ still takes up 21 bytes because of its initial value. A\$, although it now only has 12 significant bytes, is still 33 bytes long for the same reason. The total number of bytes used by A\$, B\$ and C\$ is then 75 (33+21+21), even though those variables only contain a total of 54 characters and spaces.

After a while, Basic realizes that the changes to the variables are wasting too much space. The operating system then takes over, interrupting whatever the program happens to be doing in order to free up memory space.

When it finishes, A\$, B\$ and C\$ will only be using up 54 bytes of memory. The time that this takes is strictly dependent upon the number

www.Commodore.ca May Not Reprint Without Permission

C-64; C-128 (in C-64 mode); 1541 disk drive Any ASCII or Commodore printer of variables you use and the size of your program. (If you have many variables and a large program, your computer will appear to lock up.) You may perform the same memoryfreeing operation yourself by using the Basic token FRE(0).

What does all this have to do with Datafile? The records stored in memory are kept in large arrays, which do not take up much space when empty. If a datafile accumulates a large number of records (around 75% full), garbage collecting may become a severe nuisance.

Since strings are never moved in the Datafile program, you may not notice it very much, unless you delete or modify records. But, in the printing programs (DFReport and DFMail), variables are reassigned continually (because there was no way around it), and the garbage collector raises its nasty head.

I use a sample datafile of 450 records to test Datafile. It takes 3½ hours to print out the entire file. Every 25 records or so, the computer goes byebye for around 12 minutes. I'm sure many of you have experienced this tedium.

Well, the wait is over—Datafile Fast Print (DFPrint) has arrived! It cures the garbage-collection problem simply by never giving the operating system a chance to get involved.

DFPrint is an independent program that reads your datafile directly from the disk drive and, using your predefined format files, prints your reports or labels without interruption. My 450-record datafile now only takes 12 minutes to print out!

#### All About DFPrint

The rest of this article will be devoted to describing the operation and use of DFPrint. If you're already familiar with using DFReport or DFMail, you'll notice many similarities in the menus and sequence of operation. Both report and label functions are combined in DFPrint, with one additional feature—DFPrint lets you send printer commands without exiting the program. (More about this later.)

#### **DFPrint Instructions**

To load DFPrint, type LOAD"DF PRINT",8<return>, then RUN <return>.

The following menu appears. Note that reversed screen characters are enclosed in brackets in the text. Keys to be pressed are surrounded by inequality signs (< >).

The wait is over— Datafile Fast Print has arrived! It cures the garbage-collection problem simply by never giving the operating system a chance to get involved.

DATAFILE FAST PRINT BY MIKE KONSHAK (C)1985

[

THIS PROGRAM WILL PRINT A SEQUEN TIAL FILE, WHICH WAS PREVIOUSLY WRITTEN AND FORMATTED BY [DATA FILE], DIRECTLY TO THE PRINTER. THE ORDER OF THE RECORDS WILL BE THE SAME AS THE MOST RECENT SORT AS WRITTEN IN THE CURRENT FILE.

> [O]PEN FILE ON DISK [\$] DISK DIRECTORY [Q] QUIT PROGRAM

#### PRESS THE APPROPRIATE KEY

Insert the disk containing the sequential datafiles created by Datafile. Pressing \$ will display the disk directory, so you may view the files on the disk. Pressing Q obviously terminates the DFPrint program. Pressing O will initiate a prompt, asking for the name of the datafile that you want printed. Enter the name of the file (MAIL LIST, for example), then press the return key.

Note: Do not enter the special characters as displayed on the directory. These characters (DF], RP] and ML]) keep related datafiles and format files together without a conflict in duplicate names.

If you entered a filename that isn't present on the disk, you'll receive an error message and must try again. Having successfully opened an existing datafile, you will be presented with the following menu:

RECORD PRINTOUT MENU

[

[L]IST UNFORMATTED [R]EPORT FORMAT [M]AILING LABELS [C]HANGE LABEL SIZE [S]END PRINTER COMMANDS [E]XIT TO RESTART

#### PRESS THE APPROPRIATE KEY

#### List Unformatted

This option lets you print your datafile without a predefined format. The records will be numbered and printed in rows, one field after another. Review the article on DFReport for more information.

Pressing L will immediately start the disk drive, turning on the red light, and the screen will display the following:

PRINT OPTIONS MENU

1

[A]LL RECORDS IN FILE

[F]IND RECORDS WITH COMMON FIELDS

[E]XIT BACK TO START

Γ

#### PRESS THE APPROPRIATE KEY

Pressing E closes the current file, turning off the drive light, and sends you back to the beginning of the program.

Pressing A starts the drive spinning and the printer printing. Because the printer is slower than the drive, you'll notice the drive's motor turning on and off during the printing operation as it waits for the printer to catch up. If your printer has a 2K or larger buffer, the drive will not cycle as often.

Pressing F displays the following. (Note: For demonstration purposes, the sample file, MAIL LIST, will be used to demonstrate the operation.) [FIND RECORDS WITH COMMON ITEMS]

[1] LAST NAME
 [2] FIRST NAME
 [3] CODE
 [4] STREET
 [5] CITY
 [6] STATE
 [7] ZIP
 [8] PHONE

WHICH FIELD IS TO BE SEARCHED? <1> <return>

ENTER [COMMON ITEM] (THE ENTIRE STRING IS NOT REQUIRED) [LAST NAME]? <K> <return>

#### SEARCHING RECORD 1

1

The above screen shows the names of the fields of the current datafile. You must first enter a field num-

Moy Not Reprint Without Permission

"My purchase of RUN is a better investment than my computer—I get a much higher return on a much smaller investment!"—

D. Suggs, Tallahassee, Fla.

Join the thousands of C-64, Plus/4, and VIC-20 users around the world who enjoy subscribing to **RUN** every month. They've found **RUN** to be an unrivaled Commodore resource. And they're right—**RUN** is one of the fastest-growing Commodore magazines on earth!

The convenience of personal delivery, plus a savings of **44% off** the newsstand price are yours when you subscribe to **RUN**—the year-round Commodore companion.

You get **12 great issues for just \$19.97**, plus special announcements and offers available only to **RUN** subscribers!

Each month, you'll learn the fun of computing while exploring the limitless possibilities of your Commodore.

Here's what satisfied readers are saying:

"I read many magazines after I bought my 64, but I

YES! I want to make a great investment.

Send me 12 issues of **RUN** for the low subscription price of \$19.97. I'll save 44% off the newsstand price.

| Payment enclosed      Bill me                                                                              |                                            |                          |
|----------------------------------------------------------------------------------------------------|--------------------------------------------|--------------------------|
| Name                                                                                                    |                                            |                          |
| Address                                                                                                    |                                            |                          |
| City                                                                                                    | State                                      | Zip                      |
| Canada & Mexico \$22.97; Foreign Surface \$39.97,<br>mail, please inquire. Please allow 6 to 8 weeks for 6 | , 1 year only, US funds drawn<br>delivery. | on US bank. Foreign air- |
| RUN • Box 954 • F                                                                                          | armingdale, NY 1                           | 1737 357B3               |

think that yours is the best. I now have a subscription and look forward to every new issue."—Eric D. Stolen, Manistee, MI

"In a remarkably short time, **RUN** has become the best journal for Commodore computer

users...I appreciate the coverage you devote to reader comments and questions (Magic, Mail RUN, and Commodore Clinic), as there is nearly always an interesting hint or tip in one of these columns!"—J. O'Hare, Victoria, B.C. Canada.

Throughout the year, you'll find:

• Exciting tips, Commodore tricks, and programming ideas in **RUN**'s most popular column, "Magic".

 Challenging, fun, and educational software.

• A rundown of the products best suited for the new C-16 and Plus/4.

The benefits roll on...time-saving programming ideas, no-punches-pulled product reviews, applications to broaden your computing horizon, tutorials and assistance from reknowned authors in the Commodore field, and of course, great ideas and tricks that have worked for fellow Commodore users.

Act today—and save 44% —joining the thousands of subscribers who've found that **RUN** is their best computing companion. Just send in the coupon or insert card, or call **TOLL-FREE 1-800-258-5473**. In NH, dial 1-924-9471. Commodore 64, VIC 20 and PLUSH are registered trademarks of Commodore Business Machines. Inc.

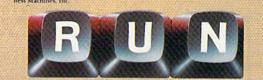

ber (in the above example, field #1), then press the return key. The next prompt asks for a common item in the field entitled LAST NAME. When you press K and the return key, the disk drive starts spinning.

As the program searches, it displays the record number currently being processed. Every time it finds a "K" as the first character in field #1, it causes the printer to print the record. If there aren't any records that match your entry, nothing is printed. Again, review the earlier articles for an expanded explanation.

CAUTION: Once the printing operation has started and the sequential file is being read, no interruptions will be permitted. Any situation that causes the operation to cease will force you to restart the entire process.

After the program finishes reading and printing files, you'll be returned to the beginning of the program. There will be a new option that states:

[R]EPEAT FILE: [MAIL LIST]

This allows you to continue working on the file you originally opened (in this case, MAIL LIST). Pressing R sends you directly to the Record Printout menu as before, where you choose one of the various options. The explanation of the options continues.

#### **Report Format**

Pressing R at the Record Printout menu initiates a prompt for the name of the report format file you'll be using for your report. The name of the datafile you originally opened will be shown (MAIL LIST). If this is the name of the format file you want to use, press the return key. Otherwise, enter an alternate name.

The disk drive will load the format into memory. The Print Options menu will be displayed as previously described under LIST UNFORMAT-TED, with a note that says "Position Paper In Printer At Top of Page."

The report heading will then be printed, followed by the spinning of the disk drive and the printing of the records. Automatic paging will occur every 60 lines, with the titles of columns printed at the top of each page. If you have Datafile 2.9, the summation, or totaling, of the last column will perform as usual, if formatted accordingly.

#### Mailing Labels

Pressing M at the Record Printout menu will again prompt a request for the name of the mailing label format to be used. Press the return WWWREAMMODIONE.ca May Not Reprint Without Permission

This program's Printer Command routines give you many options for utilizing the capabilities of your printer, depending, of course, on its flexibility.

key or alter the displayed name accordingly.

The Print Options menu will also display an option not found in the report sequences:

[T]EST LABEL(S)

Every time you press T, the printer prints a series of numerals based upon the selected label size. The default size is the standard label. Use this function to align your labels before you start printing records. Remember, once you start printing, there's no turning back!

#### **Change Label Size**

Pressing C at the Report Printout menu allows you to change the size of the labels you're printing. (The format of the labels is still defined by your format file.) One use of this feature is that you might obtain a batch of odd-sized labels that you'll want to use with an existing format. Another possibility is to print out an address file, previously formatted for labels, on tractor-feed postcards. You should see the following screen:

LABEL SIZE

[S]TANDARD - 5 ROWS PER LABEL 1% BY 3% INCHES

[L]ARGE - 8 ROWS PER LABEL 1% BY 3½ INCHES

[O]THER - CUSTOM LABEL SIZE OR NUMBER OF CHARACTERS PER ROW

NOTE: LABELS ARE SEPARATED BY ONF ROW

32 CHARACTERS PER ROW IS STANDARD

PRESS THE APPROPRIATE KEY

[

Measure your labels and compare

them with a short printout of your file. If you have a label or special form that does not meet the first two choices, S or L, then press O. You will be given the following prompts: ENTER NUMBER OF ROWS ON LABEL? 5 ENTER # OF CHARACTERS PER ROW? 32

Enter the dimensions that will perform best for you. A few trials may be necessary.

#### Send Printer Commands

١

This routine, obtained when you press S at the Report Printout menu, allows you to utilize the various capabilities of your printer. The screen displays:

PRINTER COMMAND 1

THIS ROUTINE WILL SEND CHARACTER STRING [CHR\$()] COMMANDS TO AN ASCII PRINTER. COMMANDS MUST BE ENTERED IN THE FORM OF INTEGERS SUCH AS:

> ? 27 (ESCAPE CODE) ? 66 (PITCH CODE) (COMPRESSED MODE) ? 2 ?\* (END THE SEQUENCE)

THIS WILL BE SENT TO THE PRINTER AS:

PRINT#4,CHR\$(27)CHR\$(66)CHR\$(2)

UP TO FOUR (4) NUMBERS MAY BE SENT, THE FIRST NORMALLY BEING [27], THE ESCAPE CHARACTER. END THE SEQUENCE BY PRESSING [RETURN] WHEN THE ASTERISK IS SHOWING. PRINTERS WILL VARY, SO CHECK YOUR MANUAL FOR THE CODES.

#### [ANY KEY] TO CONTINUE OR [E]XIT?

The above screen displays an example of a series of codes that force a Gemini 10X printer to print in 12 characters per inch (cpi), which provides a 96-character-wide report. Since DFReport defines a report up to 132 characters wide, this is a handy feature if your printer only has a nine-inch carriage. You might use this routine to print labels in italics at 10 cpi, then to print reports in pica type at 15 cpi. Many options are possible, depending on the flexibility of your printer. If you choose to continue, the result is:

SEND PRINTER COMMAND

1

ENTER CODE, THEN PRESS [RETURN] [RETURN] ONLY TO QUIT

? 27 ? 66

[

[

1

22 2\*

> [A]NOTHER CODE [T]EST CHANGE [E]XIT TO PRINT

PRESS THE APPROPRIATE KEY 1

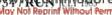

## A NEW YEAR, **NEW ReRUN 1985 March Quarterly** The Home User's You live in a complicated world. The last thing you need is stress

The Home User's Guid

The prodo

that comes from do-it-yourself programming.

This year, let the new ReRUN give you great readyto-load Commodore-64, Plus/4\*, and VIC-20 programs more often.

Beginning in March, the best and most recent programs listed in RUN can be yours every four months. That's right, ReRUN's going quarterly! AND...Commodore-64 and VIC-20 programs will be offered on separate cassettes/disks! No more getting only half of what you're looking for.

Every quality cassette or disk will contain approximately 10 outstanding programs for home, business, or school. And just in time to help you face the IRS, the March ReRUN will be highlighted by "Tax Records 64"... it keeps track of all your deductions so that you do less groaning on April 15! (Runs on the C-64 and Plus/4.)

Also, in March, "Hi Res Painter" will let the artist in you create a masterpiece on your VIC screen. Plus, March ReRUN offers challenging, fun-filled games like "Quatro" and "Fly The Grand Canyon".

Your quarterly comes with a complete booklet of documentation and loading instructions. The hard work has already been done. All you do is load, run, and enjoy!

Order your March ReRUN on cassette for just \$11.47,\*\* or on disk for just \$21.47. Simply return the coupon today, or call TOLL FREE 1-800-258-5473. In NH, dial 1-924-9471.

It can be just the beginning of more enjoyable, relaxing programming in 1985! Commodore 64, VIC-20 & Plus4 are

 Plus/4 programs are contained on the C-64 loader.
 Business Machines, Inc.
 Disks contain more programs than cassettes. \*\* Prices include postage and handling.

registered trademarks of Commodore

Freesman of Anone

Computerized

#### I Want To Begin '85 With Great Programming!

Please send me the March issue of ReRUN: )C-64 ()VIC-20 ) Cassette (\$11.47) ( ) Disk (\$21.47) ) Check/MO ( ) AE ( ) VISA ( ) MC Card # \_\_\_\_\_ Exp. Date \_\_\_\_ Signature \_\_\_\_\_ Name \_\_\_\_\_ Address \_\_\_\_\_ \_\_\_\_\_ State \_\_\_\_\_ Zip \_ City\_\_\_\_\_

80 PINE STREET . PETERBOROUGH, NH 03458

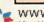

7-85-C

Pressing the return key when the asterisk (\*) is showing, without entering a number, displays the options shown above at the bottom of your screen. If you press E, you'll return to the Report Printout menu. No printer codes will have been sent.

Pressing T prints the alphabet on your printer in order for you to see what effect your command had on the printout. Pressing A lets you send another series of codes, either to cancel the current modification or to send new or additional codes (you might want compressed print in a Double-Strike mode). Press T each time to check the changes.

Note: Do not send commands that will skip over the perforations of the paper, since the report part of both DFReport and DFPrint take care of this task.

If you missed the earlier issues or do not wish to type in the listings, send me \$8, and I'll supply you with a disk containing the current revisions of Datafile (2.9), DFReport, DFMail and DFPrint, along with several sample datafiles and format files.

If you have any problems or suggestions that need a reply, send me a selfaddressed stamped envelope and I'll try to respond as soon as possible. Also, let RUN's editors know how you like the programs. R

Address all author correspondence to Mike Konshak, 4821 Harvest Court, Colorado Springs, CO 80917.

#### Listing 1. DFPrint program.

|         |                                                                                          | 1   |
|---------|------------------------------------------------------------------------------------------|-----|
| 15ØØ    | REM DFPRINT PROGRAM FOR DATAFILE 2.9 B<br>Y MIKE KONSHAK (C)1985                         | 1   |
| 15Ø2    | CLR:FL=Ø:PRINT"{SHFT CLR}{CTRL 8}":POK                                                   | 1   |
|         | E53281,11:POKE5328Ø,6:GOTO153Ø                                                           | 1   |
| 15Ø4    | D\$=CHR\$(Ø):MR\$=D\$:DR\$=D\$:S=Ø:B1\$=D\$:PW<br>=80:CW=Ø:B\$=CHR\$(32):RW=5:LW=32      |     |
| 1506    | $NC=\emptyset:NL=\emptyset:PG=\emptyset:F1=\emptyset:F2=\emptyset:F3=\emptyset:L$=D$:RL$ | 1   |
| 1500    |                                                                                          | 1   |
|         | =Ø:SB\$=D\$:CR\$=CHR\$(13):HN\$=D\$:ID\$=D\$                                             | 1   |
| 15Ø8    | A\$=D\$:C\$=D\$:T%=6:I\$=D\$:CK=Ø:I=Ø:J=Ø:K=                                             |     |
|         | Ø:L=Ø:M=Ø:N=Ø:RW=5:SF=Ø:Z=Ø:E\$="EOF"                                                    | 1   |
| 151Ø    | EN=Ø:EM\$=D\$:ET=Ø:ES=Ø:A1\$=D\$:A2\$=D\$:A3                                             |     |
|         | \$=D\$:S1\$=D\$                                                                          | 1   |
| 1512    | DIM ML\$(9,4), PC(1Ø), TT\$(5), HC\$(9)                                                  |     |
| 1514    | RETURN                                                                                   | 1   |
| 1516    | REMDIMENSION BUFFER ARRAYS                                                               |     |
| 1518    | DIM F\$(F+1),T%(F+1),L%(F+1),REC\$(F+1):                                                 | 1   |
|         | FL=1:RETURN                                                                              |     |
| 152Ø    | REMGET                                                                                   |     |
| 1522    | GETA\$:IFA\$=""THEN1522                                                                  | 1   |
| 1524    | RETURN                                                                                   |     |
|         | REMSTART MENU                                                                            | 1   |
| 1528    | PRINT" (SHFT CLR) (CTRL 9) (9 SPACES) DAT                                                |     |
| 1520    | AFILE FAST PRINT{10 SPACEs}":GOTO1548                                                    | 1   |
| 1524    | PRINT" (SHFT CLR) {CTRL 9} {9 SPACES}DAT                                                 |     |
| 153Ø    | AFILE FAST PRINT (10 SPACES)"                                                            | 1   |
|         | AFILE FAST PRINT(10 SPACES)                                                              | 1   |
| 1532    | PRINT" {CTRL 9} {8 SPACEs}BY MIKE KONSH                                                  | 1   |
|         | AK (C)1985{7 SPACEs}"                                                                    | -   |
| 1534    | PRINT" {CRSR DN } THIS PROGRAM WILL PRIN                                                 | -   |
|         | T A SEQUENTIAL"                                                                          | -   |
| 1536    | PRINT" FILE, WHICH WAS PREVIOUSLY WRIT                                                   | -   |
|         | TEN"                                                                                     |     |
| 1538    | PRINT" AND FORMATTED BY {CTRL 9}DATAFI                                                   |     |
|         | LE{CTRL Ø}, DIRECTLY"                                                                    |     |
| 154Ø    | PRINT" TO THE PRINTER. {2 SPACEs}THE OR                                                  |     |
|         | DER OF THE"                                                                              |     |
| 1542    | PRINT" RECORDS WILL BE THE SAME AS THE                                                   |     |
|         | MOST"                                                                                    |     |
| 1544    | PRINT" RECENT SORT AS WRITTEN IN THE C                                                   |     |
|         | URRENT"                                                                                  | - i |
| 1546    | PRINT" FILE. {CRSR UP}"                                                                  |     |
| 1548    | PRINT" {CRSR DN } {7 SPACEs } {CTRL 9 } O {CTR                                           | 1   |
|         | L Ø}PEN FILE ON DISK"                                                                    | 1   |
| 1550    | d d d d d d d d d d d d d d d d d d d                                                    | 1   |
|         | CTRL 9)R{CTRL Ø}EPEAT{2 SPACEs}FILE: {                                                   |     |
|         | CTRL 9}";NF\$                                                                            | 3   |
| 1552    | PRINT" {CRSR DN} {7 SPACEs} {CTRL 9} \$ {CTR                                             | 4   |
| 1332    | L Ø } DISK DIRECTORY"                                                                    |     |
| 1554    | PRINT"{CRSR DN}{7 SPACEs}{CTRL 9}Q{CTR                                                   |     |
| 1554    | L ØJUIT PROGRAM"                                                                         |     |
|         |                                                                                          | -   |
| 1556    | PRINT" {CRSR DN} {CTRL 9} {6 SPACEs} PRES                                                | - 4 |
|         | S THE APPROPRIATE KEY {7 SPACES}"                                                        |     |
| 1558    | GOSUB1522:IFA\$="\$"THEN1628                                                             |     |
| 156Ø    | IFA\$="O"THEN1568                                                                        |     |
| 1562    | IFA\$="R"THEN1584                                                                        |     |
| 1564    | IFA\$="Q"THENCLOSE5:CLOSE15:CLOSE4:END                                                   |     |
| WWWW    | Goon mpdgre.ca                                                                           |     |
| May Not | Reprint Without Permission                                                               |     |

| 566 ( | GOTO15 | 558 |
|-------|--------|-----|
|-------|--------|-----|

- 1568 REM -- INPUT FILE NAME
- 157Ø CLR:GOSUB15Ø4:OPEN4,4
- 572 PRINT" {CRSR DN } ENTER NAME OF DATAFILE TO BE READ"
- 574 PRINT" {CRSR DN} {2 SPACEs}";NF\$:INPUT" {CRSR UP} ";NF\$:IFNF\$=""THEN1528
- 576 OPEN15,8,15
- 578 OPEN5,8,5,"Ø:DF] "+NF\$+",S,R":GOSUB161 8:IFEN=62THENGOSUB162Ø:GOTO1528
- 58Ø CLOSE5:CLOSE15
- 582 REM----PRINT RECORDS MENU
- 584 PRINT" (SHFT CLR) (CTRL 9) {8 SPACES ] REC ORD PRINTOUT MENU{1Ø SPACEs}"
- 586 PRINT" {CRSR DN} {6 SPACEs} {CTRL 9} L{CTR L Ø ] IST UNFORMATTED"
- 588 PRINT" {CRSR DN} {6 SPACES} {CTRL 9}R {CTR L Ø}EPORT FORMAT"
- 590 PRINT" {CRSR DN} {6 SPACES} {CTRL 9}M{CTR L Ø}AILING LABELS"
- 592 PRINT" {CRSR DN} {6 SPACEs} {CTRL 9} C {CTR L Ø}HANGE LABEL SIZE"
- 594 PRINT" (CRSR DN) (6 SPACEs) (CTRL 9) S (CTR L Ø}END PRINTER COMMANDS"
- 596 PRINT" (CRSR DN) (6 SPACES) (CTRL 9) E (CTR L Ø}XIT TO RESTART"
- 598 PRINT" (CRSR DN) {CTRL 9} (6 SPACES) PRES S THE APPROPRIATE KEY{7 SPACEs}" 600 GOSUB1522:IFA\$="" THEN1600
- 602 IFA\$="L"THENK=1:GOTO1730
- 6Ø4 IFA\$="R"THENK=2:GOTO1668
- 6Ø6 IFA\$="E"THEN1528
- 6Ø8 IFA\$="M"THENK=3:GOTO17Ø4
- 61Ø IFA\$="C"THEN194Ø
- 612 IFA\$="S"THEN1978
- 1614 GOTO16ØØ
- 616 REM--DISK ERROR
- 1618 INPUT#15, EN, EM\$, ET, ES: IF(EN<20)OR(EN=6 2) THENET=Ø:RETURN
- 162Ø PRINT" {CRSR DN} {CTRL 9} {COMD 3} DISK E RROR {CTRL Ø}"EN" {CRSR LF}, "EM\$","ET" { CRSR LF}, "ES" {CTRL 8}":ET=8
- 1622 PRINT" {CRSR DN } PRESS {CTRL 9}ANY KEY{ CTRL Ø} TO RESTART PROGRAM"
- 1624 GOSUB1522:CLOSE5:CLOSE15:RETURN
- 1626 REM--DIRECTORY
- 1628 OPEN15,8,15:OPEN5,8,Ø,"\$Ø":PRINT" {SHFT CLR }": GOSUB1618: IFET=8THEN1528
- 163Ø GET#5,A1\$,A2\$
- 1632 GET#5,A1\$,A2\$
- 1634 GET#5,A1\$,A2\$ 1636 IFA1\$<>""THENAØ=ASC(A1\$) 1638 IFA2\$ <> ""THENAØ=AØ+ASC(A2\$)\*256
- 164Ø PRINTMID\$(STR\$(AØ),2);TAB(3); 1642 GET#5,A2\$:IFST<>ØTHEN166Ø
- 1644 IFA2\$ <> CHR\$ (34) THEN1642
- 1646 GET#5,A2\$:IFA2\$<>CHR\$(34)THENPRINT"{CT RL 9}"A2\$"{CTRL Ø}";:GOTO1646
- 1648 GET#5, A2\$: IFA2\$=CHR\$(32)THEN1648

```
Listing I continued.
```

- 165Ø PRINTTAB(2Ø);:A3\$=""
- 1652 A3\$=A3\$+A2\$:GET#5,A2\$:IFA2\$<>""THEN165
- 1654 PRINTLEFT\$(A3\$,3)
- 1656 GETA\$: IFA\$ <> ""THENGOSUB1664
- 1658 IFST=ØTHEN1632
- 1660 PRINT" BLOCKS FREE";: AØ=Ø 1662 CLOSE5: CLOSE15: PRINTTAB(25) "PRESS (CTR L 9}ANY KEY{CTRL Ø}":GOSUB1522:GOTO152 8
- 1664 GOSUB1522:RETURN
- 1666 REM----LOAD REPORT FORMAT
- 1668 PRINT" {2 CRSR DNs} NAME OF REPORT FORM AT FILE?"
- 167Ø PRINT" {CRSR DN} {2 SPACEs}";NF\$:INPUT" {CRSR UP} ";RF\$:IFRF\$=""THEN1528
- 1672 OPEN15,8,15:OPEN5,8,5,"Ø:RP] "+RF\$+".S ,R":GOSUB1618:IFET=8THEN1528
- 1674 IFEN=62THENGOSUB1618:GOTO1528
- 1676 INPUT#5, PW, NL, NC: GOSUB1618: IFET=8THEN1 528
- 1678 FORJ=1TONL
- 168Ø INPUT#5, TT\$(J): GOSUB1618: IFET=8THEN152 R
- 1682 NEXTJ
- 1684 FORI=1TONC
- 1686 INPUT#5, PC(I), HC\$(I): GOSUB1618: IFET=8T HEN1528
- 1688 FORN=1TO3
- 169Ø INPUT#5,ML\$(I,N):GOSUB1618:IFET=8THEN1 528
- 1692 NEXTN:NEXTI:INPUT#5,A1\$:Z=VAL(A1\$)
- 1694 S=ST:IFS<>ØTHEN1698
- 1696 INPUT#5,E\$
- 1698 CLOSE5:CLOSE15
- 1700 GOTO1730
- 1702 REM-----LOAD MAILING LABEL FORMAT
- 1704 PRINT" {2 CRSR DNs} NAME OF MAILING LAB EL FORMAT FILE?"
- 1706 PRINT" {CRSR DN} {2 SPACES}";NF\$:INPUT" {CRSR UP} ";MF\$:IFMF\$=""THEN1528
- 1708 OPEN15,8,15:OPEN5,8,5,"0:ML] "+MF\$+",S ,R":GOSUB1618:IFET=8THEN1528
- 1710 IFEN=62THENGOSUB1620:GOTO1528
- 1712 INPUT#5,RW
- 1714 FORI=1TORW:FORN=1TO3
- 1716 INPUT#5,ML\$(I,N):GOSUB1618:IFET=8THEN1 528
- 1718 NEXTN
- 172Ø NEXTI
- 1722 S=ST:IFS<>ØTHEN1726
- 1724 INPUT#5,E\$
- 1726 CLOSE5:CLOSE15
- 1728 REM--OPEN DATAFILE CHANNEL
- 173Ø OPEN15,8,15:OPEN5,8,5,"Ø:DF] "+NF\$+",S ,R":GOSUB1618:IFET=8THEN1528
- 1732 IFEN=62THENGOSUB162Ø:GOTO1528
- 1734 INPUT#5, R, F, X: GOSUB1618: IFET=8THEN1528
- 1736 IFFL=ØTHENGOSUB1518:REM DIMENSION ARRA YS AND BUFFER
- 1738 FORN=1TOF: INPUT#5, F\$(N), L%(N):NEXTN: GO SUB1618:IFET=8THEN1528
- 174Ø REM----SEARCH ROUTINES MENU
- 1742 AØ=Ø:PRINT"{SHFT CLR} {CTRL 9}{11 SPAC Es}PRINT OPTIONS MENU{8 SPACEs}"
- 1744 PRINT" (CRSR DN) (4 SPACES) (CTRL 9) A (CTR L Ø}LL RECORDS IN FILE 1746 PRINT" (CRSR DN) (4 SPACES) (CTRL 9) F (CTR
- L Ø}IND RECORDS WITH COMMON FIELDS
- 1748 IFK=3THENPRINT" (CRSR DN) {4 SPACES) {CTR L 9}T{CTRL Ø}EST LABEL(S)"
- 1750 PRINT" (CRSR DN) (4 SPACES) (CTRL 9) E (CTR L Ø}XIT BACK TO START"
- 1752 IFK=2THENPRINT" (CRSR DN) POSITION PAPER IN PRINTER AT TOP OF PAGE"
- www.Commodore.ca May Not Reprint Without Permission

- 1754 PRINT" {CRSR DN} {CTRL 9} {6 SPACES } PRES S THE APPROPRIATE KEY {7 SPACES}"
- 1756 GETC\$: IFC\$="" THEN1756
- 1758 IFC\$="A"THEN18Ø6
- 1762 IFC\$="T"THEN1918
- 1764 IFC\$="F"THEN1772
- 1766 IFC\$="E"THENCLOSE5:CLOSE15:GOTO1528
- 1768 GOTO1756
- 177Ø REM----FIND RECORD (SEARCH)
- 1772 PRINT" {SHFT CLR} {CTRL 9} {4 SPACES}FIN D RECORDS WITH COMMON ITEMS { 4 SPACES } { CRSR DN }"
- 1774 FOR N=1TOF:PRINT" {CTRL 9}";N;"{CTRL Ø } ";F\$(N):NEXTN
- 1776 INPUT" {CRSR DN} WHICH FIELD IS TO BE S EARCHED"; SF
- 1778 IFSF<ØORSF>FTHENPRINT" [3 CRSR UPS]":GO TO1776
- 1780 PRINT" ENTER {CTRL 9}COMMON ITEM{CTRL Ø} ":PRINT" (THE ENTIRE STRING IS NOT REQUIRED)"
- 1782 PRINT" {CTRL 9}";F\$(SF);"{CTRL Ø} ";:I NPUTT\$
- 1784 IFK=2THENGOSUB1838:GOSUB1852
- 1786 FORI=1TOX
- 1788 PRINT" {CRSR DN}SEARCHING RECORD";1;"{ 2 CRSR UPs}"
- 179Ø FORN=1TOF:INPUT#5,REC\$(N):NEXTN:GOSUB1 618:IFET=8THEN1528
- 1792 IFT\$=LEFT\$(REC\$(SF), LEN(T\$))THENONKGOS UB1826,187Ø,1928
- 1794 IFK=2THENGOSUB19Ø4
- 1796 NEXTI
- 1798 CLOSE5:CLOSE15
- 1800 IFK=2THEN1906
- 18Ø2 GOTO1528
- 18Ø4 REM----PRINT ALL RECORDS
- 1806 PRINT" {CRSR DN} PRINTING HEADING": IFK= 2THENGOSUB1838:GOSUB1852
- 1808 FORI=1TOX: PRINT" {CRSR UP} READING RECO RD #";I
- 181Ø FORN=1TOF: INPUT#5, REC\$(N):NEXTN: GOSUB1 618:IFET=8THEN1528
- 1812 ONKGOSUB1826,1870,1928
- 1814 IFK=2THENGOSUB19Ø4
- 1816 NEXTI
- 1818 CLOSE5:CLOSE15
- 1820 IFK=2THEN1906
- 1822 GOTO1528
- 1824 REM----PRINT NONFORMATTED LISTING
- 1826 PRINT#4,"[ RECORD #";1;"{3 SPACEs}]";: FORJ=1T062:PRINT#4,"-";:NEXTJ:PRINT#4, B1\$
- 1828 FORN=1TOF
- 183Ø PRINT#4,F\$(N);:FORJ=1TO2Ø-LEN(F\$(N)):P RINT#4,".";:NEXTJ
- 1832 PRINT#4, REC\$(N)
- 1834 NEXTN: PRINT#4, B1\$:RETURN
- 1836 REM----PRINT REPORT
- 1838 PG=Ø:S\$="":FORJ=1TOPW:S\$=S\$+B\$:NEXTJ 184Ø FORJ=1TONL:IFTT\$(J)<>">"THENGOSUB1846
- 1842 NEXTJ:RETURN

, CW);

1) - 2 - PC(J));

- 1844 REM----CENTER TITLE
- 1846 B=INT((PW-LEN(TT\$(J)))/2)

1): IFPC(1) > 1 THEN 1856

1848 PRINT#4, LEFT\$(S\$, B)+TT\$(J); B1\$:PG=PG+1 :RETURN 1850 REM----POSITION HEADINGS

1852 GOSUB1866:PC(NC+1)=PW+3:CW=PC(2)-2-PC(

1856 PRINT#4, LEFT\$(S\$, PC(1)-1)+LEFT\$(HC\$(1)

1858 FORJ=2TONC:M=PC(J)-LEN(LEFT\$(HC\$(J-1),

1860 PRINT#4, LEFT\$(S\$, M)+LEFT\$(HC\$(J), PC(J+

RUN JULY 1985 / 37

1854 PRINT#4, LEFT\$(HC\$(1), CW);:GOTO1858

PC(J)-2-PC(J-1)))-PC(J-1)

| Listing        | 1 continued.                                                                     |      |                                                                                               |
|----------------|----------------------------------------------------------------------------------|------|-----------------------------------------------------------------------------------------------|
| M. Contraction | NEXTJ:PRINT#4,B1\$:GOSUB1866:PG=PG+3:RE                                          | 1962 | IFC\$="S"THENT%=6:RW=5:LW=32:GOTO1584                                                         |
| 1004           | TURN DETNUE DA SHED LINE                                                         |      | IFC\$="L"THENT%=9:RW=8:LW=32:GOTO1584                                                         |
|                | <pre>REMPRINT DASHED LINE FORJ=1TOPW:PRINT#4,"-";:NEXTJ:PRINT#4,</pre>           |      | IFC\$="0"THEN197Ø<br>GOTO196Ø                                                                 |
| 1000           | B1\$:RETURN                                                                      | 1970 | INPUT" (CRSR DN) ENTER NUMBER OF ROWS O                                                       |
|                | REMPRINT REPORT FILE DATA<br>F1=VAL(ML\$(1,1)):F2=VAL(ML\$(1,2)):F3=V            |      | N LABEL";RW:T%=RW+1<br>INPUT" ENTER # OF CHARACTERS PER ROW";                                 |
|                | AL(ML\$(1,3)):CW=PC(2)-2-PC(1)                                                   |      | LW                                                                                            |
|                | IFPC(1)>1THEN1878<br>PRINT#4,LEFT\$(REC\$(F1)+B\$+REC\$(F2)+B\$+                 |      | GOTO1584<br>REMSEND PRINTER CODES                                                             |
|                | REC\$(F3),CW);                                                                   | 1978 | PRINT" (SHFT CLR) {CTRL 9} {11 SPACES}PR<br>INTER COMMAND {12 SPACES} {CTRL Ø}"               |
|                | GOTO1882<br>PRINT#4,LEFT\$(S\$,PC(1)-1);                                         | 1980 | PRINT"{CRSR DN} THIS ROUTINE WILL SEND                                                        |
| 188Ø           | <pre>PRINT#4,LEFT\$(REC\$(F1)+B\$+REC\$(F2)+B\$+<br/>REC\$(F3),CW);</pre>        |      | CHARACTER"<br>PRINT" STRING [CHR\$()] COMMANDS TO AN                                          |
| 1882           | FORJ = 2TONC: CW = PC(J) - 2 - PC(J-1)                                           |      | ASCII"                                                                                        |
|                | F1=VAL(ML\$(J-1,1)):F2=VAL(ML\$(J-1,2)):<br>F3=VAL(ML\$(J-1,3))                  |      | PRINT" PRINTER. {2 SPACES}COMMANDS MUST<br>BE ENTERED IN"                                     |
| 1886           | M=LEN(LEFT\$(REC\$(F1)+B\$+REC\$(F2)+B\$+RE                                      | 1986 | PRINT" THE FORM OF INTEGERS SUCH AS:"                                                         |
| 1888           | C\$(F3),CW)<br>M=PC(J)-M-PC(J-1):CW=PC(J+1)-2-PC(J)                              | 1988 | PRINT"{CRSR DN} ? 27{5 SPACEs}(ESCAPE<br>CODE)"                                               |
|                | PRINT#4, LEFT\$(S\$, M);                                                         | 1990 | PRINT" ? 66{5 SPACEs}(PITCH CODE)"                                                            |
| 1892           | F1=VAL(ML\$(J,1)):F2=VAL(ML\$(J,2)):F3=V<br>AL(ML\$(J,3))                        | 1992 | PRINT" ? 2{6 SPACEs}(COMPRESSED MODE)"<br>PRINT" ? *{6 SPACEs}(END THE SEQUENCE)              |
| 1894           | PRINT#4, LEFT\$(REC\$(F1)+B\$+REC\$(F2)+B\$+                                     |      | "" PRINT" {CRSR DN} THIS WILL BE SENT TO T                                                    |
| 1005           | REC\$(F3),CW);                                                                   | 1550 | HE PRINTER AS:"                                                                               |
| 1896           | NEXTJ:PRINT#4,B1\$:PG=PG+1<br>IFPG=6ØTHENFORJ=1TO6:PRINT#4,B1\$:NEXTJ            | 1998 | PRINT" {CRSR DN } { 3 SPACEs } PRINT#4, CHR\$(                                                |
| 1050           | :PG=Ø:GOSUB1852                                                                  | oddd | 27) CHR\$ (66) CHR\$ (2)"                                                                     |
|                | RETURN                                                                           | 2000 | PRINT"{CRSR DN} UP TO FOUR(4) NUMBERS<br>MAY BE SENT,"                                        |
|                | REMSUM LAST COLUMN                                                               | 2002 | PRINT" THE FIRST NORMALLY BEING {CTRL                                                         |
|                | IF Z<>1 THEN RETURN<br>AØ=AØ+VAL(REC\$(VAL(ML\$(NC,1)))):RETURN                  |      | 9}27{CTRL Ø}, THE"                                                                            |
|                | IFZ<>1THENPRINT#4,B1\$:GOTO1528                                                  | 2004 | PRINT" ESCAPE CHARACTER. {2 SPACES } END                                                      |
| 1908           | PRINT#4, LEFT\$(S\$, PC(NC)-1);                                                  | odde | THE SEQUENCE"                                                                                 |
| 191Ø           | <pre>FORI=1TOPW-PC(NC)+1:PRINT#4,"-";:NEXTI</pre>                                | 2006 | PRINT" BY PRESSING {CTRL 9}RETURN{CTRL<br>Ø} WHEN THE ASTERISK"                               |
| 1012           | :PRINT#4, LEFT\$(S\$, PC(NC)-9)+"TOTAL= "+S                                      | 2008 | PRINT" IS SHOWING. {2 SPACES } PRINTERS W                                                     |
| 1912           | $TR$(A\emptyset)$                                                                |      | ILL VARY, SO"                                                                                 |
|                | PRINT#4,B1\$:GOTO1528                                                            | 2010 | PRINT" CHECK YOUR MANUAL FOR THE CODES                                                        |
|                | REMPRINT SAMPLE LABELS<br>PRINT"{CRSR DN} PRINTING TEST LABEL"                   | 2012 | PRINT" (CRSR DN) (4 SPACES) (CTRL 9) ANY K                                                    |
|                | FORI=1TORW:FORJ=1TOLW:PRINT#4,RIGHT\$(S                                          |      | EY{CTRL Ø} TO CONTINUE OR {CTRL 9}E{CT                                                        |
| 1520           | TR\$(J),1);:NEXTJ:PRINT#4,B1\$:NEXTI                                             |      | RL Ø}XIT?"                                                                                    |
|                | FORI=1TOT%-RW: PRINT#4, B1\$:NEXTI                                               | 2014 | GOSUB1522:IFA\$="E"THEN1584<br>PRINT"{SHFT CLR} {CTRL 9}{8 SPACES}SEN                         |
|                | GOTO1742                                                                         | 2010 | D PRINTER COMMAND [10 SPACES] (CTRL 0]"                                                       |
|                | REMPRINT LABELS<br>FORJ=1TORW:F1=VAL(ML\$(J,1)):F2=VAL(ML\$                      | 2Ø18 | PRINT" {CRSR DN } ENTER CODE, THEN PRESS                                                      |
|                | (J,2)):F3=VAL(ML\$(J,3))<br>PRINT#4,LEFT\$(REC\$(F1)+B\$+REC\$(F2)+B\$+          | 2020 | {CTRL 9}RETURN{CTRL Ø}"<br>PRINT"{CRSR DN} {CTRL 9}RETURN{CTRL Ø}                             |
|                | REC\$(F3),LW)                                                                    | 2422 | ONLY TO QUIT{2 CRSR DNs}"<br>FORI=1TO4:PRINT"CODE";I;" ? * {4 CRSR                            |
|                | NEXTJ<br>FORS=1TOT%-RW:PRINT#4,B1\$:NEXTS                                        | 2922 | LFs}";:INPUTI\$(I)                                                                            |
|                | RETURN                                                                           | 2024 | IFI\$(I)="*"THEN2Ø28                                                                          |
| 1938           | REMCHOOSE LABEL SIZE                                                             |      | NEXTI                                                                                         |
| 1940           | PRINT" {SHFT CLR} {CTRL 9} {12 SPACEs}LA                                         | 2028 | ONIGOTO2Ø3Ø,2Ø32,2Ø34,2Ø36                                                                    |
| 1942           | BEL SIZE {15 SPACES } {CTRL Ø}"<br>PRINT" {CRSR DN } {4 SPACES } {CTRL 9} S {CTR |      | PRINT#4, CHR\$(VAL(I\$(1))):GOTO2Ø38<br>PRINT#4, CHR\$(VAL(I\$(1)))CHR\$(VAL(I\$(2)))COTO2@38 |
| 1944           | L Ø}TANDARD - 5 ROWS PER LABEL"<br>PRINT"{6 SPACEs}15/16 INCH BY 3 1/2 IN        | 2Ø34 | )):GOTO2Ø38<br>PRINT#4,CHR\$(VAL(I\$(1)))CHR\$(VAL(I\$(2))                                    |
| 1946           | CHES"<br>PRINT"{CRSR DN}{4 SPACEs}{CTRL 9}L{CTR                                  | 2036 | ))CHR\$(VAL(I\$(3))):GOTO2Ø38<br>PRINT#4,CHR\$(VAL(I\$(1)))CHR\$(VAL(I\$(2)                   |
|                | L Ø)ARGE{4 SPACES}- 8 ROWS PER LABEL"<br>PRINT"{6 SPACES}1 7/16 INCH BY 3 1/2 I  | 2038 | ))CHR\$(VAL(1\$(3)))CHR\$(VAL(1\$(4)))<br>PRINT"{2 CRSR DNs}{1Ø SPACEs}{CTRL 9}A              |
|                | NCHES"                                                                           |      | {CTRL Ø}NOTHER CODE"<br>PRINT"{CRSR DN}{1Ø SPACEs}{CTRL 9}T{CT                                |
| 1950           | PRINT"{CRSR DN}{4 SPACES}{CTRL 9}O{CTR<br>L Ø}THER{4 SPACES}- CUSTOM LABEL SIZE  |      | RL Ø}EST CHANGE"                                                                              |
| 1052           | OR"<br>PRINT" {6 SPACES } NUMBER OF CHARACTERS P                                 | 2042 | PRINT"{CRSR DN}{1Ø SPACES}{CTRL 9}E{CT<br>RL Ø}XIT TO PRINT"                                  |
|                | ER ROW"                                                                          | 2Ø44 | PRINT" {CRSR DN} {CTRL 9} {6 SPACES } PRES                                                    |
| 1954           | PRINT" {2 CRSR DNs} NOTE: LABELS ARE SE<br>PARATED BY ONE ROW"                   | 2046 | S THE APPROPRIATE KEY{7 SPACEs}"<br>GOSUB1522:IFA\$="A"THEN2Ø16                               |
| 1956           | PRINT" 32 CHARACTERS PER ROW IS STANDA                                           |      | IFA\$="T"THENPRINT#4,"ABCDEFGHIJKLMNOPQ                                                       |
| 1050           | RD"<br>PRINT"{CRSR DN} {CTRL 9}{6 SPACEs}PRES                                    | 2050 | RSTUVWXYZ":GOTO2Ø46<br>IFA\$="E"THEN1584                                                      |
|                | S THE APPROPRIATE KEY {7 SPACES}"<br>GETC\$:IFC\$=""THEN196Ø                     |      | 2 GOTO2Ø46                                                                                    |
|                |                                                                                  |      |                                                                                               |
| May Not R      | CONTRODUCE.Ca                                                                    |      |                                                                                               |
|                |                                                                                  |      |                                                                                               |

- IFC\$="O"THEN197Ø

- - GOT0196Ø

- IFC\$="L"THENT%=9:RW=8:LW=32:GOTO1584

## A BRIGHT NEW STAR FOR A COMMODORE TO PRINT BY

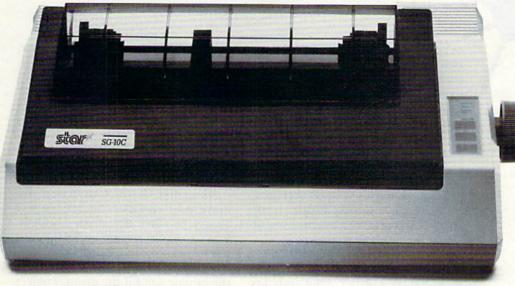

Now you can own a sophisticated, affordable printer that's made just for your C-64:<sup>™</sup> Star's new SG-10C.<sup>™</sup>

Here's a dual-mode Star printer that delivers 120 cps draft/30 cps *nearletter-quality.* With an ample 2K memory capacity. Interface cable. And friction and tractor feed. All standard. The SG-10C is Star's made-for-Commodore<sup>®</sup> printer. Made to be the easiest to interface. Made with more features (no add-ons necessary—just

Commodore and C-64 are trademarks of Commodore Business Machines, Inc. and/or Commodore Electronics Ltd. plug into your computer and go to work). And made at a price that can't be beat. There just isn't a better mate for your Commodore.

You've got the computer. Now get everything out of it. Get the Commodore-dedicated SG-10C from Star. It's the best connection you'll ever make.

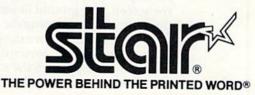

200 Park Avenue, New York, NY 10166 Chicago, IL (312) 773-3717 • Boston, MA (617) 329-8560 Irvine, CA (714) 586-8850 Circle 92 on Reader Service card. Flying your helicopter low to the ground, you must use lightning-fast reflexes to evade ground obstacles and merciless attacks by heat-seeking missiles.

# Chopper Run

#### By HOWARD CAMPBELL

You are the pilot of a reconnaissance helicopter trapped within enemy territory. In an effort to return to your home base, you must cross a heavily defended mountain region. You must fly low to the ground in an attempt to evade a heat-seeking missile that is trying to destroy your chopper. You must destroy the missile first, by forcing it to strike the ground obstacles you're trying to avoid. Each time a missile is destroyed, it is replaced by another one.

#### **Preparing for Fight or Flight**

This is the scenario for Chopper Run. Before playing, plug your joystick into control port 2. Your helicopter will move in the direction in which you push your stick.

After loading and running the program, the computer will ask if you wish to read the details about the game. Press the Y key to read the details or the N key to continue to the game.

Next, you will be asked to choose a skill level from 0 (hardest) to 5 (easiest). The more difficult the skill level, the faster the missile speeds towards your helicopter. After you've chosen a skill level, press the return key. On the screen you will see that you are in enemy territory.

At the beginning of the game, your helicopter is at the bottom center of the screen. The ground objects scroll down the screen, creating the illusion that you are flying above the ground. Push your joystick forward to advance your chopper up the screen. If you don't do this, the heat-seeking

missile will smash into your chopper, and you'll have to start the game over.

Move your chopper in any direction to avoid ground objects and the approaching missile, but don't advance too far up the screen. You won't be able to react soon enough to swerve away from ground objects.

#### **Chopper Strategy**

No matter in which direction you move your chopper, the missile will always be vertically aligned with it. You can avoid getting hit by the missile by positioning your helicopter in front of a ground object. This way, the missile will hit the ground object and destroy itself. A new missile will then appear at the bottom of the screen and begin advancing.

The screen continuously displays your score and the highest score in the game so far. There is no maximum score. The game ends when either your chopper crashes or is hit by a missile.

That's all there is to it. But don't let Chopper Run's simplicity fool you; it takes a lot of practice just to evade the ground objects and missiles, and it takes an even greater skill to destroy the missiles.

If you don't want to type in this program yourself, send me a self-addressed stamped mailer, a blank cassette and \$3, and I'll send you a copy of the program on tape.

Address all author correspondence to Howard Campbell, 3463 Piper Drive, Northwood, OH 43619.

**RUN** It Right C-64; C-128 (in C-64 mode)

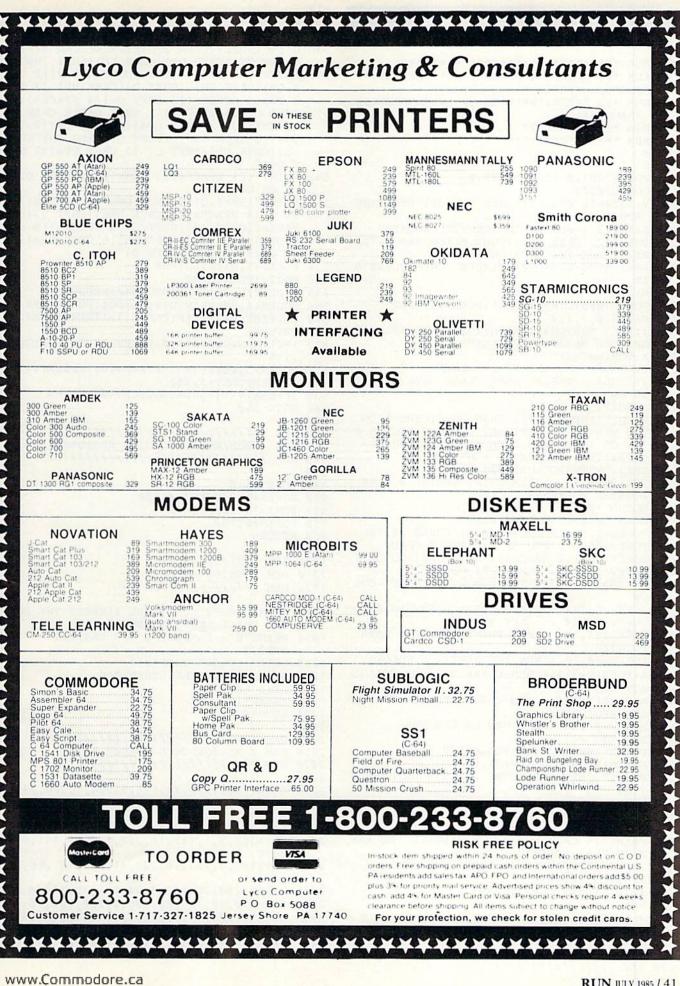

May Not Reprint Without Permission

RUN JULY 1985 / 41

#### Listing 1. Chopper Run program for the C-64.

11Ø REM \*{6 SPACEs}CHOPPER RUN{11 SPACEs}\* 115 REM \*{28 SPACEs}\* 12Ø REM \*{3 SPACEs}WRITTEN BY H. CAMPBELL{3 SPACEs }\* 130 REM \*{28 SPACEs}\* 15Ø : 16Ø . 165 POKE53281,Ø :POKE5328Ø,Ø 17Ø GOSUB2ØØØØ 200 V=53248{2 SPACEs}: REM V=VICII STARTING ADDRESS 202 S=54272 : REM S=SID STARTING ADDRESS 204 DN\$="{23 CRSR DNs}{COMD 8}{UP ARROW}":S R\$="{HOME} {24 CRSR DNs}" 21Ø FORI=STOS+24:POKEI,Ø:NEXT : REM CLEAR S TD 22Ø MX=Ø 23Ø FORI=1ØØ9TO1Ø13:READA:POKEI,A:NEXT 235 DATAØ,Ø,3,1,2 ::FORI=828TO991:READA:POKEI,A:NEXTI : R 242 EM POKE ML JOYSTICK READER 243 ::FORI=ØTO319 244 :: READA: REM GET SPRITE DATA 245 :: POKEI+12288, A : REM PLACE DATA AT 122 88 ON 246 ::NEXTI 247 PRINT" (SHFT CLR) {5 CRSR DNs} {CTRL 8} DO YOU WANT INSTRUCTIONS? {CTRL 9}Y{CTRL Ø }ES OR {CTRL 9}N{CTRL \$}O":POKE198,\$ 248 GETA\$: IFA\$<>"Y"ANDA\$<>"N"THEN248 249 IFA\$="Y"THENGOSUB3ØØØØ 25Ø POKE2Ø4Ø,192 : REM POINT SPRITE Ø DATA POINTER TO 12288 251 GOSUB 1ØØØ 252 SC=Ø:CH=Ø:CT=Ø:DI=Ø:HI=Ø 254 POKES+1,8 : POKES+6,128 : POKES+24,15 27Ø POKEV+39,6 : REM SET SPRITE Ø COLOR 272 POKEV+37,1{2 SPACEs}: REM MULTI-COLOR 1 273 POKEV+38,15 : REM MULTI-COLOR 2 275 POKE53276,3 : REM SET MOBS TO MULTI-COL OR 28Ø POKEV+1,2ØØ : POKEV,155 : POKEV+16,Ø 281 POKEV+2,12Ø : POKEV+3,255 282 POKE2Ø41,196 : REM POINT SPRITE 1 DATA POINTER 283 POKEV+4Ø,1Ø : REM SET SPRITE 1 COLOR 284 A=PEEK(V+31) : REM CLEAR SPR/CHR COLLIS ION REGISTER 285 A=PEEK(V+3Ø) : REM CLEAR SPR/SPR COLLIS ION REGISTER 286 POKEV+21,3 : REM TURN ON SPRITES 288 SYS 937 294 PRINT" {SHFT CLR}";:GOSUB500 295 POKES+24,Ø : POKEV+21,Ø 300 PRINT" (SHFT CLR) (CTRL 2) DISTANCE (CTRL 8 I'DI 302 IFDI>MXTHENMX=DI 3Ø5 PRINTSPC(2Ø)"{CRSR UP}{CTRL 2}MAX. DIST {CTRL 8}"MX PRINT" (6 CRSR DNs) (CTRL 2) WOULD YOU LIK 310 E TO PLAY AGAIN?" 320 INPUT" {2 SPACEs }Y {3 CRSR LFs }"; A\$ 33Ø IFA\$="Y"THEN25Ø 340 PRINT" (SHFT CLR)";:END 400 RUN 410 : 420 : 510 REM / MAIN ROUTINE 

- 53Ø : 534 IC=.ØØ5
- 535 S1=129:SØ=128:PO=218:PE=143:F=2
- 536 DI\$="{HOME}{CTRL 2}DISTANCE{CTRL 8}":SC \$="{HOME}{CRSR DN}{CRSR LF}{SHFT INST}"
- 54Ø PRINT"{SHFT CLR}{CRSR DN}{COMD 2}{2 SHF T Qs}{CRSR DN} {SHFT Q}{CRSR UP} {2 SHF T Qs}{4 SPACEs}{3 SHFT Qs}{4 SPACEs}{2 SHFT Qs}{6 SPACEs}{2 SHFT Qs}{2 CRSR DN s}{SHFT Q}{2 CRSR UPs}{2 SHFT Qs}{2 SPA CEs}{3 CRSR DNS} {SHFT Q}{CRSR DN}{SHFT Q}{CRSR UP}{SHFT Q} {3 CRSR UPs}{2 SHF T Qs}"
- 542 PRINT" {21 SPACEs} {3 CRSR DNs} {SHFT Q} {2 CRSR UPs}"
- 545 PRINT" {SHFT Q} {8 CRSR DNs} {3 SPACES} {SH FT Q} {4 SPACES} {6 CRSR UPS} {SHFT Q} {5 S PACES} {CRSR DN} {SHFT Q} {4 SPACES} {8 CRS R DNS} {SHFT Q} {5 SPACES} {6 CRSR UPS} {SH FT Q} {9 SPACES} {SHFT Q}"
- 550 POKES+4,S1:DI=DI+SP
- 56Ø FORI=1TOSK:NEXT
- 575 IFPEEK(V+3Ø)THENGOSUB94Ø:RETURN
- 58Ø POKES+4,SØ:PRINTDI\$;DI;SC\$:POKEPO,PE 61Ø CL=PEEK(V+31):IF(CLAND1)=1THENGOSUB9ØØ:
- RETURN 615 IFCLTHENPOKE2Ø41,Ø:POKEV+3,255:POKE2Ø41 ,196
- 635 POKEV+3, PEEK(V+3)-F:F=F+IC:IFPEEK(V+3)< 25THENPOKEV+3,255
- 638 IFPEEK(V+1)<55THENGOSUB94Ø:RETURN
- 64Ø GOTO 55Ø
- 65Ø :

- 93Ø :
- 94Ø POKE985,Ø
- 950 POKES+1,2:POKES+4,129
- 955 FORI=1TO3ØØ:NEXTI
- 958 POKE985,192
- 96Ø RETURN
- 970 :

- 1030 :
- 1040 PRINT" {SHFT CLR} {CTRL 2} PRESS THE DESI RED SKILL LEVEL NUMBER."
- 1050 PRINT"Ø = HARDEST ; 5 = EASIEST" : POK E198,Ø
- 1060 GETA\$:IFA\$=""THEN1060
- 1070 SK=VAL(A\$): IFSK>5THEN1060
- 1075 SP=6-SK
- 1Ø8Ø SK=SK\*1Ø 1Ø9Ø RETURN
- 1100 :
- 2010 REM / ML JOYSTICK READER DATA /
- 2040 DATA173,0,220,74,176,3,206,1,208,74
- 2Ø41 DATA176,3,238,1,208,74,176,42,173,0,20 8,208
- 2042 DATA31,173,16,208,41,1,208,16,173,16 2043 DATA208,9,1,141,16,208,169,80,141,0,20
- 8,76
- 2044 DATA182,3,173,16,208,41,252,141,16,208 ,206
- 2Ø45 DATAØ,2Ø8,76,182,3,74,176,32,238,Ø,2Ø8 2Ø46 DATA24Ø,3Ø,169,8Ø,2Ø5,Ø,2Ø8,2Ø8,2Ø,173
- 2047 DATA16,208,41,1,240,13,173,16,208,41,2
- 52
- 2048 DATA141,16,208,169,0,141,0,208,76,182, 3

## **PERIPHERAL SYSTEMS of MERICA** INC.

PSA-CS-

### UNBEATABLE BELIEVE IT!

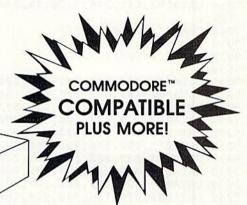

Commodore MSD Indus

|       |                                      | Tort    | 1541    | SD-1    | GT      |
|-------|--------------------------------------|---------|---------|---------|---------|
|       | 1541 DOS<br>Compatible               | YES     | YES     | YES     | YES     |
|       | Runs all Copy<br>Protected Software  | YES     | YES     | NO      | YES     |
|       | Format<br>Time                       | 16 sec. | 90 sec. | 18 sec. | 90 sec. |
|       | @<br>Save                            | YES     | NO      | YES     | NO      |
| · , [ | Data Error<br>Detection & Correction | YES     | NO      | NO      | NO      |
|       | Switchable<br>Device #               | YES     | NO      | NO      | YES     |
|       | Reset<br>Button                      | YES     | NO      | NO      | NO      |
|       | Fast Load &<br>Fast Copy Software    | YES     | NO      | NO      | NO      |
|       | PRICE.                               | 239.99  | 229.95  | 299.95  | 299.95  |

\*Based on Manufacturers List Prices as of April 1, 1985. Dealers may sell for less than suggested list price.

Others may talk, but **no one** can deliver the **features**, the **performance** or the **compatibility** of our remarkable **CS-1 Disk Drive.** Go ahead. Make us prove it! Bring us your toughest test, your trickiest problem — if it works on the 1541<sup>™</sup>, it will work on the powerful CS-1. But you be the judge ...

### WE'RE BETTER. BELIEVE IT!

The CS-1 is not only **compatible**, it goes one step further. It comes with its own proprietary operating system called **Q-DOS™**, which doesn't have the bugs and quirks that exist in the 1541 DOS. Now, the SAVE function works like it's supposed to. Now, you can reduce read errors with a built-in automatic DATA ERROR CORRECTION capability ... and much more!

### ALL THIS, PLUS AN ADDED BONUS!

Buy a CS-1, and you'll receive the two most popular computer utilities . . . absolutely **FREE**. They include COPY-Q<sup>™</sup>, the high-speed, single or dual drive copy program that gives you quick and easy back-ups. And Q-LOAD<sup>™</sup>, the program that speeds up the loading time on most programs. That's almost \$100.00 worth of powerful software **FREE** with your new CS-1 Disk Drive!

### SO GO AHEAD. PUT US TO THE TEST.

Visit your local computer store today and test drive the new CS-1. You'll like what you see ... and Seeing is Believing.

#### Peripheral Systems of America Products You Can Believe In!

For The Name Of Your Nearest Dealer, Call 214-956-7866 Today!

DEALERS INQUIRIES WELCOME

2526 Manana Road, Suite 209 Dallas, Texas 75220

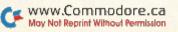

| Listing | I continued.                                     |
|---------|--------------------------------------------------|
| 2049    | DATA173,16,2Ø8,9,1,141,16,2Ø8,76,182,3           |
| 10000   | ,120                                             |
| 2050    | DATA169,60,141,20,3,169,3,141,21,3,88,           |
| 2434    | 96,173                                           |
| 2Ø51    | DATA16,208,41,1,240,5,9,2,141,16,208             |
|         | DATA173, Ø, 2Ø8, 141, 2, 2Ø8, 173, 241, 3, 24, 1 |
| 2Ø52    |                                                  |
| odea    | Ø5                                               |
| 2Ø53    | DATA1,41,3,141,241,3,17Ø,189,242,3,24,           |
|         | 105                                              |
| 2Ø54    | DATA192,141,248,7,76,49,234                      |
| 2120    | •                                                |
| 9000    | REM ///////////                                  |
| 9Ø1Ø    | REM / SPRITE DATA /                              |
| 9020    | REM ///////////                                  |
| 9030    |                                                  |
| 9Ø31    | DATAØØØ,ØØØ,ØØØ,ØØØ,Ø16,ØØØ,ØØØ,Ø84              |
| 9Ø32    | DATAØØØ,ØØØ,Ø84,ØØØ,ØØØ,168,ØØØ,ØØ2              |
| 9033    | DATA170,000,255,255,252,002,170,000              |
| 9Ø34    | DATAØØ2,170,000,000,168,000,000,032              |
| 9035    | DATAØØØ,ØØØ,Ø32,ØØØ,ØØØ,Ø32,ØØØ,ØØØ              |
| 9036    | DATAØ32,ØØØ,ØØØ,Ø32,ØØØ,ØØØ,Ø32,ØØØ              |
| 9037    | DATAØØ3,Ø32,ØØØ,ØØ3,16Ø,ØØØ,ØØ3,ØØØ              |
| 9038    |                                                  |
| 9039    |                                                  |
| 9040    |                                                  |
| 9041    | DATA186,000,002,186,000,002,186,000              |
| 9042    |                                                  |
| 9043    |                                                  |
| 9044    |                                                  |
| 9045    |                                                  |
| 9046    |                                                  |
| 9047    |                                                  |
| 9047    |                                                  |
| 9040    |                                                  |
| 9050    |                                                  |
|         | DATA992,171,999,999,100,192,999,952              |
| 9051    | DATAØ48,ØØØ,Ø32,Ø12,ØØØ,Ø32,ØØØ,ØØØ              |
| 9052    |                                                  |
| 9053    |                                                  |
| 9054    |                                                  |
| 9Ø63    |                                                  |
| 9064    |                                                  |
| 9065    |                                                  |
| 9066    |                                                  |
| 9067    |                                                  |
| 9068    | DATAØ32,ØØØ,ØØØ,Ø32,ØØØ,ØØØ,Ø32,ØØØ              |
| 9069    |                                                  |
| 9070    | DATAØØØ,ØØØ,ØØØ,ØØØ,ØØØ,ØØØ,ØØØ,ØØØ              |
| 9Ø71    |                                                  |
| 9072    |                                                  |
|         |                                                  |

9073 DATA000,000,032,000,000,168,000,000

9074 DATA168,000,000,136,000,000,184,000 9Ø75 DATAØØØ,Ø48,ØØØ,ØØØ,Ø48,ØØØ,ØØØ,Ø48 9076 DATA000,000,000,000,000,000,000,000 9077 DATA000,000,000,000,000,000,000,000 9078 DATA000,000,000,000,000,000,000,000,255 20005 REM / TITLE PAGE 20015 : 20020 PRINT" [SHFT CLR] [3 CRSR DNs]"SPC(13)" (CTRL 8)CHOPPER RUN" 20030 PRINTSPC(10)" {6 CRSR DNs } BY HOWARD CA MPBELL" 20040 RETURN 20050 : 30002 REM / INSTRUCTIONS 30005 30009 PRINT" (SHFT CLR) (CRSR DN) (CTRL 8) YOU ARE THE PILOT OF A RECONNAISSANCE 30010 PRINT" {CTRL 8} CHOPPER TRAPPED BEHIND ENEMY LINES. 30020 PRINT" {CTRL 8} {CRSR DN} TO EVADE CERTA IN DESTRUCTION YOU MUST 30030 PRINT" {CTRL 8} FLY LESS THAN TEN FEET OFF THE GROUND. 30040 PRINT" {CRSR DN }YOU WILL HAVE TO AVOID VARIOUS GROUND 30050 PRINT" {CTRL 8} PROJECTIONS OR FACE THE POSSIBLILITY OF 30060 PRINT" {CTRL 8} CRASHING. 30070 PRINT" (CTRL 8) (CRSR DN) ALSO YOU MUST EVADE HEAT-SEEKING MISSLES" 30080 PRINT" {CTRL 8} WHICH ARE CONSTANTLY LA UNCHED TO INTER-30090 PRINT" {CTRL 8} CEPT YOU. {2 SPACES} THE ONLY CERTAIN WAY TO SHAKE"; 30100 PRINT" {CTRL 8} THESE MISSLES OFF YOUR TAIL IS TO FORCE 3Ø11Ø PRINT" {CTRL 8} THEM TO STRIKE A GROUND PROJECTION. 3Ø14Ø PRINT" {4 CRSR DNs} {13 SPACEs} {COMD 6} {CTRL 9}GOOD LUCK!!!{CTRL Ø} PRINT" [3 CRSR DNs] [7 SPACEs] [CTRL 8] [ 30150 CTRL 9) PRESS (SPACE) TO CONTINUE (CTRL Ø } { HOME } "; 3Ø16Ø GETA\$:IFA\$=""THEN3Ø16Ø 30170 RETURN

#### PEOPLE SAY THE NICEST THINGS ABOUT WORDPRO 64 ™

"Well thought out and easy to use" - W.H., Halifax N.S.
"By far the best..." - R.H., Oneonta N.Y.
"A remarkable product - the most powerful word processing program I have ever seen." - J.H., Nantucket Mass.
"I will not hesitate to give unqualified endorsement." - B.W., Gig Harbour Wa.

1-800-387-3208 PRO·LINE

755 The Queensway East, Unit 8, Mississauga, Ontario, Canada L4Y 4C5. Phone 416-273-6350

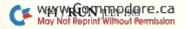

## **ALL OF A SUDDEN**

Statement: All of a sudden some of our competitors have made astonishing technical and pricing breakthroughs. Breakthroughs?

Fact: At DSI we believe in designing and pricing a product properly from the beginning so that you don't have to scramble for breakthroughs later.

Gee whiz, don't flog a dead horse.

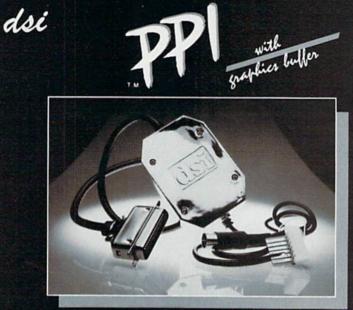

### suggested retail PARALLEL PRINTER INTERFACE FOR USE WITH THE COMMODORE Vic 20, C64 and 128PC

#### PRINTERS

Star Gemini X & SG series Smith Corona 200\* Star Delta **Blue Chip** Fuiitsu Riteman

Brother CE-50\*\*\* Royal 610\*\*\*\* Smith Corona DP Series Smith Corona 300\* Panasonic KXP MPLX Printer\*\*

The PPI works with all Centronics compatible parallel printers that utilize standard ASCII characters and command sets in the transparent mode.

#### **FEATURES**

High Speed Graphics Buffer. Transparent Mode Lock Controls. True Commodore Graphics. Expanded Alpha, Numeric, and Graphic Characters. Expanded Reverse Alpha, Numeric, and Graphic Characters. Condensed Reverse Alpha Numeric Characters.

Brother DM-40 Citizen Radix Brother CE-58\*\*\* Mannesmann Tally MT160 Smith Corona 400\*

Olympia Compact NP MPI SX Printer\*\* Brother DX-5 Inforunner Epson Royal 600\*\*\*\* BMC

\* Must have the Smith Corona Messenger Module #17376 interface \*\*\* Special adapter cable is required. \*\*\* Must have the Brother IF-50 interface. \*\*\*\* Must have the Royal IF-600 interface.

Total Emulation of Commodore's Graphic, Character, and Command Set. Commodore Print Function Lock Controls. Combining of Expanded and Condensed Print features. Combining of Emulation and Transparent Modes. No confusing DIP switches. 15 page easy to follow Users Manual. Fully Shielded from end to end.

Distributor and dealer programs available. Call 316-264-6118 for immediate information.

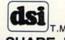

DATA SHARE, INC. Circle 105 on Reader Service card. www.Commodore.ca17 South Emporia - Wichita, Ks. 67211-2307 • 316-264-6118 • Telex: 650 193 4977

May Not Reprint Wilhoud Permission DSI is a major OEM and private label manufacturer. Call for complete information and quotations.

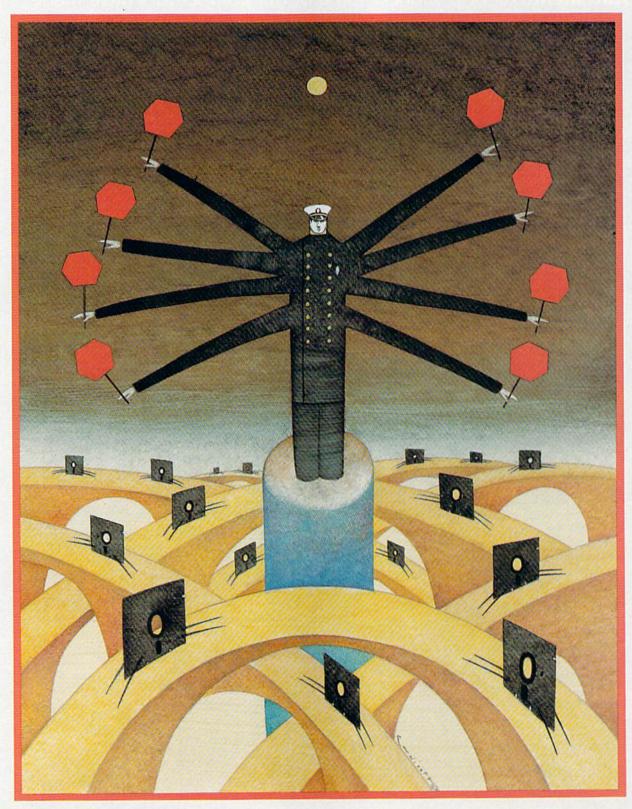

JAMES ENDICOTT

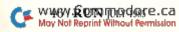

## Watch Your Speed!

#### By JOSEPH J. SHAUGHNESSY

Is your disk drive just puttering along, or is it breaking the speed limit? Whichever, these two programs act as an efficient traffic cop in helping you to check and adjust your drive's motor speed.

One source of disk drive problems, though not as common as misalignment, is incorrect rotational speed. The disk drive is designed to rotate the disk at a preset rpm. With the passage of time and use, the drive speed can change (usually increasing).

This does no harm up to a point, but eventually the speed may deviate enough that you will start to experience errors in loading and saving programs. (You might mistake this for an alignment problem.) With the following two programs, you can remedy this problem yourself.

Listing 1, Disk Spinner, starts your disk spinning and keeps it going as long as you want. This is useful for one method of adjusting the motor speed on either the VIC-20 or the C-64. It can also be used with disk-head cleaners to keep the drive operating for the recommended 60 seconds.

Listing 2, the 1541 Motor Speed Check, lets you check the motor speed without disassembling your disk drive; you can also use this program to adjust the motor speed. This second program can only be used with the C-64; I could not develop a similar program for the VIC-20, due to differences in the real-time clocks built into the two computers.

#### Motor Speed Problems

If you have a C-64, run Listing 2 before disassembling your disk drive to see if your motor speed is within the acceptable limits. A word of caution here: If your disk drive is out of alignment, or the motor speed is too far off the mark, this program may not work. Since motor speed is a less frequent problem, you should always suspect misalignment first. If you are doing a realignment on your disk drive, you should check the motor speed at the same time, while you have your disk drive disassembled.

If you need to adjust the motor speed, you must completely remove the plastic case from the disk drive and place the drive upside down on your work area. (For disassembly instructions, see the companion article, "Keep Your Disk Drive in Line.") To make the adjustment, you will need a small flat-head (regular) jeweler's screwdriver, or other similar thin flat metal instrument.

With the disk drive upside down and the front door facing you, you will see a small hole on the left-hand side, about one inch from the front of the drive. Look inside the hole. You should see a very tiny screw. There should be, but may not be, some gradation marks next to the screw.

This little screw is what is used to adjust the disk motor speed. It is very sensitive, so you needn't turn it much. By following the instructions in Listing 2, C-64 owners can quickly adjust the drive's motor speed.

#### For VIC-20 and C-64 Owners

Both VIC-20 and C-64 owners can use the following method. With the disk drive disassembled and upside down, notice that there is, in the center, near the front of the drive, a small wheel with a striped pattern on it. This is the drive motor. The striped pattern is used to adjust the motor speed.

You must work in a room with fluorescent lights or have a desktop fluorescent lamp to illuminate the disk drive. Notice that the striped pattern is marked with a 60 on the outer ring and a 50 on the inner ring. This refers to the type of power you are using. In North America, we use 60-cycle power, and therefore use the outer ring for adjustment. Most other parts of the world use 50-cycle power; hence the inner ring.

Turn on the computer and disk drive (be careful around the exposed parts). Load in the Disk Spinner program and run it. Observe that under the fluorescent lighting, the pattern on the motor seems to stand still or slowly rotate. Try turning the adjustment screw slightly. Notice that the apparent rotation of the pattern changes. Your motor speed is in adjustment when, by turning the adjustment screw, you can make the pattern appear to stand still.

After you have made the adjustment, press the space bar to stop the program and drive. When finished, reassemble your disk drive (with power off, please!).

These short programs are included in the disk-duplicating offer at the end of my companion article, "Keep Your Disk Drive in Line."

Address all author correspondence to Joseph J. Shaughnessy, 8438 Lynda Sue Lane W., Jacksonville, FL 32217.

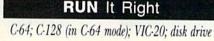

www.Commodore.ca May Not Reprint Without Permission Circle 225 on Reader Service card.

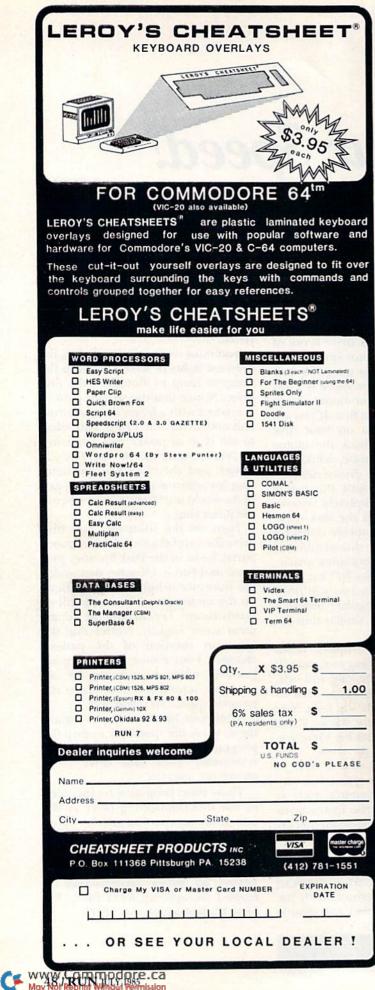

#### Listing 1. Disk Spinner program for the VIC-20 or C-64.

- 10 PRINT" (SHFT CLR) (CRSR DN) THE DISK SPINNE R"
- 20 PRINT"{CRSR DN}SPACE BAR TO QUIT{3 CRSR DNs}"
- 3Ø OPEN15,8,15:OPEN2,8,2,"#"
- 35 PRINT#15,"M-W"CHR\$(106)CHR\$(0)CHR\$(1)CHR \$(133)
- 4Ø PRINT#15,"U1:"2;Ø;Y;Ø
- 5Ø GETA\$:IFA\$=CHR\$(32)THEN8Ø
- 6Ø PRINT"X";:Y=Y+1:IFY>35THENY=1
- 7Ø GOTO4Ø 8Ø CLOSE1:CLOSE15:END

#### Listing 2. 1541 Motor Speed Check program for the C-64.

- 20 REM\*{4 SPACEs}1541 MOTOR SPEED CHECK{5 S PACEs}\*
- 3Ø REM\*{12 SPACEs}BY{17 SPACEs}\*
- 4Ø REM\*{5 SPACEs}JOSEPH SHAUGHNESSY{8 SPACE s}\*
- 5Ø REM\*{4 SPACEs}FOR THE COMMODORE 64{7 SPA CEs}\*
- 6Ø REM\* PORTIONS TAKEN FROM A PUBLIC{2 SPAC Es}\*
- 70 REM\* DOMAIN PRGM & UNKNOWN AUTHOR {2 SPAC Es}\*
- 90 PRINT" {SHFT CLR}"
- 100 POKE53280,1:POKE53281,1:PRINTCHR\$(28):P RINTCHR\$(142):REM SET UP SCREEN
- 110 PRINT" {5 CRSR DNs}PLEASE WAIT, LOADING MACH. LANG. PORTION"
- 120 RESTORE: REM SET UP ML ROUTINES
- 13Ø FORI=11776TO11937:READA:POKEI,A:NEXT:RE M \$2EØØ
- 14Ø FORI=12Ø32TO1221Ø:READA:POKEI,A:NEXT:RE M \$2FØØ
- 15Ø OØ\$=CHR\$(Ø):O1\$=CHR\$(1):O3\$=CHR\$(3):FF\$ =CHR\$(255)
- 16Ø CC\$(1)="{CTRL 4}":CC\$(2)="{CTRL 6}":CC\$ (3)="{CTRL 7}":CC\$(4)="{CTRL 8}"
- 170 ML=12032:REM DWNLODR AT \$2F00
- 18Ø GOSUB42Ø
- 190 PRINTTAB(12) "MOTOR SPEED TEST"
- 200 PRINT" (2 CRSR DNS) (5 SPACES) INPUT THE D EVICE NUMBER OF THE"
- 21Ø PRINT"{CRSR DN}{6 SPACES}DISK DRIVE YOU WANT TO CHECK"
- 22Ø INPUT"{CRSR DN}{18 SPACEs}8{3 CRSR LFs} ";CH
- 230 GOSUB330
- 24Ø GOSUB7ØØ
- 25Ø GOSUB47Ø:REM MTR SPEED
- 26Ø PRINT"{SHFT CLR}{6 CRSR DNs}{8 SPACEs}E ND OF MOTOR SPEED TEST{5 CRSR DNs}":CLO SE15:END
- 27Ø POKE198,Ø
- 28Ø GETA\$:IFA\$=""THEN28Ø
- 29Ø IFA\$=" "THENGOTO32Ø
- 300 IFR=1ANDA\$="R"THENCLR:GOTO150
- 31Ø GOTO27Ø
- 32Ø RETURN
- 33Ø PRINT"{CRSR DN}{5 SPACES}{CTRL 9} INSER T A FORMATTED, BLANK OR "
- 34Ø PRINT" (5 SPACES) {CTRL 9} SCRATCH DISK F OR THIS TEST! {2 SPACES}"
- 35Ø PRINT" {CRSR DN} {8 SPACEs} PRESS 'SPACE' WHEN READY":GOTO 27Ø

#### Listing 2 continued.

- 36Ø TK=1:JB=12:REM BUMP
- 37Ø PRINT#15,"M-W"CHR\$(TJ)CHR\$(HJ)CHR\$(2)CH R\$(TK)0Ø\$
- 38Ø PRINT#15, "M-W"CHR\$(LJ)CHR\$(HJ)O1\$CHR\$(J B\*16)
- 39Ø PRINT#15, "M-R"CHR\$(LJ)CHR\$(HJ):GET#15,D \$:D=ASC(D\$+0Ø\$):IFD>127THEN39Ø
- 400 IFJB=12THENFORI=1TO2500:NEXT
- 41Ø RETURN
- 42Ø PRINT"{SHFT CLR}{11 SPACES}{CTRL 9}{CTR L 6}{3 SPACES}TEST PROGRAM{3 SPACES}{CT RL 3}{CRSR DN}"
- 430 PRINT" {CRSR DN} {13 SPACEs}1541 DISK DRI VE {CRSR DN}"
- 44Ø RETURN
- 45Ø PRINT"{CRSR DN}{3 SPACEs}PRESS SPACE TO QUIT, 'R' TO REPEAT"
- 46Ø R=1:GOSUB27Ø:RETURN
- 47Ø GOSUB42Ø:PRINTTAB(9)"MOTOR SPEED ADJUST MENT"
- 48Ø GOSUB67Ø:REMSPD @\$2EØØ TO \$3ØØ
- 49Ø GOSUB36Ø
- 500 PRINT"{CRSR DN}{7 SPACES}DOING SPEED CH ECK ON DRIVE"
- 51Ø PRINT"{CRSR DN}{5 SPACES}ADJUST SPEED D EVIATION TO Ø MS"
- 52Ø PRINT"{2 CRSR DNs}{3 SPACEs}PRESS 'SPAC E' WHEN SPEED ADJUSTED{2 CRSR DNs}"
- 53Ø PRINT#15,"M-W"CHR\$(5)O3\$O1\$CHR\$(11):REM WR MD
- 54Ø TK=TV:JB=14:GOSUB37Ø:REM START
- 55Ø FORI=1TO4:PRINT#15,"M-R"CHR\$(6+I)O3\$:GE T#15,B\$:SV(I)=ASC(B\$+OØ\$):NEXT
- $56\emptyset$  IFSV(3)= $\emptyset$ ORSV(4)= $\emptyset$ THEN66 $\emptyset$
- 57Ø SA=(256\*SV(4)+SV(2)+2-2ØØØ):SB=(256\*SV( 3)+SV(1)+2-2ØØØ)
- $58\emptyset$  SD=INT((SA+SB)/2 $\emptyset$ +.5):SP=ABS(SD)
- 59Ø N=N+1:IFN>4THENN=Ø
- 600 PRINT"{CRSR UP}{5 SPACES}"CC\$(N)"{CTRL 9}{2 SPACES}SPEED DEVIATION IS "SD "{CR SR LF} MS{2 SPACES}{CTRL 3}"
- 61Ø IFFP=ØANDSP<1THENPRINT"{2 CRSR DNs}{13 SPACES}SPEED OK AS IS":GOTO65Ø 62Ø FP=1:GETA\$:IFA\$=" "THENPRINT"{SHFT CLR}
- 62Ø FP=1:GETA\$:IFA\$=" "THENPRINT" {SHFT CLR} {CTRL 3}":GOTO65Ø
- 63Ø IFSP>5THEN53Ø
- 64Ø PRINT#15,"M-W"CHR\$(5)O3\$O1\$CHR\$(78):GOT O54Ø:REM RD MODE
- 65Ø GOSUB36Ø:GOSUB45Ø:IFRTHEN26Ø
- 66Ø PRINT"{CRSR DN}{CTRL 9}{7 SPACEs}TEST F AILED--CHECK DISK":FORI=1T01ØØØ:NEXT:GO T047Ø
- 67Ø POKEML+8, CH: SYSML:REM DOWNLOADER
- 68Ø IFSTTHENPRINT"{CRSR DN}{CTRL 9}{12 SPAC Es}DOWNLOAD FAILED":CLOSE15:END
- 69Ø RETURN
- 700 SY=0:CLOSE15:OPEN15,CH,15
- 71Ø PRINT#15,"M-R"FF\$FF\$:GET#15,A\$:A=ASC(A\$ +0Ø\$)
- 72Ø PRINT#15, "M-R"CHR\$(254)FF\$:GET#15,B\$:B= ASC(B\$+0Ø\$)
- 73Ø IFA=254ANDB=1Ø3THENSY=15:TV=36:BF=3:LJ= Ø:HJ=Ø:TJ=6:RETURN
- 74Ø PRINT" {2 CRSR DNs} {8 SPACEs} SYSTEM NOT IDENTIFIABLE": CLOSE15: END
- 75Ø REM \$2EØØ
- 76Ø DATA169,Ø,133,Ø,76,11,3,Ø,Ø,Ø,Ø,12Ø,173 ,12,28,41,31
- 77Ø DATA9,192,141,12,28,169,255,141,3,28,16 2,85,142,1,28,162,5Ø
- 78Ø DATA16Ø,Ø,8Ø,254,184,136,2Ø8,25Ø,2Ø2,2Ø 8,247,8Ø,254,184,141,1,28
- 79Ø DATA169,224,13,12,28,162,4,8Ø,254,184,2 Ø2,2Ø8,25Ø,141,12,28,142
- 800 DATA3,28,162,3,80,254,184,202,208,250,1 20,173,11,24,9,64,141

- 81Ø DATA11,24,162,1,169,98,141,4,24,16Ø,Ø,1 4Ø,8,3,14Ø,1Ø,3
- 82Ø DATA14Ø,7,3,14Ø,9,3,44,Ø,28,48,251,14Ø, 5,24,44,Ø,28 83Ø DATA16,251,44,Ø,28,16,19,173,13,24,1Ø,1
- 6,245,173,4,24,254
- 84Ø DATA7,3,2Ø8,237,254,9,3,2Ø8,232,2Ø2,24Ø ,224,169,191,45,11,24
- 85Ø DATA141,11,24,169,1,88,1Ø8,232,255 86Ø REM \$2FØØ
- 87Ø DATA76,1Ø,47,Ø,46,Ø,3,1,8,38,173,3,47,1
- 33,63,173,4 88Ø DATA47,133,64,173,5,47,141,61,3,173,6,4
- 7,141,62,3,173,7 89Ø DATA47,141,6Ø,3,173,9,47,141,142,47,32, 152,47,169,77,141,63
- 900 DATA3,169,45,141,64,3,169,87,141,65,3,1 73,61,3,141,66,3
- 91Ø DATA173,62,3,141,67,3,173,61,3,24,1Ø5,3 2,141,61,3,144,3
- 92Ø DATA238,62,3,169,32,141,68,3,16Ø,Ø,177, 63,153,69,3,2ØØ,192
- 93Ø DATA32,2Ø8,246,32,125,47,165,63,24,1Ø5, 32,133,63,144,2Ø1,23Ø,64
- 94Ø DATA2Ø6,6Ø,3,2Ø8,176,96,32,168,47,16Ø,Ø ,185,63,3,32,221,237
- 95Ø DATA165,144,208,9,200,192,38,208,241,32 ,254,237,96,104,104,96,169
- 96Ø DATAØ,133,183,169,111,133,185,173,8,47, 133,186,32,213,243,165,186
- 970 DATA32,12,237,165,185,32,185,237,96,

Circle 172 on Reader Service card.

#### ATTENTION COMMODORE 64 OWNERS DID YOU BUY THE WRONG PRODUCT? WE'LL PAY YOU FOR YOUR MISTAKE!\*

#### PRINTER INTERFACE BLUES

No graphics, doesn't work with your software, Bad aspect ratios, no available buffer, well you wouldn't have these problems with the **Micro-World M W-350**. We'll give you \$59. off the list price of \$129. for that strange interface that's causing you trouble.

#### LAST YEARS BACK UP SOFTWARE

Everyone has Back-up software that reproduces errors, but will it back up non-standard sectors, reproduce frequency density alterations, alter the number of sectors, copy single sync bits, and reformat a single track? We don't think so. Send your antique back and recieve \$25. credit toward the "New Revised Clone Machine" at \$49.95. We've added an MSD dual drive Clone Machine also available for only \$39.95. Upgrade your products to the latest state of the art today. VISA -

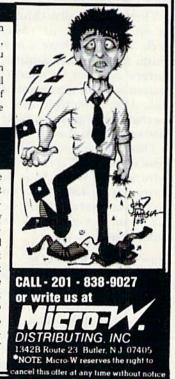

## Keep It Clean

By MARGARET MORABITO

The maintenance of computer hardware has had little emphasis in user manuals and computer literature in general. For example, the 1541 Disk Drive User's Manual fails even to mention that your drive's head will need cleaning periodically. The upkeep of the mechanical internal workings of computer equipment should not remain a mystery, as this void in your knowledge can lead to unnecessary equipment failure and costly repairs.

This article will help to clear up the mystery and will answer some questions you may not yet have asked, but inevitably will when your drive starts making mistakes when loading and saving programs. Specifically, you'll learn the how-to's of using a universal disk-drive head-cleaning kit to clean your 1541 disk drive.

Think of your disk drive as similar to an eight-track or cassette tape deck. They each have a head mechanism that presses against a moving surface in order to interpret information held on the magnetic tape or disk. After prolonged use, the head mechanism begins to collect foreign matter, such as dust and grime.

This collected matter impairs the head's ability to accurately transfer information. When your disk drive starts making loading and saving mistakes, your first act should be to clean the head, not go to the computer repairman.

#### How Your Drive Works

Here's a brief description of your Commodore disk drive. The 1541 is a single-head disk drive that handles single-sided disks. This means that the drive has only one read-write head and that only one side of your disk can be read. Because you insert Learn this simple procedure for cleaning your disk drive head, and you may prevent serious equipment damage.

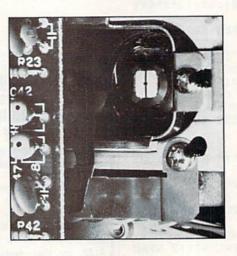

your disk with the label upward, many people believe that the information is on the upper side of the disk and the head is also on the top. This is logical, but incorrect.

The read-write head in your 1541 disk drive is underneath the disk and reads the bottom surface, not the top. So if you *must* throw your disks on grubby tables, throw them upside down. This will help deter damage to the information-bearing side of your disk. The best way to handle your disk is, of course, always to place it inside the protective envelope before putting it down. Take a brief look at the top side of your disk. The large hole in the center is where the drive grabs the disk to spin it. The elongated opening beneath this hole is used as a pressure point. The flip side is the important side; it allows the drive head to touch the magnetic surface of the disk for reading and writing information.

If you peer inside the open door of your drive, you can see a white sectioned plastic disk on the top center and a gray plastic disk on the bottom center. These sandwich the central disk hole and cause the disk to spin when the drive is engaged. The drive head is about two inches beyond the hub mechanism and can't be seen without disassembling the drive (see Photo 1). But you don't have to see the head to clean it, so disassembly is not needed.

However, knowing the location of the head and what part of your disk needs to touch it is important when you try to use a universal cleaning kit with no machine-specific instructions.

#### **Cleaning the Head**

In order to clean the drive head, you'll need a 5<sup>4</sup>/<sub>4</sub> ·inch head-cleaning kit. You don't need to use a Commodore head-cleaning kit; the stores that sell Commodore computers also sell the universal kits under many brand names. As long as the kit has the correct size of disk, it will work.

Prices vary, but you should expect to pay around \$15. These kits will have a couple of floppies containing cleaning disks made of a white material. They also include a bottle of cleaning solution. Some kits may offer additional equipment for cleaning other parts of your computer.

# RERUN'S GAMEPAK When All You Want To Do Is Play Games

Now, a software package for Commodore 64\* users who have dreamed of the ultimate in fun and games—The ReRUN GAMEPAK!

Action, skill, intrigue, and suspense, all on your choice of ready-to-run disk or cassette. The very best games ever published in RUN, **plus** several never-before-published bonus programs!

#### THE THRILL IS BACK!

This **Special Edition** brings back the thrill of Commodore games. You spend your time **playing** instead of programming. No keyboarding, no debugging, no headaches.

It's every Commodore user's entertainment extravaganza—the only **ReRUN** package of its kind this year!

#### NEW GAMES, NEW CHALLENGES

Order your copy now and enjoy the challenge of playing never-before-published games like: • "Ski"...a downhill race with obstacles such as gates, trees, and even the Devil! Joystick optional! • "Hassle-Castle"\*\*...a top-notch adventure game. Find your way out of an ancient castle, but watch out for the obstacles. Realistic sound effects!

The ReRUN GAMEPAK also features a host of RUN favorites such as:

 "Mystery of Lane Manor"...a who-dunit game requiring a quick mind and quick hand.

• "Find-the-word"...helps you create your own findthe-word puzzles instead of relying on the Sunday paper.

#### IT'S EVERYTHING YOU'VE DREAMED OF!

The **GAMEPAK** includes a booklet with complete documentation and loading instructions. The hard work has already been done for you—you just load, run, and have fun!

Let **The ReRUN GAMEPAK** turn your game dreams into a reality by ordering your copy today. It's as easy as returning the coupon below, or by calling **TOLL FREE 1-800-258-5473.** IN NH, DIAL 1-924-9471.

Disks contain more programs than cassettes. Programs will run on the C64 and C128 \* Commodore 64 is a registered trademark of Commodore Business Machines, Inc. \*\* Hassle Castle is available on disk only.

| YES! I want the ultimate in Comp<br>fun and games!                   | nodore            |
|----------------------------------------------------------------------|-------------------|
| Please send me The ReRUN GAMEPAK:                                    |                   |
| Payment enclosed AE VISA MC  Cassette \$11.47 Disk \$21.47           | A Second Contract |
| Card # Exp. Date<br>Signature                                        | 1.6.77            |
| Name                                                                 |                   |
| Address                                                              |                   |
| City State Zip<br>ReRUN • 80 Pine St. • Peterborough, NH 03458 7-85G |                   |

Instructions accompanying most kits are scanty. They often fail to show you explicitly which side of the cleaning disk should be up or down. You could damage your drive's head if you run a single-sided cleaning disk wrong side down.

A standard cleaning disk is shown in Photo 2. To use the disk, pour cleaning fluid onto the exposed white material seen through the large cutout section. This area corresponds to the exposed enlongated opening on the bottom side of your disk, where the read-write head touches it. Insert the cleaning disk into your drive with the large cutout on the bottom side. The kit instructions will tell you to run the drive with the cleaning disk inside for 30 seconds.

For Commodore users, this is quite a feat, as there is no command for engaging the drive for such a long period of time. You could issue a series of dummy load commands, which would eventually add up to the 30 seconds, but this is cumbersome. For a short program that you can use to accomplish the 30-second drive action, see Joe Shaughnessy's article,

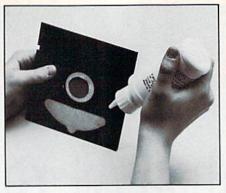

"Watch Your Speed," elsewhere in this issue.

Once the drive has been engaged for 30 seconds, the procedure is complete. Each cleaning disk has a multiblocked label for you to check off the cleaning session you have just performed using that particular disk. Most disks can handle 13 sessions, but this will vary according to how dirty your drive is each time you use the kit. If the white material looks dirty, throw the disk away.

That you should clean your drive head is not debatable. How often you do this varies, however. Some kits recommend cleaning once a week, but it actually depends on how often you use your drive. If your computer is being used eight hours a day, five days a week, then definitely clean it once a week. If you only use it in the evenings for an hour or so, you probably only have to clean it every month. Let common sense be your guide.

As you can see, cleaning your drive head is simple and easy, but it is still very important. Do-it-yourself maintenance is vital to a properly working computer system. You also can save lots of money by avoiding highpriced professional maintenance and even higher-priced repairs.

In addition, you should think about other simple maintenance measures that you can take to avoid future repairs—for example, keeping a dustcover on your keyboard when not in use. Just don't take it for granted that your equipment will work forever without regular maintenance.

Address all author correspondence to Margaret Morabito, c/o RUN editorial, 80 Pine St., Peterborough, NH 03458.

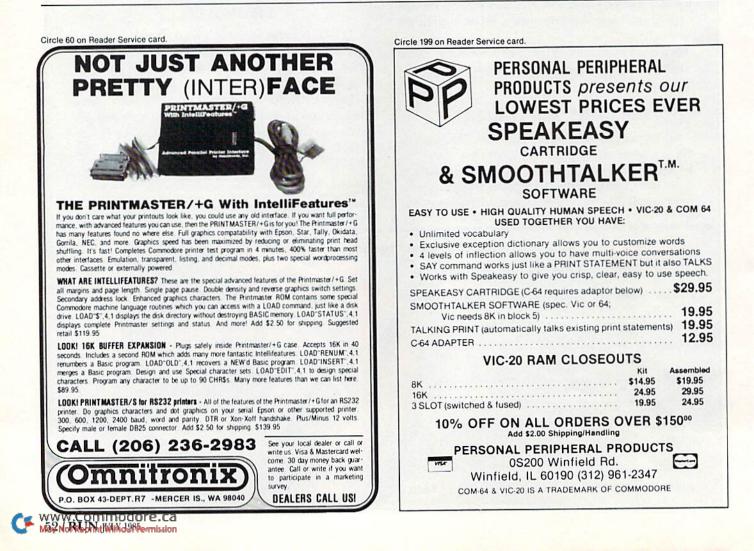

## Keep Your Disk Drive in Line By JOSEPH J. SHAUGHNESSY

Here's a do-it-yourself project that will save you costly repairs due to disk drive misalignment. Knowing how to use a Phillips-head screwdriver is the only prerequisite.

This article provides you with tips that might save you enough to pay for your subscription to *RUN* magazine for many years to come. I wish someone else had written it two years ago. I would have saved about \$100 in technician fees for service on my disk drive.

There are several million of you Commodore owners who have the 1540 or 1541 disk drive, and almost every one of you has needed, or will someday need, to have your disk drive realigned. Some of you probably need it right now and may or may not know it. Misalignment is the most common cause of failure in this disk drive.

Most of this article will consist of giving you step-by-step instructions for a do-it-yourself project, realigning the read/write head on your 1540 or 1541 disk drive.

*Caution*: Because you will be working with an electrical device, there is always the danger of electric shock or injury. Children and others unwilling or unable to follow directions and observe safety precautions should not attempt this project. Neither *RUN* magazine nor the author will assume liability for damage or injury to yourself or your equipment. Performing this work will also void your warranty, so make sure that you have owned your disk drive for at least 91 days.

The only tool required is a small (size 1) Phillips-head screwdriver. An optional tool is a pair of needle-nose pliers for replacing some of the screws during reassembly. If you want to drill two holes in the bottom of your plastic case, you will also need an electric drill with an appropriatesized bit (more about this in the reassembly section).

#### **Preliminary Information**

First, I'll discuss how programs and files are stored on disk. Each disk has 35 tracks, arranged concentrically, with track number 1 being the outermost and track 35 the innermost. Each track has from 17 to 21 blocks (the inner tracks have fewer blocks). Each block can store 256 bytes (or characters) of data. The middle track is track 18, which is special.

The first block (block 0) of track 18 is used to store the name and I.D. number that you gave the disk, a few other special codes and the BAM (block availability map). The disk drive uses the BAM to determine which blocks are available for storing data and which blocks have already been used. The remaining blocks (1 to 18) of track 18 are used to store your disk directory.

The disk directory contains the names of your programs and files and also information on the type of file, its length and where the starting point is on the disk. Your actual programs and files are stored on the disk's remaining blocks. (664 blocks are usable on a brand new disk.) Storage of your programs and files begins on tracks 17 and 19 and proceeds both inward and outward from the center track, with 1 and 35 being the last tracks used.

When your disk drive begins to go out of alignment, the first tracks to become unreadable are on these outermost tracks (1 and 35). You'll find that you can load in programs near the beginning of your directory, while programs near the end will load with difficulty, if at all.

Ordinarily, programs near the beginning of the directory are stored near the center of the disk, since they were saved first, and later programs are stored farther out from the center. The last thing you will lose, as the alignment gets worse, is the ability to read the directory.

You can also tell that you are losing alignment when program loads start taking an exceptionally long time, and your red disk drive light flutters and blinks and the drive seems to chug and makes awful sounds (which are caused by the read/write head resetting itself against its stop when the first attempt to read a block is unsuccessful).

On a perfectly aligned disk drive, the red light will come on and remain steady throughout the load, with one major exception. Some companies copy-protect programs by deliberately "bad sectoring" certain blocks on the disk. During or after the program load, these "bad" blocks are checked by the program. If the disk drive can't read the bad block, the program knows that it is probably not dealing with a pirated disk. If it can read the block, the program will usually shut itself down.

It is suspected that the most probable cause of disk-drive misalignment is using commercial software with this "bad sectoring" type of copy protection. The repeated hammering of the read/write head against its stop may eventually knock the drive out of alignment.

Another reason for the red light

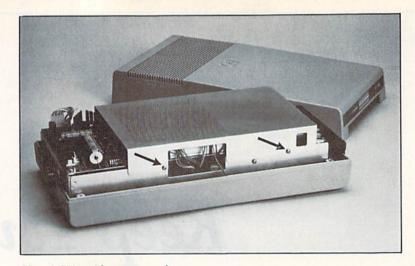

Photo 1. Drive with cover removed.

blinking during the loading of commercial software is that some companies load programs in sections, and the red light goes off between these sections. Other possible causes would be transporting your drive to another location, mishandling, long usage or, perhaps, gremlins.

The simplest test for disk-drive misalignment is to run the performance test program (using a disk you don't need anymore) or the short program found later in this article (using any disk-the program won't hurt it). Neither of these programs, however, will check for perfect alignment, since I've had disk drives that I know are not in perfect alignment pass these tests. The best way to test your drive is to use my Safe and Fast Disk Checker program (published last month in RUN), which runs both quickly and smoothly (see step #15 in the alignment procedure).

Once you've determined that your disk drive needs realignment, you're ready to advance to the actual alignment procedure.

In brief, you will first check the alignment of track 18 by loading in a long directory. You'll next check the alignment of the outermost and innermost tracks by running the short program in this article. Finally, you will check every track and sector for perfect alignment by running my Safe and Fast Disk Checker program.

We are now ready to begin. *Please* think and practice safety while doing this!

#### **Disassembly Instructions**

*I*. Turn off the disk drive power switch and disconnect all cables from the rear of the disk drive.

2. Place the drive upside down on a flat surface and remove the four Phillips-head screws.

3. Gently lift the disk drive off of the top cover and place right side up on a flat surface. Put aside the top plastic cover until reassembly time.

4. Photo 1 shows the top metal cover, which is held in place by two Phillips-head screws. Remove these screws and the top metal cover.

5. The green power light located on the lower front of the drive's plastic case is connected to the now-exposed circuit board by two wires and a plug. Note the orientation of this plug and remove it. This will disconnect the green power light.

6. Replace the top metal cover over the circuit board using two Phillipshead screws.

7. Remove the disk drive from the lower plastic case by removing the six screws and lifting it out.

8. Place the disk drive upside down on a flat surface next to your computer. At this point, you should notice the stepper motor and the two screws that hold it in position (Photos 2 and 3). These screws pass through slotted holes in the stepper motor mounting, thereby allowing the stepper motor to be rotated by a small amount when these screws are loosened.

9. Plug the connecting cord from the computer into the disk drive. Plug in the power cord to the disk drive. Warning: from this point on, do not touch any of the exposed electrical components in the rear of the disk drive. It is all right to touch the power switch to turn the drive off and on, but don't touch anything else back there. It is also all right to touch

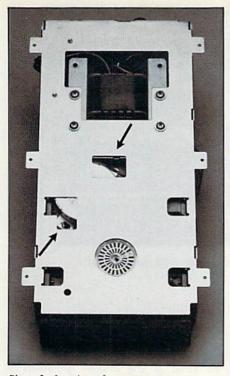

Photo 2. Location of stepper motor.

the protective metal case that is built around your disk drive.

If, for any reason, you were to get a shock from your metal case, immediately unplug the disk drive and take it in for professional service you have a dangerous short circuit and more problems than just misalignment. (I have never heard of this happening, but anything is possible. It is not required in the alignment process to touch any of the electrical devices in the rear of the disk drive, so why take chances? Stay away!)

#### **Alignment Procedure**

*1.* Turn on your disk drive, TV or monitor and your computer. Note that your green power on light for the disk drive will not work, since it is disconnected.

2. Type in POKE 53281,1 {return}. Next, hold down the CTRL key and push the 1 key. This will give you black characters on a white screen. (This step is optional, but I like it.)

3. Hold down the shift key and push the CLR/home key. This clears the screen and leaves your cursor in the upper-left corner.

4. Place a disk in the drive. Note that you will have to put the disk in upside down (disk notch to the right), since your drive is upside down. Preferably, the disk you select should have a long directory (lots of programs) in order to make it more difwww.Commodore.ca

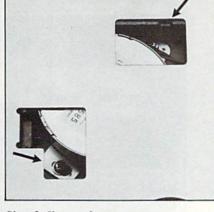

Photo 3. Close-up of stepper motor.

ficult for the disk drive to load the directory.

5. You will now begin typing in instructions and a short program that will make life simpler while aligning the disk drive. Do not get ahead of me on this, since any deviation from the following instructions will mean extra typing and work for you.

6. Type in LOAD "\$",8 {return}. The disk drive light will come on and the message Searching For \$ will appear. Next will appear the Loading message or, if your drive is badly out of alignment, you will get the File Not Found message. Then the Ready message will appear, along with the blinking cursor.

In some cases, the disk drive will find the directory (\$) and attempt to load it, unsuccessfully. In this case, your disk drive may "hang up" (your cursor does not come back to the screen). For this condition, turn your computer off, then on again, thereby resetting it, and try a different disk.

7. During the directory load, observe your drive's red light. If it comes on and remains steady, with no flickering or blinking, then proceed to step 9. If it flutters and pauses or if you get the File Not Found message, continue on to step 8.

8. You must get the disk drive sufficiently operational to read the disk directory. First, press the CLR/home key (without the shift key). Your cursor will now be flashing in the upperleft corner, on the "L" of LOAD"\$",8.

With your Phillips-head screwdriver, *loosen* (not remove) the two screws on the stepper motor (they may be hard to unscrew the first time). It is not necessary to turn off the disk drive or remove the disk during this procedure. Rotate the stepper motor about  $\frac{1}{16}$  of an inch in either direction. Retighten the screws until they are snug. Hit the return key on your computer. The directory will again attempt to load. Repeat step 7.

If the directory still will not load properly, rotate the stepper motor in the other direction and try again. You may have to readjust several times in order to get a good load of the directory. If, no matter where you adjust the stepper motor position within the range of the slotted holes, you cannot get a good directory load, go to the section in this article entitled "Other Troubleshooting Tips."

9. At this point, you should have had a good directory load. This indicates that track 18 is sufficiently in alignment and can be read by the disk drive. This is the easiest track to align and seems to have a wider tolerance for alignment. Tracks 1 and 35 are a little more critical.

Returning to the screen display, after loading the directory, the cursor should be flashing under the Ready message. Do not list the directory! Type in the New command and press the return key. The Ready message will again appear, with the cursor flashing underneath.

10. Next, type in the following short program beneath the latest Ready message, using carriage returns at the end of each program line.

10 OPEN 15,8,15:OPEN 5,8,5,"#"

- 20 PRINT#15,"U1:"5;0;1;1:GOSUB 60
- 30 PRINT#15,"U1:"5;0;35;1:GOSUB 60
- 40 CLOSE 5:CLOSE 15
- 50 END
- 60 INPUT#15,A,A\$,B,C:PRINT A;A\$;B;C
- 70 RETURN

Immediately after line 70, type RUN and hit the return key.

11. The short program you have just entered will begin executing and will check to see if block 1 of tracks 1 and 35 are readable. Two messages will appear under your last Run command. If the disk drive is in fairly good alignment, both messages will say 0 OK 0 0 and you can jump to step 14. If not, you will get an error message, such as 21 READ ERROR 1 1 or 27 READ ERROR 35 1 or something similar. The last two numbers in the error message refer to the track and block that was unreadable.

12. If you received an error message in step 11, you must further "tune" your disk-drive alignment. Loosen the two stepper-motor screws and rotate the stepper motor by a

very small amount, in one direction. Retighten the screws.

On your second or third time through this step, you may be rotating the stepper motor by a small amount in the opposite direction. You are looking for that "just right" position and will find it by trial and error.

13. Here is where you are rewarded for following directions. You don't have to type everything in again on the retest. First, push the CLR/home key (do not use shift), then hit the return key. Since your cursor was once again on the "L" of LOAD "\$",8, the directory will begin loading. Once again, observe your red light during the program load, as in step 7. If everything is all right, proceed. Otherwise, readjust the stepper motor in the opposite direction and try again.

After the load, your cursor will be flashing on the "N" of NEW. Hit the return key again. Now your cursor will be blinking on the "1" of program line 10. Press the return key eight more times and your short program will be reentered in the computer and will begin running. You must reenter the program this way, because every time you load in the directory, you write over whatever else might be in the computer's memory. (The format of this screen makes it easy to keep testing the disk drive without a lot of typing.)

Once again, you will get two messages. (The new messages will write over the old ones, but there's no harm in that; if it bothers you, use your cursor controls and the space bar to erase the old messages prior to hitting the CLR/home key.) Repeat steps 11, 12 and 13 as often as necessary, until, by trial and error, you get two messages that say 0 OK 0 0.

14. Basically, you have fiddled with the orientation of the stepper motor until the disk drive loads well enough for you to be able to read both tracks 1 and 35. At this point, your disk drive is in fair, but probably not optimal, alignment. There is one final "supertuning" check for optimal results.

15. As I mentioned earlier, my Safe and Fast Disk Checker program is in last month's RUN. Originally, this program was only meant to check for bad sections on your disk. However, in developing this article and the procedures herein, I found that this program was an invaluable alignment tool. In just a few minutes, the S & F www.Remmadase.ca

mission

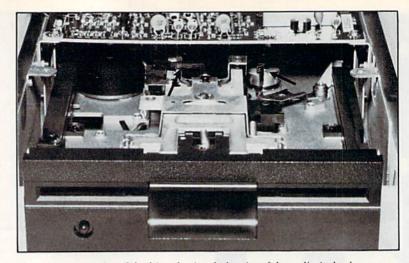

Photo 4. Front-top view of the drive, showing the location of the read/write head and the capstan.

Disk Checker checks every single track and block on the disk, whereas the program in step 10 above checks only the first block of tracks 1 and 35.

The final step in your alignment procedure is to load in the S & F Disk Checker and run it. Since you are working with a disk drive that may not be in perfect alignment, cover the disk's write-protect notch with a piece of tape. If your drive is in perfect alignment, the S & F Disk Checker program will run both quickly and at a uniform rate of speed.

If the rate of checking slows down or falters, or if the disk drive must reset itself, it is not perfectly aligned. Do not turn off your computer or disk drive. After the S & F Disk Checker program stops (or you stop it by hitting the run/stop and restore keys), once again loosen the steppermotor screws and readjust the stepper motor by rotating it a very tiny amount. Retighten the screws and run the S & F Disk Checker program again.

Continue this final adjustment process until the program runs all the way through without pausing or slowing down. Then run the program with several different disks to make sure that you can read them all. Some of your latest disks may have been formatted when your disk drive was in the process of going out of alignment; these disks may be difficult to read. Salvage what you can from them and put their contents on other disks.

As a final test, I run the S & F Disk Checker program on the test/demo disk that came with my Commodore drive, since I'm fairly sure this disk was prepared on a properly aligned drive.

From my experience, there is only one "perfect-alignment" position for the stepper motor. The disk can still be read if the motor position is slightly to either side of "perfect," but the drive hesitates and pauses. The S & F Disk Checker will help you go from this workable position to the perfect position.

#### Other Troubleshooting Tips

Photo 4 shows the top of the mechanical portion of the disk drive from the front. Sometimes, no matter what you do with rotating the stepper motor, you are unable to get a directory to load. I know of three possible solutions, and there may be more:

1. Electronic failure. This is beyond the scope of this article. Take your disk drive in for repair.

2. The left arrow in Photo 4 points to a black lever, which is attached to a pressure pad holding the disk against the read/write head after the disk is inserted. If you lift this lever just slightly, you will see the pressure pad and the read/write head underneath. I know of a few cases where this black lever has become stuck while people have been working with the stepper motor. A few jiggles should free it up.

3. The right arrow in Photo 4 points to the cylinder-shaped capstan, which is mounted on the shaft of the stepper motor. The rotation of this capstan, with the motion transferred through a strap and pulley arrangement, is what moves the read/ write head over the disk during use.

Directly above this capstan is a small trapezoid-shaped flat plate, which is held in place by one Phillipshead screw. That flat plate is the stop for the capstan's rotation. This stop occasionally will be knocked askew and must be repositioned. To get at the stop plate and its holding screw, it is necessary to remove the top circuit board. If you try this, remember to have the disk drive unplugged (no power), and remember where all the wires go for reassembly.

#### **Reassembly Instructions**

1. Turn off the disk drive and remove all cables from its rear.

2. One helpful hint at this point. I drilled two 7%-inch diameter holes in the bottom of my disk drive's plastic case, so I would never again have to disassemble the drive to get at the adjusting screws for the stepper motor. Now I just turn the disk drive over and begin the realignment, with no disassembly required.

3. Make sure that the stepper-motor screws are tight!

4. Place the disk drive in its lower case and install the six screws. I find that the needle-nosed pliers are helpful in placing these screws in their holes.

5. Remove the top metal cover and plug in the green power light. Remember which way the plug faces.

6. Replace the top metal cover.

7. Replace the top plastic cover with the four screws.

8. Reconnect the cables in the back of the disk drive.

I hope you have enjoyed this article and will find it useful.

The Safe and Fast Disk Checker for the Commodore 64 is available from me, in both the original Basic version and in a compiled version (twice as fast). For VIC-20 owners, I have a functional but simplified version, which can also be used in the alignment process.

I will provide all three versions on the same disk, with mailer and postage included, if you'll send me your name, address and \$8. R

Joseph J. Shaughnessy is a professional engineer who works with Reynolds, Smith & Hills, Inc., in Jacksonville, Florida. Address correspondence to him at 8438 Lynda Sue Lane W., Jacksonville, FL 32217.

a Breakthrough in Value! PRODUCTS - ALL COPIES BACKUP with FREE

### **ULTRABYTE DISK NIBBLER**

Uses proprietary revision of disk operating system (DOS) to make a bit by bit copy. This process, called nibbling, copies the format, data and errors, all at the same time. Errors are not recognized and do not hammer the drive. Built in fast load environment allows copies in 8 minutes with a single 1541 disk drive.

- Easy to use. No separate analysis or error production
- · Choose 35, 36, 37 or 38 tracks to copy incl. half tracks
- Makes up to 5 copies of each original (UNIQUE FEATURE)
- Backs up 99% of all protected software
- Free backup copy two disks for the price of one

#### FOR 2 COPIES OF THE DISK NIBBLER

plus \$4.00 shipping and handling. Mastercard, Visa, Check or M.O., Foreign orders or COD add \$2.00. Calif. add 6.5% (\$2.60) sales tax. Additional backup copies are \$ 20.00 plus \$ 3.00 shipping. ATTENTION: Owners of ULTRACOPY whose names are in our file may order a single copy for \$ 20.00 plus \$ 3.00 shipping.

#### BACKUP DISKS FREE

#### MCMURPHY'S MANSION **AN ULTRABYTE** TEXT ADVENTURE

It seems that an unknown uncle has died in faraway Scotland and left you his vast fortune. \$10,000,000 to be exact !!

There is only one small problem. Dear old uncle McMurphy was a bit demented and has hidden your inheritance somewhere in his mansion.

He left you only one small clue, a brass key.

It is now up to you to find your fortune.

- 30 60 hours of challenge
- Sealed envelope of hints for beginners
- Instruction manual included
- Solution sheet available

\$29.95 for 2 disks plus \$4.00 shipping. COD or Foreign add \$2.00. CA tax \$1.95

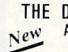

#### THE DISK SURGEON AN ULTRABYTE DISK UTILITY

- Read data from. edit and write to disk
- Analyze disk errors without "hammering"
- Write errors 20. 21. 22. 23. 27 & 29 on disk
- Read data under errors, erase errors
- Decimal, HEX. Octal & Binary conversions
- Format a single track with any ID
- Detailed instructions for beginners Much more

INCLUDES THREE PUBLIC DOMAIN COPY PROGRAMS THAT ARE NOT PROTECTED

- 1) FILE COPY to copy portions of a disk
- 2) SINGLE TRACK COPY
- 3) 4 MINUTE COPY of entire disk. Protected disks also require error production

\$29.95 for 2 disks plus \$4.00 shipping. COD or Foreign add \$2.00. CA tax \$1.95

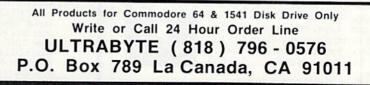

**DEALERS & DISTRIBUTORS WANTED** 

www.Commodore.ca May Not Reprint Without Permission

RUN JULY 1985 / 57

## **'rusted Software and**

#### LANGUAGE SOFTWARE

ADA TRAINING COURSE Teaches you the language of the future. Comprehensive subset of language. Includes: editor; syntax checker, compiler; assembler; disassembler, handbook. \$59.95

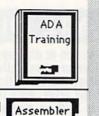

ASSEMBLER/MONITOR-64 Macro assembler and extended monitor. Supports all standard functions plus floating point constants Monitor supports bank switching, quick trace, \$39.95 single step, more.

**BASIC COMPILER 64** 

Compiles complete BASIC language into either fast 6510 machine language and/or compact speedcode. Supports overlays and many extended BASIC \$39.95 commands.

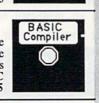

C LANGUAGE COMPILER Full compiler per Kernighan & Ritchie standard, but without bit fields. Includes powerful editor (41K source file); compiler (6510 code), library (supports many NEW! \$79.95 functions) and linker.

FORTH-64 LANGUAGE Based on Forth 79 (+ parts of '83). Supports hires graphics and sound synthesizer. Full screen editor, programming tools, assembler, samples, NEW! \$39.95 handbook.

#### MASTER-64

Professional development package for serious applications. Indexed file system, full screen & printer management, programmer's aid, multiprecision math, royalty-free runtime, more. \$39.95

#### PASCAL-64

Full Pascal supports graphics, sprites, file management, more. Supports pointers, dynamic memory management, machine language. Compiles to fast 6510 machine code. \$39.95

#### **VIDEO BASIC-64**

Add 50+ graphic, sound and utility commands to your programs with this super development package. Free distribution of RUNTIME version - no \$59.95 royalties!

XREF-64 Basic cross-reference Indispensible tool for BASIC programmer. Cross-references all references to variables, constants and line numbers. Sorts them into alphabetical order for convenient uses. \$17.95

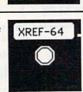

Circle 8 on Reader Service card.

### COMPILER -FORTH

)

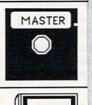

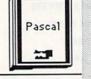

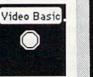

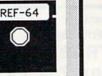

### FOR COMMODORE COMPUTERS

#### REFERENCE BOOKS

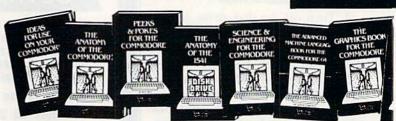

ANATOMY OF C-64 Insider's guide to the '64 internals. Graphics, sound, I/O, kernal, memory maps, more. Complete commented ROM listings. 300pp \$19.95

ANATOMY OF 1541 DRIVE Best handbook on floppy explains all. Many examples and utilities. Fully commented 1541 ROM listings. 320pp \$19.95

MACHINE LANGUAGE C-64 Learn 6510 code write fast programs. Many samples & listings for complete assembler, monitor, simulator. 200pp \$14.95

GRAPHICS BOOK C-64 - best reference covers basic and advanced graphics. Sprites, animation, Hires, Multicolor, lightpen, 3D-graphics, IRQ, CAD, projections, curves, more. 350pp \$19.95

TRICKS & TIPS FOR C-64 Col ection of easy-to-use techniques: advanced graphics, improved data input, enhanced BASIC, CP/M, more. 275pp \$19.95

**1541 REPAIR & MAINTENANCE** Handbook describes the disk drive hardware. Includes schematics and techniques to keep 1541 running. 200pp \$19.95

ADVANCED MACHINE LANGUAGE Not covered elsewhere: - video controller, interrupts, timers, clocks, I/O, real time, extended BASIC, more. 210pp \$14.95

PRINTER BOOK C-64/VIC-20 Understand Commodore; Epson-compatible printers; 1520 plotter. Packed: utilities; graphics dump; 3D-plott; commented MPS801 ROM listings, more. 330pp \$19.95

#### **PRODUCTIVITY TOOLS**

#### **POWER PLAN-64**

POWER PLAN is our top-rated, full-featured Super Spreadsheet with Graphs ... spreadsheet for both your business and personal needs. All menu selections are clearly displayed on screen. Builtin HELP screens guide you through this powerful package. Immediately make 2D or 3D pie, bar, line and point to point graphs from your spreadsheet using up to 8 windows. Features cell protection and formatting, split screen, all major math functions, 25K worksheet space, 255 rows X 63 columns. 200 page handbook. \$49.95

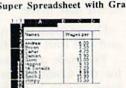

Average

#### XPER-64

NEW! SOFTWARE THAT LEARNS .... XPER is the first expert system for the C-64 and C-128. Ordinary data bases are good for reproducing facts, but by using XPER you can derive knowledge from a mountain of facts and make expert decisions. You first build the information into your knowledge base using XPER's simple loading procedures. Then, by using very efficient searching techniques XPER can easily guide you through the most complex decision making criteria. Full reporting. Currently used \$59.95 scientists, doctors and professionals.

#### CADPAK-64

DETAIL YOUR DESIGNS ..... Superb lightpen design tool. Exact placement using Accu-Point positioning; 2 complete screens; draw LINEs, BOXes, CIRCLEs, ELLIPSEs; pattern FILLing; freehand DRAW; screen COPY; ZOOM for detail. Two size hard-copy. Requires \$49.95 good quality lightpen.

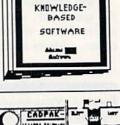

XPER

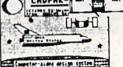

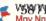

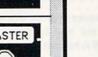

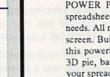

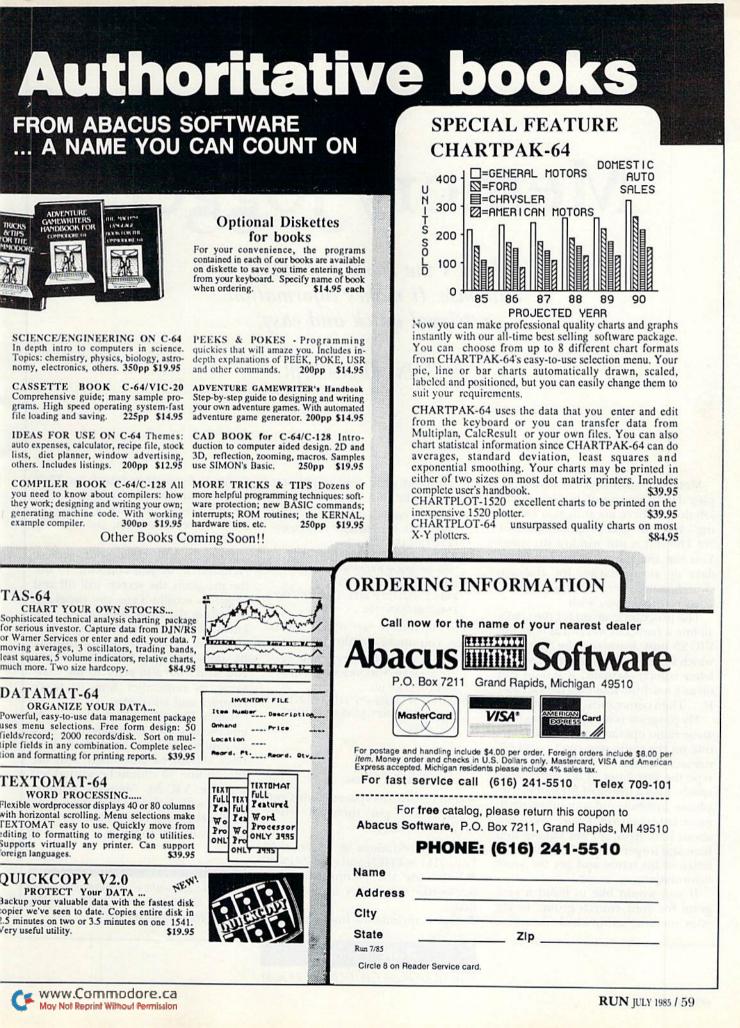

# Memory Jogger

Here's the world's simplest database. It makes information retrieval quick and easy.

#### By BLAINE JOHNSON, JR.

Memory Jogger isn't the most complex database around, but it gets the job done. There are only two "working" lines in this program: 20 and 30! The rest is just window dressing. You can use the program for birthdays or anniversaries, for club or church manpower, or for any type of cross reference you wish.

The program is set up for the C-64's 40-line screen, but will run as is on the VIC-20 (just leave out the first line, which sets the screen background and letter colors). Actually, it should run on any machine that uses the Get and If... Then commands.

My program is set up for hams (amateur radio operators). If I hear someone on the radio and can't recall his name, I wait for him to identify, then type the first letter of his suffix, and, *voila!*—I get a listing of his name, telephone number and any other pertinent information I had included about him. Also, if I am talking to a ham and forget his call, I type the first letter of his name and get the same information.

If you would like to build a program for your church group, to jog your memory as to which members are handy at what, you might start your lines like this:

- 101 IFH\$ = "E"ORH\$ = "J"THEN
- PRINT"555–1234\*HARRY JOHNSON\* ELECTRICIAN\*101
- 102 IFH\$ = "P"ORH\$ = "B"THENPRINT "889-9876\*JOE BROWN\*PLUMBER\*102 103 IFH\$ = "E"ORH\$ = "T"THEN
- PRINT"544–1212\*BILL THOMPSON\* ELECTRICIAN\*103

For birthdays or other special dates, you might use this format:

101 IFH\$ = "M"ORH\$ = "H"THENPRINT "1/5/55\*MARY\*(HENRY'S GRAND-DAUGHTER)\*101

102 IFH\$ = "B"ORH\$ = "J"THENPRINT "6/22/48\*BOBBY\*(JANE'S OLDEST BOY)\*102

#### **Helpful Hints**

A few helpful hints:

• Don't leave any spaces (your Commodore will put them in where they're necessary).

Use abbreviations at all times (T {shift}H for THEN and? for PRINT).
Don't use the ending quotation marks (the return key takes care of that).

Always include the line number at

the end of your Data statement. That way, the line number will print out on the screen, making it easier to make corrections later, should your facts change.

Line 31 will clear your screen. (Without it, as you continue to use the program, the screen will fill and begin to scroll.) Type my program, including the REM lines, so you will know what to expect. Starting at line 101, type in your own information. By including the REM statements, you won't have to refer to the magazine to remember how to make changes and additions.

Lines 11 and 12 both contain 40 equals signs (=) to match the C-64's 40-column screen. Note that these lines should be shortened, and the title in line 10 should be shifted left for the VIC-20. Memory requirements will depend upon how long and inclusive a cross-reference program you wish to make.

Address all author correspondence to Blaine Johnson, Jr., Rt. 2, #5 Shoo Fly Circle, Ridgeville, SC 29472.

**RUN** It Right C-64; VIC-20; Plus/4; C-16; C-128 (in C-64 mode)

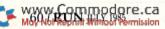

Circle 18 on Reader Service card.

#### Listing 1. Memory Jogger program.

| <pre>2 PRINT" {4 CRSR UPs}====================================</pre>                                                                                                    |                                  |                      |
|----------------------------------------------------------------------------------------------------|----------------------------------|----------------------|
| <pre>= SIMPLEST DATABASE =*=" 11 PRINT"========" 12 PRINT"{4 CRSR UPs}========" 13 PRINT"{4 CRSR UPs}========" 14 PRINT"{4 CRSR UPs}========" 15 PRINT:PRINT 19 GETH\$ 19 GETH\$ 19 GETH\$ 19 GETH\$ 20 REM</pre>                                                                                                    | DKE53281,1:POKE5328Ø,1           | 1:PRINT"{COMD 5}"    |
| <pre>11 PRINT"====================================</pre>                                                                                                    | SIMPLEST DATABASE -*             | R DNS { / SPACES }=* |
| <pre>2 PRINT" {4 CRSR UPs}======""" 2 PRINT" {4 CRSR UPs}=====""" 5 PRINT:PRINT 9 GETH5 20 REM</pre>                                                                                                    |                                  |                      |
| <pre>2 PRINT"{4 CRSR UPS}====================================</pre>                                                                                                    |                                  |                      |
| <pre>5 PRINT:PRINT<br/>9 GETH\$<br/>9 GETH\$<br/>17 REM+++THIS IS A SAMPLE PROGRAM+++<br/>12 REM USE THE LAST FEW SPACES OF EACH(9 SF<br/>ACES}LINE TO DISPLAY LINE NUMBER.<br/>13 REM THIS IDENTIFIES THE LINE # FOR(10 SF<br/>ACES}CORRECTIONS, ETC.<br/>14 REM INCLUDE COMMENTS FOR REFERENCE.<br/>17 REM (H\$) IS THE LETTER AFTER THE CALL(7<br/>SPACES)SIGN NUMBER.<br/>18 REM THE NEXT (H\$) IS THE FIRST LETTER(7<br/>SPACES)OF EACH NAME.<br/>19 REM</pre>                                                                                                    |                                  |                      |
| <pre>5 PRINT:PRINT<br/>9 GETH\$<br/>20 REM<br/></pre>                                                                                                    | "                                |                      |
| <pre>20 REM</pre>                                                                                                    |                                  |                      |
| <pre>11 REM+++THIS IS A SAMPLE PROGRAM+++<br/>12 REM USE THE LAST FEW SPACES OF EACH(9 SP<br/>ACEs)LINE TO DISPLAY LINE NUMBER.<br/>13 REM THIS IDENTIFIES THE LINE # FOR(10 SP<br/>ACEs)CORRECTIONS, ETC.<br/>14 REM INCLUDE COMMENTS FOR REFERENCE.<br/>17 REM (H\$) IS THE LETTER AFTER THE CALL(7<br/>SPACES)SIGN NUMBER.<br/>18 REM THE NEXT (H\$) IS THE FIRST LETTER(7<br/>SPACES)OF EACH NAME.<br/>19 REM</pre>                                                                                                    | JETH\$                           |                      |
| <pre>22 REM USE THE LAST FEW SPACES OF EACH(9 SF<br/>ACEs)LINE TO DISPLAY LINE NUMBER.<br/>33 REM THIS IDENTIFIES THE LINE # FOR(1Ø SF<br/>ACES)CORRECTIONS, ETC.<br/>44 REM INCLUDE COMMENTS FOR REFERENCE.<br/>57 REM (H\$) IS THE LETTER AFTER THE CALL(7<br/>SPACES)SIGN NUMBER.<br/>58 REM THE NEXT (H\$) IS THE FIRST LETTER(7<br/>SPACES)OF EACH NAME.<br/>99 REM</pre>                                                                                                    |                                  |                      |
| <pre>ACEs}LINE TO DISPLAY LINE NUMBER.<br/>33 REM THIS IDENTIFIES THE LINE # FOR(1Ø SF<br/>ACEs}CORRECTIONS, ETC.<br/>4 REM INCLUDE COMMENTS FOR REFERENCE.<br/>7 REM (H\$) IS THE LETTER AFTER THE CALL{7<br/>SPACEs}SIGN NUMBER.<br/>88 REM THE NEXT (H\$) IS THE FIRST LETTER{7<br/>SPACEs}OF EACH NAME.<br/>9 REM</pre>                                                                                                    |                                  |                      |
| <pre>33 REM THIS IDENTIFIES THE LINE # FOR(1Ø SE<br/>ACEs}CORRECTIONS, ETC.<br/>44 REM INCLUDE COMMENTS FOR REFERENCE.<br/>57 REM (H\$) IS THE LETTER AFTER THE CALL{7<br/>SPACEs}SIGN NUMBER.<br/>48 REM THE NEXT (H\$) IS THE FIRST LETTER{7<br/>SPACES}OF EACH NAME.<br/>99 REM</pre>                                                                                                    |                                  |                      |
| <pre>ACEs}CORRECTIONS, ETC.<br/>44 REM INCLUDE COMMENTS FOR REFERENCE.<br/>77 REM (H\$) IS THE LETTER AFTER THE CALL{7<br/>SPACES}SIGN NUMBER.<br/>88 REM THE NEXT (H\$) IS THE FIRST LETTER{7<br/>SPACES}OF EACH NAME.<br/>99 REM</pre>                                                                                                    |                                  |                      |
| <pre>4 REM INCLUDE COMMENTS FOR REFERENCE.<br/>7 REM (H\$) IS THE LETTER AFTER THE CALL{7<br/>SPACES}SIGN NUMBER.<br/>8 REM THE NEXT (H\$) IS THE FIRST LETTER{7<br/>SPACES}OF EACH NAME.<br/>9 REM</pre>                                                                                                    |                                  | E LINE # FOR IN SP   |
| <pre>17 REM (H\$) IS THE LETTER AFTER THE CALL{7<br/>SPACES}SIGN NUMBER.<br/>18 REM THE NEXT (H\$) IS THE FIRST LETTER{7<br/>SPACES}OF EACH NAME.<br/>9 REM</pre>                                                                                                    |                                  | OR REFERENCE .       |
| <pre>SPACEs}SIGN NUMBER.<br/>8 REM THE NEXT (H\$) IS THE FIRST LETTER{7<br/>SPACEs}OF EACH NAME.<br/>9 REM</pre>                                                                                                    | REM (H\$) IS THE LETTER          | AFTER THE CALL {7    |
| <pre>SPACEs}OF EACH NAME.<br/>9 REM</pre>                                                                                                    | SPACES   SIGN NUMBER.            |                      |
| <pre>9 REM</pre>                                                                                                    |                                  | HE FIRST LETTER (7   |
| <pre>Ø IFH\$=" "THEN19<br/>1 IFH\$="*"THEN19<br/>0 IFH\$="U"ORH\$="G"THENPRINT" 884-XXX2 * K<br/>E4UG * GARY(LINDA) *'ALLEY CAT'*101<br/>0 IFH\$="U"ORH\$="C"THENPRINT" 55X-XX22 * W<br/>A4VAL * CAL (CAROL) * 'EYE EXAM'*102<br/>0 IFH\$="A"ORH\$="M"THENPRINT" 1-899-XXX9 *<br/>K4AQB * MERT (VIRGIE) * 103<br/>0 IFH\$="C"ORH\$="V"THENPRINT" XXX-1218 * W<br/>C4C * VERN (BETTY/N4DSE) * 104<br/>0 IFH\$="C"ORH\$="S"THENPRINT" 871-5XXX * N<br/>4CLQ * SID ({5 SPACES}) *{3 SPACES}105<br/>0 IFH\$="A"THENPRINT" 747-5XXX * N4ATZ * A<br/>LLEN ({4 SPACES}) * NAVY/INSTR. REPAIR<br/>*<br/>0 IFH\$="A"ORH\$="H"THENPRINT" XXX-2230 * W<br/>4ANK * HUNTER * 'NITE-OWL' * 107<br/>0 IFH\$="A"ORH\$="D"THENPRINT" 572-XXX4 * K<br/>B4ADE * DAVID ({3 SPACES}) * 108<br/>0 IFH\$="B"ORH\$="T"THENPRINT" 744-X5XX * N<br/>4BCD * TOMMY ({2 SPACES}) * 148<br/>0 IFH\$="B"ORH\$="W"THENPRINT" 747-7318 * N<br/>4CLI * BUBBA (KAY/KB4HHX) * 111<br/>1 IFH\$="C"ORH\$="G"THENPRINT" 87X-X9X5 * W<br/>A4MDP * GARY ({4 SPACES}) * 112<br/>1 IFH\$="I"ORH\$="G"THENPRINT" 87X-X9X5 * W<br/>A4MDP * GARY ({4 SPACES}) * 113<br/>14 IFH\$="I"ORH\$="S"THENPRINT" 797-3XXX * N<br/>4BCI * SCOTT * 114<br/>15 IFH\$="B"ORH\$="S"THENPRINT" 797-3XXX * W<br/>B4LET * JOHN ({4 SPACES}) * 115<br/>16 IFH\$="C"ORH\$="K"THENPRINT" 797-3XXX * W<br/>B4LET * JOHN ({4 SPACES}) * 115<br/>16 IFH\$="C"ORH\$="K"THENPRINT" XXX-1604 * K<br/>E4CT * KEN * 116</pre>                                                                                               |                                  |                      |
| <pre>1 IFH\$="*"THEN10<br/>01 IFH\$="U"ORH\$="G"THENPRINT" 884-XXX2 * K<br/>E4UG * GARY(LINDA) *'ALLEY CAT'*101<br/>02 IFH\$="V"ORH\$="C"THENPRINT" 55X-XX22 * W<br/>A4VAL * CAL (CAROL) * 'EYE EXAM'*102<br/>03 IFH\$="A"ORH\$="M"THENPRINT" 1-899-XXX9 *<br/>K4AQB * MERT (VIRGIE) * 103<br/>04 IFH\$="C"ORH\$="V"THENPRINT" XXX-1218 * W<br/>C4C * VERN (BETTY/N4DSE) * 104<br/>05 IFH\$="C"ORH\$="S"THENPRINT" 871-5XXX * N<br/>4CLQ * SID ({5 SPACES}) *{3 SPACES}105<br/>06 IFH\$="A"THENPRINT" 747-5XXX * N4ATZ * A<br/>LLEN ({4 SPACES}) * NAVY/INSTR. REPAIR<br/>*<br/>07 IFH\$="A"ORH\$="H"THENPRINT" XXX-2230 * W<br/>4ANK * HUNTER * 'NITE-OWL' * 107<br/>08 IFH\$="A"ORH\$="D"THENPRINT" 572-XXX4 * K<br/>B4ADE * DAVID ({3 SPACES}) * 108<br/>09 IFH\$="B"ORH\$="T"THENPRINT" 744-X5XX * N<br/>4BCD * TOMMY ({2 SPACES}) * 'LAW DEGREE<br/>' 109<br/>11 IFH\$="B"ORH\$="W"THENPRINT" 886-XXX1 * K<br/>B4BSP * WANDA (TOM/N4DRU) * 110<br/>11 IFH\$="C"ORH\$="G"THENPRINT" 747-7318 * N<br/>4CLI * BUBBA (KAY/KB4HHX) * 111<br/>12 IFH\$="M"ORH\$="G"THENPRINT" X8X-X239 * N<br/>A4MDP * GARY ({4 SPACES}) * 112<br/>13 IFH\$="I"ORH\$="G"THENPRINT" 755X-XX44 * N<br/>4BCI * SCOTT * 114<br/>14 IFH\$="L"ORH\$="S"THENPRINT" 797-3XXX * W<br/>B4LET * JOHN ({4 SPACES}) * 115<br/>14 IFH\$="L"ORH\$="J"THENPRINT" 797-3XXX * W<br/>B4LET * JOHN ({4 SPACES}) * 115<br/>15 IFH\$="C"ORH\$="K"THENPRINT" 797-3XXX * W<br/>B4LET * JOHN ({4 SPACES}) * 115<br/>16 IFH\$="C"ORH\$="K"THENPRINT" XXX-1604 * K<br/>E4CT * KEN * 116</pre> |                                  |                      |
| <pre>Ø1 IFH\$="U"ORH\$="G"THENPRINT" 884-XXX2 * K<br/>E4UG * GARY(LINDA) *'ALLEY CAT'*1Ø1<br/>Ø2 IFH\$="V"ORH\$="C"THENPRINT" 55X-XX22 * W<br/>A4VAL * CAL (CAROL) * 'EYE EXAM'*1Ø2<br/>Ø3 IFH\$="A"ORH\$="M"THENPRINT" 1-899-XXX9 *<br/>K4AQB * MERT (VIRGIE) * 1Ø3<br/>Ø4 IFH\$="C"ORH\$="W"THENPRINT" XXX-1218 * W<br/>C4C * VERN (BETTY/N4DSE) * 1Ø4<br/>Ø5 IFH\$="C"ORH\$="S"THENPRINT" 871-5XXX * N<br/>4CLQ * SID ({5 SPACEs}) *{3 SPACEs}1Ø5<br/>Ø6 IFH\$="A"THENPRINT" 747-5XXX * N4ATZ * A<br/>LLEN ({4 SPACEs}) * NAVY/INSTR. REPAIR<br/>*<br/>Ø7 IFH\$="A"ORH\$="H"THENPRINT" XXX-223Ø * W<br/>4ANK * HUNTER * 'NITE-OWL' * 1Ø7<br/>Ø8 IFH\$="A"ORH\$="D"THENPRINT" 572-XXX4 * K<br/>B4ADE * DAVID ({3 SPACEs}) * 1Ø8<br/>Ø9 IFH\$="B"ORH\$="T"THENPRINT" 744-X5XX * N<br/>4BCD * TOMMY ({2 SPACEs}) * 1Ø8<br/>10 IFH\$="B"ORH\$="W"THENPRINT" 886-XXX1 * K<br/>B4BSP * WANDA (TOM/N4DRU) * 11Ø<br/>11 IFH\$="C"ORH\$="B"THENPRINT" 747-7318 * N<br/>4CII * BUBBA (KAY/KB4HHX) * 111<br/>12 IFH\$="M"ORH\$="G"THENPRINT" 87X-X9X5 * W<br/>A4MDP * GARY ({4 SPACEs}) * 112<br/>13 IFH\$="I"ORH\$="S"THENPRINT" 755X-XX44 * N<br/>4BCI * SCOTT * 114<br/>14 IFH\$="B"ORH\$="S"THENPRINT" 797-3XXX * W<br/>B4LET * JOHN ({4 SPACEs}) * 115<br/>14 IFH\$="B"ORH\$="S"THENPRINT" 797-3XXX * W<br/>B4LET * JOHN ({4 SPACEs}) * 115<br/>15 IFH\$="C"ORH\$="S"THENPRINT" 797-3XXX * W<br/>B4LET * JOHN ({4 SPACEs}) * 115<br/>16 IFH\$="C"ORH\$="K"THENPRINT" XXX-16Ø4 * K<br/>E4CT * KEN * 116</pre>                                         |                                  |                      |
| <pre>E4UG * GARY(LINDA) *'ALLEY CAT'*101<br/>02 IFH\$="V"ORH\$="C"THENPRINT" 55X-XX22 * W<br/>A4VAL * CAL (CAROL) * 'EYE EXAM'*102<br/>03 IFH\$="A"ORH\$="M"THENPRINT" 1-899-XX39 *<br/>K4AQB * MERT (VIRGIE) * 103<br/>04 IFH\$="C"ORH\$="V"THENPRINT" XXX-1218 * W<br/>C4C * VERN (BETTY/N4DSE) * 104<br/>05 IFH\$="C"ORH\$="S"THENPRINT" 871-5XXX * N<br/>4CLQ * SID (5 SPACES)) *{3 SPACES}105<br/>06 IFH\$="A"THENPRINT" 747-5XXX * N4ATZ * A<br/>LLEN ({4 SPACES}) * NAVY/INSTR. REPAIR<br/>*<br/>07 IFH\$="A"ORH\$="H"THENPRINT" XXX-2230 * W<br/>4ANK * HUNTER * 'NITE-OWL' * 107<br/>08 IFH\$="A"ORH\$="D"THENPRINT" 572-XXX4 * K<br/>B4ADE * DAVID ({3 SPACES}) * 108<br/>09 IFH\$="B"ORH\$="T"THENPRINT" 744-X5XX * N<br/>4BCD * TOMMY ({2 SPACES}) * 'LAW DEGREE<br/>' 109<br/>10 IFH\$="B"ORH\$="W"THENPRINT" 886-XXX1 * K<br/>B4BSP * WANDA (TOM/N4DRU) * 110<br/>11 IFH\$="C"ORH\$="B"THENPRINT" 87X-X9X5 * W<br/>A4MDP * GARY ({4 SPACES}) * 112<br/>13 IFH\$="I"ORH\$="R"THENPRINT" X8X-2239 * N<br/>4ILT * ROGER ({4 SPACES}) * 113<br/>14 IFH\$="B"ORH\$="S"THENPRINT" 797-3XXX * N<br/>4BCI * SCOTT * 114<br/>15 IFH\$="L"ORH\$="S"THENPRINT" 797-3XXX * W<br/>B4LET * JOHN ({4 SPACES}) * 115<br/>16 IFH\$="C"ORH\$="K"THENPRINT" 797-3XXX * W<br/>B4LET * JOHN ({4 SPACES}) * 115<br/>16 IFH\$="C"ORH\$="K"THENPRINT" XXX-1604 * K<br/>E4CT * KEN * 116</pre>                                                                                                    | TEUS - "U"OPUS - "C"MUEND        | DTNM" 994 VVV2 * V   |
| <pre>Ø2 IFH\$="V"ORH\$="C"THENPRINT" 55X-XX22 * W<br/>A4VAL * CAL (CAROL) * 'EYE EXAM'*1Ø2<br/>Ø3 IFH\$="A"ORH\$="M"THENPRINT" 1-899-XX39 *<br/>K4AQB * MERT (VIRGIE) * 1Ø3<br/>Ø4 IFH\$="C"ORH\$="V"THENPRINT" XXX-1218 * W<br/>C4C * VERN (BETTY/N4DSE) * 1Ø4<br/>Ø5 IFH\$="C"ORH\$="S"THENPRINT" 871-5XXX * N<br/>4CLQ * SID ({5 SPACES}) *{3 SPACES}1Ø5<br/>Ø6 IFH\$="A"THENPRINT" 747-5XXX * N4ATZ * A<br/>LLEN ({4 SPACES}) * NAVY/INSTR. REPAIR<br/>*<br/>Ø7 IFH\$="A"ORH\$="H"THENPRINT" XXX-223Ø * W<br/>4ANK * HUNTER * 'NITE-OWL' * 1Ø7<br/>Ø8 IFH\$="A"ORH\$="D"THENPRINT" 572-XXX4 * K<br/>B4ADE * DAVID ({3 SPACES}) * 1Ø8<br/>Ø9 IFH\$="B"ORH\$="T"THENPRINT" 744-X5XX * N<br/>4BCD * TOMMY ({2 SPACES}) * 1Ø8<br/>Ø9 IFH\$="B"ORH\$="W"THENPRINT" 747-7318 * N<br/>4CII * BUBBA (KAY/KB4HHX) * 111<br/>11 IFH\$="C"ORH\$="B"THENPRINT" 747-7318 * N<br/>4CII * BUBBA (KAY/KB4HHX) * 111<br/>12 IFH\$="M"ORH\$="G"THENPRINT" 87X-239 * N<br/>A4MDP * GARY ({4 SPACES}) * 112<br/>13 IFH\$="I"ORH\$="R"THENPRINT" 797-3XXX * W<br/>B4LET * JOHN ({4 SPACES}) * 115<br/>14 IFH\$="L"ORH\$="S"THENPRINT" 797-3XXX * W<br/>B4LET * JOHN ({4 SPACES}) * 115<br/>15 IFH\$="L"ORH\$="S"THENPRINT" 797-3XXX * W<br/>B4LET * JOHN ({4 SPACES}) * 115<br/>16 IFH\$="C"ORH\$="K"THENPRINT" XXX-16Ø4 * K<br/>E4CT * KEN * 116</pre>                                                                                                    |                                  |                      |
| <pre>A4VAL * CAL (CAROL) * 'EYE EXAM'*102<br/>03 IFH\$="A"ORH\$="M"THENPRINT" 1-899-XXX9 *<br/>K4AQB * MERT (VIRGIE) * 103<br/>04 IFH\$="C"ORH\$="V"THENPRINT" XXX-1218 * W<br/>C4C * VERN (BETTY/N4DSE) * 104<br/>05 IFH\$="C"ORH\$="S"THENPRINT" 871-5XXX * N<br/>4CLQ * SID ({5 SPACES}) *{3 SPACES}105<br/>06 IFH\$="A"THENPRINT" 747-5XXX * N4ATZ * A<br/>LLEN ({4 SPACES}) * NAVY/INSTR. REPAIR<br/>*<br/>07 IFH\$="A"ORH\$="H"THENPRINT" XXX-2230 * W<br/>4ANK * HUNTER * 'NITE-OWL' * 107<br/>08 IFH\$="A"ORH\$="D"THENPRINT" 572-XXX4 * K<br/>B4ADE * DAVID ({3 SPACES}) * 108<br/>09 IFH\$="B"ORH\$="T"THENPRINT" 744-X5XX * N<br/>4BCD * TOMMY ({2 SPACES}) * 'LAW DEGREE<br/>' 109<br/>10 IFH\$="B"ORH\$="W"THENPRINT" 747-7318 * N<br/>4CII * BUBBA (KAY/KB4HHX) * 111<br/>11 IFH\$="C"ORH\$="G"THENPRINT" 87X-29X5 * W<br/>A4MDP * GARY ({4 SPACES}) * 112<br/>13 IFH\$="I"ORH\$="R"THENPRINT" X8X-2239 * N<br/>4ILT * ROGER ({4 SPACES}) * 113<br/>14 IFH\$="B"ORH\$="S"THENPRINT" 797-3XXX * W<br/>B4LET * JOHN ({4 SPACES}) * 115<br/>16 IFH\$="L"ORH\$="K"THENPRINT" 797-3XXX * W<br/>B4LET * JOHN ({4 SPACES}) * 115<br/>16 IFH\$="C"ORH\$="K"THENPRINT" XXX-1604 * K<br/>E4CT * KEN * 116</pre>                                                                                                    |                                  |                      |
| <pre>Ø3 IFH\$="A"ORH\$="M"THENPRINT" 1-899-XXX9 *     K4AQB * MERT (VIRGIE) * 1Ø3 Ø4 IFH\$="C"ORH\$="V"THENPRINT" XXX-1218 * W     C4C * VERN (BETTY/N4DSE) * 1Ø4 Ø5 IFH\$="C"ORH\$="S"THENPRINT" 871-5XXX * N     4CLQ * SID ({5 SPACES}) *{3 SPACES}1Ø5 Ø6 IFH\$="A"THENPRINT" 747-5XXX * N4ATZ * A     LLEN ({4 SPACES}) * NAVY/INSTR. REPAIR  * Ø7 IFH\$="A"ORH\$="H"THENPRINT" XXX-223Ø * W     4ANK * HUNTER * 'NITE-OWL' * 1Ø7 Ø8 IFH\$="A"ORH\$="D"THENPRINT" 572-XXX4 * K     B4ADE * DAVID ({3 SPACES}) * 1Ø8 Ø9 IFH\$="B"ORH\$="T"THENPRINT" 744-X5XX * N     4BCD * TOMMY ({2 SPACES}) * 1Ø8 Ø9 IFH\$="B"ORH\$="W"THENPRINT" 886-XX1 * K     B4BSP * WANDA (TOM/N4DRU) * 11Ø 11 IFH\$="C"ORH\$="B"THENPRINT" 747-7318 * N     4CII * BUBBA (KAY/KB4HHX) * 111 12 IFH\$="M"ORH\$="G"THENPRINT" 87X-X9X5 * W     A4MDP * GARY ({4 SPACES}) * 112 13 IFH\$="I"ORH\$="R"THENPRINT" X8X-X239 * N     4ILT * ROGER ({4 SPACES}) * 113 14 IFH\$="B'ORH\$="S"THENPRINT" 797-3XXX * W     B4LET * JOHN ({4 SPACES}) * 115 16 IFH\$="C"ORH\$="K"THENPRINT" XXX-16Ø4 * K     E4CT * KEN * 116 </pre>                                                                                                    | A4VAL * CAL (CAROL) *            | 'EYE EXAM'*102       |
| <pre>K4AQB * MERT (VIRGIE) * 1Ø3<br/>Ø4 IFH\$="C"ORH\$="V"THENPRINT" XXX-1218 * W<br/>C4C * VERN (BETTY/N4DSE) * 1Ø4<br/>Ø5 IFH\$="C"ORH\$="S"THENPRINT" 871-5XXX * N<br/>4CLQ * SID ({5 SPACES}) *{3 SPACES}1Ø5<br/>Ø6 IFH\$="A"THENPRINT" 747-5XXX * N4ATZ * A<br/>LLEN ({4 SPACES}) * NAVY/INSTR. REPAIR<br/>*<br/>Ø7 IFH\$="A"ORH\$="H"THENPRINT" XXX-223Ø * W<br/>4ANK * HUNTER * 'NITE-OWL' * 1Ø7<br/>Ø8 IFH\$="A"ORH\$="D"THENPRINT" 572-XXX4 * K<br/>B4ADE * DAVID ({3 SPACES}) * 1Ø8<br/>Ø9 IFH\$="B"ORH\$="T"THENPRINT" 744-X5XX * N<br/>4BCD * TOMMY ({2 SPACES}) * 1Ø8<br/>Ø9 IFH\$="B"ORH\$="W"THENPRINT" 747-7318 * N<br/>4CII * BUBBA (KAY/KB4HHX) * 111<br/>11 IFH\$="C"ORH\$="B"THENPRINT" 87X-29X5 * W<br/>A4MDP * GARY ({4 SPACES}) * 112<br/>13 IFH\$="I"ORH\$="R"THENPRINT" 87X-239 * N<br/>4ILT * ROGER ({4 SPACES}) * 113<br/>14 IFH\$="B"ORH\$="S"THENPRINT" 797-3XXX * W<br/>B4LET * JOHN ({4 SPACES}) * 115<br/>16 IFH\$="C"ORH\$="K"THENPRINT" 777-3XXX * W<br/>B4LET * JOHN ({4 SPACES}) * 115<br/>16 IFH\$="C"ORH\$="K"THENPRINT" 777-3XXX * W<br/>B4LET * JOHN ({4 SPACES}) * 115<br/>16 IFH\$="C"ORH\$="K"THENPRINT" XXX-16Ø4 * K<br/>E4CT * KEN * 116</pre>                                                                                                    | IFH\$="A"ORH\$="M"THENP!         | RINT" 1-899-XXX9 *   |
| <pre>C4C * VERN (BETTY/N4DSE) * 1Ø4<br/>Ø5 IFH\$="C"ORH\$="S"THENPRINT" 871-5XXX * N<br/>4CLQ * SID ({5 SPACEs}) *{3 SPACEs}1Ø5<br/>Ø6 IFH\$="A"THENPRINT" 747-5XXX * N4ATZ * A<br/>LLEN ({4 SPACEs}) * NAVY/INSTR. REPAIR<br/>*<br/>Ø7 IFH\$="A"ORH\$="H"THENPRINT" XXX-223Ø * W<br/>4ANK * HUNTER * 'NITE-OWL' * 1Ø7<br/>Ø8 IFH\$="A"ORH\$="D"THENPRINT" 572-XXX4 * K<br/>B4ADE * DAVID ({3 SPACEs}) * 1Ø8<br/>Ø9 IFH\$="B"ORH\$="T"THENPRINT" 744-X5XX * N<br/>4BCD * TOMMY ({2 SPACEs}) * 1Ø8<br/>Ø9 IFH\$="B"ORH\$="W"THENPRINT" 886-XXX1 * K<br/>B4BSP * WANDA (TOM/N4DRU) * 11Ø<br/>11 IFH\$="C"ORH\$="B"THENPRINT" 747-7318 * N<br/>4CII * BUBBA (KAY/KB4HHX) * 111<br/>12 IFH\$="M"ORH\$="G"THENPRINT" 87X-29X5 * W<br/>A4MDP * GARY ({4 SPACEs}) * 112<br/>13 IFH\$="I"ORH\$="R"THENPRINT" X8X-239 * N<br/>4ILT * ROGER ({4 SPACEs}) * 113<br/>14 IFH\$="B"ORH\$="S"THENPRINT" 797-3XXX * W<br/>B4LET * JOHN ({4 SPACEs}) * 115<br/>16 IFH\$="C"ORH\$="K"THENPRINT" XXX-16Ø4 * K<br/>E4CT * KEN * 116</pre>                                                                                                    | K4AQB * MERT (VIRGIE             | ) * 1ø3              |
| <pre>Ø5 IFH\$="C"ORH\$="S"THENPRINT" 871-5XXX * N<br/>4CLQ * SID ({5 SPACEs}) *{3 SPACEs}1Ø5<br/>Ø6 IFH\$="A"THENPRINT" 747-5XXX * N4ATZ * A<br/>LLEN ({4 SPACEs}) * NAVY/INSTR. REPAIR<br/>*<br/>Ø7 IFH\$="A"ORH\$="H"THENPRINT" XXX-223Ø * W<br/>4ANK * HUNTER * 'NITE-OWL' * 1Ø7<br/>Ø8 IFH\$="A"ORH\$="D"THENPRINT" 572-XXX4 * K<br/>B4ADE * DAVID ({3 SPACEs}) * 1Ø8<br/>Ø9 IFH\$="B"ORH\$="T"THENPRINT" 744-X5XX * N<br/>4BCD * TOMMY ({2 SPACEs}) * 'LAW DEGREE<br/>' 1Ø9<br/>10 IFH\$="B"ORH\$="W"THENPRINT" 886-XXX1 * K<br/>B4BSP * WANDA (TOM/N4DRU) * 11Ø<br/>11 IFH\$="C"ORH\$="B"THENPRINT" 747-7318 * N<br/>4CII * BUBBA (KAY/KB4HHX) * 111<br/>12 IFH\$="M"ORH\$="G"THENPRINT" 87X-X9X5 * W<br/>A4MDP * GARY ({4 SPACEs}) * 112<br/>13 IFH\$="I"ORH\$="R"THENPRINT" X8X-X239 * N<br/>4ILT * ROGER ({4 SPACEs}) 113<br/>14 IFH\$="B"ORH\$="S"THENPRINT" 797-3XXX * W<br/>B4LET * JOHN ({4 SPACEs}) * 115<br/>16 IFH\$="C"ORH\$="K"THENPRINT" XXX-16Ø4 * K<br/>E4CT * KEN * 116</pre>                                                                                                    |                                  |                      |
| <pre>4CLQ * SID ({5 SPACEs}) *{3 SPACEs}1Ø5<br/>Ø6 IFH\$="A"THENPRINT" 747-5XXX * N4ATZ * A<br/>LLEN ({4 SPACEs}) * NAVY/INSTR. REPAIR<br/>*<br/>Ø7 IFH\$="A"ORH\$="H"THENPRINT" XXX-223Ø * W<br/>4ANK * HUNTER * 'NITE-OWL' * 1Ø7<br/>Ø8 IFH\$="A"ORH\$="D"THENPRINT" 572-XXX4 * K<br/>B4ADE * DAVID ({3 SPACEs}) * 1Ø8<br/>Ø9 IFH\$="B"ORH\$="T"THENPRINT" 744-X5XX * N<br/>4BCD * TOMMY ({2 SPACEs}) * 'LAW DEGREE<br/>' 1Ø9<br/>10 IFH\$="B"ORH\$="W"THENPRINT" 886-XXX1 * K<br/>B4BSP * WANDA (TOM/N4DRU) * 11Ø<br/>11 IFH\$="C"ORH\$="B"THENPRINT" 747-7318 * N<br/>4CII * BUBBA (KAY/KB4HHX) * 111<br/>12 IFH\$="M"ORH\$="G"THENPRINT" 87X-X9X5 * W<br/>A4MDP * GARY ({4 SPACEs}) * 112<br/>13 IFH\$="I"ORH\$="R"THENPRINT" X8X-X239 * N<br/>4ILT * ROGER ({4 SPACEs}) 113<br/>14 IFH\$="B"ORH\$="S"THENPRINT" 797-3XXX * W<br/>B4LET * JOHN ({4 SPACEs}) * 115<br/>16 IFH\$="C"ORH\$="K"THENPRINT" XXX-16Ø4 * K<br/>E4CT * KEN * 116</pre>                                                                                                    |                                  |                      |
| <pre>Ø6 IFH\$="A"THENPRINT" 747-5XXX * N4ATZ * A<br/>LLEN ({4 SPACEs}) * NAVY/INSTR. REPAIR<br/>*<br/>Ø7 IFH\$="A"ORH\$="H"THENPRINT" XXX-223Ø * W<br/>4ANK * HUNTER * 'NITE-OWL' * 1Ø7<br/>Ø8 IFH\$="A"ORH\$="D"THENPRINT" 572-XXX4 * K<br/>B4ADE * DAVID ({3 SPACEs}) * 1Ø8<br/>Ø9 IFH\$="B"ORH\$="T"THENPRINT" 744-X5XX * N<br/>4BCD * TOMMY ({2 SPACEs}) * 'LAW DEGREE<br/>' 1Ø9<br/>10 IFH\$="B"ORH\$="W"THENPRINT" 886-XXX1 * K<br/>B4BSP * WANDA (TOM/N4DRU) * 11Ø<br/>11 IFH\$="C"ORH\$="B"THENPRINT" 747-7318 * N<br/>4CII * BUBBA (KAY/KB4HHX) * 111<br/>12 IFH\$="M"ORH\$="G"THENPRINT" 87X-X9X5 * W<br/>A4MDP * GARY ({4 SPACEs}) * 112<br/>13 IFH\$="I"ORH\$="R"THENPRINT" X8X-X239 * N<br/>4ILT * ROGER ({4 SPACEs}) 113<br/>14 IFH\$="B"ORH\$="S"THENPRINT" 797-3XXX * W<br/>B4LET * JOHN ({4 SPACEs}) * 115<br/>16 IFH\$="C"ORH\$="K"THENPRINT" XXX-16Ø4 * K<br/>E4CT * KEN * 116</pre>                                                                                                    | IFH\$="C"ORH\$="S"THENPH         | RINT" 871-5XXX * N   |
| LLEN ({4 SPACEs}) * NAVY/INSTR. REPAIR<br>*<br>Ø7 IFH\$="A"ORH\$="H"THENPRINT" XXX-223Ø * W<br>4ANK * HUNTER * 'NITE-OWL' * 1Ø7<br>Ø8 IFH\$="A"ORH\$="D"THENPRINT" 572-XXX4 * K<br>B4ADE * DAVID ({3 SPACEs}) * 1Ø8<br>Ø9 IFH\$="B"ORH\$="T"THENPRINT" 744-X5XX * N<br>4BCD * TOMMY ({2 SPACEs}) * 'LAW DEGREE<br>' 1Ø9<br>1Ø IFH\$="B"ORH\$="W"THENPRINT" 886-XXX1 * K<br>B4BSP * WANDA (TOM/N4DRU) * 11Ø<br>11 IFH\$="C"ORH\$="B"THENPRINT" 747-7318 * N<br>4CII * BUBBA (KAY/KB4HHX) * 111<br>12 IFH\$="M"ORH\$="G"THENPRINT" 87X-X9X5 * W<br>A4MDP * GARY ({4 SPACEs}) * 112<br>13 IFH\$="I"ORH\$="R"THENPRINT" X8X-X239 * N<br>4LLT * ROGER ({4 SPACEs}) 113<br>14 IFH\$="B"ORH\$="S"THENPRINT" 797-3XXX * W<br>B4LET * JOHN ({4 SPACEs}) * 115<br>16 IFH\$="C"ORH\$="K"THENPRINT" XXX-16Ø4 * K<br>E4CT * KEN * 116                                                                                                    | 4CLQ * SID ({5 SPACES            | ) *{3 SPACEs}105     |
| <pre>*</pre>                                                                                                    | $IFH \Rightarrow A THENPRINT 74$ | V-SXXX * N4ATZ * A   |
| <pre>4ANK * HUNTER * 'NITE-OWL' * 1Ø7<br/>Ø8 IFH\$="A"ORH\$="D"THENPRINT" 572-XXX4 * K<br/>B4ADE * DAVID ({3 SPACEs}) * 1Ø8<br/>Ø9 IFH\$="B"ORH\$="T"THENPRINT" 744-X5XX * N<br/>4BCD * TOMMY ({2 SPACEs}) * 'LAW DEGREE<br/>' 1Ø9<br/>10 IFH\$="B"ORH\$="W"THENPRINT" 886-XXX1 * K<br/>B4BSP * WANDA (TOM/N4DRU) * 11Ø<br/>11 IFH\$="C"ORH\$="B"THENPRINT" 747-7318 * N<br/>4CII * BUBBA (KAY/KB4HHX) * 111<br/>12 IFH\$="M"ORH\$="G"THENPRINT" 87X-X9X5 * W<br/>A4MDP * GARY ({4 SPACEs}) * 112<br/>13 IFH\$="I"ORH\$="R"THENPRINT" X8X-X239 * N<br/>4ILT * ROGER ({4 SPACEs}) 113<br/>14 IFH\$="B"ORH\$="S"THENPRINT" 55X-XX44 * N<br/>4BCI * SCOTT * 114<br/>15 IFH\$="L"ORH\$="J"THENPRINT" 797-3XXX * W<br/>B4LET * JOHN ({4 SPACEs}) * 115<br/>16 IFH\$="C"ORH\$="K"THENPRINT" XXX-16Ø4 * K<br/>E4CT * KEN * 116</pre>                                                                                                    | *                                | WITTINGIR. REFAIR    |
| <pre>4ANK * HUNTER * 'NITE-OWL' * 107<br/>Ø8 IFH\$="A"ORH\$="D"THENPRINT" 572-XXX4 * K<br/>B4ADE * DAVID ({3 SPACEs}) * 108<br/>Ø9 IFH\$="B"ORH\$="T"THENPRINT" 744-X5XX * N<br/>4BCD * TOMMY ({2 SPACEs}) * 'LAW DEGREE<br/>' 109<br/>10 IFH\$="B"ORH\$="W"THENPRINT" 886-XXX1 * K<br/>B4BSP * WANDA (TOM/N4DRU) * 110<br/>11 IFH\$="C"ORH\$="B"THENPRINT" 747-7318 * N<br/>4CII * BUBBA (KAY/KB4HHX) * 111<br/>12 IFH\$="M"ORH\$="G"THENPRINT" 87X-X9X5 * W<br/>A4MDP * GARY ({4 SPACEs}) * 112<br/>13 IFH\$="I"ORH\$="R"THENPRINT" X8X-X239 * N<br/>4ILT * ROGER ({4 SPACEs}) 113<br/>14 IFH\$="B"ORH\$="S"THENPRINT" 797-3XXX * W<br/>B4LET * JOHN ({4 SPACEs}) * 115<br/>16 IFH\$="C"ORH\$="K"THENPRINT" XXX-1604 * K<br/>E4CT * KEN * 116</pre>                                                                                                    | IFH\$="A"ORH\$="H"THENPH         | RINT" XXX-2230 * W   |
| <pre>B4ADE * DAVID ({3 SPACEs}) * 1Ø8<br/>Ø9 IFH\$="B"ORH\$="T"THENPRINT" 744-X5XX * N<br/>4BCD * TOMMY ({2 SPACEs}) * 'LAW DEGREE<br/>' 1Ø9<br/>1Ø IFH\$="B"ORH\$="W"THENPRINT" 886-XXX1 * K<br/>B4BSP * WANDA (TOM/N4DRU) * 11Ø<br/>11 IFH\$="C"ORH\$="B"THENPRINT" 747-7318 * N<br/>4CII * BUBBA (KAY/KB4HHX) * 111<br/>12 IFH\$="M"ORH\$="G"THENPRINT" 87X-X9X5 * W<br/>A4MDP * GARY ({4 SPACEs}) * 112<br/>13 IFH\$="I"ORH\$="R"THENPRINT" X8X-X239 * N<br/>4ILT * ROGER ({4 SPACEs}) * 113<br/>14 IFH\$="B"ORH\$="S"THENPRINT" 55X-XX44 * N<br/>4BCI * SCOTT * 114<br/>15 IFH\$="L"ORH\$="J"THENPRINT" 797-3XXX * W<br/>B4LET * JOHN ({4 SPACEs}) * 115<br/>16 IFH\$="C"ORH\$="K"THENPRINT" XXX-16Ø4 * K<br/>E4CT * KEN * 116</pre>                                                                                                    | 4ANK * HUNTER * 'NITE-           | -OWL' * 1Ø7          |
| <pre>Ø9 IFH\$="B"ORH\$="T"THENPRINT" 744-X5XX * N 4BCD * TOMMY ({2 SPACEs}) * 'LAW DEGREE ' 1Ø9 10 IFH\$="B"ORH\$="W"THENPRINT" 886-XXX1 * K B4BSP * WANDA (TOM/N4DRU) * 11Ø 11 IFH\$="C"ORH\$="B"THENPRINT" 747-7318 * N 4CII * BUBBA (KAY/KB4HHX) * 111 12 IFH\$="M"ORH\$="G"THENPRINT" 87X-X9X5 * W A4MDP * GARY ({4 SPACEs}) * 112 13 IFH\$="I"ORH\$="R"THENPRINT" X8X-X239 * N 4ILT * ROGER ({4 SPACEs}) * 113 14 IFH\$="B"ORH\$="S"THENPRINT" 55X-XX44 * N 4BCI * SCOTT * 114 15 IFH\$="L"ORH\$="J"THENPRINT" 797-3XXX * W B4LET * JOHN ({4 SPACEs}) * 115 16 IFH\$="C"ORH\$="K"THENPRINT" XXX-16Ø4 * K E4CT * KEN * 116</pre>                                                                                                    |                                  |                      |
| <pre>4BCD * TOMMY ({2 SPACEs}) * 'LAW DEGREE<br/>' 1Ø9<br/>1Ø IFH\$="B"ORH\$="W"THENPRINT" 886-XXX1 * K<br/>B4BSP * WANDA (TOM/N4DRU) * 11Ø<br/>11 IFH\$="C"ORH\$="B"THENPRINT" 747-7318 * N<br/>4CII * BUBBA (KAY/KB4HHX) * 111<br/>12 IFH\$="M"ORH\$="G"THENPRINT" 87X-X9X5 * W<br/>A4MDP * GARY ({4 SPACEs}) * 112<br/>13 IFH\$="I"ORH\$="R"THENPRINT" X8X-X239 * N<br/>4ILT * ROGER ({4 SPACEs}) * 113<br/>14 IFH\$="B"ORH\$="S"THENPRINT" 55X-XX44 * N<br/>4BCI * SCOTT * 114<br/>15 IFH\$="L"ORH\$="J"THENPRINT" 797-3XXX * W<br/>B4LET * JOHN ({4 SPACEs}) * 115<br/>16 IFH\$="C"ORH\$="K"THENPRINT" XXX-16Ø4 * K<br/>E4CT * KEN * 116</pre>                                                                                                    | B4ADE * DAVID ({3 SPAC           | Es}) * 1Ø8           |
| <pre>' 1Ø9 1Ø IFH\$="B"ORH\$="W"THENPRINT" 886-XXX1 * K B4BSP * WANDA (TOM/N4DRU) * 11Ø 11 IFH\$="C"ORH\$="B"THENPRINT" 747-7318 * N 4CII * BUBBA (KAY/KB4HHX) * 111 12 IFH\$="M"ORH\$="G"THENPRINT" 87X-X9X5 * W A4MDP * GARY ({4 SPACEs}) * 112 13 IFH\$="I"ORH\$="R"THENPRINT" X8X-X239 * N 4ILT * ROGER ({4 SPACEs}) 113 14 IFH\$="B"ORH\$="S"THENPRINT" 55X-XX44 * N 4BCI * SCOTT * 114 15 IFH\$="L"ORH\$="J"THENPRINT" 797-3XXX * W B4LET * JOHN ({4 SPACEs}) * 115 16 IFH\$="C"ORH\$="K"THENPRINT" XXX-16Ø4 * K E4CT * KEN * 116</pre>                                                                                                    | IFH\$="B"ORH\$="T"THENPF         | (INT" 744-X5XX * N   |
| <pre>1Ø IFH\$="B"ORH\$="W"THENPRINT" 886-XXX1 * K B4BSP * WANDA (TOM/N4DRU) * 11Ø 11 IFH\$="C"ORH\$="B"THENPRINT" 747-7318 * N 4CII * BUBBA (KAY/KB4HHX) * 111 12 IFH\$="M"ORH\$="G"THENPRINT" 87X-X9X5 * W A4MDP * GARY ({4 SPACEs}) * 112 13 IFH\$="I"ORH\$="R"THENPRINT" X8X-X239 * N 4ILT * ROGER ({4 SPACEs}) 113 14 IFH\$="B"ORH\$="S"THENPRINT" 55X-XX44 * N 4BCI * SCOTT * 114 15 IFH\$="L"ORH\$="J"THENPRINT" 797-3XXX * W B4LET * JOHN ({4 SPACEs}) * 115 16 IFH\$="C"ORH\$="K"THENPRINT" XXX-16Ø4 * K E4CT * KEN * 116</pre>                                                                                                    | 4BCD * TOMMY ({2 SPACE           | (s)) * 'LAW DEGREE   |
| B4BSP * WANDA (TOM/N4DRU) * 11Ø<br>11 IFH\$="C"ORH\$="B"THENPRINT" 747-7318 * N<br>4CII * BUBBA (KAY/KB4HHX) * 111<br>12 IFH\$="M"ORH\$="G"THENPRINT" 87X-X9X5 * W<br>A4MDP * GARY ({4 SPACEs}) * 112<br>13 IFH\$="I"ORH\$="R"THENPRINT" X8X-X239 * N<br>4ILT * ROGER ({4 SPACEs}) 113<br>14 IFH\$="B"ORH\$="S"THENPRINT" 55X-XX44 * N<br>4BCI * SCOTT * 114<br>15 IFH\$="L"ORH\$="J"THENPRINT" 797-3XXX * W<br>B4LET * JOHN ({4 SPACEs}) * 115<br>16 IFH\$="C"ORH\$="K"THENPRINT" XXX-16Ø4 * K<br>E4CT * KEN * 116                                                                                                    |                                  | TNM" 996 VVV1 * V    |
| <pre>11 IFH\$="C"ORH\$="B"THENPRINT" 747-7318 * N<br/>4CII * BUBBA (KAY/KB4HHX) * 111<br/>12 IFH\$="M"ORH\$="G"THENPRINT" 87X-X9X5 * W<br/>A4MDP * GARY ({4 SPACEs}) * 112<br/>13 IFH\$="I"ORH\$="R"THENPRINT" X8X-X239 * N<br/>4ILT * ROGER ({4 SPACEs}) 113<br/>14 IFH\$="B"ORH\$="S"THENPRINT" 55X-XX44 * N<br/>4BCI * SCOTT * 114<br/>15 IFH\$="L"ORH\$="J"THENPRINT" 797-3XXX * W<br/>B4LET * JOHN ({4 SPACEs}) * 115<br/>16 IFH\$="C"ORH\$="K"THENPRINT" XXX-16Ø4 * K<br/>E4CT * KEN * 116</pre>                                                                                                    | B4BSP * WANDA (TOM/N4T           | (INI 000-AAAI + K    |
| 4CII * BUBBA (KAY/KB4HHX) * 111<br>12 IFH\$="M"ORH\$="G"THENPRINT" 87X-X9X5 * W<br>A4MDP * GARY ({4 SPACEs}) * 112<br>13 IFH\$="I"ORH\$="R"THENPRINT" X8X-X239 * N<br>4ILT * ROGER ({4 SPACEs}) 113<br>14 IFH\$="B"ORH\$="S"THENPRINT" 55X-XX44 * N<br>4BCI * SCOTT * 114<br>15 IFH\$="L"ORH\$="J"THENPRINT" 797-3XXX * W<br>B4LET * JOHN ({4 SPACEs}) * 115<br>16 IFH\$="C"ORH\$="K"THENPRINT" XXX-16Ø4 * K<br>E4CT * KEN * 116                                                                                                    | IFH\$="C"ORH\$="B"THENDE         | TNT" 747-7318 * N    |
| <pre>12 IFH\$="M"ORH\$="G"THENPRINT" 87X-X9X5 * W<br/>A4MDP * GARY ({4 SPACEs}) * 112<br/>13 IFH\$="I"ORH\$="R"THENPRINT" X8X-X239 * N<br/>4ILT * ROGER ({4 SPACEs}) 113<br/>14 IFH\$="B"ORH\$="S"THENPRINT" 55X-XX44 * N<br/>4BCI * SCOTT * 114<br/>15 IFH\$="L"ORH\$="J"THENPRINT" 797-3XXX * W<br/>B4LET * JOHN ({4 SPACEs}) * 115<br/>16 IFH\$="C"ORH\$="K"THENPRINT" XXX-16Ø4 * K<br/>E4CT * KEN * 116</pre>                                                                                                    | 4CII * BUBBA (KAY/KB4H           | IHX) * 111           |
| A4MDP * GARY ({4 SPACEs}) * 112<br>13 IFH\$="I"ORH\$="R"THENPRINT" X8X-X239 * N<br>4ILT * ROGER ({4 SPACEs}) 113<br>14 IFH\$="B"ORH\$="S"THENPRINT" 55X-XX44 * N<br>4BCI * SCOTT * 114<br>15 IFH\$="L"ORH\$="J"THENPRINT" 797-3XXX * W<br>B4LET * JOHN ({4 SPACEs}) * 115<br>16 IFH\$="C"ORH\$="K"THENPRINT" XXX-16Ø4 * K<br>E4CT * KEN * 116                                                                                                    | IFH\$="M"ORH\$="G"THENPF         | RINT" 87X-X9X5 * W   |
| <pre>13 IFH\$="I"ORH\$="R"THENPRINT" X8X-X239 * N<br/>4ILT * ROGER ({4 SPACEs}) 113<br/>14 IFH\$="B"ORH\$="S"THENPRINT" 55X-XX44 * N<br/>4BCI * SCOTT * 114<br/>15 IFH\$="L"ORH\$="J"THENPRINT" 797-3XXX * W<br/>B4LET * JOHN ({4 SPACEs}) * 115<br/>16 IFH\$="C"ORH\$="K"THENPRINT" XXX-16Ø4 * K<br/>E4CT * KEN * 116</pre>                                                                                                    | A4MDP * GARY ({4 SPACE           | (s)) * 112           |
| <pre>14 IFH\$="B"ORH\$="S"THENPRINT" 55X-XX44 * N 4BCI * SCOTT * 114 15 IFH\$="L"ORH\$="J"THENPRINT" 797-3XXX * W B4LET * JOHN ({4 SPACEs}) * 115 16 IFH\$="C"ORH\$="K"THENPRINT" XXX-16Ø4 * K E4CT * KEN * 116</pre>                                                                                                    | IFH\$="I"ORH\$="R"THENPF         | XINT" X8X-X239 * N   |
| 4BCI * SCOTT * 114<br>15 IFH\$="L"ORH\$="J"THENPRINT" 797-3XXX * W<br>B4LET * JOHN ({4 SPACEs}) * 115<br>16 IFH\$="C"ORH\$="K"THENPRINT" XXX-16Ø4 * K<br>E4CT * KEN * 116                                                                                                    | 4ILT * ROGER ({4 SPACE           | (s}) 113             |
| <pre>15 IFH\$="L"ORH\$="J"THENPRINT" 797-3XXX * W<br/>B4LET * JOHN ({4 SPACEs}) * 115<br/>16 IFH\$="C"ORH\$="K"THENPRINT" XXX-16Ø4 * K<br/>E4CT * KEN * 116</pre>                                                                                                    | IFH\$="B"ORH\$="S"THENPR         | INT" 55X-XX44 * N    |
| B4LET * JOHN ({4 SPACEs}) * 115<br>16 IFH\$="C"ORH\$="K"THENPRINT" XXX-16Ø4 * K<br>E4CT * KEN * 116                                                                                                    | 4BCI * SCOTT * 114               |                      |
| <pre>16 IFH\$="C"ORH\$="K"THENPRINT" XXX-16Ø4 * K<br/>E4CT * KEN * 116</pre>                                                                                                    | THAT TOUR A TOUR (14 CENER       | INT" 797-3XXX * W    |
| E4CT * KEN * 116                                                                                                    | TEHS-"C"OPHC-"V"UUENDE           |                      |
|                                                                                                    | E4CT * KEN * 116                 | 1N1 AAA-1004 * K     |
|                                                                                                    |                                  |                      |
|                                                                                                    |                                  |                      |
|                                                                                                    |                                  |                      |
|                                                                                                    |                                  |                      |
|                                                                                                    |                                  |                      |
|                                                                                                    |                                  |                      |
|                                                                                                    |                                  |                      |

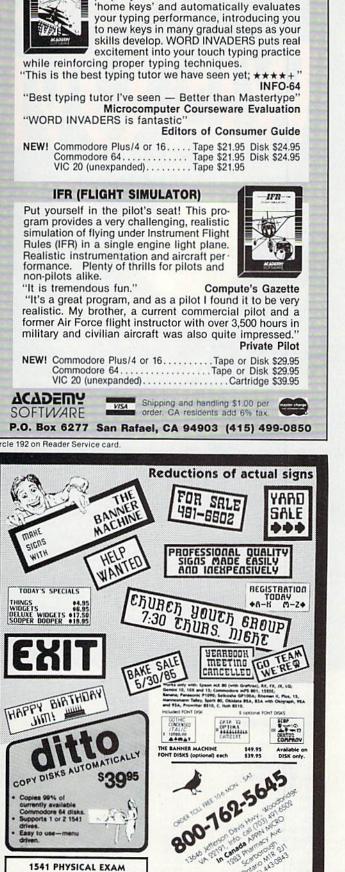

**1541 PHYSICAL EXAM** 

See review in the June

1985 issue of RUN p. 16

139.95

**TYPING TUTOR + WORD INVADERS** Learn to use your keyboard quickly and

properly. TYPING TUTOR starts with the

www.Commodore.ca May Not Reprint Without Permission ----

Cardinal Software

"THE GREAT RUNAWAY?"

- RUN magazine is sponsoring the largest Commodore hardware/software giveaway ever!
- Over \$30,000 in software, hardware, peripherals, computer supplies, interfaces and dozens of other Commodore prizes!
- Just fill out the attached coupon, send it in an envelope to The Great RUNaway, 80 Pine St., Peterborough, NH 03458, to arrive before August 31, 1985.

- On September 3, 1985, we will draw at random fit winners who will each win a share of the prizes, PEU each winner will receive a brand new Commodore 128 computer!
- Just take a look at all the companies who have contributed their products to make up what will be the largest Commodore hardware/software giveaway ever held! So get your entry in TODAY and maybe you'll be one of the lucky five winners of The Great RUNaway!

| (ABS)olute Software                  |
|--------------------------------------|
| Abacus Software                      |
| Abby's Discount Software             |
| Activision, Inc.                     |
| American People/Link                 |
| Apcad Software                       |
| Applied Technologies, Inc.           |
| Avalon Hill Game Company             |
| Baker Enterprises                    |
| Barntek                              |
| Batteries Included                   |
| Boreas Products                      |
| Boston Educational Computing, Inc.   |
| California Dreamers                  |
|                                      |
| Carbo Tech, Inc.                     |
| Cardinal Software                    |
| Centech                              |
| Central Point Software               |
| Cheatsheet Products                  |
| Christian Software                   |
| Comal Users Group, U.S.A., Limited   |
| r Commodicia Bigings Mantings Inc.a  |
| o Consuma of the State of Permission |

| 239.90  | Computer Associates                 |
|---------|-------------------------------------|
| 300.00  | Computer People                     |
| 199.75  | Creative Software                   |
| 504.20  | Crumtronics Software Division       |
| 500.00  | Custom Programming Group, Inc.      |
| 344.25  | Digital Wizardry                    |
| 99.85   | Electronic Courseware Systems, Inc. |
| 611.00  | Electronic Schoolhouse              |
| 99.80   | Epyx, Inc.                          |
| 39.95   | Federal Hill Software               |
| 1340.00 | Franklin Engineering                |
| 209.25  | French Silk Software                |
| 184.65  | Full Circle Software                |
| 149.75  | Gamestar, Inc.                      |
| 320.00  | Glenco Engineering, Inc.            |
| 449.50  | Hartley Engineering Software        |
| 100.00  | Hy Tech                             |
| 199.75  | Infinity Software                   |
| 197.50  | Info Publications                   |
| 59.80   | It's Tax Time                       |
| 615.15  | J.B. Horton Company                 |
| 1150.00 | JMD-Enterprise                      |
| 99.75   | John Henry Software                 |
|         | ********                            |

| 90 | Lifeware                           |
|----|------------------------------------|
| 50 | Loadstar                           |
| 75 | Lyons Electronics Labs             |
| 75 | Megasoft                           |
| 00 | Melbourne House Software, Inc.     |
| 90 | Micol Systems                      |
| 50 | Micro Lab                          |
| 50 | Microcomscribe                     |
| 25 | Microenergy Systems                |
| 75 | Microprose Software, Inc.          |
| 75 | Micron Corporation                 |
| 00 | Midwest Software                   |
| 75 | Mirage Concepts, Inc.              |
| 25 | MTR International, Inc.            |
| 00 | Navarone Industries, Inc.          |
| 00 | Olympus Educational Software, Inc. |
| 20 | Ornnitronix                        |
| 00 | Orange Micro, Inc.                 |
| 70 | Parsec Research                    |
| 00 | Penguin Software, Inc.             |
| 00 | Phantom Software                   |
| 65 | Practicorp                         |
| 75 | Professional Handicapping Systems  |

37.9

259.5 1023.1

375. 130.

238

| 299.85  | Professional Software              | 349.60  |
|---------|------------------------------------|---------|
| 199.00  | Progressive Peripherals & Software | 619.70  |
| 1049.25 | Proteus Electronics, Inc.          | 314.00  |
| 1986.80 | Psycom Software International      | 120.90  |
| 96.65   | QR&D                               | 579.60  |
| 85.90   | Quality Input, Inc.                | 149.75  |
| 140.00  | Quality Software                   | 279.50  |
| 119.60  | Quantum Software                   | 149.75  |
| 124.45  | Roger Wagner Publishing, Inc.      | 249.75  |
| 873.75  | RUN Magazine                       | 1000.00 |
| 454.68  | Sachs Enterprises                  | 140.00  |
| 324.00  | Scott, Foresman and Company        | 179.70  |
| 949.75  | Serendipity Software               | 157.25  |
| 149.75  | Sight & Sound Music Software, Inc. | 250.00  |
| 199.75  | Smoky Mountain Software            | 1000.00 |
| 159.80  | Softlaw                            | 119.85  |
| 824.50  | Solas Products                     | 39.95   |
| 995.00  | Solid State Software               | 600.00  |
| 480.00  | Star Micronics                     | 698.00  |
| 524.45  | Strategic Simulations, Inc.        | 74.90   |
| 259.65  | Sunburst Communications, Inc.      | 639.20  |
| 239.55  | Swearingen Software                | 174.75  |
| 379.80  | Synchronicity Software             | 17.85   |
|         |                                    |         |

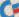

LONDON BLITZ

Synchronicity Software 32.80 Systeman Computers 124.75 Tab Books, Inc. 224.60 **Tailored Solutions** 397.50 **Tenex Computer Express** 69.25 Totl Software, Inc. 630.00 **Touch Technologies** 495.00 Uni-Kool 39.95 United States Commodore Users Group 250.00 Warriors and Warlocks 199.75 Weekly Reader Family Software 149.75 Welwyn-Currah 299.75 Wico 38.85 Woodpury Software ommodore 79 80

**Noy Not Reprint Without Permission** 

To enter The Great RUNaway, all you have to do is fill out the attached coupon or a facsimile, and send it in to arrive before August 31, 1985, and you are officially entered. That's it. Enter as many times as you wish. Just send each entry in a separate envelope. Of course, there can be only one prize awarded per household and all entries must be received before August 31, 1985. The odds of winning a prize will depend on the number of entries received.

Taxes and duties on all prizes are the sole received. Taxes and duties on all prizes are the sole responsibility of the winners. No substitutions will be made for any of the prizes. All prizes will be awarded. In the event that all prizes are not claimed, random drawings will be held from all entries received to award unclaimed prizes. All federal, state and local laws apply. Void wherever prohibited by law. Open to residents of U.S., its possessions, Canada and Mexico. All winners will be notified by phone and mail. Anyone of any age may enter,

but prizes won by a minor must be claimed by parent or legal guardian. A complete list of winners will be published in *RUN* magazine. Employees of CW Communications, Inc., its affiliates, subsidiaries, advertising

and promotion agencies and the families of each are not eligible to enter. Entry constitutes permission to use winners' names, photographs, or other like-nesses for promotional purposes without further compensation to the winners. Winners will be selected in a random drawing held on Tuesday, September 3, 1065. 3, 1985

RUN Magazine will not be responsible for lost, misdirected or late mail.

Send to: The Great RUNaway RUN Magazine CW Communications/Peterborough 80 Pine St. Peterborough, NH 03458

Santa

CG.

Sirius

Name

Address

Phone

Do you currently subscribe to RUN? Yes No

## **Summertime ReRun** Where The Programming Is Easy **1985 Summer Edition**

The Home User's Guide to Commodore Computing

Shape Up Your C-64

7-85C

-Money Manager -Landlord's Helper

-Easy Invoices

-Mini-Calc

MAKING FACES With Your C-64 & VIC-20

The Home User's Guide to Commodore C

Summer is hot enough without the added stress that comes from do-ityourself programming. The Home User's Guide to Commodore Computing

This year, programming can be a breeze! Let the new ReRUN give you great ready-to-load programs for the Commodore 64 and Plus/4\*.

You'll get the best and most recent programs listed in RUN...this summer, and then every three months. That's right ReRUN's gone quarterlyl

Every quality cassette or disk will contain approximately 10 outstanding programs for home, business, or school. Your sensational summer of programming begins with a RUN super special-a complete terminal program for telecommunications!

For summer fun, you'll learn how to add "zaps" and "poings" to your programs with "Sound Effects", while "Biorhythms Chart" lets you explore the ups and downs of your life.

Plus, you'll benefit from the financial organization assistance offered in "Money Manager" (runs on C-64, Plus/4, and 16).

Your summer edition comes with a complete booklet of documentation and loading instructions. The hard work has already been done. All you do is load, run, and enjoy!

Order your Summer ReRUN on cassette for just 11.47, \*\* or on disk for just \$21.47. Simply return the coupon or attached order card today, or call TOLL FREE 1-800-258-5473. In NH, dial 1-924-9471.

It can be the beginning of a summer filled with enjoyable and relaxing programming!

Plus/4 programs are contained on the C-64 loader. The ReRUN Summer Edition programs available on cassette and disk for the C-64 only. Available in June. Disks contain more programs than cassettes.

\*Commodore-64, Plus/4, and 16 are registered trademarks of Commodore Business Machines, Inc.

\*\*Prices include postage and handling.

Summertime ReRUN—Where The Programming Is Easy Please send me the Summer Edition of ReRUN:

| <ul><li>( ) Cassette (\$11.47)</li><li>( ) Payment Enclosed</li></ul> | (        | ) Disk (\$2<br>) AE | 21.47)<br>( | ) VISA        | ( | ) MC |
|-----------------------------------------------------------------------|----------|---------------------|-------------|---------------|---|------|
| Card #                                                                |          |                     |             | _ Exp. Date _ |   |      |
| Signature                                                             | <u> </u> |                     |             |               |   |      |
| Name                                                                  |          |                     |             |               |   |      |
| Address                                                               |          |                     |             |               |   |      |
| City                                                                  |          |                     |             | State         | Z | ip   |
| 80 PINE STREET • PETERBOROU                                           | JGH, N   | H 03458             |             |               |   |      |

www.Commodore.ca Moy Not Reprint Without Permission Circle 262 on Reader Service card.

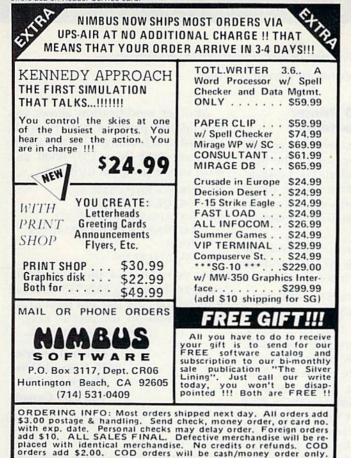

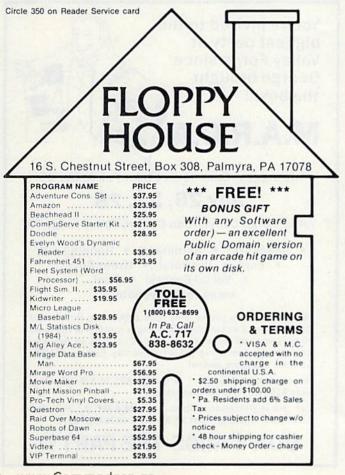

The Handicapper

Circle 84 on Reader Service card.

Use your **Commodore 64** to improve your performance at the track! These fine programs for **Thoroughbreds**, **Harness Horses** and **Greyhounds** combine the power of your computer with the savvy of a veteran handicapper. Spend a few minutes entering data, and The Handicapper will rank the horses or dogs in each race. All the information you need is readily available from the Thoroughbred Racing Form, harness or greyhound track program. We even provide a diagram that shows you where to find it!

Horse racing factors include speed, class, past performance, post position, stretch gain, beaten favorite, jockey or driver's record, weight (for thoroughbreds) and parked-out signs (for trotters). **Greyhound factors** include speed, past performance, class, favorite box, kennel record, breaking tendencies, beaten favorite.

Instructions and wagering guide included. **Thoroughbred**, **Harness or Greyhound Handicapper**, only \$34.95 each on tape or disk. Any two, just \$54.95. All three only \$74.95.

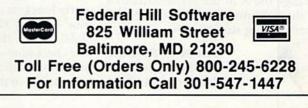

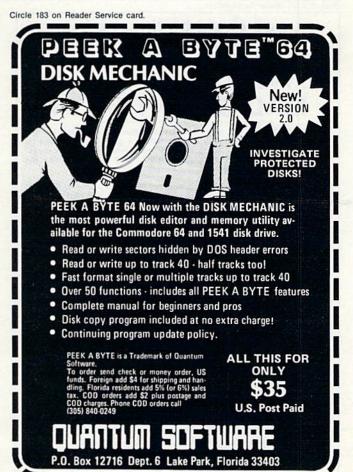

www.Commodore.ca May Not Reprint Without Remission

### PROGRAM ENHANCEMENTS

From time to time, RUN publishes interesting reader additions or modifications to programs that have appeared in previous issues.

#### VIC-20 Datafile Enhancement

If you own a 40-column expanded VIC-20, the Datafile programs published in the November and December 1984 issues (p. 74 and p. 80, respectively) will run without any problems if you make two minor changes in lines 12 and 22 of the original program.

The changes are as follows:

12 POKE 36879,X:PRINT"CHR\$(X)": GOSUB16:IFX = 0 THEN GOTO 66

Change the X in the Poke and Print statements to whatever color codes you wish.

22 MEM = X:EN = 0:EM\$ = D\$:ET = 0:ES = 0: A1\$ = D\$:A2\$ = D\$:A#\$ = D\$:RETURN

Change the X in the MEM statement to the amount of memory available after loading the program.

Circle 304 on Reader Service card

Dennis R. Paquette 5748 Gross Drive Dayton, OH 45431

#### Gemini10 Printer Enhancements

The Lister-Filter program (p. 82, September 1984) is one of the best you have yet published. The best feature is the part of the listing (lines 1010–1350) that allows you to customize the program to your Gemini10 printer.

On the Gemini printer, the code for the pi sign is CHR\$(187). To produce this sign, insert the following line:

1347 C = 187:C = CHR (187):GOSUB4000

To produce the pound sign  $(\pounds)$ , substitute 195 for 187. To produce the up and left-arrow characters, substitute 164 and 166, respectively.

To change square brackets ([, ]) to curly brackets ({, }), change the 93 in line 5140 to 125 and the 91 in line 5280 to 123. (Don't forget to change the checksum—the last number in the line—by adding the difference between each of these pairs of numbers.) Another modification allows you to end the program and recall it, instead of reloading it, as the article suggests. Add lines 153, 6000 and 6010 to the program listing.

153 FORQZ = 700TO723:READA: POKEQZ,A:NEXTQZ

6000 DATA165,55,141,38,3,169,157, 141,39,3,96,165,56,169,202,141,38,3, 169,241

6010 DATA141,39,3,96

Now you can end the Lister-Filter program by typing SYS 713 or recall it by typing SYS 700 and then pressing the run/stop and restore keys.

> Michael Quigley 2430 Upland Drive Vancouver, B.C. V5S 2B5 Canada

### you could be the one to WIN \$5000 by playing the exciting game of MAD SCIENTIST 64

MAD SCIENTIST 64 is a disk based educational game for the Commodore 64tm. Actually a game within a game-You advance by solving "game clues". Along the way, you receive "solution clues" based on U.S. history & current events. Very interactive like the Adventure & infocom games.

To promote this game, we are offering five cash prizes to the best registered game players: a Grand Prize of \$5000 and four separate second place prizes of \$2500 each. Entrants will be divided into 5 equal groups by postal zip. The Grand Prize will go to the best overall score. The highest score in the other 4 groups receive the second place prizes.

All prizes will be awarded. You must return an answer sheet. Provisions for breaking ties. Extensive protection against cheating. 15 day money back guarantee.

Game shipments begin Jun 15, 1985. Answer sheets must be received by us no later than Nov 15, 1985. Winners will be announced on Dec 20, 1985.

Only U.S. entrants are eligible for the cash prizes, & in the U.S., the cash prize is void where prohibited by law.

To receive your MAD SCIENTIST 64 game disk, manual, blank scoresheet, and registration send \$24.95 plus \$2.00 shipping & handling to:

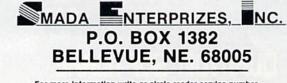

For more information write or circle reader service number. Commodore 64 is a trademark of Commodore Electronics, Ltd.

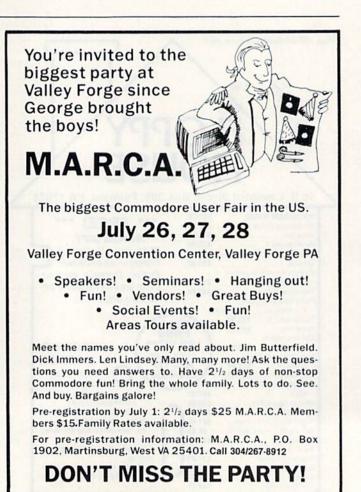

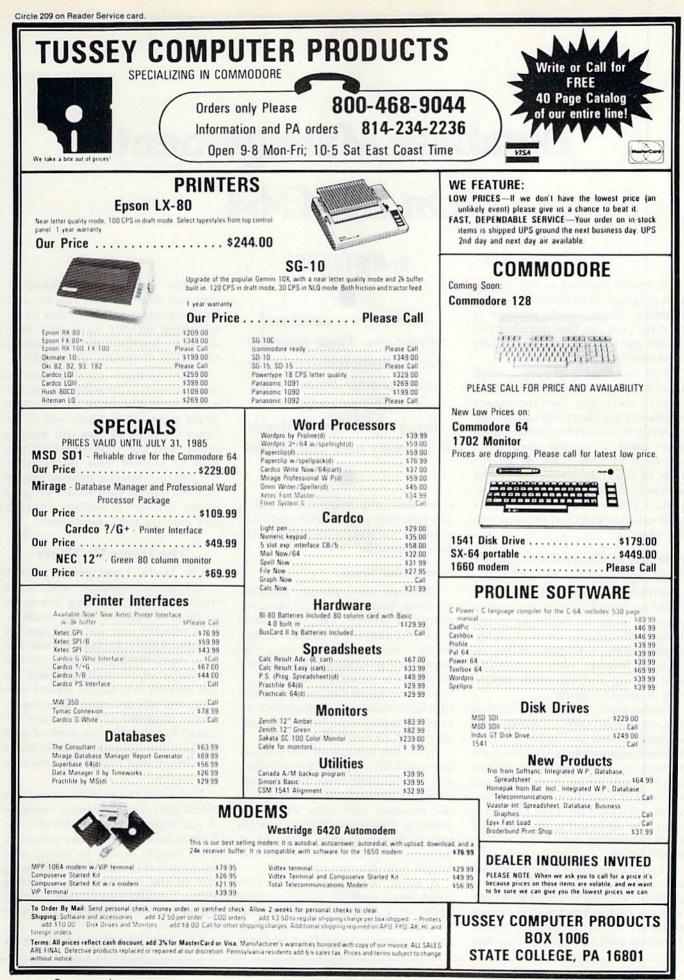

www.Commodore.ca Moy Not Reprint Without Permission

## Database Management On the C-64

By BOB GUERRA

So, you've decided to buy a database program. Well, before you start worrying about which package is right for you, the first question you should ask yourself is, "Do I really need one?"

If all you want is to keep a small list of the people you send Christmas cards to every year, then the answer is probably no. Short lists can be kept perfectly well in address books or on index cards. If, on the other hand, you need to keep track of a large body of information that has to be searched, sorted and updated frequently, then a database is one of the most valuable pieces of software you can own.

#### More than an Electronic File Cabinet

Although databases are often compared to file cabinets, with each record stored on your data disk corresponding to a page or folder in a file drawer, this analogy tends to underemphasize the usefulness of special database features, such as multiplefield sorting and automatic tabulation of numeric fields.

Furthermore, while large mailing lists, catalogued with a database, can be easily sorted and printed on individual mailing labels, you'd be hard pressed to get a shoebox full of  $3'' \times 5''$  cards to be so cooperative. The idea of a database being an electronic substitute for a file cabinet is a bit like describing an advanced word processing system as an electronic pencil.

This isn't to say that a good database will solve all of your record-keeping problems or instantly create order out of chaos. Technology has a long way to go before we see a database system that boots itself and updates your files Who needs a database? Maybe you. These powerful productivity tools can help you put your business (or your life) in order, and there's a package available to fit every need and budget.

every time you arrive home with a new stamp for your collection or meet someone you feel compelled to add to your address file.

#### **Assess Your Needs**

Although most people purchase database programs to create computerized address lists or to keep track of a growing collection (coins, books, records, stamps, etc.), the number of possible applications for databases is virtually limitless. Likewise, although all database programs function similarly, a tremendous variety of database programs is available to fit all needs and budgets.

At the low end, about \$30 will buy you a no-frills program that will allow you to maintain small files in predesigned formats and perform simple searches and sorts with basic printing functions. Such a system may be all you need to help you organize your personal records or catalogue your favorite collection.

A small business, on the other hand, may need to spend around \$100 for a state-of-the-art information management system that will allow it to create large files, perform extensive numeric calculations, design and print custom reports and, finally, protect valuable data by establishing security levels that limit access to functions and information to holders of specific passwords.

Since database systems vary so much in both price and available features, the first order of business is to assess your needs. Once you've decided the types of files you want to create and the ways in which you want to control your information, you can then select a database system that will handle your record-keeping needs without providing unnecessary features you'll never use.

#### The Home Cataloger

The Home Cataloger is a moderately-priced database with some useful features, including automatic totaling of numeric fields, multiplefield searches and sorts and one-key command entry. Perhaps the best feature, especially for first-time users, is the inclusion of ten pre-designed record formats that can be copied onto your data disk and used immediately. These database templates are designed to help you keep track of such things as coin collections, books, home inventory and travel expenses, to name a few.

If none of the available templates meets your record-keeping needs, or if you want to create a totally new format unlike any of those provided, it's a simple matter to create your own custom-designed format using one of the templates as a starting point. It is also easy to create report formats to your exact specifications for printing.

The Home Cataloger is not with-

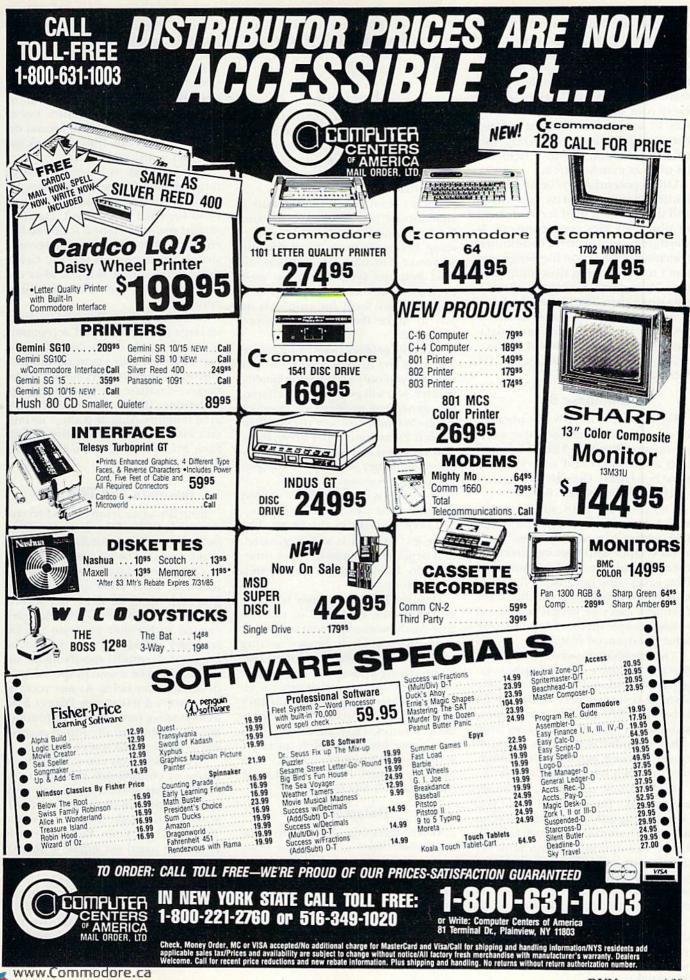

May Not Reprint Without Permission

out a few limitations, however. For example, although you can search your files for specific matches in one field or several, you cannot use conditional statements as matching criteria. This means that, while you can search your coin collection file for every coin struck in 1956, there's no way to search for all coins minted between 1920 and 1930. Only specific information within a field can be used as match criteria.

Other potential problems include limited storage capacity (see chart) and the rigid ten-field screen format to which all files must conform. If you have no real need for conditional matching or free-form file design and don't mind dividing files containing over 750 records among two or more data disks, then The Home Cataloger is an easy-to-operate alternative to some of the more advanced databases. (Arrays Inc./ Continental Software, 11223 S. Hindry Ave., Los Angeles, CA 90045.)

#### Database 64

Database 64 is easy to operate, interfaces with some popular word processors (WordPro 3 Plus/64, Paper-Clip and others) and comes with a clearly written, though not particularly fancy, instruction booklet.

The program even allows you to search your file for information that falls within a specified range (such as all recipes with cooking times between 45 minutes and an hour). In fact, except for one major flaw, Database 64 would be a good choice for first-time users or people who need to keep simple files and don't require a lot of advanced features.

The problem, however, is cost. At \$59.95, Database 64 is simply overpriced. Compared to other database systems reviewed here, Database 64 is between \$10 and \$20 more expensive than comparable packages from other manufacturers. This is unfortunate because, as a no-frills package, this program has a lot going for it.

In addition to features already mentioned, Database 64 lets you search using only partial information as match criteria (wildcard search). Using this option, you can look for a name in an address file, even if you've forgotten the exact spelling, simply by entering as many characters as you can recall, followed by @.

Database 64 even lets you create custom label and report formats that you can save on your data disk. Be warned, however. You can probably www.Lommodore.ca find the same features in a less expensive program and use the difference to buy some blank disks. (Entech Software, PO Box 881, Sun Valley, CA 91353.)

#### **Pro-Data**

Like Database 64, Nanosec's Pro-Data isn't packed with special features. It is an attractive program, however, that encourages users to create unique screen formats with few restrictions.

Rather than being locked into a rigid format, you are allowed to roam freely around the format screen, creating fields of up to 80 characters wherever you want. In addition, all C-64 graphics symbols can be used to draw boxes around specific sections of your form for emphasis or just to make the file format more attractive.

The only problem with using graphics characters in your screen formats is that if you only have a letter-quality printer, you will get some odd characters generated in place of graphics symbols when you use the built-in Screen Print function. Fortunately, flawless labels and reports can be produced no matter what type of compatible printer you own.

Pro-Data is a reasonably priced program that can handle basic record-keeping tasks in the home. The loose-leaf manual is well organized, and beginners should have no problems in following the step-by-step instructions.

Despite Pro-Data's user-friendliness, however, it is hard to call it a true database-management system because of its severely limited sorting ability. Although you can restrict lists by specifying a range for a particular field, there are no provisions for either alphabetizing lists or putting them in numeric order. Without these basic features, Pro-Data is simply an interesting but incomplete piece of software with limited potential. (Nanosec Corp. Lincoln Plaza, 3544 Lincoln Ave., Ogden, UT 84401.)

#### Datamat 64

When releasing a new product, most companies examine the competition and price their product accordingly. Fortunately for us, Abacus didn't. Any other software company might charge at least \$20 more for a database as good as Datamat 64.

With the exception of extensive calculating functions and the ability to limit data access to password holders, Datamat 64 does everything some of the more expensive databases do, and it actually outshines a few costing 30% more.

For starters, Datamat is easy to use. Simply highlight the desired menu item by pressing the space bar or cursor key and hit the return key to select. Next, the free-form format design lets you create files that look the way you want them to.

Even the task of entering records into the file is made less tedious. Instead of returning you to a blank form for each new record, Datamat retains the information from the last entry, so that when several records share information in specific fields, those fields can be skipped after the first record in the series has been entered.

Everything about Datamat 64, from its large file capacity and acceptance of conditional search criteria to its easy-to-follow user's manual and free customer-support line, makes it the perfect database for most home applications. If you can find a copy, grab it before Abacus realizes its mistake and raises the price! (Abacus Software, PO Box 7211, Grand Rapids, MI 49510.)

#### **Busidata and Flex File**

Both Busidata, from Skyles Electric works, and Flex File, from Cardinal Software, are powerful databases originally designed by Michael Riley.

The two programs are virtually identical. Both allow you to create files with up to 20 fields per record and up to 70 characters per field. Files created with either program can be searched quickly for any record or group of records by specifying the information to be found in special, predesignated key fields. As new records are entered using the Direct File Maintenance portion of the program, they are automatically sorted according to the key field you've chosen.

In addition, you can select from a menu of conditional statements to narrow your searches down to very specific groups of records. Some available conditionals include Greater Than and Less Than, Equals and Not Equal To (used on numeric fields), Precedes and Follows (alphabetically) and Pattern Matches.

Both programs let you design custom-label and report formats and allow you to perform extensive calculations to create special reports with several levels of subtotals, or directly within the files themselves. Circle 14 on Reader Service card.

г

|              | E                                                                                           | ASTC           | OAS            | TS           | OFTWARE                                                                                                    |        |              |
|--------------|---------------------------------------------------------------------------------------------|----------------|----------------|--------------|----------------------------------------------------------------------------------------------------|--------|--------------|
|              |                                                                                             | ecs            | inflatio       | n-figh       | ting prices.                                                                                                    |        |              |
|              |                                                                                             | No hidde       | n charge       | s! No c      | redit card fees!                                                                                                    |        |              |
|              |                                                                                             |                |                |              |                                                                                                    | 201    | וכ           |
|              |                                                                                             |                |                | C            | OMMOI                                                                                                    | JUI    | 11           |
| CAT #        | Courses Andt                                                                                | LIST           | OUR            | CATA         |                                                                                                    | LIST   | OUI          |
| 1704         | 1541 ALIGNMENT PROGRAM (D)                                                                  |                | 32.05          | 0154         | ENCHANTER (D)<br>EPSON MX-80 RIBBON<br>F-15 STRIKE EAGLE (D)                                                                                                    | 34.95  | 23.3         |
| 2741<br>2740 | ACCT PAY MGMT/CHECKS (D)<br>ACCT RECEIVE/INVOICE (D)                                        | 59.95          | 40.60          | 0107         | EPSON MX-80 HIBBON<br>E-15 STRIKE EAGLE (D)                                                                                                    | 34.95  | 6.3<br>23.6  |
| 3448         | ADDITION MAGICIAN (D)<br>ADVENT WRITER W/GRAPHICS                                           | 34.95          | 23.65          | 2569<br>1918 | PANIASY                                                                                                    |        | 28.2         |
| 3497<br>1350 | ADVENT WRITER W/GRAPHICS<br>ADVENTURE CONSTR'N SET (D)                                      | 50.00          | 38.45<br>35.65 | 1754         | FAST LOAD (R)<br>FELONY (D)                                                                                                    | 39.95  | 23.6         |
| 0770         | AGENT USA (D)                                                                               | 29.95          | 20.30          | 3585<br>0587 | FIGURES AND FORMULAS                                                                                                    | 29.95  | 20.3<br>35.6 |
| 1895<br>3507 | AIR RESCUE ONE (0)<br>ALGEBRA 1-VOL 1                                                       | 39.95          | 23.75<br>27.05 | 3083         | FELONY (D)<br>FIGURES AND FORMULAS<br>FINANCIAL COOKBOOK (D)<br>FLEET SYSTEM 2                                                                                        |        | 54.1         |
| 0064         | ALIEN ADDITION (D)<br>ALLIGATOR MIX (D)<br>ALPHABET ZOO (D)                                 | 34.00          | 23.05          | 2973<br>2918 | FLIGHT SIMULATOR II (D)                                                                                                    | 49.95  | 36.6         |
| 0335 2713    | ALLIGATOR MIX (D)                                                                           | 34.00          | 23 05<br>18 25 | 1440         | FLIP & FILE W/LOCK (50)<br>FLIP-N-FILE (50 DISKS)                                                                                                    | 19.95  | 11.3         |
| 2913         | ARCHON (D)                                                                                  | 40.00          | 28.50          | 1153 0842    | FLIP.N.FILE (50 DISKS)<br>G.I. JOE (D)<br>GAME SHOW (D)<br>GENERAL LEDGER (D)                                                                                         | 40.00  | 20.3         |
| 1342<br>1733 | ARCHON II - ADEPT (D)<br>ASSEMBLER/MONITOR-64 (D)                                           | 40,00          | 28.50<br>30.75 | 2739         | GENERAL LEDGER (D)                                                                                                    | 59.95  | 27 C<br>40 E |
| 2914         | AXIS ASSASIN (D)<br>BANK ST WRITING SKILLS                                                  | 35.00          | 24.95          | 3537         | UEUMETRY-VUL 1                                                                                                    | 54.40  | 27.0         |
| 3598<br>1412 | BANK ST WRITING SKILLS<br>BANK STREET MUSICWRITER                                           | 75.00          | 50.80<br>36.50 | 3450<br>3451 | GERTRUDE'S PUZZLES (D)<br>GERTRUDE'S SECRETS (D)<br>GET READY READ/ADD-SCHOOL                                                                                         | 44.95  | 30.4         |
| 1764         | BANK STREET MUSICWRITER<br>BANK STREET WRITER (D)                                           | 49.95          | 23.65          | 3060         | GET READY READ/ADD-SCHOOL                                                                                                    |        | 42.3         |
| 0820         | BARRON'S STUDY FOR SAT (D)<br>BATTLE FOR NORMANDY (D)                                       | 89.95          | 60.90<br>27.05 | 1533<br>2911 | GRAMMAR EXAMINER (D)<br>HARD HAT MACK (D)                                                                                                    | 44.95  | 30.4         |
| 0394         |                                                                                             |                | 18.25          | 2137         | HELLCAT ACE (D)                                                                                                    |        | 20.3         |
| 0087<br>3520 | BEYOND CASTLE WOLFEN' (D)<br>BIOLOGY-VOL 1<br>BLUE MAX 2001 (D)                             | 34.95          | 23.75<br>27.05 | 0896         | HELLCAT ACE (D)<br>HITCHHIKER GUIDE GALAXY(D)<br>HOME ACCOUNTANT (D)                                                                                                  | 74 95  | 23.6         |
| 3182         | BLUE MAX 2001 (D)                                                                           | 29.95          | 21.90          | 2297<br>3065 |                                                                                                    |        | 33 3         |
| 2040 2033    | BOOK OF COMMODORE SOFTWARE<br>BREAK THROUGH ARDENNES(D)                                     | 19.95<br>59.95 | 14.05          | 2762         | HOMEWORD SPELLER (D)<br>IMPERIAL GALACTICUM (D)<br>IN SEARCH OF/AMAZING (D)<br>INDIANA JONES (D)                                                                      | 34.95  | 23.3         |
| 1133         | BRUCE LEE (C/D)                                                                             | 39.95          | 27.05          | 2868         | IN SEARCH OF/AMAZING (D)                                                                                                    | 32.95  | 22.5         |
| 2189<br>2225 | BUILD A BOOK                                                                                | 39.95          | 27 05<br>27 05 | 3167<br>2953 | INDIANA JONES (D)                                                                                                    | 29.95  | 21.9         |
| 3449         | BUMBLE GAMES (D)<br>BUMBLE PLOT (D)<br>CARRIER FORCE (D)                                    | 39.95          | 27.05          | 1786         | INFIDEL (D)<br>INFOCOM SAMPLER (D)<br>INSIDE COMMODORE DOS<br>JUGGLES RAINBOW (D)<br>KAMPEGUIPPE                                                                      | 7.95   | 5,4          |
| 0201 2723    | CARRIER FORCE (D)                                                                           | 59.95          | 40.60<br>23.65 | 1119 2227    | JUGGLES RAINBOW (D)                                                                                                    | 19.95  | 14 0         |
| 3568         | CAVE OF WORD WIZARD (D)<br>CHARLIE BROWN'S ABC(D)<br>CHARLIE BROWN'S ABC(D)                 | 29.95          | 20.30          | 2584         |                                                                                                    |        | 42.3         |
| 0527<br>3532 |                                                                                             |                | 30.75<br>27.05 | 0812 2936    | KARATEKA (D)<br>KENNEDY APPROACH (D)                                                                                                    | 29.95  | 20.2         |
| 1154         | CHEMISTRY-VOL 1<br>CODEWRITER (D)<br>COMMODORE 1525 RIBBON                                  | 100.00         | 76.95          | 1333         | KARATEKA (D)<br>KENNEDY APPROACH (D)<br>KOALA GRAPHIC TABLET-DISK<br>KRAFT JOYSTICK - C64/V20                                                                         |        | 65.0         |
| 1404 0027    | COMMODORE 1525 RIBBON                                                                       | 7.75           | 4 95 15 45     | 1883<br>0633 |                                                                                                    |        | 8.8          |
| 0416         | COMMODORE SOFTWARE 1985<br>COMPUSERVE STARTER KIT<br>COMPUTER SAT (D)-HARCOURT<br>COPY 2 64 | 39.95          | 24.35          | 2972         | LABELS 1-IN WHITE (1000)<br>LEARNING BRIDGE-GOREN (D)                                                                                                    | 9.95   | 6.7          |
| 2337<br>3467 | COMPUTER SAT (D)-HARCOURT                                                                   | 79.95          | 54.15<br>25.65 | 0828 2969    | LODE RUNNER (D)                                                                                                    |        | 54 1<br>23 6 |
| 1798         | CREATIVE 3-PACK (D)                                                                         | 149.95         | 94 75          | 1607<br>0873 | LODE RUNNER (D)<br>LODE RUNNER-CHAMPION (D)<br>MACH 5 (R)<br>MAGIC SPELLS (D)                                                                                         |        | 23.3         |
| 3033<br>2917 | CREATIVE 3-PACK (D)<br>CROSSWORD MAGIC<br>CUT & PASTE (D)                                   | 49.95          | 33.30<br>35.65 | 1282         | MAGIC SPELLS (D)                                                                                                    | 34.95  | 23.6         |
| 1593         | D-BUG (D)                                                                                   | 35.00          | 24.95          | 1343<br>3037 | MAIL ORDER MONSTERS (D)<br>MASTER MATCH                                                                                                    | 35.00  | 24 5         |
| 0103 2292    | D-BUG (D)<br>DEMOLITION DIVISION (D)<br>DINOSAURS (D)                                       | 34.00          | 23.05<br>23.65 | 2818         | MASTER OF THE LAMPS (D)                                                                                                    | 29.95  | 23.3         |
| 1539         | DISK 3-RING VINYL PAGES-10<br>DISK BANK (50)                                                | 6.75           | 4.10           | 1886         | MASTER OF THE LAMPS (D)<br>MASTER TYPE (D)<br>MASTERING THE SAT (D)                                                                                                   | 39.95  | 27.0         |
| 1166<br>2254 | DODLE (D)                                                                                   | 19.95          | 11.D0<br>30.75 | 2970         | MATH BLASTERI (D)<br>MAXELL SS/DD DISKS (10)                                                                                                    | 49.95  | 101 5        |
| 3379         | DODDLE (D)<br>DRAGON MIX (D)<br>DRAGONWORLD (D)<br>DUST COVER EPSON RX 80                   | 34 00          | 23.05          | 0089 0942    |                                                                                                    |        | 18 6         |
| 1288 2285    | DUST COVER EPSON RX 80                                                                      | 32.95          | 22.40<br>5.75  | 3072         | MERLIN 64<br>METEOR MULTIPLICATION (D)                                                                                                    |        | 32.0         |
| 1759         | UUSILUVEH-1520 PHINI(IAN)                                                                   | 1.99           | 5.75           | 0080<br>2601 | MICROLEAGUE BASEBALL                                                                                                    |        | 29.2         |
| 1752<br>0128 | DUSTCOVER-1541 DRIVE(TAN)<br>DUSTCOVER-801 PRINT(TAN)                                       | 7.99           | 5.75<br>5.75   | 1383         | MIND PROBER (D)                                                                                                    | 29.95  | 27.1         |
| 1749         | DUSTCOVER-COMM.64 (TAN)                                                                     | 7.99           | 5.75           | 0109         | METEOR MULTIPLICATION (D)<br>MICROLEAGUE BASEBALL<br>MILLIONARE (D)<br>MIND PROBER (D)<br>MINUS MISSION (D)<br>MIRAGE DB MGR/REP GEN (D)<br>MIRAGE DB MGR/REP GEN (D) | 34.00  | 23 0         |
| 2340<br>2273 | EARLY GAMES CHILDREN (D)<br>EASY AS ABC (D)                                                 |                | 20.30<br>27.05 | 0666         |                                                                                                    |        | 67.6<br>60.9 |
| 1093         | EDUMATE W/PERIPH VIS (D)                                                                    |                | 40.75          | 1967<br>0960 | MISSING LINKS (HOME)<br>MISSION ALGEBRA                                                                                                    | 44.95  | 31.7         |
| 1470 0092    | ELEPHANT DISKS DS/DD (10)<br>ELEPHANT DISKS SS/DD (10)                                      | 50.00          | 17.95<br>14.75 | 0900         | MONTY PLAYS SCRABBLE (D)                                                                                                    | 39.95  | 30.4         |
| 1337         | ELEPHANT DISKS SS/SD (10)                                                                   | 34.00          | 14.10          | 1284         | MONTY PLAYS SCRABBLE (D)<br>MOPTOWN HOTEL (D)                                                                                                    |        | 27.0         |
|              |                                                                                             |                | -              | 3453<br>0241 | MOPTOWN PARADE (D)<br>MPP MODEM W/VIP TERMINAL                                                                                                    | 99.95  | 27 0<br>82 7 |
|              |                                                                                             |                |                | 1709         | MR. PRINTER STAND                                                                                                    | 29.95  | 20.3         |
| EAS          | STCOAST SO                                                                                  | FTWA           | ARE            | 2197<br>2870 | MR.RODGERS MANY WAYS (D)<br>MULTIPLAN (D)                                                                                                    |        | 20.3         |
|              |                                                                                             |                |                | 1523         | MUPPET LEARN KEYBOARD (D)                                                                                                    |        | 53.3         |
|              | 49 Derrytown N                                                                              |                |                | 0763 0323    | MURDER BY THE DOZEN (D)<br>MURDER ON ZINDERNEUF (D)                                                                                                    | 40.00  | 23.6         |
|              | Hershey, PA 17                                                                              | 033            |                | 2912         | MUSIC CONSTRUCTION SET (D)                                                                                                    | 40.00  | 28.5         |
|              | MAIL YOUR ORDER O                                                                           | RCALL          |                | 0207<br>0487 | MUSIC MAESTRO (D)<br>MUSIC SHOP                                                                                                    | 34.95  | 23.6         |
|              | (717) 533-812                                                                               |                |                | 2318         | MUSICALC 1 (D)                                                                                                    | 29.95  | 20.3         |
|              |                                                                                             |                |                | 1469<br>1361 | NET WORTH (D)<br>OMNIWRITER/OMNISPELL (D)                                                                                                    | 79.95  | 54 1<br>40 6 |
|              | 800-233-32                                                                                  | .37            |                | 0016         | ON FIELD FOOTBALL (D)                                                                                                    | 29.95  | 21.9         |
|              |                                                                                             |                |                | 0327 2844    | ONE ON ONE (D)<br>OXFORD PASCAL (D)                                                                                                    | 40.00  | 28.5         |
| W            | le Ship UPS-Shipping 1%                                                                     | (\$2.50 min    | .)             | 0821         | PAPER CLIP W/SPELL PAK (D)<br>PASCAL-64 (D)                                                                                                    | 119.95 | 81.2         |
|              | C.O.D. Add An Addition                                                                      | al \$2.50      | 1.6            | 0576 3572    | PASCAL-64 (D)<br>PEANUT'S PICTURE PUZZLE                                                                                                    |        | 30.7<br>20.3 |
|              | Hardware (Printers/Mo                                                                       |                |                | 1627         | PFS FILE (D)                                                                                                    |        | 54.0         |
| Fe           | Shipping is \$2.50 + 4%<br>or Air Mail, Canadian, APO                                       |                | re             | 1421<br>3542 | PFS REPORT (D)<br>PHYSICS-VOL 1                                                                                                    | 69.95  | 47.3         |
|              | ping \$2.50 + 4% of Total O                                                                 |                |                | 2915         | PINBALL CONSTRUCT SET (D)                                                                                                    | 40.00  | 28.5         |

We Ship UPS-Shipping 1% (\$2.50 min.) C.O.D. Add An Additional \$2.50 Hardware (Printers/Monitors) Shipping is \$2.50 + 4% (U.P.S.) For Air Mail, Canadian, APO/FPO Orders, Shipping \$2.50 + 4% of Total Order (US Funds) PA Residents Add 6% Tax

> No Minimum Order Visa-Mastercard-C.O.D.-Check

Prices Subject To Change Sorry, No Foreign Orders

| 2310 SPELLICOPTER (D).<br>1155 SPREADSHEET (D)<br>1897 STAR LEAGUE BASEBALL (C)<br>1581 STATES & TRAITS (D)                                                                                                    | ))         | 39.95<br>49.95<br>29.95 | 27.05<br>36.50<br>21.90 |
|----------------------------------------------------------------------------------------------------|------------|-------------------------|-------------------------|
| 1581 STATES & TRAITS (D)<br>3092 STICKY BEAR ABC (D)<br>3090 STICKY BEAR NUMBERS(D)                                                                                                    |            | 44.95<br>29.95          | 30.45                   |
| 3090 STICKY BEAR NUMBERS(D)                                                                                                    |            | 29.95<br>24.95<br>24.95 |                         |
| 2687 SUCCESS MATH ADD/SUB (<br>2685 SUCCESS MATH MULT/DIV                                                                                                    | (D)        | 24.95                   | 16.90<br>16.90          |
| 1104 SUPER ZAXXON (D)<br>1188 SUPERBASE 64 (D)<br>0759 SUPERCI ONE WILMGUARD                                                                                                    |            | 29.95<br>79.95          | 21.90<br>54.15          |
| 0759 SUPERCLONE W/UNGUARD                                                                                                    | (D)        | 49.95                   | 37.20                   |
| 2874 THE CONSULTANT (D)                                                                                                    |            | 99.95                   | 67.65<br>27.05          |
| 1788 TOTAL MODEM (D).                                                                                                    |            | 79.95                   | 50.00                   |
| 1238 TYPING TUTOR 3 (D)<br>0884 ULTIMA III (EXODUS) (D)<br>2112 UNIVERSAL PRINTER STANI<br>VERBATIM DS/DD DISKS (1/                                                                                                    | 1211111    | 39.95<br>54.95          | 27.05<br>40.60          |
| 2112 UNIVERSAL PRINTER STAN                                                                                                    | 2          | 29.95<br>47.50          | 19.95<br>24.35          |
| 0002 VERBATIN SS/DD SOFTDAC                                                                                                    | 2          | 34.50<br>39.95          | 16 40                   |
| 1072 VIP TERMINAL (D)<br>1529 VISIBLE COMPUTER 6502 (D                                                                                                    | 0          | 39.95                   | 30.75                   |
| 1529 VISIBLE COMPUTER 6502 (0<br>1916 WICO 3-WAY JOYSTICK<br>0002 WICO JOYSTICK                                                                                                    |            | 40.00                   | 22 35                   |
| 1885 WITNESS (D)                                                                                                    |            | 29.95<br>               | 23.30                   |
| 1885         WITNESS (D)           2684         WORD ATTACK (D)           3443         WORD CHALLENGE (D)           399         WORD INVASION (D)           3411         WORD PADAR (D)           2869         WORDPRO 3 + W/SPELL (D)           2869         WORDPRO 3 + W/SPELL (D) |            | 49.95                   | 33.85<br>27.05          |
| 3399 WORD INVASION (D)                                                                                                    |            | 34.00<br>34.00          | 23.05                   |
| 3411 WORD RADAR (D)<br>2889 WORDPRO 3 + W/SPELL (D                                                                                                    | 1          | . 34.00                 | 23 05<br>67 65          |
| 3586 WRITING WIZARD (D)                                                                                                    |            | 39.95                   | 27.05                   |
| Many More Til                                                                                                    | Program    |                         |                         |
|                                                                                                    | tles Avai  | lable!                  |                         |
| Many More Til<br>Commodore' a stre<br>COMMODORE ELE<br>VISA*                                                                                                    | tles Avai  | lable!                  | ARD                     |
| Many More Til<br>Commodore' a stre<br>COMMODORE LLE<br>VISA*<br>*<br>CHECK ONE: O VISA<br>Card*                                                                                                    | tiles Avai | lable!                  | ARD                     |
| Many More Til<br>Commodore' a stre<br>COMMODORE ELE<br>VISA'<br>S<br>CHECK ONE: VISA<br>Card*<br>Telephone<br>Name<br>Address                                                                                                    | tiles Avai | lable!                  | ARD                     |
| Many More Til<br>Commodore a stre<br>COMMODORE LLE<br>VISA*<br>S<br>CHECK ONE: UISA<br>Card*<br>Telephone<br>Name<br>Address<br>City                                                                                                    | elles Avai | lable!                  | ARD                     |
| Many More Til<br>Commodore' a ster<br>COMMODORE ELE<br>V/SA*<br>*<br>CHECK ONE: VISA<br>Card#*<br>Name<br>Address<br>City<br>State                                                                                                    | elles Avai | lable!                  | ARD                     |
| Many More Til<br>Commodore a stre<br>COMMODORE LLE<br>VISA*<br>S<br>CHECK ONE: UISA<br>Card*<br>Telephone<br>Name<br>Address<br>City                                                                                                    | elles Avai | lable!                  | ARD                     |
| Many More Til<br>Commodore' a ster<br>COMMODORE ELE<br>V/SA*<br>*<br>CHECK ONE: VISA<br>Card#*<br>Name<br>Address<br>City<br>State                                                                                                    | elles Avai | lable!                  | ARD                     |
| Many More Til<br>Commodore' a ster<br>COMMODORE ELE<br>V/SA*<br>*<br>CHECK ONE: VISA<br>Card#*<br>Name<br>Address<br>City<br>State                                                                                                    | elles Avai | lable!                  | ARD                     |
| Many More Till Commodore* a strey COMMODORE LLE VISA*  TVISA*  Telephone Name Address. City State Please enter my order for.                                                                                                    | elles Avai | lable!                  | ARD                     |

PRICE

47.35 27.65 6.65 27.15

24.95

20.30 27.05 24.95 33.85 31.70

23.30 23.65

LIST

34.95 29.95 29.95 29.95 44.95 24.95 19.95

39.95

CAT #

1503

1344

2682

2310

800-233-3237

In PA 717-533-8125

This Ad Prepared MAY 1985

PLANETFALL (D) POLE POSITION (D) PRACTIFILE 64 (D) PRINTSHOP (D) PRINTSHOP (D) PRINTSHOP (DAPHICS LIB (D) PRINTSHOP PAPER PACX PRO BLACKJACK - USTON (D) PROFESSIONAL TOUR GOLF (D) PROFESSIONAL TOUR GOLF (D) PROFESSION

RACING DESTRUCTION SET (D) RAD ON BUNGELING BAY (D) READER RABBIT (D) REALM OF IMPOSSIBILITY (D). ROCKY'S BOOTS (D) SARGON III (D) SEASTALKER (D) EVY TEALUCT

SEASTALKER (D) SKY TRAVEL SNOOPER TROOPS 1 SNOOPY'S READ MACHINE SORCERER (D) SPEED READER II (D)

SPEED READER II (D) SPELICOPTER (D) SPEADSHEET (D) STAAL LEAGUE BASEBALL (D) STATES & TRAITS (D) STICKY BEAR ABC (D) STICKY BEAR ABC (D) STICKY BEAR NUMBERS(D)

Finally, both can be used with some word processors to produce form letters and other useful documents.

So, which of the two programs should you buy? Busidata. The manual, though largely the same as Flex File's, uses larger print, making it easier to read. Also, Busidata has been compiled by Skyles, so that some portions may run faster. Finally, Busidata costs \$10 less than Flex File, and when two programs are so close in features, I'd pocket the sawbuck any day. (Skyles Electric Works, 231 E. South Whisman Road, Mountain View, CA 94041 and Cardinal Software, 13646 Jefferson Davis Highway, Woodbridge, VA 22191.)

# Data Manager 2

At first glance, Timeworks' Data Manager 2 seems like just another inexpensive database system with a few handy features. It allows you to search and sort your files on several fields; confidential files can be protected with passwords of up to eight characters; and other Timeworks programs, such as Word Writer and SwiftCalc, can be interfaced with Data Manager 2 to create customized reports using information from all three. Where Data Manager 2 really shines, however, is in its ability to provide you with an instant statistical analysis of your files.

Let's say, for example, that you know what every stamp in your collection is worth, but you'd like some information about the value of the whole collection. As long as you've created a record for each stamp with a field for current value, you can simply use the statistical analysis option to give you a mini-report containing the total value of your collection, the average value of your stamps, the value of your most and least valuable stamps and the standard deviation as well.

In addition, by requesting the Frequency Bar Charts option, you'll be treated to a full-color graphics display of the statistical breakdown. Even if you have trouble using a calculator to find a percentage, Data Manager 2's statistical analysis options will let you generate impressive stats on every file you create. (*Timeworks, Inc., 444 Lake Cook Road, Deerfield, IL 60015.*)

# Compufile

If nothing else, ABS Software's Compufile wins the award for the least expensive program of the group. At \$29.95 retail, however, don't expect a lot of "bells and whistles"—it's just a bare-bones data-management program with most of the basics and little else.

A brief perusal of the 50-page user's manual will tell you everything there is to know about Compufile. The first thing you may notice is that there are no instructions for creating a data disk. That's because you may store your records directly on the program disk.

If you want to set up a separate data disk to allow larger files, the current version of Compufile (1.34) includes a Utilities menu that lets you easily format new data disks, erase files, display a directory of your databases, or change to another disk.

No matter where you decide to store your files, you can create a new database for your records, or use one of Compufile's four built-in database templates. These include Mail List, Card Catalog, Coin Collection and Inventory. Before you create a large mailing-list file, however, you should be aware that Compufile has no specific option for printing mailing labels.

Compufile may not be as fast or as

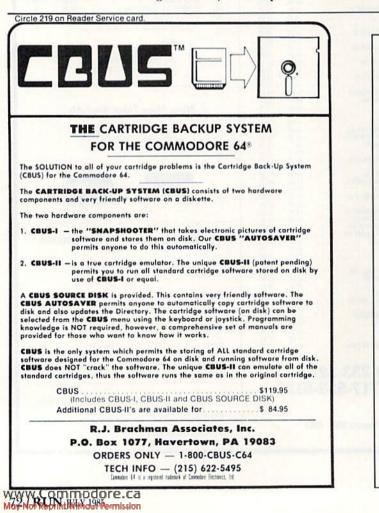

# Attention Subscribers

We occasionally make our mailing list available to other companies or organizations with products or services which we feel might be of interest to you. If you prefer that your name be deleted from such a list, please fill out the coupon below or affix a copy of your mailing label and mail it to:

> CW Communications/Peterborough RUN PO Box 954 Farmingdale, NY 11737

0

Please delete my name from mailing lists sent to other companies or organizations.

Zip\_

to

Name\_

Address \_\_\_\_\_

\_\_\_\_\_ State \_\_\_\_\_

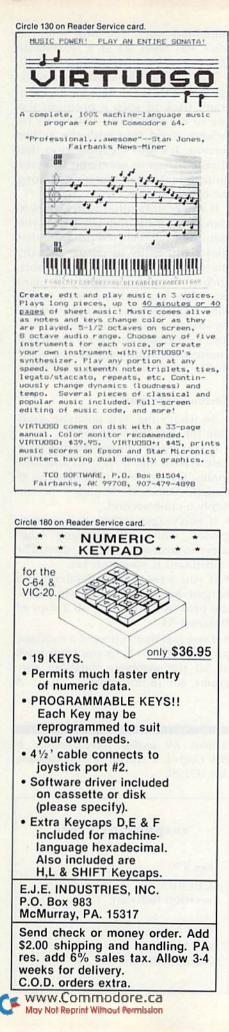

| Software Disc                                                                                                    | ounters                                                                                         |
|----------------------------------------------------------------------------------------------------|-------------------------------------------------------------------------------------------------|
| of America                                                                                                    | Juneis                                                                                          |
| (& Peripherals, too!)                                                                                                    | mo                                                                                              |
| Orders Outside PA-<br>PA Orders - 1-800-3                                                                                                    | -1-800-225-7638                                                                                 |
| Customer Service 412-38                                                                                                    | 51-5291                                                                                         |
| Free Shipping on orders of<br>No surcharge for VISA/Mas<br>Your card is not charged u                                                           | rer \$100 in continental USA<br>itercard<br>ntil we ship                                        |
| ACCESS                                                                                                    | GAMESTAR                                                                                        |
| Beach Head (TorD) \$21<br>Beach Head 2 (D) \$26                                                                                                 | On-Field Football (D) \$21<br>Star-League                                                       |
| Mach 5 (R)                                                                                                    | Baseball (D) \$21<br>HES                                                                        |
| ACTIVISION<br>Alcazar-the Forgotten                                                                                                    | Hes Mon 64 (R) \$23<br>Millionaire (D) \$23<br>Multiplan (D) \$49                               |
| Fortress (D) \$21<br>Countdown to                                                                                                    | Omniwriter/Speller (D) \$33                                                                     |
| Shutdown (D) \$21<br>Ghostbusters (D) \$23<br>Great American                                                                                    | Super Zaxxon (D)\$19<br>INFOCOM<br>Enchanter (D)\$23                                            |
| Cross-Country<br>Road Race (D)                                                                                                    | Hitchhiker's Guide to the                                                                       |
| master of the                                                                                                    | Galaxy (D)                                                                                      |
| Lamps (D)                                                                                                    | Planetfall (D)                                                                                  |
| ARTWORX<br>Bridge 4.0 (TorD) \$16<br>Ghostchasers (D) \$16                                                                                      | KOALA                                                                                           |
| Slap Shot Hockey (D) \$16<br>Strip Poker (D) \$21                                                                                               | Muppet Learning<br>Keys (D)                                                                     |
| Female Data Disk I                                                                                                    | Koala Printer (D)\$19<br>MICROPROSE                                                             |
| Female Data Disk III . \$16<br>AVALON HILL                                                                                                    | Crusade Europe (D) \$26<br>Decision in Desert (D)\$26                                           |
| B1 Nuclear<br>Bomber (D)\$16                                                                                                    | F-15 Strike Eagle (D) . \$21<br>Kennedy Approach(D) \$23                                        |
| Ripper (D)                                                                                                    | MINDSCAPE<br>Bank St. Music<br>Writer (D)                                                       |
| Sunday (D)                                                                                                    | Writer (D)                                                                                      |
| Bank St.Writer (D) \$33<br>Castles Dr. Creep (D) \$21<br>Karateka (D) \$21                                                                      | Bank St. Story<br>Book (D) \$26<br>Halley Project (D) \$29<br>ORIGIN                            |
| Mask of the Sun (D)                                                                                                    | Ultima III (D)                                                                                  |
| Print Shop (D) \$29<br>Print Shop Graphics                                                                                                    | Practicalc (D) \$23<br>Practifile (D) \$23                                                      |
| Library (D)                                                                                                    | 64 Doctor (D) \$17<br>* Buy all 3 titles \$47                                                   |
| Whistler's Brother (D)\$19<br>CBS                                                                                                    | PRECISION<br>Superbase 64 (D) \$47<br>PROFESSIONAL                                              |
| Algebra Series Call<br>Astro Grover (D) \$23<br>Dinosaur Dig (D) \$26                                                                           | SOFTWARE<br>Fleet System 2 (D) \$49                                                             |
| Dinosaur Dig (D) \$26<br>Dr. Seuss (D) \$21<br>Mastering SAT (D) \$49                                                                           | Trivia Fever (D) \$25<br>SCARBOROUGH                                                            |
| Sea Voyager (D) \$26                                                                                                    | Build A Book (D) \$26<br>Mastertype (D) \$23<br>Net Worth (D) \$44                              |
| CONTINENTAL<br>Book of Adv. Games . \$16<br>Home Accountant (D) \$44                                                                            | SSI                                                                                             |
| DATASOFT<br>Bruce Lee (D)                                                                                                    | Battle Normandy (D) . \$26<br>Carrier Force (D) . \$39<br>Computer OB (D) . \$26                |
| Conan Barbarian (D) \$23<br>Mr. Do (D) \$21                                                                                                    | Computer QB (D) \$26<br>Field of Fire (D) \$26<br>Gemstone Warrior (D)\$23                      |
| Math Blaster (D) \$33                                                                                                    | Germany 1985 (D) \$39<br>Imperium                                                               |
| Speed Reader II (D) \$43<br>Spell It (D) \$33<br>Work Attack (D) \$33<br>ELECTRONIC ABTS                                                        | Galactum (D) \$26<br>Kampfgruppe (D) \$39                                                       |
| ELECTRONIC ARTS<br>Adventure Construction                                                                                                    | Pro Tour Golf (D) \$26                                                                          |
| Set (D)         \$27           Archon (D)         \$17                                                                                          | Questron (D) \$26<br>SUBLOGIC<br>Flight Simulator II (D) \$33                                   |
| Archon II (D)                                                                                                    | TIMEWORKS<br>Data Manager 2 (D) \$33                                                            |
| Cookbook (D) \$29<br>Mail Order                                                                                                    | Evelyn Wood<br>Reader (D) \$33<br>Swiftcalc (D) \$33                                            |
| Monsters (D)                                                                                                    | Wordwriter/Speller(D) \$33                                                                      |
| Racing Destruction<br>Set (D)                                                                                                    | * Buy Data Mgr 2 &<br>Word/Spell & receive<br>Swiftcalc free                                    |
| EPYX                                                                                                    | ACCESSORIES                                                                                     |
| Barbie (D) \$21<br>Fast Load (R) \$25<br>Monty's Scrabble (D) \$26!                                                                             | Cardco Access Call Compuserve Starter                                                           |
| World's Greatest                                                                                                    | Kit (5 hrs.)                                                                                    |
| Baseball (D)                                                                                                    | Dow Jones News<br>Retrieval Kit(5 hrs.) \$21                                                    |
| Spy vs. Spy (D) \$19<br>Astro Chase (D) \$16                                                                                                    | Total AA/AD<br>Modem Cheap                                                                      |
| P.O. Box 278-Dept. RN                                                                                                    |                                                                                                 |
| Ordering and Terms: Orders with ca<br>bed immediately Personal/comp<br>clearance No C O D is Shipping: C<br>5100 add \$3 free shipping or order | ishier check or money order ship<br>bany checks, allow 3 weeks<br>ontinental U.S.A Orders under |
| sales fax AK, HI, FPO-APO - add \$5                                                                                                    | on all orders. Sorry - no Interna                                                               |
| REDITS! Bab in must subject to                                                                                                    | a 15"+ restocking charge - NO                                                                   |
| Prices subject to change without no                                                                                                    | once                                                                                            |

Circle 254 on Reader Service card.

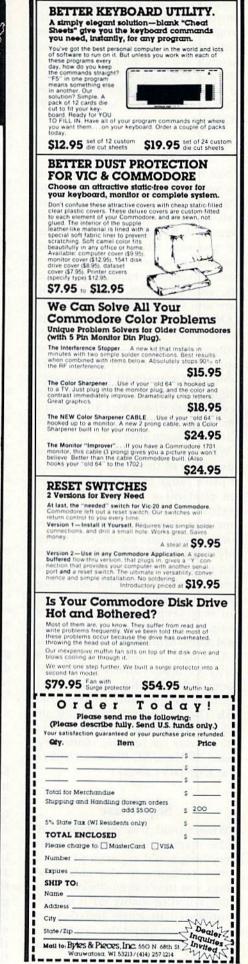

Circle 156 on Reader Service card

powerful as some of the more expensive databases, but if you want a program that you can boot and use immediately without first wading through a user's manual the size of War and Peace, then Compufile may be a good buy. ((ABS)olute Software, 1780 Austin Highway, San Antonio, TX 78218.)

# The Consultant

Not only does The Consultant allow you to create the largest records of any database management system reviewed here (up to nine screen pages with 877 characters each), but the program also features six welldesigned templates to keep track of home inventory, mailing lists, recipes, auto expenses, computer software and your favorite books.

Other features include extensive calculations for manipulating the contents of numeric fields, and seven support programs, including File Fix (which lets you repair files damaged due to disk errors), Backup 64 (used to copy data disks) and Supersort (a special program that lets you sort extremely large files).

What sets The Consultant apart from some of the other programs in its price range (\$99.95) is that it lets you establish a number of security levels to protect the information in your files. You can assign one password to users who are allowed to view only certain fields, another to those who may view or print all fields, but aren't allowed to alter the files in any way, and a master code password that you may keep for yourself or pass along to anyone you wish to have total access to all fields and functions.

Although the use of multiple security levels has conventionally been associated with the protection of business data, it's nice to know that, with The Consultant, you'll be able to keep your secret cookie recipes as safe as your tax records. (Batteries Included, 30 Mural St., Richmond Hill, Ontario L4B 1B5 Canada.)

## Superbase

What would you say about a database management system that does everything you'd expect a premiumpriced program to do, plus a few things you never even dreamed possible? You'd probably say it must be complicated to learn and that you don't want to spend the next month trying to make sense of the manual. WWW.Commodore.Ca

one of the fastest and most powerful database programs available for your C-64, but its audio learning cassette and beautifully-organized user's manual make it one of the easiest to operate as well. By listening to the instructional tape while following along in the manual, you will be able to create files and start getting your records in order the first time you boot the disk.

Admittedly, the Superbase user's manual is a lot to read through in one sitting, but it is organized so all the basic functions you need to know to get started are in the first tutorial, with advanced features described in detail later on. To make Superbase even easier to use, there's a reference section immediately following the manual's three tutorials that succinctly summarizes all menus, options, commands and functions.

Some of Superbase's superb features include special date fields that automatically fill in the day of the week for any date entered, a built-in calculator, individual help screens, memo screens to remind you of upcoming appointments, and, finally, "batch" calculations that allow you to modify every record in your file by keying in a calculation just once. You can, for example, use this last option to lower the price of every item in an inventory file by 10%.

Finally, Superbase comes with its own program editor and database programming language, which can be used to design powerful applications programs for controlling complex sequences of Superbase operations. Even without the programming options, Superbase has enough going for it to make it one of the best database packages you can buy. (Precision Software, Inc., 3003 Summer St., Stamford, CT 06905.)

### **Database Manager**

Since its creation in 1983, Mirage Concepts' Database Manager has maintained an excellent reputation as a program with the power and speed needed for a small business, as well as the flexibility and ease of use required to make it a hit in the home. The original Database Manager (see RUN, May 1984) retailed for \$89.95, and although the program allowed you to print forms, lists, labels and reports, the Advanced Report Generator was an optional program costing \$49.95. Currently, both programs have been combined onto one disk and the price has been set at a reasonable \$99.95, representing a savings of \$40.

The new Database Manager package even contains a data backup program. Lack of such a program was one of the only faults that many reviewers could find with the earlier version. It's also an indication that Mirage listens to users and will continue to make their programs among the best available.

If you're unfamiliar with Database Manager, let me quickly assure you that it is a full-featured program that allows you easily to create virtually any type of file and to search, sort, update, calculate, merge and print those files in a variety of ways to suit almost any purpose. Except for a few inconsistencies, the manual is a pleasure to use and leaves no questions unanswered. (Mirage Concepts, 4055 W. Shaw, Suite 108, Fresno, CA 93711.)

#### Recommendations

So what's the best database available for you and your C-64?

• If you want a top-of-the-line database system that does it all and then some, I'd go with Superbase, although Database Manager is certainly a close second.

· If you've got secrets you want to protect while still allowing other users to access your files, then The Consultant is your best bet.

 If you want a good database at a bargain-basement price, then run to the nearest store and grab a copy of Datamat 64.

 If you feel that you need a database program just to help you keep track of all the available database programs, you're not alone. R

Address all author correspondence to Bob Guerra, 7 Russell St., Charlestown, MA 02129.

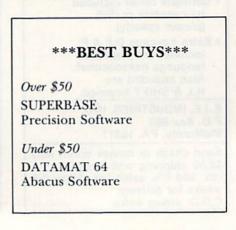

|                              |        |                    |       |         |                   | ES.     |            |                       |         | GED                   | F     |
|------------------------------|--------|--------------------|-------|---------|-------------------|---------|------------|-----------------------|---------|-----------------------|-------|
|                              |        | 4                  | LE.   | SULTANT | E 64              | E MANAG | MAGERS     | 104                   | 4       | tE CATAL              | 8     |
|                              | BUSIDA | Conp.              | THE   | DATAB   | OALAD.            | DA12    | OALAN.     | Flet Ca               | THE HO  | PRO.ON                | Supr  |
| STORAGE                      |        |                    |       |         | in                | 1       |            |                       |         |                       |       |
| # RECORDS PER DISK           | 1000   | N/S                | N/S   | 1200    | N/S               | N/S     | 2000       | 1000                  | 750     | 800                   | N/S   |
| # FIELDS PER RECORD          | 20     | 20                 | 99    | 20      | 200               | 20      | 50         | 20                    | 10      | 80                    | 127   |
| # CHARACTERS PER FIELD       | 79     | 60                 | 877   | 60      | 250               | 31      | 40         | 79                    | 24      | 80                    | 255   |
| # CHARACTERS PER RECORD      | 254    | 254                | 7000  | 250     | 2000              | 230     | 253        | 254                   | 132     | 255                   | 1107  |
| SEARCH                       |        | - 28               | e sal | NAN     | a                 |         |            |                       |         |                       |       |
| MULTIPLE-FIELD               | Y      | Y                  | N     | N       | N                 | Y       | Y          | Y                     | Y       | Y                     | Y     |
| CONDITIONAL                  | Y      | N                  | Y     | N       | Y                 | Y       | Y          | Y                     | N       | Y                     | Y     |
| WILDCARD                     | Y      | Y                  | Y     | Y       | Y                 | Y       | Y          | Y                     | Y       | Y                     | Y     |
| SORT                         |        |                    |       |         |                   |         |            |                       |         |                       |       |
| MULTIPLE-FIELD               | Y      | Y                  | Y     | Y       | Y                 | Y       | Y          | Y                     | Y       | N                     | Y     |
| ALPHABETIC                   | Y      | Y                  | Y     | Y       | Y                 | Y       | Y          | Y                     | Y       | N                     | Y     |
| NUMERIC                      | Y      | Y                  | Y     | Y       | Y                 | Y       | Y          | Y                     | Y       | N                     | Y     |
| ASCENDING                    | Y      | Y                  | Y     | Y       | Y                 | Y       | Y          | Y                     | Y       | N                     | Y     |
| DESCENDING                   | N      | N                  | N     | N       | Y                 | Y       | Y          | N                     | N       | N                     | Y     |
| PRINT                        |        | (19-04)<br>(19-04) |       |         | por els<br>positi | n Cr    | Sector Ber | and a                 | oi Loob | l rineriti<br>kirenti |       |
| LABELS                       | Y      | N                  | Y     | Y       | Y                 | Y       | Y          | Y                     | Y       | Y                     | Y     |
| REPORTS                      | Y      | Y                  | Y     | Y       | Y                 | Y       | Y          | Y                     | Y       | Y                     | Y     |
| MISCELLANEOUS                |        |                    |       | -       |                   |         |            | the fresh<br>she gran |         |                       |       |
| TEMPLATES INCLUDED, #        | N      | Y,4                | Y,6   | N       | N                 | N       | N          | N                     | Y,10    | Y.1                   | N     |
| FORMAT DESIGN (R/F)          | R      | R                  | F     | R       | F                 | R       | F          | R                     | R       | F                     | F     |
| CALCULATIONS (OPERATIONS)    | Y(A)   | N                  | Y(A)  | N       | Y(A)              | Y(A)    | Y(+)       | Y(A)                  | Y(+)    | Y(+)                  | Y(A)  |
| DATA BACKUP PROGRAM INCLUDED | Y      | N                  | Y     | N       | Y                 | Y       | Y          | Y                     | N       | N                     | Y     |
| WORKS WITH WORD PROCESSOR    | Y      | Y                  | Y     | Y       | Y                 | Y       | N          | Y                     | N       | N                     | Y     |
| RETAIL PRICE                 | 49.95  | 29.95              | 99.95 | 59.95   | 99.95             | 49.95   | 39.95      | 59.95                 | 49.95   | 49.95                 | 99.95 |

All figures in the Storage section represent the maximum limits, and in most cases the maximum Records Per Disk figure is ony possible if all other parameters are kept as small as possible.

N/S = Not Specified. R = Rigid. F = Free-form. A = All major operations (+, -, \*, /).

# S P O T L I G H T On Productivity

# TEDMON: The Plus/4's Machine Language Monitor

# By JIM GRUBBS

This article shows you how to access TEDMON and introduces you to its commands.

When the Plus/4 comes out of the box, it is ready to do several things. You need only plug in the power supply and connect it to a TV set or monitor. Several pieces of built-in software put you in business almost immediately.

To the first-time user, the most mysterious piece of software in the Plus/4 is probably TEDMON, which gets its name from the Text Editor Device chip contained in the Plus/4. MON is short for monitor, a term that refers to a software package used when programming in machine language.

A monitor program gives you direct access to the computer's memory. This is helpful if you want to enter bytes of data into a specific memory location or retrieve those bytes from memory.

With TEDMON you can check the contents of any section of the Plus/ 4's memory and modify the data that is held there. Or, if you are an adept programmer, you can write entire machine language programs directly in memory without the aid of an assembler.

It's not my intention to make a machine language programmer out of you. I think, though, that you will have fun using TEDMON to discover some things about your new computer. This article leads you on a treasure hunt to see what you can find.

# Looking at Memory

Activating TEDMON is almost as simple as turning on the computer. Once the power-up message appears on your screen, type MONITOR and press the return key. You will see the following:

| PC   | SR | AC | XR | YR | SP |
|------|----|----|----|----|----|
| 2007 | 00 | 01 | 00 | 00 | F8 |

What you see are the contents of the memory registers that have been reserved for the processor chip in your computer. This is the same display you will get if you now type "R."

Everything your computer does comes through one or more of these registers at some time or another. For browsers, this isn't too important, except to make you realize just how simple things get when you think in terms of one machine language program instruction at a time.

The very first command you want to look at is the M, or Memory, command. Type M 0000, press the return key and look at your screen. The display, of which Figure 1 approximates a sample portion, consists of the contents of the first 96 memory locations in your Plus/4. The reverse-video section contains alphanumeric and graphics characters.

There may be some very funnylooking numbers here. What's an FA or a 0F? Remember, all you are doing here is snooping around, so don't let these strange numbers bother you.

What you have just run into are hexadecimal numbers. In the decimal system we use every day, we have ten different symbols, 0 through 9. In hexadecimal, we work with 16 different symbols. The first ten, 0 through 9, are the same and have the same value as they do in the decimal system. The letters A–F stand for the decimal numbers 10–15.

Learning to converse in hexadecimal is a requirement for doing any serious programming, but don't despair—most of what you are going to do won't depend on it.

In fact, Basic 3.5 includes a function called DEC. When you are in Basic, typing PRINT DEC("XX"), where XX is the hexadecimal number, will return the decimal value of that number! Unfortunately, this does not work in TEDMON.

Next to the displayed memory lo-

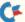

| >0000 | 0F | 0A | 00 | 00 | 00 | 00 | 00 | 22 | : |               |
|-------|----|----|----|----|----|----|----|----|---|---------------|
| >0008 | 22 | 00 | 00 | FA | 00 | 00 | 00 | 00 | : | Reverse Video |
| >0010 | 00 | 00 | 00 | 04 | 00 | 20 | 19 | 16 | : |               |

Figure 1. A sample of what your screen should display after you type M 0000 while using TEDMON.

| SCA M | 197.40 | THE | 2794 | 10.3 |    | 1  |    |    |   |          |
|-------|--------|-----|------|------|----|----|----|----|---|----------|
| >818E | 45     | 4E  | C4   | 46   | 4F | D2 | 4E | 45 |   | ENDFORNE |
| >8196 | 58     | D4  | 44   | 41   | 54 | CI | 49 | 4E | : | XTDATAIN |
| >819E | 50     | 55  | 54   | A3   | 49 | 4E | 50 | 55 | : | PUT#INPU |
| >81A6 | D4     | 44  | 49   | CD   | 52 | 45 | 41 | C4 | : | TDIMREAD |

Figure 2. By using the Memory (M) display command, you can locate your computer's Basic keyword list, part of which is shown above.

cations is a block of reverse video. We will make use of this feature to go treasure hunting.

Type M 0000 FFFF and press the return key. Rows of numbers will start running by you fairly quickly. Keep your eyes focused on the numbers and letters in the reverse-video section. If you want to slow the display slightly, hold down the Commodore key. If you want to stop the display completely, press the run/ stop key.

You are searching every memory location in your Plus/4, so it will take a few minutes to get through them all. If you want to do the search in a somewhat more controlled fashion, start by typing M 0000. When the display stops, simply type M again. Continue in this fashion as long as you wish.

Do you see anything interesting as the display scrolls by? In the reversevideo section, you should see the letters CBM appear several times. In fact, all of your Basic keywords will appear. Figure 2 is an example of some of the things you will find. If you're quick, you may even find some etched-in silicon names and initials! More on that in a moment.

The reverse-video section of the screen pretends the value stored in this memory location is an ASCII character. Then, when the memory in your computer contains the numeric equivalent of CBM, those charwww.Commodore.ca

May Not Reprint Without Permission

acters will show up displayed in the reverse-video section.

The Plus/4 uses a unique memory arrangement that allows more useravailable memory by being able to tell the difference between read-only memory (ROM) and random-access memory (RAM).

Use the M command to view hexadecimal location 7F8 by typing M 7F8. Normally, this location contains a 0, which means that for addresses 8000 (hexadecimal) and above, the ROM that contains the Basic language and the Kernal routines will be displayed by TEDMON.

By changing the value in this location to a hexadecimal 80, you can view the RAM at the same addresses. To make the change, simply display location 7F8 and then move the cursor over the value (in this case, 00). Type 80 right over the top of this value and press the return key.

You have just done the equivalent of a Basic Poke and changed the value stored in this location! If you are curious, try changing the value and type M 8000 FFFF. What you will find is a lot of garbage, since you don't have a program stored in this range. Before continuing, be sure to return location 7F8 to 0.

## **More Commands**

This random hunting is fun, but there is a more controlled way to find particular items. For example, let's use the Hunt command to see if a guy named Fred happened to work on this computer.

By typing H for Hunt and specifying the beginning and ending addresses, you can look for the name Fred. If you are looking for an alphabetic string, you must preface the string with a single quote like this:

# H 0000 FFFF 'FRED {return}

TEDMON will now search all the way from 0 to the top of memory, looking for a match. You will notice that several addresses will appear as it searches. You can ignore the first two; they are the addresses in which TEDMON itself stored the search string. The last one is the one you care about.

It turns out that "FRED" appears at BC20. Now try the M command again and see what you find. Type M BC20 and hit the return key. You'll see that not only Fred B., but also Terry R. and Mike I. have engraved their names forever in your computer!

At this point, you might want to try a little experiment. Exit TED-MON by typing X and pressing the return key. This will return you to Basic. Either load or type in a simple Basic program with some Print statements in it. I used the following:

- 10 PRINT "NOW IS THE TIME FOR ALL GOOD MEN TO COME TO THE AID OF THEIR COUNTRY"
- 20 PRINT "THE QUICK BROWN FOX JUMPED OVER THE LAZY DOG'S BACK 1234567890"

After you have done that, type MONI-TOR to reenter TEDMON. Try the Hunt command and see if you can track down your Print statements. In my case, I typed H 0000 FFFF 'NOW. Actually, you will find your whole program there, but the Basic commands have been abbreviated, or tokenized, and aren't easily recognizable.

Exit TEDMON again. (Type X and press the return key.) Try listing your program. It should still be there. Now type NEW and list the program. It should be gone... or so it would seem.

Type MONITOR again to reenter TEDMON. Try a memory display where you last found your program. Now you see that it's still there.

What happens is that when you issue the New command, the only things that change are the memory pointers. Memory is not erased. See for yourself how easy that is to prove with TEDMON!

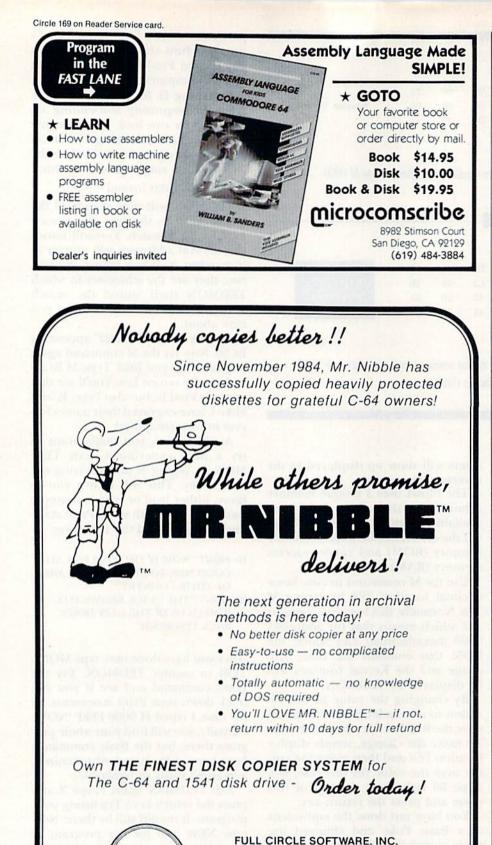

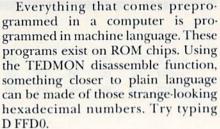

What should appear on the screen are a number of three-letter machine language instructions. LDA, JSR and JMP are some common ones. To the right of these instructions, a hexadecimal number may appear. Understanding the full meaning of this notation requires delving into machine language much further than we want to do right now.

Be content to know that if disassembled code shows something like JSR F043, it is saying, "jump to the subroutine that lives at location F043." It's a bit like the Gosub command in Basic.

We've looked at about half of TED-MON's commands. It is also possible to load a program from tape or disk directly from TEDMON. If the name of the program is "TEST," you could load it from disk using

L "TEST",08

From cassette, you would type

L "TEST",01

The Save command works the same way. That is,

S "TEST",08,0400,0BFF

saves everything from memory location 0400 to 0BFF into a program disk file called TEST.

The Verify command works just the way it does in Basic.

V "TEST",08

would verify the disk file against memory.

For creating programs, the assembler is a very powerful tool. There are also several additional commands that are helpful to programmers.

For now, it's time to tiptoe quietly away from TEDMON. This browsing didn't hurt a bit, and I hope it gave you some tools to better understand your computer.

Address all author correspondence to Jim Grubbs, PO Box 3042, Springfield, IL 62708.

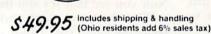

**Full Circle** 

Software

10 day return privilege

P.O. Box 1373

Dayton, Ohio 45401

Phone (513) 223-2102

Special MSD Version now available! Circle 265 on Reader Service card.

# SYMBOL MASTER<sup>TM</sup> MULTI-PASS SYMBOLIC DISASSEMBLER FOR THE COMMODORE 64 \* disassembles any 6502/6510 machine code program into beautiful source

- Learn to program like the experts! Adapt existing programs to your needs! Automatic LABEL generation.
   Outputs source code files to disk fully compatible with your MAE,\* PAL,\* CBM\* or Develop-64\* as-sembler, ready for re-assembly and editing!
   Outputs formatted listing to screen and printer.
   Automatically uses NAMES of Kernal jump table routings and all concrition system variables.
- routines and all operating system variables. Generates list of equates for external addresses. Generates complete cross-referenced symbol tabl
- · Recognizes instructions hidden under BIT
- instructions.100% machine code for speed.

(Symbol Master<sup>TM</sup> is not copy protected.)

- ORDER NOW! Available on disk only. Introductory price \$49.95 postpaid USA.
- \*MAE is a trademark of Eastern House. PAL is a trademark of Pro-Line. Commodore 64 is a trademark and CBM is a registered trademark of Commodore. Develop-64 is a trademark of French Silk.

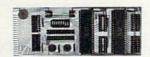

# **UNLEASH THE POWER OF** YOUR COMMODORE 64 WITH THE ULTIMATE INTERFACE

- · Control & monitor your home appliances, lights &
- Control et alumer per la control alumost any device Intelligently control almost any device Connect to Analog-to-Digital Converters

- Control Robots Perform automated testing Acquire data for laboratory & other instrumentation
- applicationsMany other uses

Don't make the mistake of buying a limited capability interface. Investigate our universally applicable Dual 6522 Versatile Interface Adapter (VIA) Board, which plugs into the expansion connector and provides;

plugs into the expansion connector and provides: Four 8-bit fully bidirectional I/O ports & eight hand-shake lines • Four 16-bit timer/counters • Full IRQ interrupt capability • Four convenient 16-pin DIP socket interface connections • Expandability up to four boards & sisteen ports. ORDER NOW! Price \$169, postpaid USA. Extensive documentation included. Each additional board \$149.

# COMMODORE 64™ **SOURCE CODE!** "What's Really Inside the Commodore 64"

 Most complete available reconstructed assembly language source code for the C-64's Basic and Kernal ROMs, all 16K.
 You will fully understand calls to undocumented ROM routines, and be able to effectively use them in your own programs.
 Uses LABELS. Not a mere one-line disassembly. All branch targets and subroutine entry points are shown.
 TABLES are fully sorted out and derived.
 Completely commented, no gaps whatsoever. You will see and understand the purpose of every routine and every line of code!
 Complete listing of equates to external label references.
 Invaluable fully cross-referenced symbol table.
 Order C-64 Source. 529.95 postpaid USA. Order C-64 Source. \$29.95 postpaid USA.

All orders shipped from stock within 24 hours via UPS. VISA/MasterCard welcomed.

SCHNEDLER SYSTEMS

1501 N. Ivanhoe, Dept. R7, Arlington, VA 22305 Information/Telephone Orders (703) 237-4796

| Circle 198 on Reader Service card.                                                                                                    |
|----------------------------------------------------------------------------------------------------|
| <b>DUST COVERS</b>                                                                                                    |
| <ul> <li>★ Heavy 32-oz. VINYL ANTI-STATIC</li> <li>★ EXTENDS EQUIPMENT LIFE</li> <li>★ Choice of Colors Lt. Tan or Brown</li> </ul>                                                                                                    |
| COMPUTERS<br>C-64; VIC-20; C-16; PLUS 47.00<br>C-128; B-128 13.00<br>DATASETTE (NEW, C2N) 5.00                                                                                                    |
| DISK DRIVES<br>C-1541; C-1571 INDUS GT 8.00<br>MSD S/D; APPLE S/D 8.00<br>MSD D/D; APPLE D/D UNIT 10.00<br>DRINITERS                                                                                                    |
| PRINTERS           C-1525 / MP5801         10.00           C1526 / MP5802         13.00           C/MP5 803; C-1520; C-1530         8.00           PANASONIC         KX-P1090/91           BOD         13.00           GEMINI 10 & STAR 10's         13.00           GEMINI 10 & STAR 10's         13.00           OKIDATA 91/92         13.00           JUKI 6100         16.00           OKIMATE 10         8.00 |
| MONITORS         16.00           C-1702/1703;         C-1902         RGBI.         16.00           ZENITH         ZYM         122/123         16.00           ZENITH         ZYM         131/133         23.00           TAXAN         RGB 2110         16.00           AMDEK         COLOR         19.00           BMC         COLOR         16.00           VIDEO         RECORDERS         13.00                |
| (Dimensions Required)<br>Order by stating NAME and MODEL<br>and COLOR CHOICE TAN or BROWN.<br>Enclose check or money order plus \$1.50<br>per item (4.50 max.) shipping and handling<br>California Res. Include 6.5*% Sales Tax.                                                                                                    |
| SPECIAL COVERS WILL BE MADE TO YOUR<br>DIMENSIONED SKETCH. SEND YOUR RE-<br>QUIREMENTS FOR OUR LOW PRICE QUOTES                                                                                                    |
| Crown Custom Covers<br>9606 SHELLYFIELD ROAD-Dept. B<br>DOWNEY, CA 90240<br>(213) 862-8391                                                                                                    |

Circle 335 on Reader Service card.

|                                                           |            | MMODORE 64 DE                                           |         |
|-----------------------------------------------------------|------------|---------------------------------------------------------|---------|
| REQUEST OUF                                               | RFU        | LL CATALOG TO                                           | DAY     |
| ORDER LI                                                  | NE:<br>& F | 1-800-447-0088<br>L: 904-388-0018                       |         |
| POWER SUPPLY F                                            | ORC        | -64/VIC-20                                              | 29.95   |
| TELECOMMUNICATION<br>Total Communications                 |            | Xetec S Printer Interfac<br>Xetec Graphics<br>Interface | e 44.95 |
| Omnitronix Deluxe                                         | 39.95      | Interface                                               | 59.95   |
| RS-232 Interface                                          |            | Flexidraw Lightpen/<br>Software                         | 129.95  |
| (1200/300 Baud) 1<br>MPP 1064 Modern with<br>VIP Terminal |            | SKYLES ELECTRIC                                         | .26.95  |
| Telstar 64 Terminal                                       | 25.05      | 1541 Flash with Switch<br>Blitz Basic Compiler          |         |
| Compuserve Starter<br>Kit (5 hrs.)                        | 22.95      | SERVICE MANUALS<br>Commodore 64<br>Computer             |         |
| ABACUS BOOKS<br>Anatomy of 1541<br>Disk Drive             |            | VIC-20 Computer                                         | 16.95   |
| Disk Drive<br>Anatomy of<br>Commodore 64                  |            | Commodore 1541<br>Disk Drive<br>Commodore 1525          | 16.95   |
| Machine Language Book<br>for C-64                         |            | Printer                                                 | . 16.95 |
| ricks and Tips for<br>the C-64                            |            | RIBBONS<br>1525<br>MPS801                               |         |
| BACUS SOFTWARE                                            |            | MPS 802/1526<br>Riteman                                 | . 7.95  |
| ssembler Monitor                                          | 31.95      | UTILITIES<br>CSM Drive Alignment .                      |         |
| ascal-64                                                  | 31.95      | Superclone<br>Di-sector                                 | .39.95  |
| ettec<br>ontmaster                                        |            | Ultra Byte<br>SOLID STATE SOFTWA                        | 32.95   |
| Wordprocessor                                             |            | Visastar 64                                             | 89.95   |
| Complete Parts List (Refur<br>2726 PARK ST.,              | ndable     | In the second second second                             | \$5.00  |

Orders with casher's check, money order and visw/wru, shipped prompty -for perisonal/company checks allow 3 weeks for clearance < COS and \$300 +15% restocking charge + All software sales are final + for VISVMC and 3% Shipping charges extra. 3300 minimum + Prices may differ in AA stores + Florida residents add 5% tax + Prices subject to charge without notice.

Circle 274 on Reader Service card.

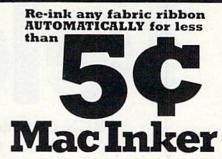

Extremely simple operation, with built in electric motor. We support over 750 types of printers - cartridge, spool, harmonica, or zip pack type. Most MAC INKER(s) cost less than \$60.00. (Add \$3.00 for UPS shippping

anywhere in the US). Use your MAC INKER to re-ink your dry cartridges (for less than 5 cents in ink) and watch the improvement in print-out quality. Our residue-less, lubricated, dotmatrix ink yields a darker print than most new ribbons. Or get any of our 6 basic ink colors: brown, blue, red, green, yellow, purple and use MAC INKER to CREATE YOUR OWN COLORED CARTRIDGES. We have uninked cartridges. Load the cartridge on MAC INKER, ink in the desired color, and re-ink when appropriate.

Most cartridges can be used almost indefinitely, if ribbon is regularly re-inked, kept moist and lubricated so that the fabric does not fray. Some customers have reported 80 re-inkings of the same cartridge.

As of February 85, we have over 30,000 MAC INKER(s) in the field, in 5 continents (220V motors available). MAC INKER has been reviewed, approved and flattered in most magazines and even in the NEW YORK TIMES and the CHICAGO SUN TIMES.

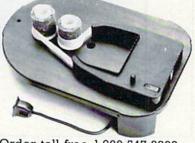

Order toll free 1-800-547-3303 or ask for free, detailed brochure. Dealers inquiries welcome.

mputer lends 6415 SW Canyon Court Suite #10

Portland, Oregon 97221 (503) 297-2321 (24 hour line)

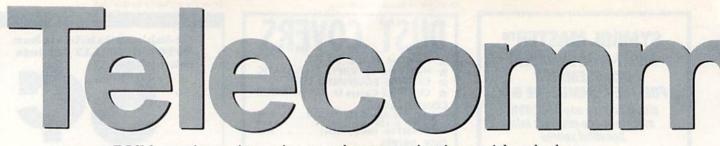

RUN continues its series on telecommunications with a look at two popular general-interest on-line utilities.

# The Source and Delphi

By MARGARET MORABITO

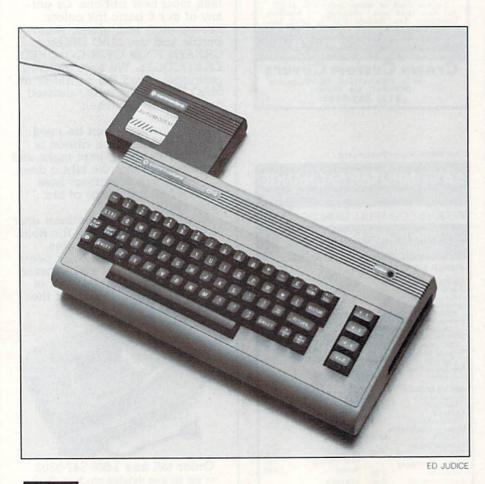

he first part of this article covers The Source, one of the oldest public on-line utilities. You'll then be introduced to and learn about the younger Delphi, which is making great strides and quickly becoming a prime contender

in the growing group of general-interest on-line services.

# The Source

The Source is one of the most wellknown on-line information utilities in this country. Founded in 1979, The Source Telecomputing Corporation (STC) was taken over by The Reader's Digest Association in 1980 and is partly owned by Control Data Corporation.

The Source prides itself in providing the general public with self-help information for use in personal and business affairs. With a current membership of 60,000 and about 2000 new subscribers a month, The Source, like many on-line utilities today, is experiencing rapid growth as more and more people acquire personal computers at home and in the office.

The Source tends to be more business-oriented than some of the other general on-line utilities; businesses make up 60% of its subscribers, with the balance consisting of the general public. The average client is in his or her late 30s, with at least a college education and a high family income. The constantly growing membership has prompted The Source to revise and add new services.

# **Expanded Business Services**

Of the eight main menu categories (see Table 1), the business offerings have been most expanded in recent months. In January, the Business and Investing section added a new service that will provide up-to-the-minute commodities prices, news and commentary via satellite from the Commodity World News in Chicago.

Members can now receive continuous updates on prices from six domestic exchanges and three overseas right to an an any second of the second second seco

exchanges; 200 news items per day, covering weather, worldwide developments affecting commodities and White House news; and correspondent news commentaries about the happenings on the floor of the commodities exchange.

A second investment service, just begun in late March, is INVESTEXT (The Business Intelligence Database), through which you can gain access to 38 international investment banking firms. INVESTEXT offers full-text research reports from 27 U.S. and 11 foreign investment firms. Anyone with investment and business connections will appreciate these newest offerings.

Of course, The Source also offers many of the more popular generalinterest services for communications and consumer transactions, such as electronic mail, first-class U.S. mail delivery from ECOM, CompuStore, games and travel planning.

One feature of The Source that personal computer owners will find fascinating is MicroSearch, offered in the Personal Computing category. Through MicroSearch, you gain access to thousands of article abstracts from over 100 computer industry publications. These give you quick reference material on software, hardware, peripherals, new product releases and just about anything dealing with personal computing from over 3000 manufacturers.

The Source's membership fee reflects the growing tendency toward www.Commodore.ca May Not Reprint Wilhout Permission lower prices throughout the computer industry. Last year, The Source cut its membership fee in half. Now, \$49 will give you access to the services on The Source, including a monthly newsletter with the latest Source news, updated command guides, The Source Manual and free customer support. The Customer Support service, at 800-336-3330, is always available and helpful.

If you have a major credit card, you can join The Source. First, call 800-336-3366. You will immediately be given your identification number and private password over the phone. Later, you'll receive the documentation, a personal identification card from The Source and your local network phone number. You can also join by phoning the same number and requesting that a membership agreement be mailed to you. You simply fill out the agreement and mail it back to The Source.

The hourly on-line rates are \$7.75 for evenings and weekends and \$20.75 for business hours. If you have a 1200baud modem, you must pay an hourly surcharge. There's also a \$10 monthly minimum charge, as well as charges for any of your own personal or business files that you may store in The Source. A higher hourly fee is charged for certain value-added services.

# Logging-On

Logging-on to The Source is not difficult, but it takes some getting

used to if you're accustomed to the easy prompts of using Tymnet. The Source uses Uninet and Telenet, both of which are significantly different from Tymnet. The main difference with these networks is that their prompts are not very descriptive, so you must know beforehand exactly how to respond to the system.

What follows is a brief rundown of logging-on to The Source, using Telenet with the 1650 Auto-Modem and its accompanying terminal program, TERM64.

The Auto-Modem is an easy-to-use, low-cost (about \$60) auto-dialing modem, which is manufactured by Commodore for the C-64 and the VIC-20; it can also be used on the new Commodore 128 personal computer. The Auto-Modem comes with a goodquality dumb terminal, but you'll probably want to purchase a smart terminal to take full advantage of what the many on-line services offer.

Without a smart terminal, you won't be able to get free programs over your modem, nor will you be able to send your own files to others. The Auto-Modem is quite versatile and works with most smart terminal programs that are being sold for the C-64 nowadays. Having auto-dial and auto-answer capabilities, this modem is more than worth its price.

With your Auto-Modem properly connected and your system all powered up, load and run TERM64. The screen clears, displaying a Terminal Ready prompt, beneath which is the word "Disconnected," and under *that* is another Terminal Ready prompt. This display signals that the phone lines are clear and awaiting your call. Press f6 for instructions for setting the two switches on the Auto-Modem. Move T–D to D for data and move O–A to O for originate. Now you'll be prompted to type in the Telenet phone number for your location.

Type in the digits of the phone number without any parentheses, spaces or dashes; if the number happens to be long distance, type 1 before it. Press the return key when finished and wait.

As the modem dials your number, each digit will appear on the screen, one by one. When a connection is made, the red light on the left side of the Auto-Modem will shine, and the screen will display the Terminal Ready prompt, indicating that you have successfully connected with the Telenet network.

You won't see any prompts, but you should press the return key twice. Then, at the Terminal = prompt, press the return key one more time. At the @ prompt, type C 30149. This number is given to you in The Source sign-on booklet or over the phone, and it is for Commodore computer systems.

After you have entered the system number and pressed the return key, you'll be informed of your connection to The Source. Then, you will see an arrow prompt. If you don't know the log-on procedure beforehand, you'll have quite a hard time guessing what this arrow means. You should type ID, followed by a single space, and then your Source identification number. Press the return key and, at the next arrow, type your password followed by Return.

After using the simple, clearly labeled Tymnet phone network for other on-line utilities, I found Telenet more of a mystery to handle at first. However, once you become familiar with the Telenet procedure, you won't have any difficulty.

# How to Navigate

The Source offers menu selections, which have recently been revised for easier usage. Many of the menu selections now have their own command words, within parentheses, after the selection. The Source designed the system this way so that newcomers could learn the appropriate commands with continued usage and then start using the faster commands rather than the slow menus.

You can always find a list of commands while on-line by typing "Help" at any command prompt. Even with this new design, however, navigating through The Source's command system can be difficult for a new member.

This is not the kind of service for light browsing. If you don't know the commands, you can get caught in unwanted territory. I recommend you study the excellent command guide that The Source gives you before going on-line. This will save you much aggravation.

By the way, you should quickly learn to turn off Chat mode. I was cornered by a persistent chatterer on my first sojourn into The Source, and I couldn't escape because I knew nei-

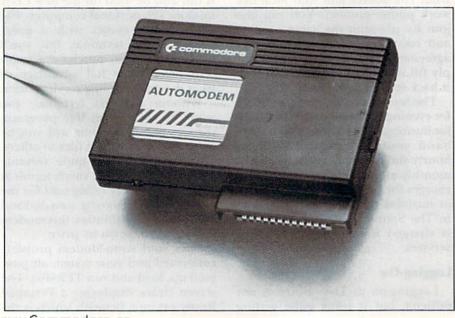

ther the command to start chatting back nor the command to quit Chat mode. I ended up wasting a lot of valuable time, and the interruption was unwelcome. For more information, write The Source, 1616 Anderson Road, McLean, VA 22102.

# Delphi

When the people behind Delphi claim their on-line service is the "friendliest, easiest-to-use system ever," they're telling the truth. When you first log-on to Delphi, you feel as though you are in control, not some mainframe computer. For example, when logging-on, you can tell Delphi the number of characters that will fit on your screen, thereby avoiding the hard-to-read, broken 80-column display lines sent by many other services.

Delphi does provide a handbook, but you really don't need it to use the system. You can easily log-on using Tymnet and go for a tour through Delphi, taking your time and being helped along the way. If you want to break out of any location within any service, you just press CTRL Z.

Anyone interested in a vast amount of research information will appreciate Delphi. Not only does it give you its own 20,000-entry encyclopedia; it also provides a gateway to Dialog, the most sophisticated research library on-line. Dialog alone holds 200 separate databases for serious research. Initially targeted at the home user, Delphi has added new services that are now attracting the business user.

For those of you who want more versatility in your communications, Delphi is worth examining. It not only offers you the standard services, like electronic mail and U.S. mail delivery, but it also gives you access to subscribers of other on-line services through electronic mail. If you have business associates and friends who use The Source and Compu-Serve, you can easily keep in touch with them through Delphi's own electronic mail service.

Delphi has another unique service called GlobaLink, which provides the expertise of professional translators who take incoming electronic text files and translate them into foreign languages, such as German, Italian and French. The translated text files can then be sent anywhere in the world.

People wanting entertainment possibilities will find plenty in Delphi. Over 30 games are currently on-line. Today from The Source: Hour's Top News; Business Update; Sports, News and Scores; Today's Features; What's New on The Source.

*News, Weather and Sports:* Today From The Source; United Press International; Associated Press; *The Washington Post*; Scripps-Howard News Service; Accu-Weather; United Media Features; Financial Market Reports and News; News Indexed by Subject.

*Business and Investing:* STC/SSI Investor Services; Business Update; Investment Data and Analysis; Financial Market Reports and News; General Business Reference; Employment Services; Business Bulletin Board; Financial Services Index.

*Communication Services:* SourceMail; Bulletin Boards; Chatting On-line; Computer Conferencing; Member Directory; Members Currently On-line; E-COM and Mailgram Messages; Member Publishing; How to Prepare Text to Send.

Personal Computing: MicroSearch; PC Member Publishing; Product Information; PC Information Exchanges.

*Travel Services:* Air Schedules and Fares; Hotel and Restaurant Guides; Agency Services; Accu-Weather; Travel Bulletin Board.

Shopping, Games and Leisure: Shopping at Home; Game Arcade; 2000 Movie Reviews; Horoscopes, Soaps and More; Games Bulletin Board.

Member Information\*\*Free\*\*: Using The Source; Contacting The Source; How to Change Your Password; Rates and Storage Fees; Billing Questions; Frequently Asked Questions; Membership Agreement; Ordering Additional Accounts; Ordering The Source Manual; How to Become a Member Publisher.

### Table 1. The Source's eight main menu categories.

Bulletin Boards: Add Your Own Message; Read Posted Messages; Member Lists; Conference Schedule.

Conference: Who (lists users); Page a User; Join a Group; Name Nickname.

Delphi-Oracle: Advice from Oracle; Personal Advisory; Questions for Oracle.

*Financial Services*: Banking; Business Program Listing; Home Program Library; NAICO Net (brokerage); Security Objective Services; News-A-Tron Market Reports; Financial Newswire.

*Games:* Adventures; Board Games; Delphi Casino; Kiddie Korner; Logic Games; Sports Games; VT52 Terminal; VT100 Terminal; Test Library (new games).

Help: Comments on the help aids in Delphi.

Exit: How to exit Delphi.

Infomania: Authors; Bookshelf; Collaborative Novel; Members' Choice; Newsletter; Peoplenet; Poll.

Library: Autonet/Autobase; Healthnet; Kussmaul Encyclopedia; Librarian; Newsletters; Research Library (Dialog); Violette Wine Reports; Dialog Help; Delphi Information. *Mail:* Batch Mail; Catalog of Mail Files; ECOM; GlobaLink Translation; Electronic Mail; Scan for New Messages; Telex/Easylink; Writer's Corner; Charge ECOMs.

News-Weather-Sports: Accu-Weather Forecasts; Movie Reviews; News Wire Service; Financial Newswire; Sportswire; Latest National News; Violette Wine Reports.

On-line Markets: Autonet; Bazaar; Catalog; Gold (copier, computer, supplies); Specialty Services.

Scheduler: Appointment Calendar; Diary.

Special Interests: American Sexology; Apple SIG; Business SIG; Cafe Bozart; Cain; Computer Kids; Epson User's Group; Eyecare SIG; Friendship Circle; Games SIG; Hearing Impaired; Healthnet; High School Network; Medical SIG; Mensa SIG; PAN Music SIG; Racing SIG; Space Research; Theological Forum; Texas Instruments SIG; User Advisory Panel; Writers and Editors Network; General Information.

Travel: Travel Library; Bulletin Boards; Itinerary Planning; Interactive Services; Groups; Office Services; Agency Menus.

Writer's Corner: Append; Catalog; Common; Copy; Create; Delete; Download; Edit; Home; List; Publish; Purge; Rename; Typeset; Upload.

*Using Delphi:* Advice from Delphi; Feedback; Guided Tour; Mail to Service; Manuals; Network Information; Premium Services; Newsletter; Rates and Prices; Credit Policy; Peoplenet; Settings; Usage History.

Table 2. The services available on Delphi.

Consumer transactional services are also on the menu, including electronic shopping and banking. (See Table 2 for all of Delphi's offerings.)

To subscribe to Delphi, call 800-544-4005. You'll be mailed a Delphi www.Commodore.ca May Not Reprint Without Remission membership registration form, which will give you your password and a code number that you'll need to complete your registration. You will be asked to make up your own Delphi name, which will be used while online. As with most on-line services, you'll need a major credit card for billing purposes.

The subscription fee is \$49 and covers a handbook, regular updates, a newsletter, a password and two free hours on-line. There's also a Delphi Starter Kit, available in computer stores for \$29. It gives you one free hour and a command card; with this, you phone in your membership information or mail in the membership agreement form.

Hourly rates are \$6 for evenings and weekends and \$16 for office hours. There is no monthly minimum charge and no surcharge for using a 1200-baud modem. You must pay extra for certain value-added services and for storing your personal files on Delphi.

You log onto Delphi using the Tymnet network. After entering the Tymnet phone number and being connected, you should expect the following prompts.

Please Type

| Terminal Identifier | A                  |
|---------------------|--------------------|
| Please Log On       | Delphi + Return    |
| Connected           | Return             |
| User Name           | User Name + Return |
| Password            | Password + Return  |
| Now on Delphi       |                    |

For more information, write to Delphi, General Videotex Corporation, 3 Blackstone St., Cambridge, MA 02139.

The Source and Delphi both offer vast opportunities for both professional and personal users. Each utility provides services in three major areas of telecommunications: research information, communications and transactional services.

Anyone who wants to join a generalinterest utility should do some research into the offerings, costs, ease of handling and special services offered. *RUN's* May and June issues contain articles on two other well-known online utilities: CompuServe and the Dow Jones News/Retrieval. Another good source of information is the *Omni Online Database Directory*, compiled by Edelhart and Davies and published by MacMillan, 1983.

RUN's coverage of the major online services will continue next month with a look at two new services devoted entirely to entertainment and personal communication—People/ Link and PlayNet.

Address all author correspondence to Margaret Morabito, c/o RUN editorial, 80 Pine St., Peterborough, NH 03458. RUN JULY 1985 / 83 This is the second installment of a three-part article presenting the author's Basic 4.5, which gives you the power of all the Basic 4.0 commands, plus more. This month focuses on the added disk commands.

Basic 4.5 A Bigger and Better Basic

# By ROBERT ROCKEFELLER

This month I will deal in more detail with the added disk commands of Basic 4.5. Basic 4.0 and 4.5 use a sophisticated parsing technique that allows the parameters following a disk command to be in any order whatsoever. This is quite a departure from Basic 2.0, where, for example, the Open command requires an exact syntax:

OPEN logical file#, device#, secondary address, "filename"

Deviation from this format causes a Syntax error. In contrast, all of the following command strings would be valid for the DOPEN command.

DOPEN #5 ,"TEST" DOPEN (A\$) ONU9, D0, W, #5 DOPEN "REL", #6, L100

The examples giving Basic 2.0 equivalents of 4.0 commands assume that a command channel to the disk has been opened with OPEN 15,device#, 15. Keeping this in mind, the new disk commands are as follows.

# APPEND

APPEND reopens a sequential file that has been closed and allows you to append data to the end of the file. There have reportedly been problems with this command, so if you use it, always validate the disk (use COLLECT) afterward. APPEND can be followed by four parameters in any order:

*1*. The logical filenumber <#, then a number or any legal Basic numeric expression >. 2. The filename <a string or a string expression in brackets>.

3. Optional drive number <D, followed by a number or numeric expression>. The default is drive 0. Note that the 1541 is only a single drive, so it is not possible to reference drive 1.

4. Optional device number <U, followed by a number or numeric expression>. U may optionally be preceded by ON, instead of a comma. The default is unit 8.

Example:

APPEND #1, "SEQ", U9—open file# 1 to the file "SEQ" on disk unit 9, drive 0. Data written to the file will be appended to the end of "SEQ". (The Basic 2.0 equivalent is OPEN1,9,2,"0:SEQ,A").

## BACKUP

BACKUP has no application for owners of 1541 drives. It can only be used by owners of dual drives, like the MSD Super Disk. Used to create exact copies of disks, BACKUP can be followed by three parameters:

*1.* Source drive number <D, followed by expression for 0 or 1>.

2. Destination drive <D, followed by expression for 1 or 0>. The destination drive number may be preceded by TO, instead of a comma.

3. An optional device number < Uor ON U followed by expression for 4-31>.

Example:

BACKUP D0 to D1-makes an

exact copy of the disk in drive 0 to drive 1 on unit 8. (The Basic 2.0 equivalent is PRINT# 15, "D1 = 0").

### **CATALOG and DIRECTORY**

Either one displays the directory of a disk on the screen or printer. CATALOG may be followed by three parameters:

1. Optional filename. As described on pages 11–12 of the 1541 User's Manual, wildcards may be inserted in the filename so that only a subset of the directory is listed. The filename may be a literal string enclosed in quotes or a string variable or expression in brackets.

2. Optional drive number.

3. Optional device number.

**Examples:** 

CATALOG—displays entire directory of drive 0 on device 8.

CATALOG "pr\*"—displays only filenames that start with "pr".

CATALOG "t??"—displays only filenames that are three letters long and start with "t".

CATALOG "\* = p" on u9—displays only program files of the disk in drive 0 on device 8. (The Basic 2.0 equivalent is LOAD"\$0" : LIST).

### COLLECT

This command validates the disk and causes the disk drive to perform house cleaning. It should be executed regularly. COLLECT may be followed by two optional parameters:

C.64; C.128 (in C.64 mode)

**RUN** It Right

WSA/WRILINGCONDIDUD PE.Ca May Not Reprint Without Permission

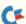

*1*. <D, followed by expression for 0 or 1>.

2. <U, followed by expression for 4–31>.

Examples:

COLLECT—validates drive 0 of unit 8.

COLLECT D1 ON U9—validates drive 1 of unit 9. (The Basic 2.0 equivalent is PRINT# 15, "V0").

# CONCAT

CONCAT concatenates two sequential files so that the resulting single file contains all the data from the original two. CONCAT may be followed by four parameters:

1. Source filename. May be a string or a string expression in quotes.

2. Destination filename. The source file will be appended to the destination file. The destination filename may be preceded by TO instead of a comma.

3. Optional source drive number.

4. Optional destination drive number. For owners of dual drives only. Examples:

CONCAT "SEQ1" TO "SEQ" appends "SEQ1" to "SEQ" on drive 0 of unit 8.

CONCAT D0, "SEQ2" TO D1, "SEQ3"—appends "SEQ2" on drive 0 to "SEQ3" on drive 1.

(The Basic 2.0 equivalents are PRINT# 15, "C0:SEQ = 0:SEQ.0: SEQ1" and PRINT# 15, "C1: SEQ3 = 1:SEQ3,0:SEQ2").

# COPY

COPY allows files to be copied from one disk to another if you have a dual drive. If you have a 1541, COPY allows a file to be reproduced on the same disk. You may want to do this if you are going to concatenate two files and wish to retain original copies of each. The new file must be given a different name from the source file, of course. COPY may be followed by four parameters, two of which are optional:

*1.* Source drive number <D followed by 0 or 1>.

2. Destination drive number. May be preceded by TO.

3. Optional source filename. String or string expression in brackets.

4. Optional destination filename. This must be a unique filename.

### **Examples:**

COPY D0 TO D1—Copies all the files on the disk in drive 0 to the disk in drive 1 on unit 8. This requires a dual drive. Unlike BACKUP, COPY does not reformat the destination disk. Instead, all files except relative files are reproduced on the destination disk. If there is not enough room on the destination disk, a Disk Full error will be flagged.

COPY D0, "TEXT" TO D0, "TEXTCOPY"—creates a file called "TEXTCOPY," containing the exact data of "TEXT" on the disk in drive 0 of unit 8.

(The Basic 2.0 equivalents are PRINT# 15, "C1 = 0" and PRINT# 15, "C0:TEXTCOPY = 0:TEXT").

# DCLOSE

DCLOSE performs the same function as CLOSE, but it has several optional forms. DCLOSE may be followed by two optional parameters:

*1*. <# followed by numeric expression >.

2. < U, followed by numeric expression evaluating to 4–31>.

**Examples:** 

DCLOSE—closes all currently open files.

DCLOSE #1—closes only logical file number 1.

DCLOSE U8—closes all currently open files to device 8.

# DLOAD

DLOAD loads a program to the start of Basic memory. It is like LOAD, but the syntax is different. DLOAD may be followed by three parameters:

1. Filename. This must be a string or a string expression in brackets.

2. Optional drive number < D followed by 0 or 1>.

3. Optional device number < U followed by a number 4-31>.

Examples:

DLOAD "BASIC-PROG"—loads "BASIC-PROG" from the default drive and device numbers.

DLOAD "BASIC\*", D0, U9-Loads "BASIC\*" from drive 0 of unit 9.

(The Basic 2.0 equivalents are LOAD "0:BASIC-PROG", 8 and LOAD "0:BASIC\*", 9).

# DOPEN

This command is similar to OPEN, except that only a subset of the functions of OPEN may be performed, and the syntax is different. With

Circle 81 on Reader Service card.

# BACKUP PROTECTED SOFTWARE with COPY II 64<sup>™</sup>

From the team who first brought you **COPY II PLUS** (Apple), **COPY II PC** (IBM) and **COPY II MAC** (Macintosh) comes a revolutionary new copy program for the Commodore 64, **COPY II 64**!

- Copies most\* protected software automatically.
- Copies even protected disks in just 3½ minutes.
- Maximum of four disk swaps on a single drive.
- Copies half and full tracks.
- Requires just one 1541 drive on the Commodore 64.

Call M-F 8-5:30 (W. Coast time) with your 253 = 503/244-5782. Or send a check (add \$3 s/h, \$8 overseas) to

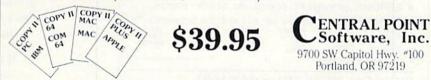

<sup>e</sup> We update Copy II 64 regularly to handle new protections; you as a registered owner may update at any time for 1/2 price! (To update, just send original disk and \$20.)

This product is provided for the purpose of enabling you to make archival copies only.

RUN JULY 1985 / 85

DOPEN, any type of file may be opened for reading, but only relative and sequential files may be opened for writing. There may be up to five parameters in the command string:

*l.* <# then numeric expression>. This represents the logical file number. The secondary address is automatically allocated by the DOPEN command.

2. A filename. This must be a string or a string expression in brackets. If the filename is preceded by the @ character, the file will be opened with replace.

3. Optional drive number <D followed by 0 or 1>.

4. Optional device number < U followed by 4–31>.

5. Optional file-type selector. This parameter should be included only for writing files. Files that read from the disk do not require a file-type selector. This may be L and a numeric expression for 1–254, or W by itself. Both parameters may not occur in the same command string. L is required only when opening new relative files; it is not required to reopen a previously opened relative file that has been closed. W signifies that a sequential file is to be opened for writing.

Circle 202 on Reader Service card.

May Not Reprint Without Permission

## Examples:

DOPEN #1, "OLD FILE"—opens "OLD FILE" for reading. This file may be a sequential, relative, user or program file. It will be referenced through file number 1.

DOPEN #1, "NEW SEQ", W opens a new sequential file for writing.

DOPEN #1, "NEW REL", L100 opens a new relative file. The record length will be 100 bytes long. Once a relative file has been opened, it may be read or written to at any time.

DOPEN #1, "@OLD SEQ", W opens a new sequential file for writing; this will replace a file called "OLD SEQ".

(The Basic 2.0 equivalents are OPEN 1,8,2,"0:OLD FILE", OPEN 1,8,2,"0:NEW SEQ,S,W", OPEN 1,8, 2,"0:NEW REL,L," + CHR\$(100) and OPEN 1,8,2,"@0:OLD SEQ,S,W").

# DS and DS\$

DS and DS\$ are not new disk commands. They are reserved variables, after the manner of TI, TI\$ and ST in Basic 2.0. DS is a numeric variable containing the error number of the last disk access. This may range from DS = 0, meaning no error, to DS = 74, meaning drive not ready. DS\$ contains the string that was received from the disk when the disk's error channel was queried.

The disk error channel is read every time DS is referenced, either in a direct Basic command, such as PRINT DS;DS\$, or in a program.

Typical use is as follows:

1000 IF DS>19 THEN PRINT DS\$ : STOP : REM DISK ERROR (The Basic 2.0 equivalent is 1000 INPUT #15,A,B\$,C,D : IF A>19 THEN PRINT A;B\$;C;D : STOP).

# DSAVE

DSAVE saves a Basic program to disk. It is similar to SAVE, but less typing is required. DSAVE may be followed by three parameters:

1. The filename. As always, this must be a string or a string expression in brackets. If the filename is preceded by the @ character, the Save-with-Replace option is selected. Concerning the controversial Savewith-Replace option, let me say this: I think the secret to replacing files reliably involves two things—not letting your disks get too full, and val-

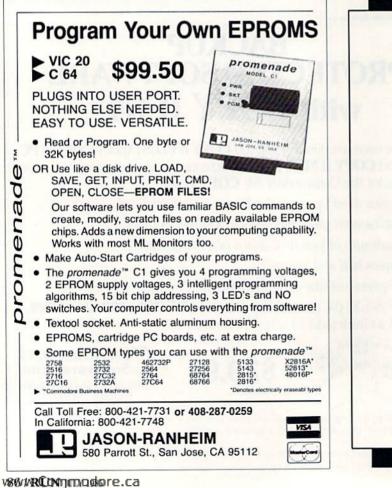

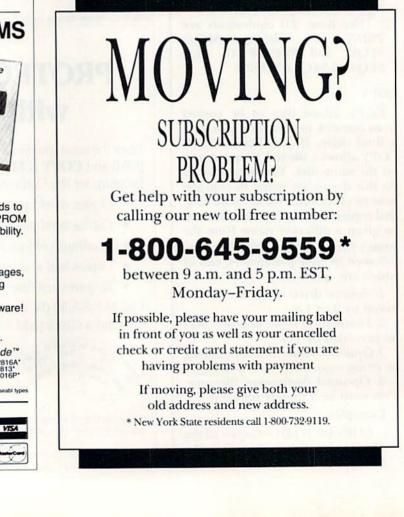

idating the disk after every Save-with-Replace or Open-with-Replace and after every scratch. I used to lose files occasionally when I failed to perform those functions.

2. Optional drive number <D followed by 0 or 1 >.

3. Optional device number < U followed by 4-31>.

**Examples**:

DSAVE "BAS.PROG"-saves a Basic program on the default drive and device.

DSAVE "@BAS.PROG" ONU9 -saves Basic program on device 9, drive 0, replacing any program named "BAS.PROG". (Basic 2.0 equivalents are SAVE "0:BAS.PRO G",8 and SAVE "@0:BAS.PROG",9).

## HEADER

HEADER is used to format a new disk so that it will be usable by the disk drive. After executing the HEADER command, a prompt will appear (except in program mode) asking, "are you sure?" If you are, type Y. HEADER may be followed by up to four parameters in any order:

1. Disk name. This is a string or a string expression in brackets.

2. Drive number. This is compulsory <D followed by 0 or 1>.

3. Optional identifier < I plus a twocharacter identifier>. This must be different for each disk. This is what the DOS looks at when it wishes to determine if a different disk has been inserted. If the identifier of two disks is the same, and one disk is inserted after the other, the DOS will not read the BAM (block allocation map) of the second disk into disk memory; it will read and write files according to the BAM of the first disk.

The BAM tells the DOS which blocks of the disk are used by files and which are available. If the first disk had certain blocks free and the second disk is using these same blocks for file storage, it is possible that the allocated blocks of the second disk will be overwritten, corrupting what might be a valuable program or data.

If the identifier is omitted, the disk will not be reformatted; only the directory will be erased. The identifier would remain the same.

4. Optional device number < U followed by 4-31>.

**Examples:** HEADER DO,"NEW DISK",IZX -formats the disk in drive 0 of unit 8, naming it "NEW DISK" and an identifier of ZX.

HEADER "NEW DISK1", D0erases the directory of the disk in drive 0 of unit 8, renaming it "NEW DISK1". The identifier remains the same. (The Basic 2.0 equivalents are PRINT# 15,"N0: NEW DISK,ZX" and PRINT# 15, "N0:NEW DISK1").

## RECORD

This command is designed to be used in conjunction with relative files. RECORD positions the disk's internal record pointer to the desired record, which then may be read or written to. This is the only Basic 4.0 disk command that has an invariable syntax. It is as follows: RECORD # logical file# , record# [,optional byte within record]. If no byte position within the record is specified, byte 1 is assumed.

Examples:

RECORD#1, 1000-positions the record pointer to byte 1 of record 1000. (Assuming that a command channel has been opened to the disk using secondary address 15, the Basic 2.0 equivalent is

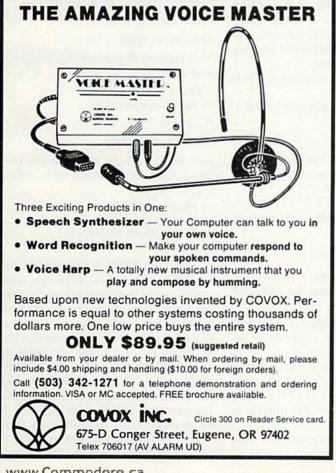

# **COMAL INFO** If you have COMAL-We have INFORMATION.

### BOOKS:

- COMAL From A To Z, \$6.95 COMAL Workbook, \$6.95 Commodore 64 Graphics With COMAL, \$14.95
- COMAL Handbook, \$18.95 Beginning COMAL, \$22.95
- ٠
- Structured Programming With COMAL, \$26.95 Foundations With COMAL, \$19.95
- .
- Cartridge Graphics and Sound, \$9.95 Captain COMAL Gets Organized, \$19.95

- Graphics Primer, \$19.95
   COMAL 2.0 Packages, \$19.95
   Library of Functions and Procedures, \$19.95

# OTHER:

- COMAL TODAY subscription, 6 issues, \$14,95

- COMAL 014, Cheatsheet Keyboard Overlay, \$3.95
  COMAL 014, Cheatsheet Keyboard Overlay, \$3.95
  COMAL Starter Kit (3 disks, 1 book), \$29.95
  19 Different COMAL Disks only \$94.05
  Deluxe COMAL Cartridge Package, \$128.95
  Uboke 2 disks and architers (includes 2 books, 2 disks, and cartridge)

# ORDER NOW:

Call TOLL-FREE: 1-800-356-5324 ext 1307 VISA or MasterCard ORDERS ONLY. Ouestions and Information must call our Info Line: 608-222-4432. All orders prepaid only—no C.O.D. Add S2 per book shipping. Send a SASE for FREE Info Package or send check or money order in US Dollars to:

# COMAL USERS GROUP, U.S.A., LIMITED 5501 Groveland Ter., Madison, WI 53716

TRADEMARKS: Commodore 64 of Commodore Electronics Ltd.; Captain COMAL of COMAL Users Group, U.S.A., Ltd.

PRINT# 15,"P" CHR\$(5) CHR\$ ((1000/256 – INT(1000/256)\*256) CHR\$(1000/256) CHR\$(1))).

# RENAME

RENAME is used, as its name suggests, to rename disk files. It may be followed by four parameters:

*1.* The name of the file you wish to rename. This must be a string or a string expression in brackets.

2. The new filename. This may be preceded by TO instead of a comma. 3. Optional drive number <D fol-

lowed by 0 or 1>.

4. Optional device number <U followed by 4–31>.

Examples:

RENAME "OLD NAME" TO "NEW NAME".

RENAME D1,"OLD NAME", "NEW NAME".

(Basic 2.0 equivalents are PRINT# 15, "R0:NEW NAME = 0: OLD NAME" and PRINT# 15, "R1: NEW NAME = 1:OLD NAME"). NAME = 1:OLD NAME").

# SCRATCH

This command erases one or more files from the disk. As in CATALOG, DOPEN, DLOAD and APPEND, pattern matching may be used. After scratching a file, DS will show 1, and the number of files actually deleted will occupy the position usually listing a track number.

For instance, if two files have been scratched, DS\$ will show 01, FILES SCRATCHED,02,00. (Similar to HEADER, there is a safety feature the screen displays "are you sure?" before a file is actually deleted.) SCRATCH may be followed by three parameters:

*1.* A filename you wish to erase. It must be a string or a string expression in brackets.

2. Optional drive number <D followed by 0 or 1>.

*3*. Optional device number < U followed by 4–31 > .

#### Example:

SCRATCH "FILENAME". (The Basic 2.0 equivalent is PRINT# 15, "S0:FILENAME").

That covers all of the Basic 4.0 disk commands. Although Basic 4.0 was designed primarily to save typing and to improve the readability of Basic program listings, you can no doubt see that it also makes it possible to run many PET/CBM programs on your C-64. Now we'll continue with the disk commands that Basic 4.5 adds to 4.0.

# DCLEAR

This command initializes the disk, causing the drive to read the BAM and the directory of the current disk. This should be performed to prevent disk damage when two disks having the same identifier are inserted, one after the other. To be safe, execute DCLEAR every time you insert a new disk. Two optional parameters are allowed:

*1*. Optional device number < U followed by 4–31 > .

2. Optional drive number <D followed by 0 or 1>.

Example:

DCLEAR. (The Basic 2.0 equivalent is PRINT# 15,"I0").

### BLOAD

This command is used to load a program—machine language or otherwise—to either a specified location or to the address from which it was saved. It may be followed by four parameters:

*1*. A filename. This must be a string in quotes or a string expression in parentheses.

2. Optional load address. P followed by the address at which the program will be loaded. If this is omitted, the program will be loaded at the address from which it was saved.

*3*. Optional device number < U followed by 4–31 > .

4. Optional drive number <D followed by 0 or 1>.

Examples:

BLOAD "M.L.PROG"—loads the program to the address from which it was saved.

BLOAD "DATA", P\$C000loads data to address \$C000 or 49152.

### BSAVE

This is used to save a portion of memory to disk. It may be followed by four parameters:

1. A filename. A literal string in quotes or a string expression in parentheses.

2. A save between a starting and ending address. This is of the format P < starting address > TO P < endingaddress >. The TO in the middle is compulsory.

*3.* An optional drive number <D followed by 0 or 1>.

*4.* An optional device number <U followed by 4–31>.

Example:

BSAVE "M.L.PROG",P\$C000 TO P\$D000—saves the memory from \$C000 to \$CFFF to drive 0 of device 8.

# MERGE

This command is used to merge two Basic programs together. One must be on disk, and the other resident in memory. MERGE may be followed by four parameters:

*1*. A filename. This must be a literal string in quotes or a string expression in parentheses.

2. A logical file number  $\langle \#$  followed by 1-255>.

3. An optional drive number <D followed by 0 or 1>.

4. An optional device number < U followed by 4–31>.

For a MERGE example, enter the following program in memory after entering NEW:

10 PRINT "A DEMO"

20 PRINT "DOES NOTHING"

30 PRINT "END"

To create a file that can be merged or executed (with EXEC), open a sequential file and list the program to disk:

DOPEN "X.DEMO", W, #1 :CMD1 :LIST

Close the file with:

PRINT#1 :DCLOSE

Now type NEW to erase this program, and enter:

5 REM A DEMO

15 REM DOES NOTHING

Now type

MERGE #1, "X.DEMO"

and hit the return key. List the program. The result should be as below.

5 REM A DEMO

10 PRINT "A DEMO"

15 REM DOES NOTHING

20 PRINT "DOES NOTHING"

30 PRINT "END"

Normally, MERGE will not be used in this manner, but to merge commonly used subroutines with your programs. For instance, say you have a subroutine that inputs numbers from the user. You could number this program in increments of 1, starting at a high line number, say 60000– 60020. When this program is merged, it will exist as a separate entity within the program resident in memory. It is possible (and desirable) to have many useful subroutines existing as ASCII sequential files on disk. I rec-

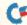

v88/WRCONJUN0930re.ca Moy Not Reprint Wilhow Permission ommend you number each with a different line range.

# EXEC

To create EXEC files, use the same method as in creating MERGE files. EXEC and MERGE also use identical syntax. If you typed in the example used above in MERGE, then try EXEC #1,"X.DEMO" to see EXEC in action.

EXEC works by reading a line of Basic from the disk, then executing this line just as if it had been typed in at the keyboard. MERGE works the same way; the only difference between them is that EXEC discards the line number while MERGE retains it. Within limits, any legal Basic program can be used to create an EXEC file. The limits are as follows.

1. Only a legal Direct mode command should be in an EXEC file. By Direct mode, I mean the mode the computer is in when a program is not running. The only exceptions to this are the INPUT and GET commands. INPUT, INPUT#, GET or GET# can be used in Direct mode if a programming trick is used. The trick is this:

## POKE58,0 : INPUTA\$

The Poke statement fools Basic into thinking that a program is running. You must leave a few spaces between the POKE58,0 and the Input statement, since this is where the data for A\$ will be stored. If you don't leave a few spaces, the Input command will be overwritten, resulting in a Syntax error.

2. For...Next loops are allowed, but both must be on the same line. Example 1, below, is legal, but example 2 will cause a Next-Without-For error.

# Example 1:

10 FOR LOOP = 1 TO 10 : POKE850,0 : NEXT LOOP

#### Example 2:

10 FOR LOOP = 1 TO 10 : POKE850,0 20 NEXT LOOP

*3.* The Read, Data and Restore commands are useless because Direct-mode data statements are not allowed.

4. The On, Goto, Gosub and Return commands are not usable in an EXEC file unless you intend to transfer control to a program in memory.

5. Basic 4.5 statements that open or close files should not be used. This rules out nesting EXEC statements.

# AFFIX

Use AFFIX when it is desired to append a program on disk to a program in memory. This is a little different from MERGE. Try the example below. First type NEW and hit the return key to clear memory, then type in the following program. 10 REM A DEMO 20 REM A DEMO

Save this with DSAVE "AFFIX DEMO". Type NEW then hit the return key. Enter the following:

#### 100 REM 110 REM

Now enter AFFIX "AFFIX DEMO". When the List command is executed, you will see this:

100 REM 110 REM 10 REM A DEMO

20 REM A DEMO

AFFIX works by setting the startof-Basic pointer to point to the end of a program in memory, then executing DLOAD. To make effective use of AFFIX will require some kind of renumbering program; there are several in the public domain.

# SEE

This command is used to list a sequential file on disk to the screen. It allows viewing EXEC/MERGE files just in case you forget what's what. SEE may be followed by four parameters:

1. A filename. A literal string in quotes or a string expression in brackets.

2. A logical filenumber  $\langle \#$  followed by 1–255>.

3. An optional drive number <D followed by 0 or 1>.

4. An optional device number <U followed by 4–31>.

Example:

SEE #1, "X.DEMO"

At the end of this article are the loaders for the disk commands. Within limits, you may pick and choose among the commands you wish to enter. For instance, if you need BLOAD, but not EXEC, you can type in the loader for BLOAD and forget about the loader for EXEC.

You must previously have typed in the "OVERHEAD" loader program. (See Listing 1 in the June installment.) Also, before you type in any of the disk commands, you must type in the "Disk Parser" and "Disk Miscellaneous" loader programs (Listings 1 and 2 in this installment). These contain code used in common by all the disk commands.

For those of you who don't want to type in the listings, I'll offer copies at the end of this series.

Address all author correspondence to Robert Rockefeller, RR #4, Langton, Ontario, Canada NOE 1GO.

| Listing 1. Disk Parser; must be loaded along with Listing 2 before you load any of the Disk Command loaders. | 34967<br>34977 | DATA<br>DATA<br>6 | 3,76,211,137,201,80,208,3,76,246<br>137,201,87,208,3,76,77,137,201,7 |
|----------------------------------------------------------------------------------------------------|----------------|-------------------|----------------------------------------------------------------------|
|                                                                                                    | 34987          | DATA              | 208,3,76,88,137,201,73,208,3,76                                      |
|                                                                                                    | 34997          | DATA              | 225,137,201,34,208,3,76,113,137,                                     |
| 10 REM DISK PARSER LOADER FOR BASIC 4.5                                                                      |                | 2Ø1               |                                                                      |
| 15 REM THIS MUST BE LOADED BEFORE ANY DISK                                                                   | 35007          | DATA              | 40,208,3,76,113,137,201,68,208,3                                     |
| COMMANDS CAN BE LOADED                                                                                       | 35017          | DATA              | 76,231,136,76,8,175,32,115,0,201                                     |
| 20 :                                                                                                    | 35027          | DATA              | 85,240,3,76,8,175,32,155,183,142                                     |
| 30 FOR LOOP=34927 TO 35677                                                                                   | 35037          | DATA              | 215,151,162,8,32,55,137,76,36,13                                     |
| Ø READ BYTE : POKE LOOP, BYTE                                                                                |                | 7                 |                                                                      |
| O NEXT LOOP                                                                                                  | 35047          | DATA              | 32,155,183,224,2,144,3,76,72,178                                     |
| Ø:                                                                                                    | 35057          | DATA              | 173,219,151,41,16,208,7,142,216,                                     |
| 4927 DATA 160,0,169,0,153,215,151,200,192,                                                                   |                | 151               | ,,,,,,,,.,.,.,.,.,.,.,.                                              |
| 20                                                                                                    | 35067          |                   | 162,16,208,5,142,216,151,162,32,                                     |
| 4937 DATA 144,248,169,8,141,215,151,32,121                                                                   |                | 32                | 102/10/200/5/142/210/151/102/52/                                     |
| .0                                                                                                    | 35077          |                   | 55,137,76,23,137,32,121,0,201,16                                     |
| 4947 DATA 208,1,96,201,145,208,3,76,207,13                                                                   | 55011          | 4                 | 55,157,10,25,157,52,121,9,291,10                                     |
| 6                                                                                                    | 35Ø87          | DATA              | 208,19,32,115,0,76,183,136,32,12                                     |
| 4957 DATA 201,85,208,3,76,217,136,201,35,2                                                                   | 55001          | 1                 | 200,10,52,115,0,10,105,150,52,12                                     |
| Ø8                                                                                                    | 35097          | DATTA             | 0,201,164,208,6,32,115,0,76,197                                      |
| www.Commodore.ca                                                                                             | 55057          | DATA              |                                                                      |
| May Not Reprint Without Remission                                                                            |                |                   | > RUN JULY 1985 / 89                                                 |

| Listing 1            | continued            | 4                                                                                                    |                    |
|----------------------|----------------------|----------------------------------------------------------------------------------------------------|--------------------|
| 9                    | DATA                 | 136,32,121,0,240,13,201,145,208,                                                                               | 355                |
| 35117                | 3<br>DATA            | 76,207,136,32,253,174,76,134,136                                                                               | 355                |
| 35127                | ,96<br>DATA          | 160,0,44,160,1,138,57,219,151,24                                                                               | 355                |
| 35137                | Ø<br>DATA<br>9       | 3,76,8,175,138,25,219,151,153,21                                                                               | 355                |
| 35147<br>35157       | DATA<br>DATA         | 151,96,162,64,32,55,137,32,115,Ø<br>76,36,137,32,155,183,224,255,144                                           | 355                |
| 35167                | ,3<br>DATA<br>51     | 76,8,175,224,0,240,249,142,226,1                                                                               | 356                |
| 35177<br>35187       | DATA<br>DATA         | 162,1,32,55,137,76,36,137,32,158<br>173,32,163,182,32,244,18Ø,16Ø,Ø,                                           | 356                |
| 35197<br>352Ø7       | 17Ø<br>DATA<br>DATA  | 173,219,151,41,2,24Ø,2,16Ø,3,138<br>153,221,151,165,34,153,222,151,1                                           | 356                |
| 35217                | 65,35<br>DATA        |                                                                                                    | 356                |
| 35227                | ,2Ø1<br>DATA         | 64,208,29,224,18,176,20,166,187,                                                                               | 356                |
| 35237                | 254<br>DATA<br>1,151 | 222,151,208,3,254,223,151,222,22                                                                               | 356                |
| 35247                | DATA<br>6            | 162,128,32,55,137,208,9,162,22,7                                                                               |                    |
| 35257                | DАТА<br>219          | 55,164,224,17,176,247,162,2,173,                                                                               | 10 1               |
| 35267<br>35277       | DATA<br>DATA<br>42   | 151,41,2,2Ø8,5,32,55,137,2Ø8,3<br>32,58,137,76,1Ø,137,32,155,183,1                                             | 15 1<br>2Ø         |
| 35287                | DATA<br>7            | 218,151,162,4,32,55,137,76,36,13                                                                               | 3Ø 1<br>4Ø 1       |
| 35297<br>353Ø7       | DATA<br>DATA<br>,36  | 16Ø,Ø,32,115,Ø,2Ø8,1,96,192,2<br>176,6,153,227,151,2ØØ,2Ø8,24Ø,76                                              | 5Ø 1<br>6Ø<br>7Ø 1 |
| 35317                | DATA                 | 137,32,115,0,32,147,130,165,20,1                                                                               | 8Ø 1<br>9Ø 1       |
| 35327                | DATA<br>, 32         | 229,151,165,21,141,230,151,162,4                                                                               | 1ØØ<br>11Ø         |
| 35337                | DATA                 | 58,137,32,121,Ø,2Ø1,164,24Ø,3,76<br>36,137,32,115,Ø,2Ø1,8Ø,24Ø,3,76                                            | 120                |
| 35347<br>35357       | DATA                 | 8,175,32,115,0,32,147,130,165,20                                                                               | 140                |
| 35367                |                      | 141,231,151,165,21,141,232,151,7                                                                               | 359                |
| 35377                | 6,36<br>DATA<br>,131 | 137,36,128,133,0,135,128,133,130                                                                               | 359                |
| 35387                | DATA                 | Ø,128,133,44,65,Ø,78,128,133,132                                                                               | 36Ø                |
| 35397                | DATA                 | 0.86,128,0,68,129,61,128,0,67                                                                                  | 36Ø                |
| 354Ø7                | DATA<br>61           | 129,134,61,128,133,0,67,129,134,                                                                               | 360                |
| 35417                | DATA<br>61           |                                                                                                    | 36Ø<br>36Ø         |
| 35427<br>35437       | DATA<br>DATA         |                                                                                                    | 36Ø                |
| 35447                | 187<br>DATA          | 162,0,164,187,200,185,50,138,48,                                                                               | 36Ø<br>36Ø         |
| 35457                | 12<br>DATA<br>127    | 157,128,3,240,3,232,208,242,142,                                                                               | 363                |
| 35467                | DATA<br>16           | 3,96,132,187,201,128,208,8,173,2                                                                               | 363<br>365         |
| 35477                |                      | 151,9,48,32,89,139,201,129,208,6                                                                               | 365                |
| 35487                | 08.2                 | 6                                                                                                    | 365<br>365         |
| 35497                | 39                   | 173,219,151,41,1,240,201,32,87,1                                                                               | 365                |
| 355Ø7                | DATA<br>26           | THE STAR SHARE THE THE STAR SHARE THE                                                                          | 365                |
| 35517                | DATA<br>23           | The second second second second second second second second second second second second second second second s | 365                |
| 35527                | 139                  |                                                                                                    | 366                |
| 35537                | DATA<br>7            | . 169,83,32,89,139,32,87,139,169,8                                                                             | 366<br>366         |
| THE OWNER AS READ IN | Charles and a        | agerd 63                                                                                                    |                    |

| 35547 | DATA<br>,151  | 32,8 | 9,13 | 9,2  | Ø1,1 | 32,208,20,1 | 73,227 |
|-------|---------------|------|------|------|------|-------------|--------|
| 35557 | DATA          | 24Ø, | 146, | 32,  | 87,1 | 39,173,227, | 151,32 |
| 35567 | DATA<br>3,208 |      | 173, | 228  | ,151 | ,32,89,139, | 2Ø1,13 |
| 35577 | DATA          |      | 73.2 | 19.  | 151. | 41,2,240,27 | .32.84 |
| 35587 | DATA<br>15    |      |      |      |      | ,139,201,13 |        |
| 35597 | DATA          | 173, | 220, | 151  | ,41, | 2,240,8,32, | 84,139 |
| 356Ø7 | DATA<br>73    | 16Ø, | 3,32 | , 47 | ,139 | ,201,135,20 | 8,12,1 |
| 35617 | DATA<br>9     | 219, | 151, | 41,  | 128, | 240,5,169,6 | 4,32,8 |
| 35627 | DATA          | 139, | 76,1 | 21,  | 138, | 32,68,139,1 | 6Ø,255 |
| 35637 | DATA<br>32    | 196, | 151, | 176  | ,8,1 | 77,34,157,1 | 28,3,2 |
| 35647 | DATA<br>,34   | 2Ø8, | 243, | 169  | ,ø,9 | 6,185,222,1 | 51,133 |
| 35657 |               |      | 223, | 151  | ,133 | ,35,185,221 | ,151,1 |
| 35667 |               |      | 69,5 | 8,4  | 4,16 | 9,44,157,12 | 8,3,23 |
| 35677 | DATA          | 96   |      |      |      |             |        |

# Listing 2. Disk Miscellaneous loader.

REM LOADER FOR DISK MISCELLANEOUS REM THIS MUST BE LOADED BEFORE ANY DISK COMMANDS CAN BE LOADED : FOR LOOP=35983 TO 36Ø75 READ BYTE : POKE LOOP, BYTE NEXT LOOP FOR LOOP=36375 TO 3639Ø READ BYTE : POKE LOOP, BYTE NEXT LOOP FOR LOOP=36532 TO 36626 READ BYTE : POKE LOOP, BYTE NEXT LOOP : 083 DATA 162,5,76,55,164,169,0,141,233,15 1 93 DATA 133,19,96,169,229,160,6,45,219,1 51 103 DATA 240,8,169,0,141,233,151,76,8,175 13 DATA 152,45,220,151,208,242,96,169,2, 44 123 DATA 169,4,44,169,16,44,169,32,45,219 133 DATA 151,240,225,96,169,2,44,169,4,45 043 DATA 220,151,240,214,96,173,127,3,162 ,128 153 DATA 160,3,76,189,255,169,98,164,152, 217 Ø63 DATA 1Ø9,2,24Ø,4,136,16,248,96,24,1Ø5 Ø73 DATA 1,208,240 375 DATA 32,111,136,169,231,32,158,14Ø,16 0,20 385 DATA 32,116,138,76,245,142 532 DATA 65,82,69,32,89,79,85,32,83,85 542 DATA 82,69,32,40,32,89,47,78,32,41 552 DATA 32,63,32,0,165,58,201,255,208,33 562 DATA 169,180,160,142,32,30,171,169,0, 133 572 DATA 204,32,228,255,168,240,250,32,21 Ø,255 582 DATA 164,207,208,252,136,132,204,201, 89,240 592 DATA 2,56,96,24,96,173,215,151,32,177 602 DATA 255,169,111,32,147,255,162,0,236 ,127 612 DATA 3,176,9,189,128,3,32,168,255,232 622 DATA 208,242,76,174,255

Mov

# Listing 3. EXEC and MERGE loader.

| 10 REM LOADER FOR EXEC, MERGE                        |
|------------------------------------------------------|
| 15 REM DOPEN LOADER MUST BE LOADED FIRST<br>20 :     |
| 3Ø FOR LOOP=358Ø1 TO 35946                           |
| 4Ø READ BYTE : POKE LOOP, BYTE                       |
| 5Ø NEXT LOOP                                         |
| 60 :                                                 |
| 358Ø1 DATA 32,43,141,162,128,142,233,151,16<br>9,225 |
| 35811 DATA 160,6,32,160,140,174,218,151,134          |
| ,19                                                  |
| 35821 DATA 32,198,255,32,74,140,32,74,140,7          |
| 6                                                    |
| 35831 DATA 4,140,173,214,151,133,152,174,21          |
| 8,151                                                |
| 35841 DATA 32,198,255,16Ø,Ø,44,233,151,48,1<br>7     |
| 35851 DATA 112,24,32,148,140,32,204,255,173          |
| ,218                                                 |
| 35861 DATA 151,32,195,255,76,116,164,32,74,          |
| 140                                                  |
| 35871 DATA 176,236,201,32,208,247,32,74,140          |
| ,2Ø1                                                 |
| 35881 DATA 13,240,14,153,0,2,200,192,80,144          |
| 35891 DATA 241,32,148,14Ø,76,113,165,32,2Ø4<br>,255  |
| 359Ø1 DATA 165,152,141,214,151,152,17Ø,32,2          |
| \$2,17Ø                                              |
| 35911 DATA 76,134,164,32,207,255,36,144,16,          |
| 6                                                    |
| 35921 DATA 32,148,140,76,143,140,80,7,162,1          |
| 35931 DATA 142,233,151,56,96,24,96,32,43,14          |
| 1                                                    |
| 35941 DATA 162,64,76,222,139,32                      |
|                                                      |

# Listing 4. CATALOG loader.

| 10 REM | LOADER FOR CATALOG                          |   |
|--------|---------------------------------------------|---|
| 20 :   |                                             |   |
| 3Ø FOF | LOOP=3627Ø TO 36374                         |   |
| 4Ø REA | D BYTE : POKE LOOP, BYTE                    |   |
| 50 NEX | TLOOP                                       |   |
| 6Ø :   |                                             |   |
| 3627Ø  | DATA 32,111,136,32,156,14Ø,16Ø,Ø,32,<br>16  | 1 |
| 3628Ø  | DATA 138,32,208,140,160,96,169,127,1        | 7 |
|        | 4,215                                       |   |
| 3629Ø  | DATA 151,32,186,255,32,192,255,162,1        | 2 |
|        | 7,32                                        |   |
| 363ØØ  | DATA 198,255,32,0,142,32,0,142,32,0         |   |
| 3631Ø  | DATA 142,32,Ø,142,165,197,2Ø1,6Ø,24Ø<br>25Ø | , |
| 3632Ø  | DATA 201,63,208,3,32,11,142,32,0,142        |   |
| 3633Ø  | DATA 170,32,0,142,32,205,189,32,0,14        | 2 |
| 3634Ø  | DATA 208,5,32,215,170,208,217,32,71,<br>71  | 1 |
| 3635Ø  | DATA 208,241,32,18,225,168,32,183,259       | 5 |
| 3636Ø  | DATA 192,240,10,32,204,255,169,127,3:       | 2 |
| 3637Ø  | DATA 255,104,104,152,96                     |   |

# Listing 5. BSAVE and DSAVE loader.

10 REM LOADER FOR BSAVE, DSAVE 20 : 30 FOR LOOP=35678 TO 35731 WWW.Commodore.ca May Not Reprint Without Permission

| 50 N        | AD BYTE : POKE LOOP, BYTE<br>XT LOOP                                                                                                    |                |
|-------------|----------------------------------------------------------------------------------------------------|----------------|
| 8Ø R        | DR LOOP=36Ø76 TO 361Ø1<br>CAD BYTE : POKE LOOP,BYTE                                                                                                    |                |
|             | IXT LOOP                                                                                                    |                |
| 1ØØ<br>3567 | DATA 32,111,136,32,180,140,32,200                                                                                                    | ø,14ø          |
| 3568        |                                                                                                    | ,32,1          |
| 3569        | a second and a second second second second second second second second second second second second second second                                                                                                    | 2,186          |
| 357Ø        | <ul> <li>A second second sec<br/>second second second second second second second second second second second second second second second second second second second second second second second second second second second second second second second second second sec</li></ul> | 172,1          |
| 3571        | DATA 151,133,173,174,231,151,172<br>151,169                                                                                                    | ,232,          |
| 3572        | DATA 172,76,95,225                                                                                                    |                |
| 36Ø7        |                                                                                                    | Ø1 <b>,</b> 16 |
| 36Ø8        | DATA 32,160,140,162,3,181,43,157<br>151                                                                                                    | ,229,          |
| 3609        | DATA 202,16,248,76,110,139                                                                                                    |                |

# Listing 6. DLOAD loader.

10 REM LOADER FOR DLOAD 20 : 30 FOR LOOP=36102 TO 36138 40 READ BYTE : POKE LOOP,BYTE 50 NEXT LOOP 60 : 36102 DATA 32,111,136,32,180,140,32,156,140 ,160 36112 DATA 63,32,116,138,169,0,133,10,168,1 74 36122 DATA 215,151,32,186,255,32,208,140,16 9,0 36132 DATA 166,43,164,44,76,117,225

# Listing 7. Loader for COPY, RENAME, SCRATCH and DCLEAR.

| 1Ø RE                                                                                                    | M LOADE | R FOR        | COPY,   | RENAME,  | SCRATCH, DC                                                                                                    |
|----------------------------------------------------------------------------------------------------|---------|--------------|---------|----------|----------------------------------------------------------------------------------------------------|
| LE                                                                                                    |         |              |         |          | AND ADDRESS OF ADDRESS OF |
| 15 RE                                                                                                    | M LOADE | R CON        | TAINING | HEADER   | MUST BE LOA                                                                                                    |
| DE                                                                                                    | D FIRST | •            |         |          |                                                                                                    |
| 20 :                                                                                                    |         |              |         |          |                                                                                                    |
| 3Ø FOI                                                                                                    | R LOOP= | 36454        | TO 365  | 531      |                                                                                                    |
| 40 RE.                                                                                                    | AD BYTE | : POI        | KE LOOP | ,BYTE    |                                                                                                    |
| 5Ø NE.                                                                                                    | XT LOOP |              |         |          |                                                                                                    |
| 6Ø :                                                                                                    |         |              |         |          |                                                                                                    |
| 36454                                                                                                    | DATA 3  | 2,111        | ,136,16 | 9,2,45,  | 219,151,240,                                                                                                    |
|                                                                                                    | 3       |              |         |          |                                                                                                    |
| 36464                                                                                                    | DATA 3  | 2,197        | ,140,16 | 9,197,16 | 50,4,32,160,                                                                                                    |
|                                                                                                    | 140     |              |         | 0        |                                                                                                    |
| 36474                                                                                                    | DATA 1  | 60,28        | ,76,33, | 142,32,  | 111,136,32,1                                                                                                    |
|                                                                                                    | 8Ø      |              |         |          |                                                                                                    |
| 36484                                                                                                    | DATA 1  | 40,32        | 197,14  | 0,169,22 | 29,160,4,32,                                                                                                    |
|                                                                                                    | 16Ø     |              |         |          |                                                                                                    |
| 36494                                                                                                    | DATA 1  | 40,160       | ,45,76  | ,33,142, | ,32,111,136,                                                                                                    |
| una constantina constante de la constante de la constante de la constante de la constante de la constante de la | 32      | 02000 000000 |         |          |                                                                                                    |
| 365Ø4                                                                                                    | DATA 1  | 80,140       | 1,32,15 | 6,140,32 | 2,204,142,17                                                                                                    |
|                                                                                                    | 6,176   |              |         |          |                                                                                                    |
| 36514                                                                                                    |         | 60,52,       | 76,33,  | 142,32,1 | 111,136,169,                                                                                                    |
|                                                                                                    | 231     |              | -       |          |                                                                                                    |
| 36524                                                                                                    | DATA 3  | 2,158,       | 140,16  | 0,56,76, | ,33,142                                                                                                    |
|                                                                                                    |         |              |         |          | RUN JULY 1985 / 9                                                                                                    |
|                                                                                                    |         |              |         |          |                                                                                                    |

# Listing 8. Loader for DOPEN, APPEND and SEE.

| 10 REN | LOADER F          | OR DOPEN,  | APPEND,  | SEE         |
|--------|-------------------|------------|----------|-------------|
| 20 :   |                   |            |          |             |
| 3Ø FOF | R LOOP=361.       | 39 TO 3627 | ø        |             |
| 4Ø REA | D BYTE :          | POKE LOOP, | BYTE     |             |
| 50 NEX | KT LOOP           |            |          |             |
| 60 :   |                   |            |          |             |
| 36139  | DATA 32,1<br>,162 | 11,136,32, | 180,140, | 32,183,140  |
| 36149  |                   | 69.1.45.21 | 9.151.20 | 8,1,162,33  |
| 36159  |                   |            |          | 60,4,32,11  |
|        | 6                 |            |          | 0011152111  |
| 36169  | DATA 138.         | 32,208,140 | .32.218. | 140,168,17  |
|        | 3,218             |            |          |             |
| 36179  | DATA 151,         | 174,215,15 | 1,32,186 | ,255,76,19  |
|        | 3,225             |            |          |             |
| 36189  | DATA 32,1         | 11,136,32, | 180,140, | 32,183,140  |
|        | ,169              |            |          |             |
| 36199  | DATA 225,         | 160,6,32,1 | 60,140,1 | 60,10,76,7  |
|        | 1                 |            |          |             |
| 362Ø9  | DATA 141,         | 32,43,141, | 169,225, | 160,6,32,1  |
|        | 6Ø                |            |          |             |
| 36219  | DATA 140,         | 174,218,15 | 1,32,198 | ,255,32,44  |
|        | ,168              |            |          |             |
| 36229  | DATA 32,1         | 8,225,168, | 32,183,2 | 255,208,23, |
|        | 152               |            |          |             |
| 36239  | DATA 201,         | 13,240,12, | 201,160, | 176,8,201,  |
|        | 32                |            |          |             |
| 36249  | DATA 144,         | 231,201,12 | 8,176,22 | 27,32,71,17 |
|        | 1,76              |            |          |             |
| 36259  | DATA 130,         | 141,32,204 | ,255,173 | 3,218,151,7 |
|        | 6,195             |            |          |             |
| 36269  | DATA 255,         | 32         |          |             |

# Listing 9. Loader for CONCAT, HEADER and BACKUP.

| and the second second sec | 1 LOAD     | DER FOR | CONCA  | r, HEADEH | R, BACKUP    |
|----------------------------------------------------------------------------------------------------|------------|---------|--------|-----------|--------------|
| 2Ø :                                                                                                    |            |         |        |           |              |
| 3Ø FOF                                                                                                    | LOOI       | = 36391 | TO 36  | 454       |              |
| 4Ø REA                                                                                                    | D BYT      | TE : PO | KE LOO | P,BYTE    |              |
| 50 NE                                                                                                    | T LOC      | P       |        |           |              |
| 60 :                                                                                                    |            |         |        |           |              |
| 36391                                                                                                    | DATA       | 32,111  | ,136,3 | 2,180,140 | 0,32,197,140 |
| 364Ø1                                                                                                    |            | 197,16  | Ø,4,32 | ,160,140  | ,160,35,76,3 |
|                                                                                                    | 3          |         |        |           |              |
| 36411                                                                                                    | DATA       | 142,32  | ,111,1 | 36,32,18  | 0,140,32,186 |
| 36421                                                                                                    | DATA<br>15 | 32,156  | ,140,3 | 2,204,143 | 2,176,5,160, |
| 36431                                                                                                    |            | 76,33,  | 142,96 | ,32,111,  | 136,32,186,1 |
| 36441                                                                                                    |            | 32,189  | ,140,1 | 69,199,3  | 2,158,140,16 |
| 36451                                                                                                    |            | 76,33,  | 142,32 |           |              |

# Listing 10. DCLOSE loader.

10 REM LOADER FOR DCLOSE 20 : 30 FOR LOOP=36627 TO 36689 40 READ BYTE : POKE LOOP,BYTE 50 NEXT LOOP 60 : 36627 DATA 208,14,164,152,240,9,185,88,2,32 36637 DATA 195,255,76,21,143,96,32,111,136, 169 36647 DATA 243,160,6,32,160,140,169,4,45,21 9

### 36657 DATA 151,24Ø,6,173,218,151,76,195,255 ,164 36667 DATA 152,2ØØ,136,24Ø,17,185,98,2,2Ø5, 215 36677 DATA 151,2Ø8,245,185,88,2,32,195,255, 76 36687 DATA 58,143,96

# Listing 11. RECORD loader.

| 10 REM | A LOAD    | DER FOR     | RECORD                          |
|--------|-----------|-------------|---------------------------------|
| 20 :   |           |             |                                 |
| 3Ø FOF | LOOP      | ?=3669Ø     | то 36779                        |
| 4Ø REA | D BYT     | TE : POF    | KE LOOP, BYTE                   |
| 50 NEX | T LOC     | P           |                                 |
| 6Ø :   |           |             |                                 |
| 3669Ø  | DATA<br>3 | 169,35,     | ,32,255,174,169,1,141,132,      |
| 36700  | DATA      | 32,158,     | 183, 142, 218, 151, 32, 253, 17 |
|        | 4,32      | E., 18, 191 |                                 |
| 36710  | DATA      | 147,130     | 0,165,20,141,130,3,165,21,      |
|        | 141       |             |                                 |
| 3672Ø  | DATA      | 131,3,3     | 32,121,0,240,9,32,253,174       |
| 3673Ø  | DATA      | 32,158,     | ,183,142,132,3,164,152,173      |
|        | ,218      |             |                                 |
| 3674Ø  | DATA      | 151,136     | 5,16,5,162,3,76,55,164,217      |
| 3675Ø  | DATA<br>1 | 89,2,20     | 18,243,185,99,2,141,215,15      |
| 3676Ø  | DATA      | 185,109     | 9,2,141,129,3,169,5,141,12      |
| 36770  | DATTA     | 3 169 8     | 80,141,128,3,76,245,142,16      |
| 50770  | DATA      | 5110510     | 50,111,120,5,10,215,112,10      |

# Listing 12. BLOAD and AFFIX loader.

```
10 REM LOADER FOR BLOAD, AFFIX
20 :
3Ø FOR LOOP=35732 TO 358ØØ
40 READ BYTE : POKE LOOP, BYTE
5Ø NEXT LOOP
60 :
70 FOR LOOP=35946 TO 35982
80 READ BYTE : POKE LOOP, BYTE
90 NEXT LOOP
100 :
35732 DATA 32,111,136,32,180,140,169,229,16
      0,2
35742 DATA 32,160,140,160,63,32,116,138,160
      . 1
35752 DATA 169,0,133,10,174,230,151,240,2,1
      60
35762 DATA Ø,174,215,151,32,186,255,32,208,
      140
35772 DATA 169, Ø, 174, 229, 151, 172, 230, 151, 32
      ,213
35782 DATA 255,144,3,76,249,224,32,183,255,
      41
35792 DATA 191,240,5,162,29,76,55,164,96
35946 DATA 32,111,136,32,180,140,32,156,140
       ,165
35956 DATA 45,56,233,2,141,229,151,165,46,2
      33
35966 DATA Ø,141,230,151,32,161,139,134,45,
      132
35976 DATA 46,32,51,165,76,96,166
```

W92WRONNMØØSre.ca May Not Reprint Without Permission Circle 171 on Reader Service card.

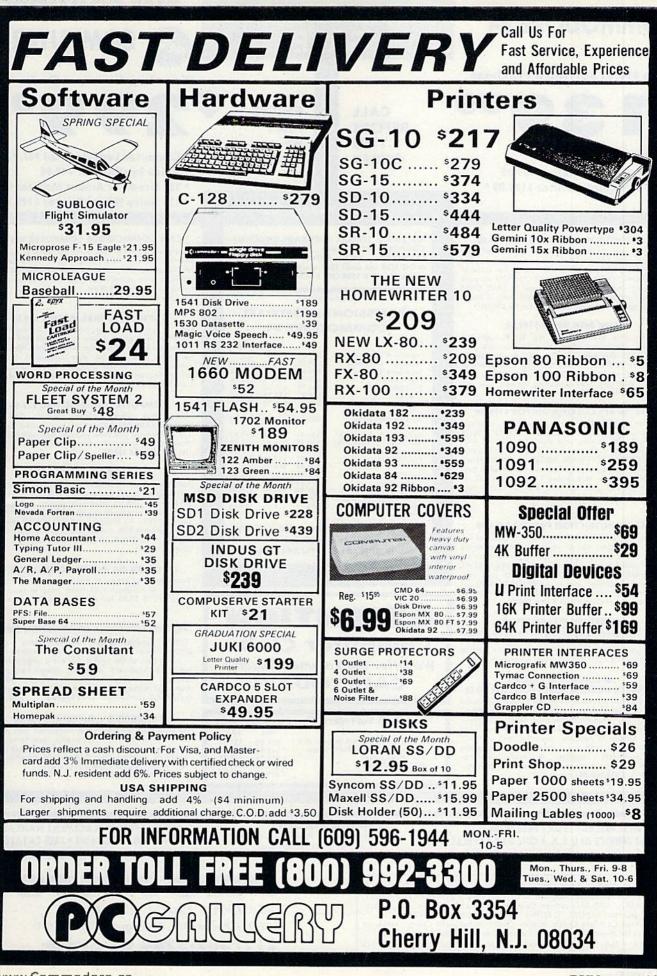

www.Commodore.ca May Not Reprint Without Permission

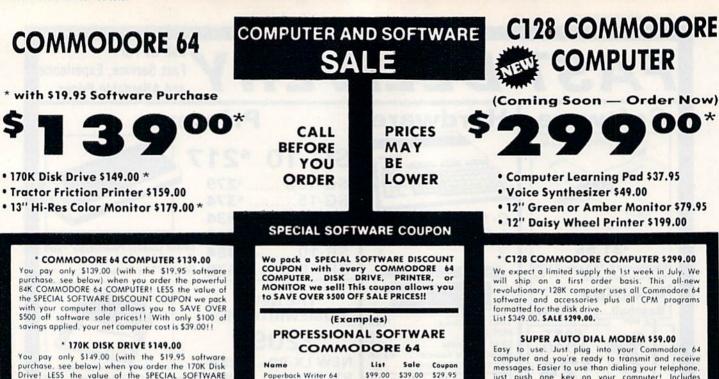

Drive! LESS the value of the SPECIAL SOFTWARE DISCOUNT COUPON we pack with your disk drive that allows you to SAVE OVER \$500 off software sale prices!! With only \$100 of savings applied, your net disk drive cost is \$49.00.

# \* 13" HI-RES COLOR MONITOR \$179.00

You pay only \$179.00 (with the \$19.95 software purchase, see below) when you order this 13" COLOR MONITOR with sharper and clearer resolution than any other color monitors we have tested! LESS value of the SPECIAL SOFTWARE DISCOUNT COUPON we pack with your monitor that allows you to save over \$500 off software sale prices!! With only \$100 of savings applied, your net color monitor cost is only \$79.00. (16 Colors).

#### 80 COLUMN 80 CPS TRACTION/FRICTION PRINTER \$159.00

You pay only \$159.00 when you order the Comstar T F deluxe line printer that prints 8'1x11 full size, single sheet, roll or fan fold paper, labels, etc. Impact dat matrix, bidirectional. LESS the value of the SPECIAL SOFTWARE DISCOUNT COUPON we pack with your printer that allows you to SAVE OVER \$500 off software sale prices!! With only \$100 of savings applied your net printer cost is only \$59.00.

### 80 COLUMN BOARD \$79.00

Now you program 80 COLUMNS on the screen at one time! Converts your Commodore 64 to 80 COLUMNS when plug in the 80 COLUMN EXPANSION you BOARD!! PLUS 4 slot expander and word processor!

# **80 COLUMNS IN COLOR**

PAPERBACK WRITER 64 WORD PROCESSOR \$39.00 This PAPERBACK WRITER 64 WORD PROCESSOR is the finest available for the COMMODORE 64 computer! The ULTIMATE FOR PROFESSIONAL Word Processing. DISPLAYS 40 or 80 COLUMNS IN COLOR or black and white! Simple to operate, powerful text editing . complete cursor and insert delete key controls line and paragraph insertion, automatic deletion, centering, margin settings and output to all printers! List \$99.00 SALE \$39.00 Coupon \$29.95

LOWEST PRICES • 15 DAY FREE TRIAL

**BEST SERVICE IN U.S.A. • ONE DAY EXPRESS MAIL** 

| Name                           | List    | Sale    | Coupon  |
|--------------------------------|---------|---------|---------|
| Paperback Writer 64            | \$99.00 | \$39.00 | \$29.95 |
| Paperback Data Base            | \$69.00 | \$34.95 | \$24.95 |
| Paperback Dictionary           | \$24.95 | \$14.95 | \$10.00 |
| Practicale II                  | \$69.95 | \$49.95 | \$44.95 |
| Print Shop (Disk)              | \$44.95 | \$32.95 | \$26.95 |
| Practicalc                     | \$59.95 | \$24.95 | \$19.95 |
| Programmers Reference<br>Guide | \$20.95 | \$16.95 | \$12.50 |
| Programmers Helper<br>(Disk)   | \$59.95 | \$29.95 | \$19.95 |
| 80 Column Screen (Disk)        | \$59.95 | \$29.95 | \$19.95 |
| Disk Filer (by Flip-N-File)    | \$39.95 | \$14.95 | \$12.95 |
| Deluxe Tape Cassette           | \$89.00 | \$44.95 | \$34.95 |
| Pro Joy Stick                  | \$19.95 | \$12.95 | \$10.00 |
| Light Pen                      | \$39.95 | \$14.95 | \$ 9.95 |
| Dust Cover                     | \$ 8.95 | \$ 6.95 | \$ 4.60 |
| Simon's Basic                  | \$29.95 | \$22.95 | \$19.95 |
| Pitstop II Epyx                | \$39.95 | \$24.95 | \$19.95 |
| Super Graphics Expander        | \$29.95 | \$22.95 | \$19.95 |
| Music Calc 1                   | \$59.95 | \$29.95 | \$24.95 |
| Filewriter                     | \$59.95 | \$29.95 | \$24.95 |

Write or call for

Sample SPECIAL SOFTWARE COUPON!

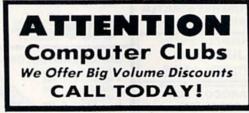

#### \*The \$19.95 Software Purchase Options LIST SALE

PHONE ORDERS

8 a.m. - 8 p.m. Weekdays 9 a.m. - 12 noon Saturdays

24 Program Bonus Pack (tape or disk) Oil Barrons-Strategy Board Game Disk Drive Cleaner 23

- HES Games (disk)
- Pogo Joe (tape or disk)

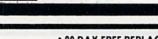

\$19.95 \$19.95 \$19.95 \$19.95 \$19.95 \$19.95

\$29.95 \$49.95

\$29.95

\$29.95

\$29.95

# • 90 DAY FREE REPLACEMENT WARRANTY OVER 500 PROGRAMS • FREE CATALOGS

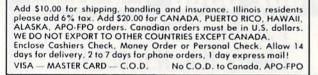

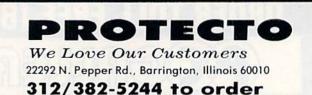

messages. Easier to use than dialing your telephone, just push one key on your computer! Includes exclusive easy to use program for up and down loading to printer and disk drives. **Best in U.S.A.** List \$129,00 SALE \$\$9.00.

#### **COMPUTER LEARNING PAD \$37.95**

Makes other graphics tablets obsolete. This TECH SKETCH LEARNING PAD allows you to draw on your T.V. or Monitor and then you can print whatever you draw on the screen on your printers. FANTASTIC!!! List \$79.95 SALE \$37.95.

#### **VOICE SYNTHESIZER \$49.00**

For Commodore-64 computers. Just plug it in and you can program words and sentences, adjust volume and pitch, make talking adventure games, sound action games and customized talkies!! FOR ONLY \$19.95 you can add TEXT TO SPEECH, just type a word and hear your computer talk — ADD SOUND TO "ZORK", SCOTT ADAMS AND OTHER ADVENTURE GAMES!! (Disk or tape.)

#### 12" GREEN OR AMBER MONITOR \$79.95

Your choice of green or amber screen monitor, top quality. 80 columns x 24 lines, easy to read, anti-glare! PLUS \$9,95 for connecting cable. Com-64 or VIC-20.

### PRINTER/TYPEWRITER COMBINATION \$249.00

"JUKI" Superb letter quality, daisy wheel printer/typewriter combination. Two machines in one — just a flick of the switch. 12" extra large carriage. typewriter keyboard, automatic margin control and relocate key, drop in cassette ribbon! (90 day warranty) centronics parallel or R\$232 serial port built in (Specity). List \$349.00. **SALE \$249.00**. (Ltd. Qty.)

#### CARDCO G + INTERFACE \$59.00

For Commodore 64 and Vic 20 computers. Lets you use other printers with Centronics interfaces. This interface lets the printer act like a Commodors printer including printing the Commodore graphics (Dot matrix with graphic capability printers). List \$109,00 SALE \$\$9,00.

### www.conjum.oodore.ca May Not Reprint Without Permission

Circle 15 on Reader Service card

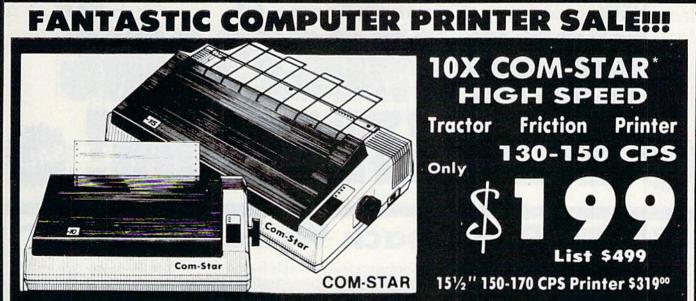

 Lowest Sale Price, Premium Quality, Tractor/Friction Printer in the U.S.A. (Best Value) • High Speed 130-150 Characters Per Second • 40, 46, 66, 80, 96, 132 line spacing Word Processing, Letters
 Business Forms
 Labels, Graphics, Tables
 List Programs • Fantastic Graphics • Print Modem Data • The Most Important Accessory For Your Computer

# **Premium Quality** 130-150 CPS 10X COM-STAR **High Speed Printer \$199**

10" 10" carriage, 2K buffer, prints 8½"x11" standard single sheet or continuous feed paper, Bi-directional, impact, dot matrix, 130-150 CPS, 9 x 9 dot matrix with double strike capability for 18 x 18 dot matrix (near letter quality), high resolution bit image, underlining, downloadable characters, true lower descenders with super and subscripts, prints standard, block graphics, and special characters. It gives you print quality and features found on printers costing twice as much !! (Centronics Parallel Interface) (Better than Epson FX80 and Gemini 10x). List \$499.00. Sale \$199.00.

# Premium Quality 150-170 CPS 151/2X COM-STAR Business

Super High Speed Printer \$319.00 Has all the features of the 10X COM-STAR PRINTER plus 15½'' carriage and more powerful electronics components to handle large ledger business forms! (Better than Epson FX 100 & Delta 15) List \$599. Sale \$319.00.

# 

# **12" DAISY WHEEL PRINTER \$199.00**

"JUKI" Superb letter quality daisy wheel printer, 12" extra large carriage, up to 12CPS bi-directional printing, drop-in cassette ribbon, (90 day warranty) centronics parallel or RS232 serial port built in! (Specify). Limited Quantities. List \$299.00. Sale \$199.00.

# **Printer/Typewriter Combination \$249.00**

"JUKI" Superb letter quality, daisy wheel printer/typewriter combination. Two machines in one just a flick of the switch. 12" extra large carriage, typewriter keyboard, automatic margin control and relocate key, drop in cassette ribbon! (90 day warranty) centronics parallel or RS232 serial port built in (Specify). or List \$349.00. Sale \$249.00.

# Olympia

Executive Letter Quality \$339.00

15" Daisy Wheel Printer This is the world's finest daisy wheel printer. Fantastic letter quality, up to 20 CPS bi-directional, will handle 14.4' forms width! Has a 256 character print buffer, special print enhancements, built in tractor-feed (Centronics Parallel and RS232C Interface) (90 day warranty).

List \$649.00. Sale \$339.00

# Olympia

Printer/Typewriter Combination \$439.00 Better than IBM Selectric. Superb computer printer combined with the world's finest electronic typewriter. Two machines in one, just flick the switch for up to 20 CPS printing (300 Words per minute) on a 15" carriage that handles up to 14 1/8" in. paper. Drop in cassette ribbon - express lift off correction, Centronics parallel interface (90 day warranty). List \$749.00. Sale \$439.00.

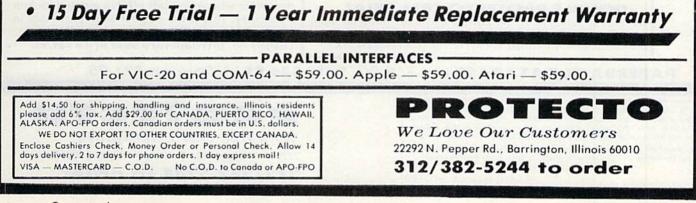

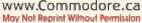

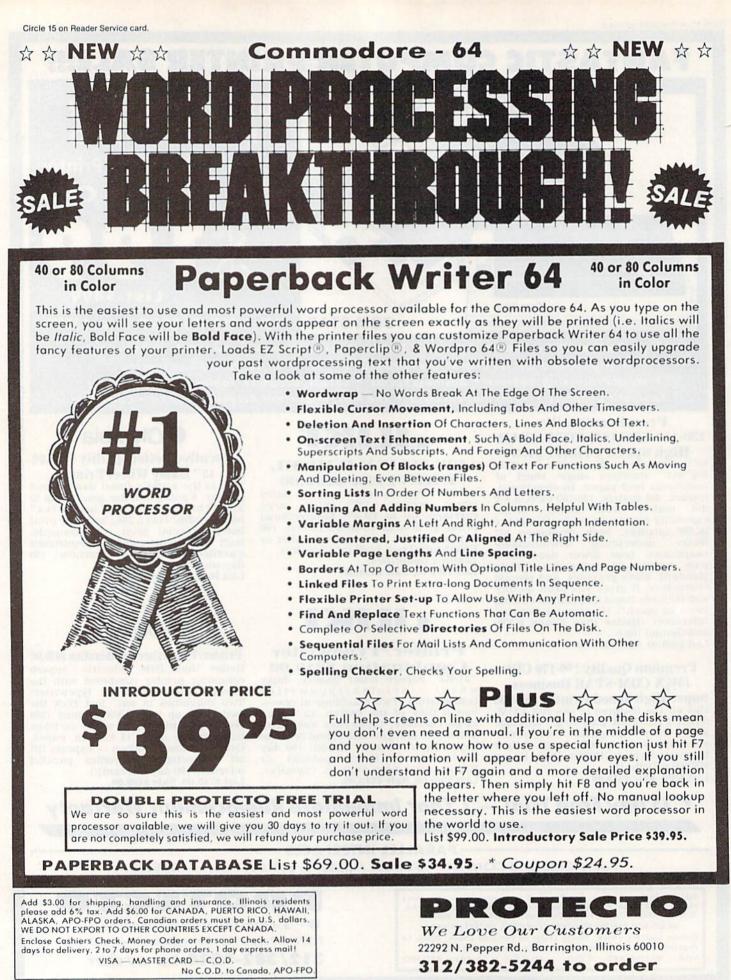

WWW.Commodore.ca

EZ Script 🗄 is a trademark of Commodore Business Machines. Paperclip 🖞 is a trademark of Batteries Included, Inc. & Wordpro 64 🗉 is a trademark of Professional Software, Inc.

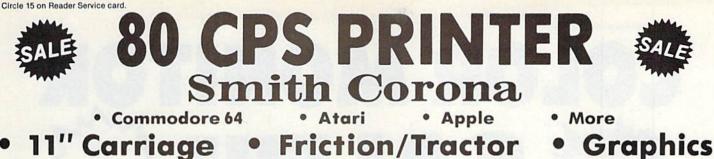

11" Carriage **Friction/Tractor** •

SMITH-CORONA FASTERT 80

1 Year Immediate Replacement Warranty

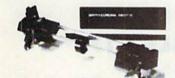

# **Tractor Feed Included FREE!**

The Fastext 80 dot matrix printer from Smith-Corona. A high speed, high flexibility printer with a low suggested manufacturer's retail price of only \$299.00. Sale \$159.00. It does your graphics with ease and prints letters with speeds up to 80 CPS. (Does Commodore graphics with graphics interface.) As for flexibility, it has bi-directional printing, friction and tracter feed . Plus six different pitches including condensed and enlarged type for impeccable characters in a variety of sizes. Also standard is a full line buffer and thrifty drop-in ribbon cassettes that yield up to a million characters. Finally, it's compatible with virtually all personal computers. Teamed up with your personal computer, it'll keep track of your transactions, fly through finances, help with homework, even plan the family menu. All this with the assurance of superb Smith-Corona quality built in, makes the Fastext-80 a lot of dot for your dollar. List \$299.00. Sale \$159.00.

# SPECIFICATIONS:

Size/Weight: Height 4" Width 16.5" Depth 9" Weight 8.2 lbs. Electrical Needs: 120V/60Hz Internal Char. Coding: ASCII: ISO Print Buffer Size: 132 Bytes (1 line) No. of Char. in Char. Set: 96 ASCIIS International Graphics Capability: Standard 60, 72 Dots Per Inch Horizontal, 72 Dots Per Inch Vertical Pitch: 10, 12, 16.7, 5, 6, 8.3

Printing Method: Impact Dot Matrix

Char. Matrix Size: (Standard) 9H x 8V, (Elongate) 10H x 8V Printing Features: Bi-directional, Short line seeking Printing Speed: 80 CPS

# PAPER

Type: Plain

Forms Type: Fanfold, Cut Sheet Max Paper Width: 11 Feeding Method: Friction Feed Std.: Tractor Feed Included

# RIBBON

Type: Cassette — Fabric inked ribbon Life: 1 million characters

# CHARACTER MODE

Character Font: 9 x 8 Standard, 10 x 8 Elongated, No. 8 pin to be used for underline

Character Set: 96 ASCII, 11 x 7 International Char. Pin Graph Mode: The incoming bit pattern

corresponds to the 8 pins in the print head Resolution: Horizontal: 60, 72 dots/inch. Vertical: 72 dots/inch

Commodore 64 - \$39.00

No C.O.D. to Canada, APO-FPO

Add \$10.00 for shipping, handling and insurance. Illinois residents please add 6% tax. Add \$20.00 for CANADA, PUERTO RICO, HAWAII, ALASKA, APO-FPO orders. Canadian orders must be in U.S. dollars. WE DO NOT EXPORT TO OTHER COUNTRIES, EXCEPT CANADA.

Enclose Cashiers Check, Money Order or Personal Check, Allow 14 days for delivery, 2 to 7 days for phone orders, 1 day express mail!

VISA - MASTER CARD - C.O.D.

**PARALLEL INTERFACES** · Apple II, IIe, II + - \$59.00

Atari - \$59.00

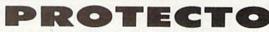

We Love Our Customers 22292 N. Pepper Rd., Barrington, Illinois 60010

312/382-5244 to order

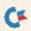

RUN JULY 1985 / 97

Circle 15 on Reader Service card.

# DLOR MONI (Premium Quality) (Premium Quality) **Beautiful Color** Built in Speaker and Contrast Audio **High Resolution** Front Panel Controls **Separated Video** For Video Recorders **Sharp Clear Text** For Small Business Anti-Glare Screen Computers 40 Columns x 24 Lines Apple - Commodore -Supports 80 Columns Atari - Franklin - etc. List \$39900 Add \$14.50 shipping, handling and insurance. Illinois residents please add 6% tax. We do not ship to foreign countries (including Canada). Alaska, Puerto Rico, APO-FPO. SALE \$17900\*\* 13" Color Computer Monitor Enclose Cashiers Check, Money Order or Personal Check, Allow 14 days for delivery, 2 to 7 days for phone orders, 1 day express mail! \* with \$19.95 Software Purchase without Software Purchase \$189.00 \*Connecting cable \$9.95

15 Day Free Trial - 90 Day Immediate Replacement Warranty

| 14" COMMODORE 1702 COLOR MO                                                                                                    | List \$29900                    | SALE \$17900*                                                            |
|----------------------------------------------------------------------------------------------------|---------------------------------|--------------------------------------------------------------------------|
| 12" XTRON SUPER HI-RESOLUTION<br>80 Columns x 24 Lines, Super Hi-Resolution 1000 lines<br>Green or Amber Super-Clear "Easy to Read" text with<br>special anti-glare screen!                                                                                                    | list \$24900                    | SALE \$11900*                                                            |
| 12" HI-RESOLUTION GREEN C<br>80 Columns x 24 Lines, Hi-Resolution, crisp clear easy<br>to read text with anti-glare screen! A MUST for word<br>processing.                                                                                                    | DR AMBER TEXT<br>List \$19900   | DISPLAY MONITOR<br>SALE \$9900*                                          |
| 12" MONITOR GREEN OR AMBER T<br>80 Columns x 24 Lines, easy to read up front controls                                                                                                    | List \$15900                    | SALE \$79 <sup>95</sup> *<br>* Connecting cable \$9.95                   |
| LOWEST PRICES • 15 DAY FREE TRIAL • 9     BEST SERVICE IN U.S.A. • ONE DAY EXPRESS MA                                                                                                    |                                 |                                                                          |
| Add \$10.00 for shipping, handling and insurance. Illinois residents<br>please add 6% tax. Add \$20.00 for CANADA, PUERTO RICO, HAWAII,<br>ALASKA, APO-FPO orders. Canadian orders must be in U.S. dollars.<br>WE DO NOT EXPORT TO OTHER COUNTRIES EXCEPT CANADA.<br>Enclose Cashiers Check, Money Order or Personal Check. Allow 14<br>days for delivery, 2 to 7 days for phone orders, 1 day express mail!<br>VISA — MASTER CARD — C.O.D. No C.O.D. to Canada, APO-FPO | We Love O<br>22292 N. Pepper Ro | DTECTO<br>ur Customers<br>d., Barrington, Illinois 60010<br>244 to order |

Nov Not Reprint Without Permission

# **Commodore 64** One Megabyte 199 Disk Drive Store Spreadsheets, Databases, Wordprocessing Data, Etc. Commodore 64 • PET • 8032 • B128

The one megabyte disk keeps you from hunting through hundreds of disks for your programs; plus running out of room on your drive for Data base Data, Word processing Text, Spreadsheet Data, Business program Data, etc. With the One Megabyte Disk Drive you can store over 5½ times the capacity of the 1541. You can store your own programs and any back-upable commercial programs plus data from your business programs\*. Perfect as a second Drive!!!! Enter the world of professional computers today. C-64 requires IEEE interface. List \$897.00. Sale \$199.00. LIMITED QUANTITIES! Requires 2 drive software.

# 900 Sale \$2 151/2" High Speed 150-170 CPS **BUSINESS PRINTER**

0

The MPP-1361 is a highly advanced 136-250 column 151/2" professional tractor/friction printer with full Bit image graphics and downloadable characters for custom reports and program listings. The paper feed includes a multiple pin tractor for smooth error free operation. With the ribbon rated at 1 million characters (no mess cartridge) and the print head at 100 million characters this printer will last a lifetime. Full formatting with near letter quality makes lining up decimal points, automatic "\$" signs and tabbing look fantastic and easy to use. With out a doubt THIS IS THE BEST PRINTER VALUE IN THE U.S.A. List \$899.00 Sale \$299.00. LIMITED QUANTITIES!

# SPECIFICATIONS

PRINTING METHOD Serial Impact Dot Matrix

PRINT RATE 150-170 Characters per second (CPS)

PRINT STYLE Near Letter Quality

PRINT DIRECTION **Bi-directional** 

COLUMN CAPACITY 136 - 250

LINE SPACING

Programmable COPIES 3, including original

**RIBBON TYPE** 

Cartridge (\$14.95)

No C.O.D. to Canada, APO-FPO.

**RIBBON LIFE 1** Million Characters PAPER WIDTH

3" to 151/2" tractor or single sheet friction

INTERFACE **IEEE Protocol** CHARACTER SIZE

0.116" high, 0.08" wide

GRAPHICS **Bit Image** 

**Programmable Characters Reverse Characters** 

ERROR HANDLING

Internal Self - Diagnostics Microprocessor

**Commodore 64 IEEE Interface** 

This interface plugs into your Commodore 64 Disk Drive port and allows you to hook up the 1 Megabyte Disk Drive and MPP-1361 Printer as well as other IEEE devices. Separte power supply insures reliability. Fantastic Interface. (includes all cables) List \$109.95. If bought with printer or disk drive \$69.00.

(no interface needed for PET, B-128, and 8032 computers)

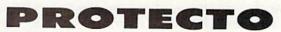

We Love Our Customers 22292 N. Pepper Rd., Barrington, Illinois 60010

312/382-5244 to order

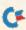

Add \$17.50 for shipping, handling and insurance. Illinois residents please add 6% tax. Add \$35.00 for CANADA, PUERTO RICO, HAWAII, ALASKA, APO-FPO orders. Canadian orders must be in U.S. dollars. WE DO NOT EXPORT TO OTHER COUNTRIES EXCEPT CANADA.

Enclose Cashiers Check, Money Order or Personal Check. Allow 14 days for delivery, 2 to 7 days for phone orders, 1 day express mail!

VISA - MASTER CARD - C.O.D.

RUN JULY 1985 / 99

# R Magic

## From p. 10.

want, you can attach the new transformer to the top of the old power supply; it's not too fancy, but it's definitely functional.

> John Long Clarkston, GA

**\$21A** Disk archives—A compulsory part of anyone's disk library is the file of backup disks. For my own backup file, I used brand-new disks, appropriately named and write-protected and sealed in zip-lock sandwich bags to guard against dust and moisture. These are then put in a plastic disk box and stored in a linen cupboard, far away from magnetic fields of any sort.

> Jim Lynch Antigua, West Indies

**\$21B** Disk hang-up fix—Sometimes disk drives, especially the older ones, seem to disregard your commands from the keyboard. When this happens, try simultaneously pressing the stop and restore keys. Chances are, the hang-up will end immediately.

Eric Haver Pittsburgh, PA

**\$21C** 2040/4040 disk drives—If you use one of these units, you may have trouble loading software written for the 1541, even though the disk formats are compatible. It sometimes helps if you put the 1541 disk in drive 0 and put another formatted disk in drive 1. If the program still doesn't load, it's because the manufacturer used a protection scheme that depends on the frailties of the 1541 drive.

> Bruce Jaeger St. Paul, MN

# **\$21D** Disk-save command quirks—If you type

SAVE"PROGRAM",8

you will get "PROGRAM" PRG in the disk directory. If you type

#### SAVE"PROGRAM,S",8

the directory will show "PROGRAM" SEQ, and the program won't load unless you enter LOAD "PROGRAM,S". If you save it as "PROGRAM,U", it will similarly show up as "PROGRAM" USR in the directory, and must be loaded as "PROGRAM,U".

You can use these quirks in several ways. If, for instance, you save a program whose name ends in ",S", you give it a modest amount of security from being loaded by others. Only those in the know would think of trying to load what appears to be a SEQ file. Or, if you make it a habit to end machine language program names with ",U", the USR in the directory will be your clue that they must be loaded with ,8,1. The clue is a good one, since Radio Shack and some other computers reserve the USR designation for machine language files.

> Eddie Lyons Bronxville, NY

**\$21E GET**# **improved**—Here's an incredible C-64 trick that works the same as the GET# statement, but is about five times faster. The editors tried it on a directory-reading program that contained a lot of GET# statements, and execution time was cut in half.

There's a routine in the operating system that works like CMD, but in the opposite direction—it defines a certain file as the input channel, rather than the output channel. To call the routine from Basic, Poke the filenumber into location 781, then execute a SYS 65478. Once that's done, you can use the normal GET statement to read a character from the file. When you're through reading from the file, you must clear the input channel with SYS 65484.

The trick speeds things up because Basic is relieved from constantly switching its input channel between the keyboard and the file. Although we've only tested it on disk, it should work with cassette files, too.

> Tim Gerchmez Bellevue, WA

**\$21F Closing files**—The well-known SYS65511, often said to close all files, really doesn't do that. It causes the computer to forget its opened files, but does *not* signal the peripherals to close them. While some may call this a minor difference in semantics, it can be disastrous when disk files are involved. The following one-liner is the easiest and most effective way I've found to close all open files at once, regardless of what files they are or of when and where they were opened.

X = PEEK(152) : FOR J = 1 TO X : CLOSE PEEK(601) : NEXT

Location 152 contains the number of currently open files. The ten-byte queue starting at 601 contains their file numbers and works similarly to the keyboard buffer. As each file is closed, its entry is removed, and the rest are moved down one byte. If you enter the one-liner exactly as shown, you'll successfully close all files.

By the way, POKE 152,0 yields the same results as SYS65511. In fact, that is exactly what SYS65511 does.

Charles Lavin Coral Gables, FL

**\$220** Disk ID changers—A disk's two-character ID is recorded once in the directory and once on each disk sector. If you have inadvertently given two disks the same ID, you can use the following routine to change the directory, which will avoid most of the problems of duplicate IDs. Use spaces where they are shown in the Print# statements, and don't forget the semicolon at the end of line 50.

10 OPEN 15,8,15,"I0" : OPEN 2,8,2,"#"
20 INPUT "NEW ID";ID\$
30 PRINT#15,"U1:2 0 18 0"
40 PRINT#15,"B - P:2 162"
50 PRINT#2,ID\$;
60 PRINT#15,"B - P:2 0"
70 PRINT#15,"U2:2 0 18 0"
80 PRINT#15,"I0"
90 CLOSE2 : CLOSE15

By adding these lines, the program can be changed to restore the disk's original ID. Note the new line 20.

20 PRINT#15,"M - R"CHR\$(18)CHR\$(0)CHR\$(2) 25 GET#15,A\$,B\$ : ID\$ = A\$ + B\$

> Mark Niggemann Ames, IA

**\$221** Write-protect detector—This routine detects if your disk has its write-protect notch covered. It reads bit 4 of a port at \$1C00 on the disk controller; if the bit is set, the write-protect notch is open.

OPEN 15,8,15
 PRINT#15, "M-R"CHR\$(0)CHR\$(28)
 GET#15,A\$: A = ASC(A\$+ CHR\$(0)) AND 16
 IF A = 0 THEN PRINT "WRITE PROTECTED"
 CLOSE 15

Mark Niggemann Ames, IA

**\$222** Outside reading—IEEE Spectrum, the monthly publication of the Institute of Electrical and Electronics Engineers, is a semi-technical journal of interest to all sorts of electrical engineers. Its March 1985 issue contained a superb ten-page article on the design history of the Commodore 64. It includes, among other things, the real explanation of "sparkle" on the early 64s and tells why the 1541 disk drive is so slow. If you know an IEEE member, ask to see that copy.

L.F.S.

**\$223** Wavy video—If your power supply is physically close to your monitor, it can cause a slow, side-to-side waving in the video display.

Sechzig Hertz Storung, Germany

**\$224** Hex conversion aid—Radio Shack's #65-990 Programmer's Hexadecimal Calculator has been a wonderful addition to my computer room. It converts hex to decimal and vice versa, more smoothly and with less effort than any unit I've seen. It includes a clock and calendar, so it's useful even when sitting on the desk. At \$24.95, it's a worthwhile tool for any programmer.

Oberon King Staten Island, NY

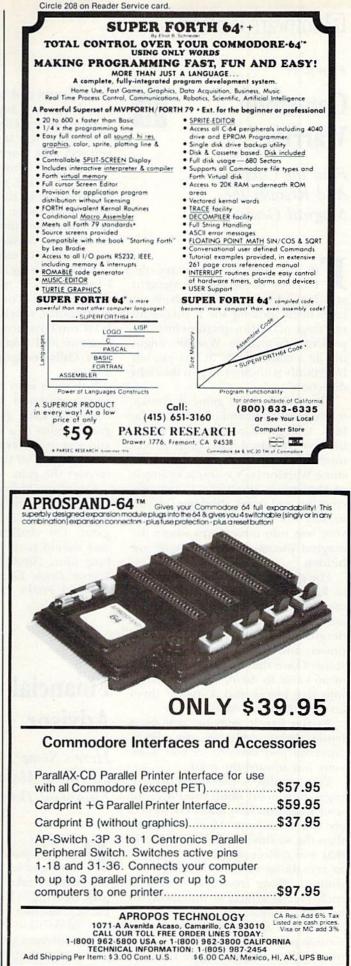

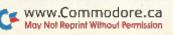

# Software Gallery

From p. 14.

# Gemstone Warrior

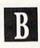

Find the Caverns And Recover the Magical Gemstone

**F**or the past several years, defenders of arcade excitement and fans of adventure involvement have been looking for a successful marriage of the two qualities into one package. Gemstone Warrior might not be a match made in heaven, but it certainly is another step in the right direction.

The script of the game is similar to the most tried-and-true fantasy fables. A battle of good against evil is by now standard operating procedure for many adventures, but Gemstone Warrior isn't a simple example of the strong surviving. It requires cunning and quick thinking for you to stay out of trouble and to find your way into the caverns where the magical pieces of the gemstone are hidden.

The gemstone originally was a tool to keep the evil forces at bay and maintain tranquility throughout the land. But the villains (who live underground) became jealous of that power and rose up to snatch the stone. Once they realized that it was of no value to them, they smashed it into five pieces and scattered them around the maze of tunnels.

As the heroic warrior, you must battle ghosts, skeletons, gas plants, amoebas and demons as you work your way toward the maze.

Your wealth is measured according to how many bodies you leave in your wake and how many chests you are able to uncover. More important than the wealth are the other objects that you collect, which hold the key to remaining healthy, healing your wounds, rising from the dead, and such special effects as the ability to become invisible.

Graphics are quite good, though sometimes, at a quick glance, one item in the warrior's inventory might look a lot like another. The speed and recognition factors are the game's biggest limitations. Even at the beginner's level, monsters come upon you at a pace that leaves you very little time to decide which of the inventory items you should use.

The pause key, normally used only to take breaks during a game, becomes a lifesaver in Gemstone Warrior. It gives you time to decide exactly what action to take against your enemies when you resume the game.

A joystick is optional in the game— I found it more natural to use than the keyboard. You can save a game at any point, which is extremely helpful if you have accumulated a sizable treasure and would rather not start over. Only one game can be saved at a time.

You must map out each area that you've explored so that you don't cover the same ground twice. Each game begins in a different location, and you are awarded points for the least amount of time it takes you to recover the gem.

Gemstone Warrior is a game that you can play over and over again, as the scenario changes with each new game. The challenge of this adventure should keep you occupied for a long time. (Strategic Simulations, 883 Stierlin Drive, Bldg. A-200, Mountain View, CA 94043. C-64/\$34.95 disk.)

> Rick Teverbaugh Anderson, IN

# Financial Advisor

B

Here's Some Help For those Major Financial Decisions

Put away your pencil and calculator and let the Plus/4's Financial Advisor take care of your complex figuring. This program will do the mathematics behind all of your financial decision-making for any one of five different activities: periodic-deposit accounts, periodic withdrawals, installment loans, stocks and bonds. If you own a business or are actively involved in the investment field, this program is one you could use. If, however, you will make only one or two major purchases (such as a home or a car) every five years, you probably won't need the Financial Advisor. A quick call to your bank or car dealer will probably suffice.

This cartridge-based program is ready to use on powering up, and it won't conflict with the internal software of the Plus/4. You can jump into any of the built-in programs at any time.

The Financial Advisor is menuand command-driven. From each of the five activities, you have several options with which you can customize your particular problem. This is quite an advantage, as you can get an accurate answer, not just an approximation.

Your job is to provide any data that you do know; the program will then calculate the unknown for you. When you first start to use the Financial Advisor, you should be very familiar with the commands and submenus so that you can fully utilize all the features of the program. The Help function, however, does allow you to view all of these commands, along with their definitions, if the need arises.

Good documentation is a necessity with a multilevel program such as this, and you will not be disappointed with the 35-page manual that comes with the Financial Advisor. It takes you step by step through an explanation of the menus and commands available and provides a reference chart of commands, as well as shortcuts for menu selection on the function keys.

The manual also leads you through five hypothetical decision-making sessions, each highlighting one of the strategies available from the main menu. This learn-by-doing method of instruction is excellent.

This program provides a Calculator mode that you can access at any time without disturbing the set-up of your specific financial activity. If you must do some quick figuring to arrive at a value that is needed in a problem, you simply switch into the calculator and do your arithmetic. You can then move back to your problem, enter the needed value, and continue on.

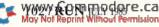

This is a nice feature, which you will probably rely on frequently as you use the program more and more.

Unfortunately, the program does not allow you to store your financial scenarios on disk, and I feel this is a drawback. You can print out your screen displays, but it would be much more helpful to have disk storage as well.

If you have a need for this much financial figuring power, the price and quality of the Financial Advisor make it a good choice. (Commodore Business Machines, 1200 Wilson Drive, West Chester, PA 19380. Plus/4/\$29 cartridge.)

> Margaret Morabito RUN staff

# Adventure B Construction Set

Change Your Favorite Adventure or Custom-Design Your Own

Do you find that many adventure games are interesting at first, but ultimately drive you crazy with endless labyrinths, unsolvable puzzles and unbeatable foes? Did you ever wish you could change an adventure, or perhaps create one of your own from scratch, but felt you lacked the programming skill?

With Adventure Construction Set, you can produce your own graphics adventures in the tradition of Temple of Apshai or Ali Baba and the Forty Thieves. Rather than an extensive knowledge of Basic or assembly language, all you need is your favorite joystick and a great imagination.

The program is actually three construction sets in one, allowing you to set your adventures in the fantasy world of dungeons and dragons, the cloak-and-dagger world of spies, or the science-fiction world of spaceships and aliens. Each set provides you with an abundant supply of creatures, props, sound effects and spells with which you can begin building your adventure. Except for the music and sound effects, virtually everything provided in the basic sets can be modified. If, for example, you find an enemy to be too aggressive or powerful, simply call up his profile screen and alter any of his traits to even the odds. Also, if you simply don't like the looks of a character or object, you can completely redraw it using the program's graphics editor. You can even design custom objects and creatures from scratch if you need something not provided in the construction set.

It is unlikely, however, that you will need to create anything on your own, since Adventure Construction Set provides almost every conceivable type of creature, weapon, door, terrain, armor, treasure and space that you will need.

In an adventure game, spaces are one of the most useful props available. They can be used as invisible barriers; they can invoke spells of your choosing; they can be designed to bar passage to all who are carrying or not carrying a certain magical item; they can even hide items from the view of a casual adventurer.

The adventures that can be created with the program begin with a world map, which can contain up to 16 regions. Each region is composed of up to 15 rooms. A single region can also contain up to 16 different creatures and over 500 objects.

Although Adventure Construction Set does simplify the creation process considerably with its joystickcontrolled menus and time-saving options (such as "Let Adventure Construction Set Finish Your Adventure"), building a first-rate adventure will still require a lot of planning and hard work. Also, before you can construct an adventure, you must create your own adventure disk. This can take up to 20 minutes and requires several disk swaps. To copy your newly created adventure involves roughly the same amount of drive time.

If you have any doubt, however, that the program is worthwhile, simply give Rivers of Light a try. This adventure, included on the disk and created by Adventure Construction Set, is the story of a search for eternal life in ancient Egypt. It's an enjoyable adventure, full of magic, challenging enemies and intriguing puzzles. It should convince you. (Electronic Arts, 2755 Campus Drive, San Mateo, CA 94403. C-64/\$50 disk.)

> Bob Guerra Charlestown, MA

# **Team-Mate**

A

Win the Productivity Game with this Integrated Package

ri Micro's existing business programs work so well that the need for any significant improvements would seem unlikely. However, Tri Micro has created a fully integrated single-disk system, called Team-Mate, that just might top them all.

Team-Mate allows programs for word processing, spreadsheet design, databases and business graphics to share a common data format and disk. It quickly produces the kind of text and graphics displays that would take hours of labor with ordinary integrated software packages.

Team-Mate's main menu offers two choices: Trilogy, which is a combination word processor, spreadsheet and database program, and Graph Plus, which is a business graphics program.

Trilogy allows you to design personalized letters and files with as much creativity as your imagination will allow. I found the word processor to be much improved over Tri Micro's The Write File. What sets it apart from most others is the option to add data to your text from either a database or spreadsheet program, as well as to incorporate graphics displays into your printouts.

The spreadsheet program in Trilogy contains 850 cells for numbers, text, formulas and file commands. Entering data into a spreadsheet cell is quite simple, even for inexperienced users. The Text mode is especially useful, as it allows you to label a cell that contains numeric data. This permits rapid access to the cell by simply calling up the cell name.

An especially innovative feature of the spreadsheet is a windowing **RUN** JULY 1985 / 103

# ■ Sof... are Gallery

command that splits the screen and permits you to view the word processing text and the spreadsheet simultaneously.

File Manager, the database program in Trilogy, is also cleverly integrated with the word processor. You can use the database to save records to disk, and locate those records by sorting them. You can access and edit your records with a few simple commands that will update and resave them.

The most useful feature of File Manager is its ability to merge individual database fields, or entire records, into the text of the word processor. This simplifies the printing of mailing lists and form letters that might require information from your database.

Graph Plus, Team-Mate's business graphics program, is fully integrated with the word processing program. The hardcopies you produce with Team-Mate can contain pie charts, bar charts and line graphs. There are two screen windows in Graph Plus: a graphics window and a data-editing window. There is a full set of special commands used by the editing window for labeling your charts and graphs. You can also design your own graphics displays.

The commands in the editing window permit you to manually or automatically scale your graphics with your step values. Spreadsheet data can be automatically read into your graphs, saving you the time and effort of entering spreadsheet data manually. Such a graphic representation of data greatly complements a spreadsheet.

Team-Mate's integrated design has resulted in a high-performance program that Commodore users will discover to be one of the best available. Tri Micro has created a new set of standards for software integration that other manufacturers will surely want to match. (*Tri Micro, 14072 Stratton Way, Santa Ana, CA 92705. C-64/ \$49.95 disk.*)

> Tim Walsh RUN staff

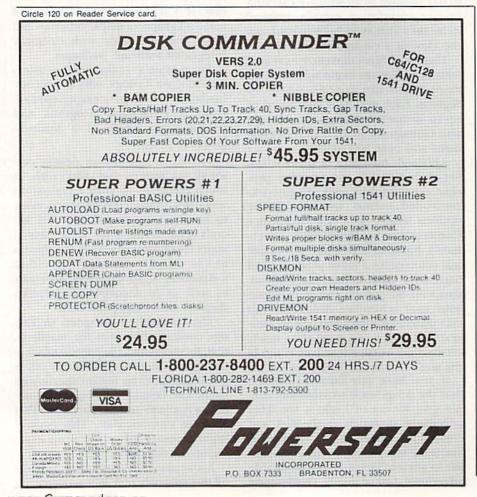

# The World's Greatest Baseball Game

This Sports-Simulation Game Offers Plenty of Strategy and Action

The newest kind of sports-simulation game capitalizes on the C-64's calculating abilities and its amazing sound and graphics reproduction. It attempts to combine the statistical realism of board games with the excitement and action of video games.

The World's Greatest Baseball Game is that kind of game. Like its name, its goals are ambitious. According to the instruction manual, it "uses actual players' statistics and your own game-playing ability to determine the outcome of each game."

The game comes on a two-sided disk. One side permits you to maneuver the on-screen players. The second version has players that are controlled by the computer, and your only function is to manage your team.

You can view the complete rosters of the teams with which you have chosen to play. Each player's vital statistics are displayed, as well as a suggested starting lineup and pitcher. You are free to rearrange the batting order or lineup of either team.

Your defensive and offensive options are limited, and, except for those rare occasions when you'll want to use a relief pitcher or pinch-hitter, playing the statistical version of the game entails little more than pressing one key to release a pitch and another to reset the game for the next pitch. Each pitch results in one complete play.

The player-controlled game requires you to work a lot harder. You can either play against the computer or another person. Unlike the statistical game, which uses only the keyboard, this game requires a joystick.

In an effort to give you as much control over the on-screen action as possible, the game demands exten-

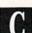

sive joystick jockeying. You use the joystick and fire-button to do all of the following: pitch the ball, as well as determine its direction and velocity; return the ball to the pitcher; hit the ball; steal a base; move any of the fielders; and throw the ball from one fielder to another.

I found play-action very difficult to master, and the on-screen graphics only mediocre, as the figures neither move nor look much like real baseball players.

One of the great lures of this sports-simulation game is that it permits you to use real major-league stars. In doing so, you'd expect them to perform as they would in real life. This, of course, cannot happen consistently in the player-controlled version of the game, since your ability to maneuver the joystick determines how each player will perform.

Another blow to The World's Greatest Baseball Game's realism is its presentation of every pitcher and batter as right-handed. Didn't the game's creators realize the importance of things such as lefty-righty matchups? In their aim for realism, these kinds of things should have been taken into consideration.

Perhaps this game's problems stem from its attempt to do too much; as a result, it doesn't do enough. The statistical game might prove to be boring to play if you're not particularly interested in all the intricacies of the strategy; and the player-controlled game, in attempting to provide you with some fast action, becomes very complicated. I'm not sure that either version of the game is capable of accurately reflecting the outcome of onscreen player matchups.

Epyx should be admired for going for a grand slam when creating this game. You'll find some strategy and action here, but unfortunately, in trying too hard to accurately capture these two very different aspects of the game of baseball, the program seems to fall short in both categories. (*Epyx, Inc., 1043 Kiel Court, Sunnyvale, CA 94089. C-64/\$29.95 disk.*)

> Scott Wasser Shavertown, PA

| Circle 133 on Reader Service card.                                                                                                    |
|----------------------------------------------------------------------------------------------------|
| COMMODORE<br>MODEM<br>\$24.95                                                                                                    |
| 10 MEG HARD DISK FOR C64 \$1495.95<br>INDUS GT. \$244.95<br>CARDCO G + PRINTER INTERFACE \$49.95<br>MACH 5 (fast load) \$27.95<br>ENJOY STICK (best joystick) \$14.95<br>CHIP WITS \$21.95<br>MICROLEAGUE BASEBALL \$29.95<br>MINDSHADOW \$24.95<br>TRACER SANCTION \$24.95<br>WISHBRINGER (new Infocom) \$27.95<br>GEMSTONE WARRIOR \$24.95<br>COMPUTER AMBUSH \$39.95<br>CRUSADE IN EUROPE \$27.95<br>DECISION IN THE DESERT \$27.95<br>KENNEDY APPROACH \$24.95<br>F-15 STRIKE EAGLE \$22.95<br>SKY FOX \$29.95<br>ADVENTURE CONSTRUCTION SET \$34.95<br>RETURN OF HERACLES \$29.95<br>ULTIMA III HINT BOOK \$12.95<br>BOOK OF ADVENTURE GAMES: \$15.95<br>Please add \$2.50 shipping (\$4.50 outside USA)<br>California residents add 6%. |
| ORANGE CA 92667                                                                                                    |
| ircle 200 on Reader Service card.<br>INTERPHASE                                                                                                    |
| VIKING RAIDER<br>160 screens of Action-Adventure<br>"Graphics are very colorful<br>an enjoyable game for all ages"<br>— Video Game Update, July 84.<br>BLOCKADE RUNNER<br>Our best Action-Stimulation "sporting<br>one of the best 3-D graphic treatments<br>we've seen for any systemBlockade<br>Runner is truly marvelous".<br>E.G., July 84                                                                                                    |
| SPECIAL FOR<br>"RUN" READERS:                                                                                                    |
| \$19.95 ea. (plus \$2 per game                                                                                                    |
| shipping charges)<br>Mail certified cheque or<br>money order in \$ U.S. or<br>Visa/M-C number (with<br>expiry date) to:                                                                                                    |
| INTERPHASE<br>6391-F Westminster Hwy.,                                                                                                    |

Circle 74 on Reader Service card. The Master Handicapper<sup>TM</sup> Series by Professor Jones **EVALUATES FROM RACING FORM!** Post (Today) Jockey (Today) Post (Last) Time of Year Wo uts u GRAPHIC REPRESENTATION of finish PROGRAM GLD. Thoroughbred "Gold" Edition M A "Full" featured thoroughbred analysis designed for the profes sional and serious novice \$159.95 complete EGLD. Enhanced "Gold" Edition<sup>TM</sup> "Gold" Edition with complete Master BettorTM system integrated onto the same disk. This powerful program will transfer all horses and scores to the bet analysis with a "single keystroke (Master BettorTM included) \$199.95 complete GLTD. Limited "Gold"TM Enables Professional Handicappers to assign specific values to the racing variables "they" feel are important. PROFESSIONAL HANDICAPPING SYSTEMS Consistency 15 Jockey 15 Trainer 5 Age 5 Class 15 Speed 10 Workouts 0 Condition 10 Time of Year 0 Consistency 5 Earnings 5 100% Post 10 Is Everything OK (Y/N) Create program weight based on a particular track and line tune it for maximum win percentage. This program is designed for "ease of use". The user needs no programming experience. (contains Integrated BettorTM) \$299,95 complete GD. Gold Dog Analysis<sup>TM</sup> The only professional dog handicapper on the 1) Speed 6) Condition 7) Running Style 8) Weight 2) Post Today 3) Kennel 4) Post Last 9) All new internal weighting 5) Distance 10) NEW class indicato you are near a greyhound track, you can't afford not to use this program. \$149.95 complete (with integrated Master BettorTM) \$199.95 Limited Dog<sup>TM</sup> \$299.95 MHH. Master Harness Handicapper<sup>TM</sup> 12 Professional software designed to provide a thorough analysis of al trotter and pacer races in North America and Canada. Features: Class Post Positions Time Finist Drive Track Conditions Time Last Quarter Days Since Last Trainer Track Rating Time Va Gender Temp Allowance \$159.95 complete w/integrated Master BettorTM \$199.95 PPX. Professor Jones' Football Predictor, Prof. PixTM Complete Football Analysis with Data-Base. 1) Overlays 4) "Over/Under" bets 2) Point Spreads 5) Data Base Stats 4 2) Point Spreads 3) "Super Plays" 6) Holds "100" teams Highest percentage of winners 1983 \$39.95 complete \$99.95 with Data Base Management NBA. Basketball<sup>TM</sup> This data base managed analysis will provide the user with "ALL betting situations while storing relevant information on the disk. S99.95 complete w/Manual S129.95 NBA/College Version LOT. LOTTERY ANALYSISTM Statistical comparison program designed to detect subtle patterns in winning lottery numbers. \$79.95 complete w/Manual \$99.95 with Lotto BROCHURE AVAILABLE Send check / money order / VISA / Mastercharge (Include expiration date) to: Prof. Jones 1940 W. State St. Boise, ID 83702 TELEPHONE (208) 342-6939 VISA TERMS: FREE SHIPPING ALL SOFTWARE. Add \$6.00 hardware / \$6.00 C O.D. / UPS Blue \$6.00 / Out of Country \$9.00 / ID Residents 4% / 3 weeks personal checks / Cash price only, add 2% Visa, MC / Prices subject to change. IBM, APPLE, TRS-80, C-64 AND OTHERS

RUN JULY 1985 / 105

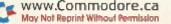

# COMMODORE CLINIC

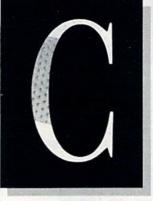

# JIM STRASMA

Do you have a problem or question about your Commodore computer? Commodore Clinic can help. Just send your question (limit one per entry) on a postcard to:

> Jim Strasma Commodore Clinic 1238 Richland Ave. Lincoln, IL 62656

Queries are answered only through this column, but, due to the volume of mail, only those questions that appeal to the majority of our readers will be published. Please do not enclose a self-addressed stamped envelope, since we cannot provide personal responses or answer questions before publication.

# REPAIRS

**Q**: My Commodore 64 seems to lock up about five minutes after I turn it on. If I turn it off for a few minutes, it will work for a few minutes before the problem appears again. Do you know what could be causing this problem?

> John Allison Rockville, MO

A: Heat. I receive letters like yours several times a week, and, in most cases, the culprit appears to be an overheating power supply. As a general rule, if a 64 fails anywhere from five minutes to a few hours after being turned on, the problem is heatrelated, and the power supply should be checked first.

If the red power light on the top of the keyboard dims or goes out, the power supply is probably at fault. But even if the light is on normally, the power supply could still be inadequate. The way to be sure is to borrow a different power supply and try it. If the problem goes away, your power supply will have to be fixed or replaced.

Since this is such a common problem, let me make a couple of suggestions. First, be sure your power supply is plugged in properly; on some 64s, it's possible to force its connector in the wrong way. On most units, the dimple in the side of the connector should face up when plugging in.

Second, keep your power supply in an open area. It needs ventilation, because it is in a sealed case and generates a lot of heat.

Third, try to minimize the number of add-ons you plug into a 64 using the standard power supply, and be sure their connectors are on properly.

Fourth, if your power supply fails, try to replace it with one of the repairable or oversized power supplies now being offered by various companies.

Q: I'm having a problem with joystick port 2 in my 64. I get no response from the joystick on it, even though the joystick works in port 1. Problems running programs are also evident. This just happened recently. What is the cause, and have you any tips on preventing it from happening again?

> Barry Gray El Paso, TX

A: Both joyports are controlled by the 6526 CIA chip at U1 on your 64's circuit board. Most likely, it has been blown by plugging in the joystick while the computer was turned on. (We all do that, but the chip isn't buffered, so sometimes it doesn't work.)

You can probably fix the problem by replacing U1. You'll find it soldered in place, but add a socket when replacing it, so you'll never have to unsolder it again. Radio Shack has a good cheap desoldering iron, but since 6526 chips are hard to locate, you may still prefer to leave the repair to your dealer.

To avoid future occurrences, plug in your joystick with the computer off. You might want to buy two joysticks and leave them in place all the time.

**Q**: I have a 1525 printer that doesn't pull labels through. Commodore sent me instructions on adjusting the printer to let labels move through, and I tried three times to adjust it, with no luck. Could you give me better instructions on adjusting the printer or, better yet, the name and address of a company whose labels will run on a 1525?

> John Gehrke Brooklyn, NY

A: The 1525 isn't noted for its paper-pulling ability, but, before giving up, take your instructions to a Commodore dealer (such as Meizner Business Systems in your area), and let them try to make the adjustment. You might also try the new transparent plastic labels offered by Quill Corp. (100 S. Schelter, Lincolnshire, IL) and others. They are thinner and more flexible than paper labels.

If anyone else would like the Com-

# Commodore Clinic

modore instructions, they are labeled "Adjustment for feeding of double labels in 1525 printer." If you can't get them from Commodore, send me a #10 self-addressed stamped envelope and 50 cents for copying, and I'll send you a copy.

### PROGRAMMING

Q: Some programs appear to use lengthy variables (for example, DELTA = 1). I thought variables could only be two characters. Does the computer disregard all after the first two?

### Paul Arneth Sandy Hook, CT

A: That's correct. PET Basic variables may be any practical length, but only the first two characters are significant. One other limitation is that no part of a variable name may read as a Basic keyword. The value of using long names is that they can be more descriptive. In the example you cite; Delta is very descriptive of the function of that variable in a flight simulator, whereas the equivalent DE = 1 would require a Remark statement for clarity each time it is used.

Q: I would like to sell, as a plugin cartridge, a program that I have written. How can I get it mass-produced? Should I have the program copyrighted? If so, how?

### Curtis Finke Evansville, IN

A: Several companies will gladly sell you EPROM burners to convert your program into ROM form. Two with which I am familiar are the Prom Queen from Gloucester Computers (1 Blackburn Center, Gloucester, MA), and the Promenade from Jason Ranheim (580 Parrott, San Jose, CA). To complete the process, you will then need cartridge shells. These are available from at least two companies: Eastern House Software (3239 Linda, Winston-Salem, NC) and Richvale Telecommunications (10610 Bayview, Richmond Hill, Ontario, Canada). These companies or others like them may also be willing

to burn the needed ROMs for you, saving you the need to have an EPROM burner.

Recent court decisions suggest ROMbased programs can now be copyrighted, so long as they claim to be so. Therefore, be sure to include a copyright notice, such as "Copyright 1985 Curtis Finke, all rights reserved" both in the code stored in the ROM and on the outside of the ROM and cartridge. That should be enough to copyright your program. However, you can gain some advantages in a lawsuit to enforce your copyright if the copyright has been registered at the U.S. Copyright Office in Washington, D.C. The cost is small, but contact the copyright office for current details.

Q: I would like to know how I could make a figure appear on the screen, say, a small man, and make it walk across the screen, controlled by joysticks. I would also like to be able to make a ladder and have the figure climb it. And one more thing: I would like to make him shoot by pushing the fire-button, and have the shots affect certain objects on the screen rather than others.

Could you send a short program that would illustrate such an action? Even a recommendation for a book would be deeply appreciated.

> Mike Martin Wilmington, DE

A: You need to learn about sprites, also known as movable object blocks. They are one of the most powerful features of the 64, and can be used to do everything you ask, but not in a program short enough to print here.

I've reviewed some books that might help you—Sprite Graphics for the Commodore 64, from Prentice-Hall/ Micro Text (Englewood Cliffs, NJ), The Graphics Book for the Commodore 64, from Abacus Software (Grand Rapids, MI) and Graphics for the Commodore 64 Computer, from Spectrum Books/Prentice-Hall (Englewood Cliffs, NJ).

Also, consider using a sprite-making program, such as Sprite Master, from Access Software (Salt Lake City, UT), or Spwriter, from the October 1984 issue of *RUN*. Such programs take much of the drudgery out of using sprites.

Q: I connected a reset switch to my 64. However, it wipes out all memory, programs and data, and it returns to the start-up screen, as though I'd just turned the power switch off and on. Can you help?

> Bob Watson Houston, TX

A: Although the start-up screen appears and nothing can easily be listed, all Basic memory locations, except a few pointers, remain intact after using a reset button. The trick is restoring those pointers. If you have a machine language monitor in memory, that will be a fairly easy process; simply use the SYS command to access it. It will be where it was before the reset. From the monitor, you can restore a VIC or 64 Basic program by changing locations \$2D-\$2E to point to the first location after the three \$00 bytes that mark the end of Basic programs. With a bit of investigation, you may also be able to restore your variable pointers.

Q: How can I reset pointers to salvage a program I spent 12 hours on? I have a machine language monitor, so I can see the program in memory. If I try to list it, it starts out all right, but later looks like garbage. I tried to reenter each line that looked all right, but when I got to certain spots, the screen just "freaked out," turned black and made little shapes in the corner. What is going on, and can I salvage some of this program by resetting something?

> Gil Doubrava San Antonio, TX

A: Using the machine language monitor, you might want to try resetting link pointers to each line that lists incorrectly. (In Basic, the first two bytes of each line make up a pointer to the address of the next line; low byte first.) You may also uncover, within a troublesome line, an altered byte that can be changed **RUN** [ULY 1985 / 107

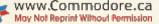

# Commodore Clinic

to correct the program, again from within the monitor. However, it sounds like your program is beyond such help. You might find it takes longer to repair than to retype.

If this is the only program that fails, I expect the problem is that it includes a faulty Poke statement, and that you ran it before saving a copy to tape or disk. When writing a program, I save my work every twenty minutes, using a different filename each time. When I finish, I save programs one more time before running them. That way, I almost never lose a program.

### HARDWARE

I am looking for a colored replacement ribbon for my 801 printer. Where can I purchase one?

> Steve Mikolajewski Saginaw, MI

Though I haven't tested them, such ribbons are advertised by Pixellite Computer Products, authors of the excellent and popular Print Shop program, sold by Broderbund. Pixellite is located at 2000 Center St., Suite 100-1345, Berkeley, CA 94704 (415-527-6400). They offer red, green, blue, purple and brown ribbons for the 801, at \$14 each, and for other popular printers at prices ranging from \$7 to \$13.

I own a VIC and my friend owns an Atari 800. We both have a cassette recorder. Do you know how I can load his programs?

> **Rich Pasela** Strongsville, OH

> > \$49.95

\$29.95

\$29.95

\$29.95

A: Sorry, but you can't. Though both the VIC and Atari use the same cassettes, their data storage formats are quite different and incompatible.

Circle 116 on Reader Service card. WHERE'S THE SOFTWARE? term-mate. We've Got It! For the C-64/128, integrated word processing, spreadsheet, file management and graphics. Move your data quickly without disk swapping. Easily remembered commands. Captain your system with a winning combination, ORDER TODAY. An integrated word processor/data base for generating WRITE FILE custom reports and managing information. C-64/128 An integrated word processor/spreadsheet allows you to HOME OFFICE work in one window viewing data in another. C-24/128 Produce and print line graphs, bar graphs, and pie charts. PLUS GRAPH 1C-64/128 Up to three variables in same graph. Full editing. Plus 4 An award winning fast paced action game. Riding your RUG RIDER magic carpet, seek your fortune in caves, forests, and C-64/128 Plus 4

\$14.95 castles. A combo pack of three action games. Defeat the invaders **ENTERTAINER I** in Trobots, disarm the nuclear reactor in Shields Up, explore \$14.95 galaxies in Star Crash.

> A graphics adventure game requiring hours of play before \$19.95 you can rescue the princess from the wizard.

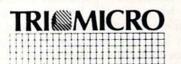

SO MUCH FOR SO LITTLE. Over 60,000 Users Agree 14072 Stratton Way Santa Ana, CA 92705 (714) 832-6707

Please tell me if it is a good idea to get a modem and what I can do with one.

> Sean Bergman Veradale, WA

A: The key factor in deciding whether or not to get a modem is whether or not you can afford its benefits. CompuServe, for example, is a veritable cornucopia of information, but, where I live, using it costs me \$20 an hour, so I tend to check in quickly once a week when the long-distance rates are lowest.

A friend in a larger town 30 miles away calls CompuServe at the same number I do, but for him it's a local call. Many towns, including his, also have active telephone bulletin board systems that people can call for free in their local dialing area.

As for what you can do with a modem, I'll cite one recent example. The day Commodore's new C-128 computer was announced, complete details about it were available to anyone interested, via CompuServe, within a half hour after the news conference that announced it. Although most weeks the news isn't as exciting as that, regular users of information networks and bulletin board systems tend to hear about news in the industry before most others.

One other important advantage offered by a modem is that it allows you to exchange files with users of other brands of computers, something you normally can't do via cassette or disk.

For more information on what you can do with a modem, be sure to follow RUN's series on telecommunications, which began in the May issue.

### SOFTWARE

I own a Cardco Write Now! word processor and think it is great, but could you explain why I get double or triple spaces in between words when there are only single spaces on my television screen?

> Joe Rambaldi Belleville, NJ

C-64/128

C-64/128

CORUM

A: Those extra spaces are put there by your word processor to make the right margin on your letters as smooth as the left margin. This process, called right-justification, is meant to give you even margins, thus improving the appearance of your printout.

**Q**: I am looking for software that may be useful in college algebra, physics and trigonometry. I am particularly looking for programs that will analyze problems, showing complete solutions, rather than just the answers.

> Henry Dove Box 396 Atchison, KS 66002

A: I've included your address, because Commodore programs suitable for use in college are embarrassingly scarce. The only collegelevel program I can recommend is CBS Software's Quadratic Equations, from their "Success with Math" series. It is an excellent program and does what you ask.

One other program worth mentioning for college use is Commodore's Sky Travel, which is a fully functional planetarium. I consider it a must for astronomy classes at any grade level. It is so well done that such classes can justify buying a 64 just to use it.

**Q**: I want to purchase some foreign language software written and marketed in West Germany. Can you tell me if the software will run directly on my equipment here in the States without any electrical modification?

> Brooks Haderlie Columbus, OH

A: Yes, it will work just fine here. I've received disks and cassettes from all over the world and have had no trouble using any of them on U.S. equipment.

Q: Where can I buy Plus Graph for my Plus/4? When a local company tried to call Tri Micro, the phone had been disconnected.

Judy Maxwell Louisville, KY

A: I've just this week received a press release from Tri Micro, listing a new address and phone number. Try contacting them at: International Tri Micro, 14072 Stratton Way, Santa Ana, CA 92705 (714-832-6707).

Any Plus/4 owners with questions about the "3 + 1" application ROM built into the Plus/4 may also want to contact Tri Micro, since they developed it for Commodore.

Q: What is public domain software and how do people get hold of it?

> Steave Trelut Greeley, CO

A: Public domain programs are software donated by programmers for the use of other computerists.

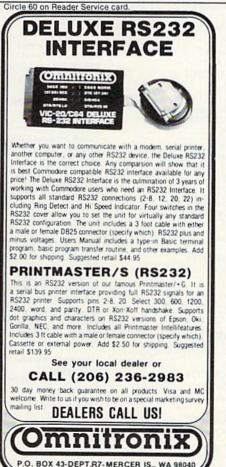

The programmers are not interested in marketing their software commercially. It's free, except for a nominal charge for the media on which the program is stored, as well as packaging and shipping costs. There are thousands of such programs, including some of the best-known utilities, such as Micromon.

The easiest way to get such software is through a Commodore user's group. Most now have dozens, if not hundreds, of disks. The Toronto, Ontario, PET User's Group is special in this regard. It is the largest user's group in the world, with a correspondingly huge library that is nonetheless reasonably well organized and documented. It accepts associate memberships from anywhere and ships disks of public domain programs all around the world.

If you need a public domain program mentioned in this column and can't get it more cheaply elsewhere, I have it and will send it anywhere on disk for \$15, U.S. currency.

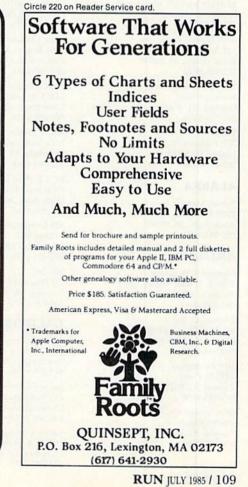

# **Commodore's Service Network**

Local service is now available to Commodore computer owners through the creation of a national network of service centers. Commodore has provided RUN with a current list of service centers, but more are being added almost daily. In the next three issues, we will be publishing the list of service centers categorized by state for easy reference. A call to the toll-free Commodore support hot line (800-247-9000) will give you the most up-to-date information about service and dealer locations.

Attention, dealers: If we haven't included your name, send in the name of your store, along with the address and telephone number, to RUN, 80 Pine St., Peterborough, NH 03458. We'll update the list in subsequent issues.

### ALABAMA

Command Computers 9229 Todd Drive Birmingham, AL 35206 205-836-1059

Computer Services Rt. 1, Box 531 Jacksonville, AL 36265 205-435-4761

Mel's Photo 546 E. Patton Ave. Montgomery, AL 36111 205-288-6220

Model City Electronics 4125 Saks Road Anniston, AL 36201 205-237-1212

RCA Service Co. 131 Eastdale Road S. Montgomery, AL 36117 205-277-9440

RCA Service Co. 55 Midtown Park E. Mobile, AL 36606 205-478-8405

RCA Service Co. 321 Snow Drive Birmingham, AL 35209 205-945-8040

The Computer Store Midway Plaza Opelika, AL 36801 205-749-6166

Trisys 700 Parklane N. Jasper, AL 35501 205-221-5210

### ALASKA

Sunset Service 2505 Fairbanks St. Anchorage, AK 99503 907-274-5231

### ARIZONA

Computer Horizons 3631 E. Indian School Road Phoenix, AZ 85018 602-957-7369

Digital I/O, Inc. 2432 W. Peoria #1023 Phoenix, AZ 85029 602-944-4445

DJ's Electronics 5441 E. Pima Tucson, AZ 85712 602-323-9800

RCA Service Co. 810 E. 47th St. Tucson, AZ 85713 602-881-6969

CF WWW GROWNO Apre.ca May Not Reprint Without Remission RCA Service Co. 4415 S. 42nd St. Phoenix, AZ 85040 602-243-3011

Sascoa 1745 W. Bethany Home Road Phoenix, AZ 85015 602-249-0909

Sascoa 1401 N. Scottsdale Road Scottsdale, AZ 85357-2020 602-941-0191

Sascoa 9869 Metro Pkwy. W. Phoenix, AZ 85020 602-943-2986

Sascoa 18078 N. Central Ave. Phoenix, AZ 85004 602-258-4180

### ARKANSAS

Arkansas Computer PO Box 55010 Little Rock, AR 72225 501-666-2075

Dean Computers 9601 Rogers Ave. Fort Smith, AR 72903 501-785-4161

Futronics, Inc. 11324 Arcade Drive Little Rock, AR 72212 501-227-4435

Micro Tronix 1614 Towson Ave. Ft. Smith, AR 72901 501-782-4048

RCA Service Co. 6320 Scott Hamilton Drive Little Rock, AR 72209 501-565-1505

SIS Computers Village Mall Mt. Home, AR 72653 501-425-4474 SIS, Inc. BO Bay 1420

PO Box 1430 Conway, AR 72032 501-327-1375

### CALIFORNIA

20/64 Software Center, Inc. 7770 Vickers St. San Diego, CA 92111 619-278-8660

Calco Computer PO Box 2147 Oceanside, CA 92054 805-584-0245

Century Computer 1050-A E. Whittier Blvd. La Habra, CA 90631 213-697-6977 Compu Phone Future 3066 El Cajon Blvd. San Diego, CA 92104 619-282-6678

Computer Care 4119 Coronado Ave. Stockton, CA 95204 209-941-8631

Computer Junction 15000 7th St. #214 Victorville, CA 92392 619-245-3622

Computer Nook 965 S. E St. San Bernardino, CA 92408 714-381-3446

Computer Support 52 S. Linden Ave. S. San Francisco, CA 94080 415-589-9800

CSB, Inc. 1049 Camino Del Mar Del Mar, CA 92014 619-755-2724

Des Computer Repair 8315 Firestone Blvd. Downey, CA 90241 213-923-9361

Discount Computer 2254 Pacific Ave. Long Beach, CA 90806 213-595-0899

DuWayne Industries 1100-B Pleasant Valley Drive Pleasant Valley, CA 94523 415-932-4373

DuWayne Industries 42 Chalmette Livermore, CA 94550 415-932-4474

Electronic Service 11069 Warner Fountain Valley, CA 92708 714-775-2495 FRS, Inc.

1101 National Drive Sacramento, CA 95834 916-920-1107

Information Service 3216 E. Yorba Linda Blvd. Fullerton, CA 92631 714-933-6993

Integrated Controls 1240 Logan Ave. Costa Mesa, CA 92626 714-641-0181

James Brewer 1636 D Ave. National City, CA 92050 619-477-3106 Learning Tree Computer Center 2441 N. Tustin Ave. Santa Ana, CA 92705 714-667-1575

Micro Comtech PO Box 4269 Chatsworth, CA 91313 818-704-4757

Microcomputer Service Network 3849 Peralta Blvd. #A Fremont, CA 94536 415-797-4724

Omni Computer 1288 Palmetto Ave. Chico, CA 95926 916-893-3458

Ramteck 14034 Lambert Road Whittier, CA 90605 213-696-6250

Robert L. Martin 160 Walnut Lane Santa Barbara, CA 93111 805-967-5345

Ronald R. Schwenk 8040D Greenback Lane Citrus Heights, CA 95610 916-969-4111

RCA Service Co. 13804 Shoemaker Norwalk, CA 90650 213-921-4361

RCA Service Co. 126 Maple Ave. Monrovia, CA 91016 818-357-7951

RCA Service Co. 110 Commerce Circle Sacramento, CA 95815 916-922-8836

RCA Service Co. 8724 Remmet Ave. Canoga Park, CA 91304 805-495-9510

RCA Service Co. 230 Harrison Ave. Campbell, CA 95009 408-374-0350

RCA Service Co. 2421 O St. Bakersfield, CA 93301 805-325-7227

RCA Service Co. 3676 N. Valentine Fresno, CA 93711 209-226-6200

RCA Service Co. 2530 E. La Cadena Riverside, CA 92507 714-686-9850 Circle 232 on Reader Service card.

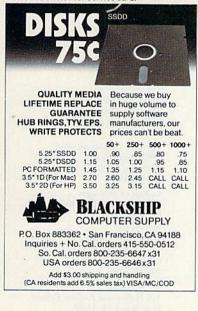

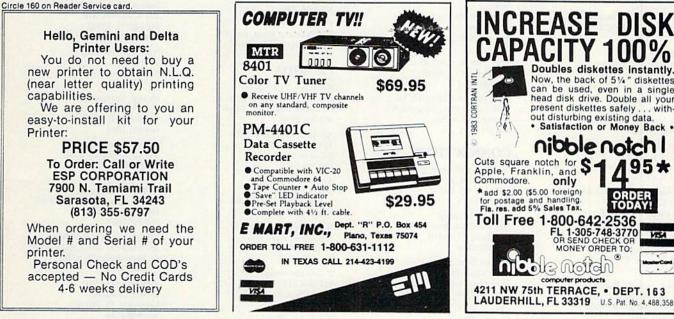

Circle 235 on Reader Service card.

charge cards accepted.

C

Circle 318 on Reader Service card

Circle 243 on Reader Service card. **COMMODORE 64** 

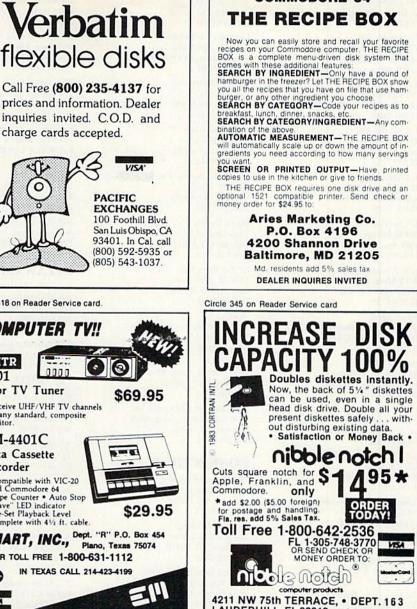

Circle 95 on Reader Service card.

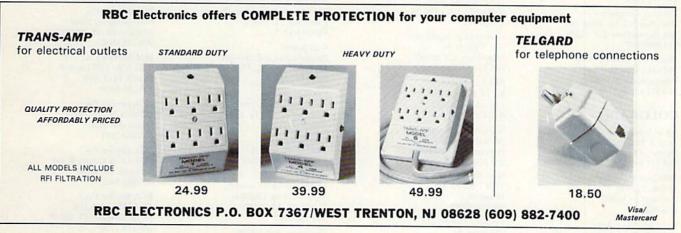

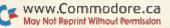

RCA Service Co. 9240 Clairemont Mesa Blvd. San Diego, CA 92123 619-279-6100

RCA Service Co. 8470 Enterprise Way Oakland, CA 94621 415-635-4600

RCA Service Co. 8192 Beacon St. S. San Francisco, CA 94080 415-761-2888

RCA Service Co. 433 Alaska Ave. Torrance, CA 90503 213-635-7151

RCA Service Co. 911 N. Orange Drive Hollywood, CA 90038 213-851-0700

RCA Service Co. 1601 E. Edinger Santa Ana, CA 92705 714-835-0300

Second Source Engineering 9901B Horn Road Sacramento, CA 95827 916-364-5134

Service Land 2630 Townsgate Road #F Westlake Village, CA 91361 805-495-8045

Star Computers 655 Marro Bay Blvd. Marro Bay, CA 93442 805-772-7827

Sunrise Electronics 10439 Los Alamitos Blvd. Los Alamitos, CA 90720 213-424-8525

Tad Electronics 45117 N St. W. Lancaster, CA 93534 619-373-2270

Ternes Office Equipment 110 Liberty Petaluma, CA 94952 707-762-3556

The Byte Brokers 51110 College Oak Drive Sacramento, CA 95841 916-334-2983

The Computer Room 230 Mt. Hermon St. #210/212 Scotts Valley, CA 95066 408-438-5002

Trentacosta Service 10304 Rosecrans Ave. Bellflowon, CA 90706 213-925-6090

Turnkey Computers 1700 North E St., Suite 101 San Bernardino, CA 92405 714-883-6547

Western Instrument Lab 3824 Harvard Drive Bakersfield, CA 93306 805-871-6386

### COLORADO

AB & K Services 1459 S. Pearl St. Denver, CO 80210 303-777-4408

Bill Cook's TV, Inc. 110 W. 12th St. Pueblo, CO 81003 303-545-0965

Colorado Showpiece 2839 Hartford Ave. Grand Junction, CO 81503 303-245-6082 Computer Link 2850 Iris Ave. Boulder, CO 80302 303-444-7300

Contract TV Repair 3706 W. 72nd Ave. Westminster, CO 80030 303-427-5561 Dean's Electronic PO Box 651 Granby, CO 80446 303-887-2744

303-887-2744 Electronic Time

1244 S. Havana Aurora, CO 80012 303-671-0444 Electronic Service Center of Greeley 2011 W. 9th St. Greeley, CO 80631 303-353-5252

Micro Doctor 1655 Central St. Denver, CO 80211 303-458-6713

RCA Service Co. 1636 W. 46th Ave. Denver, CO 60216 303-433-8711

Sascoa 5403 W, 88th Ave. Westminster, C<u>O-89030</u> 5 c c 303-427-6006

Sascoa 1050 S. Wadsworth Blvd. Lakewood, CO 80226 303-936-7333

The Computer Hospital, Inc. 1800 Gaylord St., Suite #205 Denver, CO 80206 303-321-6221

### CONNECTICUT

Academy Electronics 685 N. Main St. Norwich, CT 06360 203-887-0595

Acoustic Creation 150 Sandbank Road Cheshire, CT 06410 203-272-2755

Central Connecticut Video Corp. 1487 New Britain Ave. West Hartford, CT 06110 203-521-2084

Colony TV/Appliance Monroe Pike Monroe, CT 06468 203-261-2087

Computer Repair Service 715 Burnside Ave. E. Hartford, CT 06108

203-528-2277 Connecticut Appliance 835 Wolcott St. Waterbury, CT 06705 203-756-4417

203-750-4417 JRB Enterprises Rt. 12, Box 365C Lisbon, CT 06351 203-376-0553

Multi-Bus Computer 28 Marlborough St. Portland, CT 06480 203-342-2747

New Haven Appliance 1627 Dixwell Ave. Hamden, CT 06514 203-288-6229

Petzolds Electronics 252 Bank St. Seymour, CT 06483 203-888-0170 RCA Service Co. 5 Frontage Road West Haven, CT 06516 203-934-2673

RCA Service Co. 562 Main Ave. Norwalk, CT 06850 203-846-1693

RCA Service Co. 270 Brewer St. E. Hartford, CT 06118 203-246-6501

Sales/Service Corp. 1515 Black Rock Turnpike Fairfield, CT 06430 203-579-4552 Sascoa 501 Post Road E. Westport, CT 06880 203-227-7291

Video Connection Bershire Plaza Danbury, CT 06810 203-797-1940

### DELAWARE

Products Plus 209 W. Division St. Dover, DE 19901 302-674-1572

RCA Service Co. 79 Christiana Road, Rt. 273 New Castle, DE 19720 302-322-0192

### FLORIDA

Advanced Video Tech 1310 S. Dixie Hwy. #18W Pompano Beach, FL 33060 305-785-2490

All American Electronics 414 W. Broad St. Brooksville, FL 33512

904-796-2909 Authorized TV 605 6th St. S.E. Winter Haven, FL 33880 813-294-1522

AA Computer Center 370 Longwood Plaza Longwood, FL 32750 305-331-1200

B & G Electronics PO Box 818 Eaton Park, FL 33840 813-665-8297

B & G Electronics 3051 Aileen Road Haines City, FL 33844 813-422-4340

Business Solutions, Inc. 730 Creative Drive, Suite 3 Lakeland, FL 33803 813-644-4475

Compuseal 396 Kentucky Ave., Box 832 Crystal Beach, FL 33523 813-785-7178

Computech 100 Sand Dunes Drive Ormond Beach, FL 32074 904-441-2345

Computer Barn 3300 N. Pace Blvd. Pensacola, FL 32505 904-438-4118

Computer Dr./Pensacola 3838 N. Davis Highway Pensacola, FL 32503 904-432-2112

Computer Specialties PO Box 1718 Melbourne, FL 32901 305-725-6574 Creative Equipment 6864 W. Flagler St. Miami, FL 33144 305-261-7866

Family Computers 1711 N. Pine St. Ocala, FL 32670 904-622-9090

Gulf Coast Electronics 241 N. Tyndall Pkwy. Panama City, FL 32404 904-785-6441

Harrison Communication 603 Brenda Drive Brandon, FL 33511 813-685-3375

La Peres Computers Rt. 5, Box 35A, Bain Road Ft. Meyers, FL 33908 813-482-6077

Micro Data Systems 2428 E. Robinson St. Orlando, FL 32083 305-896-6797

Mr. Software 101 Hollywood Fashion Center Hollywood, FL 33023 305-981-9090

National Business Machines 231 S. Florida Ave. Deland, FL 32721 904-736-1122

New Age Electronics 2311 28th N. St. Petersburg, FL 33713 813-323-8389

Orange Computer 2545 S. Nashville St. Orlando, FL 32805 305-841-1865

Orange Computer 243-1B Arlington Road Jacksonville, FL 32211 904-724-1693

Orlando Computer 5625 S. Orange Blossom Trail Orlando, FL 32809 305-855-1010

Pinellas Computer Service 2810 Scherer Drive, Suite #100 St. Petersburg, FL 33702 813-576-1070

Radio Electric Co. Rt. 2, Box 345A Crestview, FL 32536 904-682-4538

Random Access 296 N. Elgin Parkway Ft. Walton Beach, FL 32548 904-837-7201

RCA Service Co. 8130 Bayberry Road Jacksonville, FL 32216 904-731-5880

RCA Service Co. 8601 S.W. 129 Terrace Miami, FL 33169 305-233-0420

RCA Service Co. 15700 N.W. 7th Ave. Miami, FL 33169 305-685-7251

RCA Service Co. 6076 Clark Center Road Sarasota, FL 33583 813-921-4422

RCA Service Co. 5771 N.E. 14th Ave. Ft. Lauderdale, FL 33334 305-772-1770

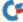

RCA Service Co. 5807 Breckenridge Parkway Tampa, FL 33610 813-626-1468

RCA Service Co. 14100 66th St. N. Largo, FL 33541 305-536-3541

RCA Service Co. 2636 Old Okeechobee Road W. Palm Beach, FL 33409 305-686-1150

RCA Service Co. 4490 35th St. S.W. Orlando, FL 32811 305-841-3773

RCA Service Co. 3445 N. U.S. 1 Cocoa, FL 32922 305-631-5620

Serviceland Stores 14536 W. Dixie Hwy. N. Miami, FL 33161 305-944-0042

Sound Trader/Computer 1511B E. Fowler Ave. Tampa, FL 33612 813-977-1280

Vendors 6160 Edgewater Drive #E Orlando, FL 32810 305-291-1712

### GEORGIA

Acom Corp. 3482 Oakcliff Doraville, GA 31906 404-451-8455

American Computer 416 12th St. Columbus, GA 31902 404-327-4844

Athens Micro 2173 W. Broad St. Athens, GA 30606 404-549-0337

Circuit City Service 1241 Morrow Ind. Blvd. Morrow, GA 30260 (Opening in August 1985)

Circuit City Service 5495 Jimmy Carter Blvd. Norcross, GA 30093 404-662-0655

Circuit City Service 1968 Cobb Parkway Smyrna, GA 30080 404-955-7637

Circuit City Service 2569 N. Arbor Trail Marietta, GA 30066 404-955-7637

Computer Systems 1801 Wynnton Road Columbus, GA 31906 404-324-7000

David A. Dumas 3224 Wrightsboro Road Augusta, GA 30909 404-737-8148

Georgia Service Center 5366 Buford Highway Atlanta, GA 30340 404-455-1738

RCA Service Co. 6724 White Bluff Road Savannah, GA 31406 912-352-2135

RCA Service Co. 1909 Mtn. Ind. Blvd. Tucker, GA 30084 404-939-7812 RCA Service Co. 2132 Jackson Parkway N.W. Atlanta, GA 30318 404-799-8531

RCA Service Co. 5997 Peachtree Road Atlanta, GA 30341 404-458-9902

### HAWAII

Logical Data Systems 1136 Union Mall #103 Honolulu, HI 96813 808-526-1196 Otsuka Sales/Service 1620 Hulio Highway, Box 1180 Kapaa, HI 96746 808-822.7766

### ILLINOIS

Beatty Televisual, Inc. 1287 Wabash Ave. Springfield, IL 62704 217-787-4855

Central Service 1920 W. Peterson Ave. Chicago, IL 60660 312-338-6000 Computer Clinic

305 S. State St. Manhattan, IL 60442 815-478-4995

Dan's TV 6905 Elm Ave. Loves Park, IL 61111 815-633-5579

Digitalworld 711 Army Trail Road Addison, IL 60101 312.628.9222

Edward R. Flynn 28 Parliament Drive West

Palos Heights, IL 60463 312-448-2775 Ken's Electronics

1507 E. Mosseville Road, Rt. 4 Peoria, IL 61615 309-579-2656

Ken's Electronics 12200 N. Brentfield Drive Dunlap, IL 61525 309-243-9940

Keyboard Studio 304 N. Maple #203 Urbana, IL 61801 217-328-3975

Magnetronics, Inc. 525 Lake Park Round Lake Park, IL 60073 312-546-3520

Modern Mgt. Consultant 1470 N. Farnsworth Aurora, IL 60505 312-898-0990

O'Rourke Bros. Distributors 1909 5th Ave. Moline, IL 61265 309-762-7936

Prescrip Learning 1313 N. 11th St. Springfield, 1L 62703 217-786-2500

Protecto Enterprizes 22292 N. Pepper Road Barrington, IL 60010 312-382-5244

RCA Service Co. 3020 Forest View Road Rockford, IL 61109 815-397-0242 RCA Service Co. 906 W. Detweiller Drive Peoria, IL 61615 309-691-7515

RCA Service Co. 1536 Brook Drive Downers Grove, IL 60515 312-620-6500

RCA Service Co. 20 E. University Arlington Heights, IL 60004 312-259-7300

RCA Service Co. 12636 S. Springfield Ave. Chicago, IL 60658 312-925-6000

RCA Service Co. 75000 N. Oak Park Ave. Niles, IL 60648 312-777-9400

R/D Computer Sales & Service 1622 4th St. Perry, IL 61354 815-223-0102

Rex Service Co. 6130 Jody Lane Tinley Park, IL 60477 312-448-5558

Rex Service Co. 1125 Arlington Heights Road S. Arlington Heights, IL 60005 312-952-1661

Rex Service Co. 6011 Pulaski Road S. Chicago, IL 60629 312-735-2929

Rex Service Co. 6610 W. 11th St. Worth, IL 60482 312:448:5558

Rex Service Co. 18666 S. Dixie Hwy. Homewood, IL 60430 312-799-7800

Rex Service Co. 14600 S. LaGrange Road Orland Park, IL 60462 312-349-8300

Rex Service Co. 721 E. Roosevelt Lombard, IL 60148 312-495-4545

Rex Service Co. 6450 N. Milwaukee Chicago, IL 60631 312-792-2575

Robert C. Appel 150 Houston St. Batavia, IL 60510 312-879-2350

Sandwich Office Supply 48 E. Railroad St. Sandwich, IL 60548 815-786-9820

Skokie TV Service 4880 W. Dempster Skokie, IL 60077 312-673-3175

Sound Clinic/Video Lab 3840 Broadway Rockford, IL 61108 815-398-0560

Trident Technology 5400 Newport Drive #2 Rolling Meadows, IL 60008 312-577-7777

Video Service Co. 1312 N. 24th Quincy, IL 62301 217-233-2323 INDIANA

Alpha Electronics 905 Portage South Bend, IN 46616 219-234-6689

AVC Corp. 2702 Applegate Indianapolis, IN 46203 317-783-6167

Bob Hahn 1411 N. 14th St. Lafayette, IN 47904 317-742-2064

Computer Service 808 Williamsburg Drive Kokomo, 1N 46902 317-453-1924

Delta I Mgt. Service 401 Howe Road Porter, IN 46304 219-926-3619

Electronic Services 515 N. Jefferson St. Huntington, IN 46750 219-356-2070

Michiana Business Machines 3222 Mishawaka Ave. South Bend, IN 46615 219-287-2348

Miller Corp. 2004–2006 45th St. Highland, IN 46322 219-924-2707

Quality TV Service 39 N. St. Clair Martinsville, IN 46151 317-342-4198

RCA Service Co. 1551 E. 89th Ave. Merrillville, IN 46410 219-236-1512

RCA Service Co. 9350 Castlegate Drive Indianapolis, IN 46250 317-845-5800

RCA Service Co. 7425 S. Anthony Blvd., Rt. 10 Ft. Wayne, IN 46816 219-447-3502

RCA Service Co. 1120 Diamond Ave. Evansville, IN 47711 812-425-3597

RCA Service Co. 1624 Lincoln Way F. South Bend, IN 46613 219-236-1512

### IOWA

Channel One Video, Inc. 1138 E. 9th St. Muscatine, IA 52761 319-263-4124

Gronert Computers 4505 Forest Ave. Des Moines, IA 71301 515-443-5133

Harold's Radio & TV Service 101 Main Dubuque, IA 52001 319-557-8653

Micro Computer Applications 19 South Center St. Marshalltown, IA 50158 515-752-8845

RCA Service Co. 2230 Hickman Road Des Moines, IA 50310 515-274-3632

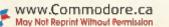

# THE MAIL **RUN**

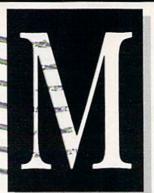

### **RUN's Magical 13th Issue**

Thanks to wizard Lou Sander for the incredible "lucky 13th" Special Issue of *RUN*! This has got to be one of the most valuable compendiums of truly useful tips to (yet) be accumulated and published for the C-64. Lou Sander would have been proud of the "fight" at the newsstand for the last copy of the magazine. Furthermore, the computer store was out of both the Special Issue and the regular issue, which sold out in one day!

Needless to say... I won the battle at the newsstand. I have sent in my subscription, so I won't have to fight the crowds again.

A note of thanks to Lou for also indexing all 512 tricks. I have used the index many times to relocate tricks for my friends who weren't lucky enough to get their very own copies.

> David Kemmer Oronoco, MN

Let me congratulate you on your Special Issue and its year's worth of digital prestidigitation—it was terrific!

### Dominick Cascio Forest Hills, NY

Magic is my favorite part of *RUN*. The 1985 Special Issue was amazing and well worth the wait for delivery.

> David Stumme Bellport, NY

I found your Special Issue well worth the money. Why, the wall chart alone was worth the \$3.95. Keep up the good work.

> J.H. Langston Newport News, VA

### Okimate 10 Is Okay!

Regarding comments published on the Okimate 10 printer in your March Mail RUN...I, too, have found this to be a very good printer, particularly when used with good thermal paper. It prints better on thermal paper than on thermal transfer paper. The solid areas are indeed solid, much more so than that of most dotmatrix printers.

However, good-quality thermal paper can be very hard to find. The type I am using, after great efforts in searching, is the IBM PC Compact Printer Paper, part no. 1503926. It comes in packs of 250 8½ × 11 fanfold pages.

Sam Wang Clemson, SC

For more information on the Okimate 10, see p. 115 of last month's issue.

Editors

### Graph Maker 64

Your April 1985 issue contained a program called Graph Maker 64, by Doug Smoak. I would like to compliment you and Mr. Smoak for making available a most useful program for anyone who has need to utilize graphs for business or personal use. The end result is most professional, and you certainly can't beat the price. For those who wish it, Mr. Smoak can furnish a two-line addition to the program, allowing you to leave a vertical space between the graphed columns. This greatly assists visibility on a black-and-white printout.

> Edmund J. Korber Ebensburg, PA

### A Plus/4 Enthusiast

I am the proud owner of a niftyswifty, handy-dandy Plus/4. I am also proud to say that I was one of the first people in my city to own one, and, for the price, I wouldn't own anything else.

I have enjoyed "Spotlight on Productivity," your informative and comprehensive series on the Plus/4's builtin programs (*RUN*, December 1984, February, April and May 1985). You mentioned you were going to run an article on TEDMON, the Plus/4's built-in machine language monitor. If so, I hope it will be written in the same easy-to-understand English as your previous Plus/4 articles.

I was excited to see in your March issue that you had taken the time to convert some programs from C-64 to Plus/4 (specifically the business programs). I hope you will continue to do this for readers in future issues.

### Scott C. Burg Phoenix, AZ

See p. 76 in this issue for our article on TEDMON. We appreciate the many letters we've received from Plus/4 owners about this series, and we will continue coverage of the Plus/4 on a monthly basis, with articles by various authors. We will also continue to run Plus/4 program listings.

Editors

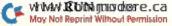

# The Mail RUN

### **Commodore Service Improving**

In regard to your letter "Where's Commodore's Service?" (*RUN*, March 1985), I have a happier story. My C-64 and 1541 developed annoying losses of data when I was running data programs that required continual use of the drive. Additionally, my power supply was getting hot enough to use as a hot plate! Only a fan directed at the power supply and disk drive could cool things down enough for me to safely get through new data entries.

One evening, as I sat at the keyboard huddled underneath a blanket in an attempt to stay warm while the fan blasted at me and the drive during data entries, I thought the entire scene was rather hilarious.

I brought up my word processing program and drafted a letter to Commodore suggesting they find some way to cool down their drives and explaining the rather unorthodox situation I was experiencing between my fan and blanket and Commodore equipment.

Within a week, I received a letter from Commodore. I was told a new power supply was being shipped free of charge and was invited to send in my disk drive for examination and free repair if necessary—my only charge being shipping expenses one way. The power supply arrived soon after, and the system has worked perfectly since then, with no need to send in the drive. I thought Commodore was pretty terrific and wrote them to that effect.

A suggestion to other users: Read your local newspaper's classified advertising about computers. I have found several independent computer stores that will service Commodore equipment. Even more importantly, Commodore has recently announced the establishment of a national service network with nearly 1300 outlets. This should take the heat off Commodore and clearly demonstrate that they are indeed supporting their customers.

> Linda Darnton Gaylord, MI

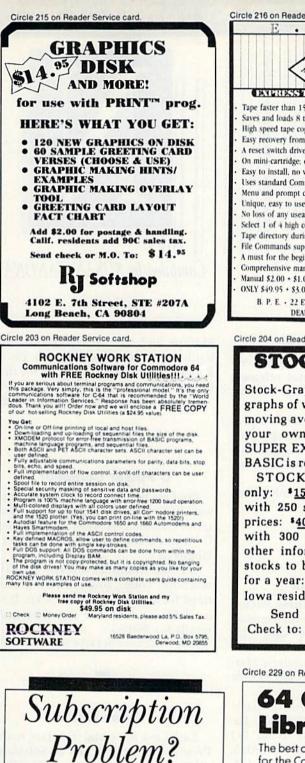

RUN does not keep subscription records on the premises, therefore calling us only adds time and doesn't solve the problem.

Please send a description of the problem and your most recent address label to:

> RUN Subscription Dept. PO Box 954 Farmingdale, NY 11737

Thank you and enjoy your subscription.

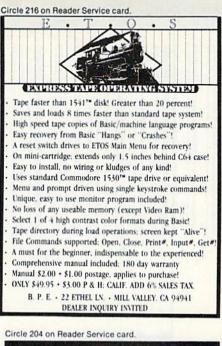

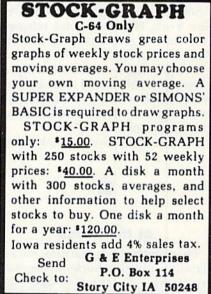

Circle 229 on Reader Service card.

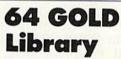

The best of public domain software for the Commadore 64.

There are programs for a fun time, music, high resolution pictures, a variety of games, educational programs, and many useful utilities and applications. The programs in the 64-GOLD library have been tested and work – try some today.

- Printed Descriptions of files on each disk. \$5
- Set of 5 Introductory Diskettes with printed file descriptions sampler set—top games, utilities and educational programs. \$29
- Set of 10 "Gold" disks with printed file descriptions the best programs — directory index utility, fast copy, word processor, machine language tutor, and many games (trivia, poker and more). \$49
- Complete set of 64 disks with printed file descriptions. \$259
- Check baxes of the items you want and return to 64 GOLD. CA residents please add state sales tax.

64 GOLD (415) 550-8222

3219 Folsom St. San Francisco, CA 94010

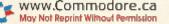

# NEW PRODUCTS RUNDOWN

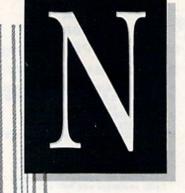

Compiled by SUSAN TANONA

Shoppe and find that you must do

### **Productivity Trio**

447

Softsync, Inc. (162 Madison Ave., New York, NY 10016) has released Trio, an integrated package for the Commodore 64.

The package contains a word processor, spreadsheet and database program, all of which are designed to work together. Trio is available on disk for \$69.95.

Check Reader Service number 400.

### At the Races

Thoroughbred & Harness Racing Handicapping is a horse-racing analysis package for the C-64 and VIC-20. Three programs are included: Thoroughbred Racing Analysis, Harness Racing Analysis, and Bet Return Analysis.

Available on tape or disk, the package retails for \$29.95. Software Exchange, 2681 Peterboro Road, PO Box 5382, W. Bloomfield, MI 48033.

Check Reader Service number 401.

### Wishbringer

Infocom (55 Wheeler St., Cambridge, MA 02138) has released Wishbringer, an interactive fiction game that is geared toward the introductory-level player.

You are a mail clerk in a small town. You set off to deliver a mysterious envelope to the Olde Magick battle with Evil One and her Boot Patrol. Wishbringer is on disk for the C-64. Retail price is \$34.95. Check Reader Service number 402.

### **C** Power Compiler

Pro-Line Software (755 The Queensway East, Unit 8, Mississauga, Ontario, Canada L4Y 4C5) has released C Power, a compiler that uses the C language.

C Power compiles directly to 6510 machine code, thus avoiding the need for any intermediate step. It is available on disk for the C-64 and retails for \$99.95.

Check Reader Service number 403.

exercises can be printed out and saved on tape or disk for future use.

The program retails for \$20. Greenwood Software, 1214 Washington, The Dalles, OR 97058.

Check Reader Service number 405.

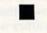

### Wurble

Sher-Tek Systems (PO Box 6808, Station J, Ottawa, Ontario, Canada K2A 3Z4) has released Wurble, a game for the C-64.

Designed for ages ten and older, the game encourages the use of spelling and vocabulary skills, as you compete to form words on the computer's screen. Retail price is \$14.85.

Check Reader Service number 406.

### **Jogger's Log**

Jogger is a runner's log that allows you to record and update your goals and progress as a runner. You can print out high-resolution graphics plots of your weekly, monthly and annual statistics.

It is available on disk for the C-64. Parsons Software, 1920 Briar Meadow, Arlington, TX 76014. The retail price is \$29.

Check Reader Service number 407.

### **Teacher's Helper**

Genesis 2 is a lesson-authoring system that allows teachers or parents to create computer exercises in a question-and-answer format. These

### **Trivia Flight**

Mark of the Falcon (3621 Goodell Lane, Fort Collins, CO 80526) has

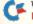

WW6/RCONmodesce.ca May Not Reprint Without Permission

### Easy-Link

Easy-Link is a serial interface from Progressive Peripherals & Software (2186 South Holly, Denver, CO 80222).

The device is 100% transparent, completely bi-directional and comes with its own power supply. Retail price is \$99.95.

Check Reader Service number 404.

# Taaabada Halaa

# Rew Products **RUN**down

released Trivia Flight, a game for the C-64.

The package contains three disks and offers more than 4000 trivia questions. Additional question disks will be released every two months. Retail price is \$26.95.

Check Reader Service number 408.

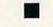

### C-64 Disassembler

Schnedler Systems (1501 N. Ivanhoe St., Arlington, VA 22205) has released Symbol Master, a symbolic disassembler for the C-64.

This package aims to pick up where simple disassemblers leave off, in allowing you to see the overall structure of a program. Available on disk, retail price is \$49.95.

Check Reader Service number 409.

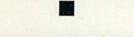

### **Program with Chipwits**

Chipwits is a game that aims to introduce the basic concepts of computer programming, using 16 robots that can be programmed to move, see, smell and grab onto objects.

Available on disk for the C·64, Chipwits retails for about \$34. Epyx, Inc., 1043 Keil Court, Sunnyvale, CA 94089.

Check Reader Service number 410.

### **Copy-Protected Disks**

Glenco Engineering, Inc. (3920 Ridge Ave., Arlington Heights, IL 60004) has released Safeguard 64 disks for the C-64.

The disks are designed to prevent unauthorized duplication of programs, through the use of a magnetic mark that is on each disk. Retail price is between \$1 and \$5.50 each.

Check Reader Service number 411.

### **Crusade in Europe**

Crusade in Europe is the first release in the Command Series for the C-64, from MicroProse Software

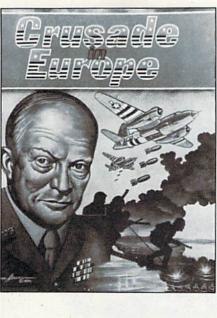

(10616 Beaver Dam Road, Hunt Valley, MD 21030).

This is a simulation of the American and British struggle against Germany, from the D-Day invasion to the Battle of the Bulge. Available on disk, retail price is \$39.95.

Check Reader Service number 414.

### **Best Business Management**

Business Electronics Software & Technology (PO Box 852, McMinnville, OR 97128) has introduced a set of business-management programs for the C-64.

They are B.E.S.T. Accounts Receivable, B.E.S.T. Accounts Payable, B.E.S.T. Inventory and B.E.S.T. General Ledger.

Check Reader Service number 412.

### Virtuoso, a music program for the unt Val- Commodore 64.

covers.

town, NY 10591.

It allows you to write and play long pieces of music in up to three voices. A second version, Virtuoso +, will print out your musical compositions. Both are available on disk. Virtuoso retails for \$39.95, Virtuoso + for \$45.

**Build a Book About You** 

age that allows children between the

ages of two and 12 to design, print

out and bind their own storybook.

Included in the package are a disk

containing four stories, two illus-

trated page sets, and two hard-bound

Retail price is \$39.95. Scarborough Systems, 25 North Broadway, Tarry-

Check Reader Service number 415.

Virtuoso

Fairbanks, AK 99708) has released

TCO Software Co. (PO Box 81504,

Build a Book About You is a pack-

Check Reader Service number 416.

### One on One in World War II

Computer Ambush is a World War II strategy game for the C-64, from Strategic Simulations (883 Stierlin Road, Bldg. A-200, Mountain View, CA 94043).

You will experience the challenge of one-on-one combat in a small French town. Available on disk, retail price is \$59.95.

Check Reader Service number 417.

### Mach 5

Access Software (925 East 900 South, Salt Lake City, UT 84105) has released Mach 5, a disk speed-up enhancement package for the C-64.

It loads disk-based programs at a faster rate of speed, adds 4K of memory to Basic, and is 100% transparent. Included on the cartridge is a disk-organizer program. Retail price is \$34.95.

Check Reader Service number 413.

### **Pascal for the Pro**

Kyan Software (1850 Union St. #183, San Francisco, CA 94123) has released Advanced Kyan Pascal.

The package offers such extensions as enhanced graphics, string handling and random-access files. The compiler runs approximately 30 times faster than Basic. Available on disk for the C-64, retail price is \$69.95.

Check Reader Service number 418. RUN JULY 1985 / 117

www.Commodore.ca May Not Reprint Without Permission

# New Products **RUN**down

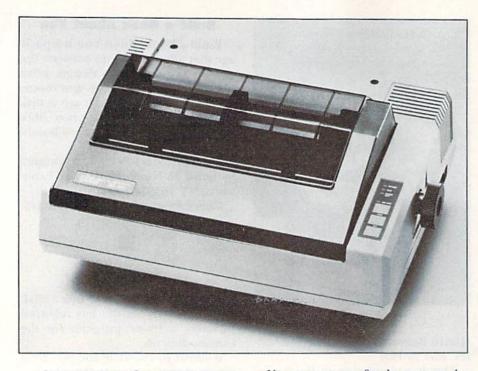

### Commodore-Compatible Printer

The SG-10C is a dot-matrix printer with an option for near letter-quality print, from Star Micronics (200 Park Ave., New York, NY 10166).

It has a built-in Commodore interface, and offers a print speed of 120 cps in the Draft mode, and 30 cps in the Near-letter-quality mode. Retail price is \$299.

Check Reader Service number 419.

### Self-Booting Software

ABL-64 is an automatic loader cartridge for the C-64. The device will reload and run a program in the event of a power failure, resuming where the program left off before the failure.

Retail price is \$39.95. Input Systems, 15600 Palmetto Lake Drive, Miami, FL 33157.

Check Reader Service number 420.

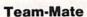

Tri Micro (14072 Stratton Way, Santa Ana, CA 92705) has released Team-Mate, an integrated package for the C-64. You can move freely among the word processor, database and spreadsheet programs contained on the disk. A business graphics program is also included. See review in this month's Software Gallery. Retail price is \$49.95.

Check Reader Service number 421.

# a Recipion S

### **Parallel Printer Interface**

The ApriCord CD is a printer interface that supports the printing capabilities of the entire line of Commodore computers. The device allows parallel graphics printers to emulate Commodore printers.

Retail price is \$69.95. Apricorn, 7050 Convoy Court, San Diego, CA 92111.

Check Reader Service number 422.

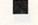

### **Real Estate Investor**

Jance Associates (PO Box 234, East Texas, PA 18046) has released Real Estate Investor for the C-64.

The program is designed to aid in the buying of a home or other real estate, and explores such areas as mortgage payments, depreciation and the possible consequences of your purchase. Available on tape or disk, retail price is \$35.

Check Reader Service number 425.

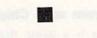

### A Master of Print

The Printmaster/+G parallel printer interface is compatible with the C-64, the Plus/4 and the C-128, and offers emulation of the Commodore printers. Full graphics and graphics characters are supported.

Retail price is \$119.95. Omnitronix, PO Box 43, Mercer Island, WA 98040.

Check Reader Service number 424.

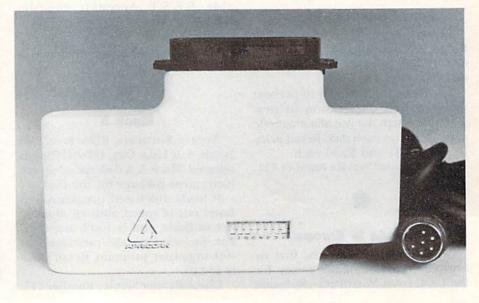

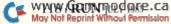

# RUN AMOK

Item: The telephone number for Police-Net, published in Alan Bragg's letter in the June Mail RUN, has been changed. The new number is 713.873.0403.

Item: The following line changes or insertions should be made in the listings for Datafile Update (May 1985, p. 100):

In Datafile (Listing 1), change line 23: 23 MEM=3000:RETURN

In DFReport (Listing 2), insert new line 538, change line 575, insert new line 888 and change the former line number 888 to 889:

- 538 AØ=Ø:PRINT"{SHFT CLR} {CTRL 9}{11 SPACE s}PRINT OPTIONS MENU{8 SPACEs}"
- 575 IFK=2ANDFL=1THENGOSUB842:GOSUB888:GOTO5 70
- 888 IFZ<>1THENRETURN
- 889  $A\phi = A\phi + VAL(REC_{(K_{(I), VAL(ML_{(NC, 1))})})$ :R ETURN

In Datafile (Listing 1), line 164 must be changed as follows in order to use DFPrint (see the article Datafile Fast Print, p. 30 in this issue):

164 FORI=1TOX: PRINT" {CRSR DN} SAVING POINTE RS"; I; "{2 CRSR UPs}": PRINT#5, I:NEXTI

Manuscripts: Contributions in the form of manuscripts with drawings and/or photographs are welcome and will be con-sidered for possible publication. RUN assumes no responsibility for loss or damage to any material. Please enclose a selfaddressed, stamped envelope with each submission. Payment for the use of any unsolicited material will be made upon acceptance. All contributions and editorial corresponde (typed and double spaced, please) should be directed to RUN Editorial Offices, 80 Pine Street, Peterborough, NH 03458; telephone: 603-924-9471. Advertising Inquiries should be directed to Advertising Offices, CW Communications/Peterborough, Inc., Elm Street, Peterborough, NH 03458; telephone: 800-411-4403. Subscription problems, placement orders, re-newals or address changes: Call 1-800-645-9559 or write to RUN, Subscription Department, PO Box 954, Farmingdale, NY 11737, Problems with advertisers: Send a description of the problem and your current address to: RUN, Elm Street, Peterborough, NH 03458, ATTN .: Rita B. Rivard, Customer Service Manager, or call 1-800-441-4403.

RUN is a member of the CW Communications/Inc. group, the world's largest publisher of computer-related information. The group publishes 57 computer publications in more than 20 major countries. Nine million people read one or more of the group's publications each month. Members of the group include: Argentina's Computerworld/Argentina; Asia's The Asian Computerworld; Australia's Computerworld Australia, Australian PC World, Macworld and Directories; Brazil's DataNews and MicroMundo; China's China Computerworld; Denmark's Computerworld/Danmark, PC World and RUN (Commodore); Finland's Mikro; France's Le Monde Informatique, Golden (Apple), OPC (IBM) and Distributique; Germany's Computerwoche, Microcom-puterwelt, PC Welt, SoftwareMarkt, CW Edition/Seminar, Computer Business, RUN and Apple's; Italy's Computerworld Italia and PC Magazine; Japan's Computerworld Japan; Mexico's Computerworld/ Mexico and CompuMundo; The Netherland's ComputerWorld Benelux and PC World Benelux; Norway's Computerworld Norge, PC World and RUN (Commodore); Saudi Arabia's Saudi Computerworld; Spain's Computerworld/Espana, Microsistemas/PC World and Commodore World; Sweden's ComputerSweden, Mikrodatorn, and Svenska PC; the UK's Computer Management, Computer News, PC Business World and Computer Business Europe, Venezuela's Computerworld Venezuela; the U.S.' Computerworld, HOT CoCo. inCider, InfoWorld, MacWorld, Micro Marketworld, PC World, RUN, 73 Magazine, 80 Micro, Focus Publications and On Communications.

> ASSEMBLER MONITOR

> > 10.2.10

3 PROGRAMS in 1 CARTRIDGE

\$39.95

1. Symbolic Assembler

2. Powerful Monitor

3. Code Debugger

----

written 100% in machine

language

VIC-20

Circle 191 on Reader Service card. FREEDOM

write your own

6502-6510-65C02

machine code

x

\* C-64

industry.

FREE SHIPPING / CODadd \$100

Specify C-64 or VIC-20 Check at money order U.S. fund

ALLANA.

# How to type listings from RUN

Typing in listings can be difficult enough without having to worry about strange graphics characters, charts or tables. That's why we decided to make it easy to enter listings from RUN by translating everything we thought might be confusing in any program.

When you see something between the curly brackets, all you have to do is press the keys indicated. For example:

{SHIFT L}-means hold down the shift key and press the L key at the same time.

{COMD J}-means hold down the Commodore key (it is on the lower left side of the keyboard) and press the J key at the same time.

{SHIFT CLR}-hold down the shift key and press the CLR/HOME key.

{HOME}-press the CLR/HOME key without shifting.

{CTRL 6}-hold down the control key and press the 6 key.

{FUNCT 2}-function 2 (in this case, you hold down the shift key and press the function 1 key). {CRSR UP}{CRSR DN}{CRSR LF}{CRSR RT}-these are the four cursor directions.

{UP ARROW}-means the arrow key (the one with the pi sign under it). {LB.}--the British pound sign (£).

 $\{PI\}$ —the pi sign key ( $\pi$ ); (shift and press the up arrow key).

Our translating program does not designate single spaces between characters. Within quotations, these spaces are often critical to the screen display. Be sure to read the listings closely and include these single spaces as you type in your program.

In some instances, when a large number of characters or spaces are repeated in a listing, we will represent them this way: {22 spaces} or {17 CRSR LFs}.

### Print vs Print#

RUN readers should be aware of difficulties that may arise when entering listings that contain the PRINT and PRINT# commands.

These two commands may look very similar, but they are different. If, for example, you use a question mark (?) to abbreviate PRINT in a line such as 10 PRINT#4,A\$, then you're telling the Commodore computer that you're trying to print the variable #4, which is not a legal variable name.

The command PRINT#4 actually means "print to file number 4." You can abbreviate PRINT# by hitting the P key and the shift and R keys at the same time and then entering the file number. But do not abbreviate PRINT# with a question mark.

If you think of PRINT as one command and PRINT# as an entirely different command, then you should have no problems.

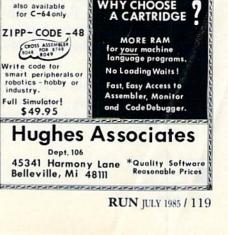

# List of Advertisers Reader Service

| I         | Reader Service                           | Page  |
|-----------|------------------------------------------|-------|
| 229       | 64 Gold                                  | 115   |
| 335       | A.A. Computer Exchange                   | 79    |
| 8         | Abacus Software                          |       |
| 18        | Academy Software                         |       |
| 5         | Activision                               | 1     |
|           | Aprotek                                  | 15    |
|           | Apropos Technology                       | 101   |
| 243       | Aries Marketing Co                       | 111   |
| 216       | B.P.E                                    | 115   |
| 301       | Basix Softworx                           |       |
|           | Batteries Included                       | CII   |
| 193       | Big Bytes Computer                       |       |
| 232       | Blackship Computer Supply.               | 111   |
| 156       | Bytes & Pieces, Inc                      | 73    |
| 85        | Cardco Inc                               | CIII  |
| 192       | Cardinal Software                        | 61    |
| 81        | Central Point Software, Inc              |       |
| 225       | Cheatsheet Products                      | 48    |
| •         | Comal Users Group                        |       |
| •         | Commodore                                |       |
|           | Business Machines                        | CIV   |
| •         | Computer Centers                         |       |
| Sec.      | of America                               | 69    |
| 274       | Computer Friends, Inc                    | 79    |
| 133       | Computer Games Plus                      |       |
| 300       | Covox, Inc                               |       |
| 198       | Crown Custom Covers                      | 79    |
|           | CW Communications                        | 18,19 |
| 105       | Data Share, Inc                          |       |
| 318       | E-Mart                                   | 111   |
| 180       | EJE Industries                           |       |
| 160<br>14 | E.S.P                                    |       |
|           | Eastcoast Software                       |       |
| 3         | Electronic Arts                          | 9     |
| 84<br>350 | Federal Hill Software                    |       |
| 265       | Floppy House Software                    |       |
|           | Full Circle Software                     |       |
| 204       | G & E Enterprise                         |       |
| 9         | H & E Computronics                       | 2     |
|           | a state of the state of the state of the |       |

| F         | leader Service           | Page        |
|-----------|--------------------------|-------------|
| 191       | Hughes Associates        |             |
| 200       | Interphase               |             |
| 202       | Jason-Ranheim Co         |             |
| •         | Lyco Computer            |             |
| •         | M.A.R.C.A                |             |
| 189       | Megasoft, Ltd            |             |
| 172       | Micro-W.D.I., Inc        |             |
| 169       | Microcomscribe           |             |
| 345       | Nibble Notch             |             |
|           | Computer Products        |             |
| 262       | Nimbus Software          |             |
| 6         | Oasis Software           |             |
| 60        | Omnitronix               |             |
| 171       | PC Gallery               |             |
| 235       | Pacific Exchanges        |             |
| 208       | Parsec Research          |             |
| 70        | Peripheral Systems of Ar |             |
| 199       | Personal Peripheral Proc |             |
| 120       | Powersoft                |             |
| - All     | Pro-Line Software        |             |
| 74        | Prof Jones/Frogg House   |             |
| 93        | Professional Software .  |             |
| 37        | Protecto                 |             |
| 15        | Enterprizes              |             |
| 15        | Protecto                 | 00 07 00 00 |
| 100       | Enterprizes 95           |             |
| 183       | Quantum Software         |             |
| 220       | Quinsept Inc.            |             |
| 219       | R. J. Brachman Assoc.    |             |
| 215<br>95 | R.J. Softshop            |             |
| 95        | RBC Electronic Services  |             |
|           |                          |             |
|           | Mailing List             | 72          |
|           | Moving                   |             |
|           | ReRUN Gamepack           |             |
|           | ReRUN Subscription.      |             |
|           | RUN Subscription         |             |
|           | Summertime ReRUN         |             |
|           | Summertime Renow         |             |

|     | The Great RUNaway 62,63<br>Toll Free # |
|-----|----------------------------------------|
| 203 | Rockney Software                       |
|     | Schnedler Systems                      |
| 304 | SMADA                                  |
| 254 | Software Discounters                   |
|     | of America                             |
| 137 | Solid State Software7                  |
| 92  | Star Micronics, Inc                    |
| 63  | Starpoint Software                     |
| 40  | SubLogic Corporation                   |
| 130 | TCO Software                           |
| 155 | Tenex Computer Express25               |
| 116 | Tri Micro108                           |
| •   | Ultrabyte                              |
| 209 | Tussey Computer Products67             |
|     |                                        |

Page

For further information from our advertisers, circle the correponding Reader Service number on the Reader Service card.

> \*This advertiser prefers to be contacted directly.

### Advertising Sales: Steve Robbins; Ken Blakeman (603)-924-7138 or (800)-411-4403;

West Coast Sales Office: **Giorgio Saluti** (415)-328-3470 or (800)-227-8365 In Calif .: (800)-344-4636

This index is provided as an additional service. The publisher does not assume any liability for errors or omissions.

| COMING ATTRACTIONS |
|--------------------|
|--------------------|

August

- Competing with the 1541-If you're frustrated with the Commodore 1541's lack of speed, you might be considering the purchase of a new drive. This article reviews Commodore's popular disk drive and examines how it stacks up against some of its competitors.
- 1 Life in the Fast Lane-Don't get hung up over the 1541's lack of speed. This article offers software and hardware solutions to the problem.
- New Life for the 1541-You can use your 1541 disk drive with the new C-128 computer. Explore its possibilities and limitations.

- Telecommunications-Find out about Play-Net and People/Link, two on-line services that let you play games, chat, swap programs or go shopping without leaving home.
- Trap Shoot-Save your money and wait until August to go trapshooting. This game for the C-64 lets you fire away with unlimited free ammo and clay pigeons.
- Plus More-There are always reviews, applications and regular features to help you make your computing experience easier and more enjoyable.

wyew, Geommadore.ca May Not Reprint Without Permission

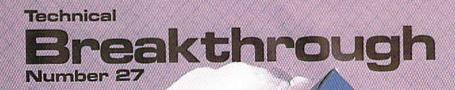

# Price and performance no other printer interface can touch!

Only CARDCO would dare improve on its own best seller (the +G has far out-sold any other printer interface, and has set the industry standard by which competitors are judged). The G-Wiz is even better — and costs 30% less.\* Our 27th major innovation in Commodore accessories has all the +G's features, and more...

000

Built-In Buffer for More Speed The G-Wiz buffer dumps high-resolution screens up to 18 times faster than competitive interfaces without buffers. No more waiting! A complex 50-minute printout now takes just 2.5 minutes with the G-Wiz.

Exclusive! Aspect Ratio Selection Only the G-Wiz matches graphics characters to standard characters on Okidata, Epson, Star \*Actual price may vary according to dealer and region Micronics, Prowriter, Smith Corona, C-ITOH, Gorilla Banana, and many other dot matrix printers. Now you can perfectly align high resolution graphics characters within text blocks, or in columns.

CARDCO excellence triumphs again! The G-Wiz is the "best bang for the buck" on the printer interface market today — and it's backed by CARDCO'S exclusive lifetime warranty! G-Wiz: another distant target for the competition to shoot at.

CARDCO, Inc. 300 S. Topeka/Wichita, KS 67202

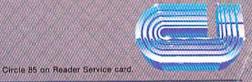

www.Commodore.ca May Not Report Without Permission

The Willards from the Land of Oz Have Done It Again!

# "Thanks for," the memory."

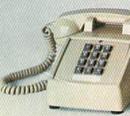

# INTRODUCING THE COMMODORE 128.

It's here. And it's going to make a lot of Commodore 64<sup>™</sup> owners very happy. A personal computer with a 128K memory and 80-column capability that's still compatible with all the peripherals and over 3,000 programs designed for the Commodore 64.

In fact, the new 128 is almost like getting three computers in one. That's because it can run as a 64, a 128 and in a CP/M<sup>™</sup> mode. Or it can even be expanded to a full 512K memory. And that's about as "personalized" as a personal computer can get. It's intelligence that can match your

own versatility. And then, even take it to a higher level.

### There's more than a bigger memory.

There are a lot of extra features we didn't forget. Like a handy numeric keypad for data-entry efficiency and accuracy.

An expanded keyboard that puts more commands at your fingertips for easier programming. So you can be a whiz at using more varied graphics and text. Or a musical genius playing full three-part melody in any tempo you set. And there's even a "help" key

that comes to your rescue, listing programming errors on-screen with the error in reverse field.

There's also a new faster disc drive. With a separate "Burst" mode that can transfer up to 3,000 characters per second. Just in case you're a speed demon.

"Thanks for the memory!" You're welcome. And for the expandability. And compatibility. And versatility. And for making it all very affordable. After all, one of the other things that should go into a more intelligent computer is a price that makes sense.

# COMMODORE 128 PERSONAL COMPUTER A Higher Intelligence

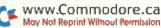